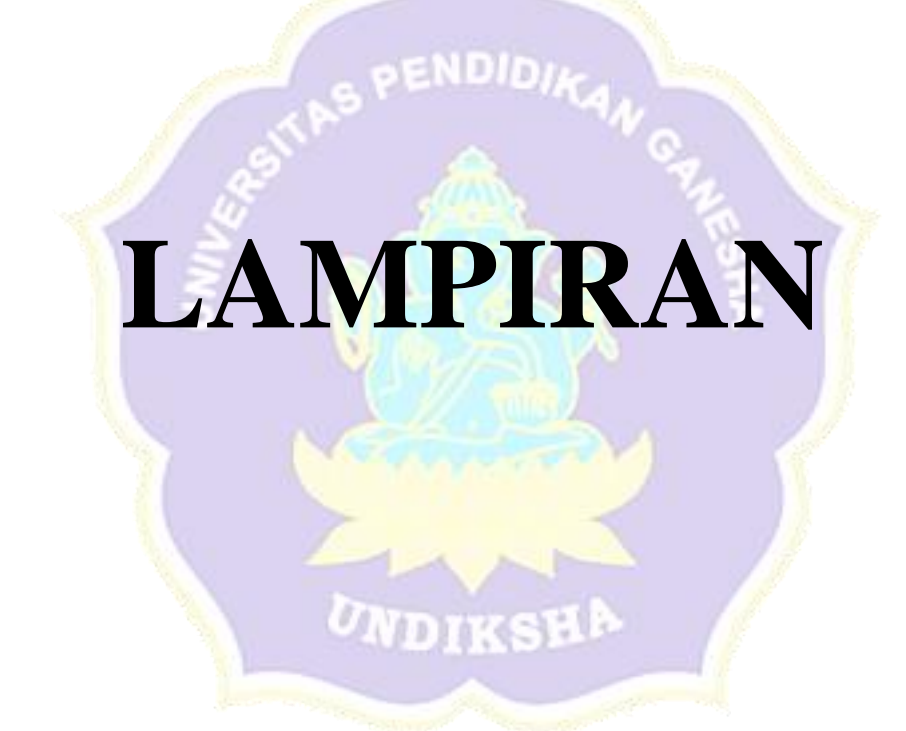

#### Lampiran 1 Surat Ijin Melakukan Penelitian Di SMK Negeri 3 Singaraja

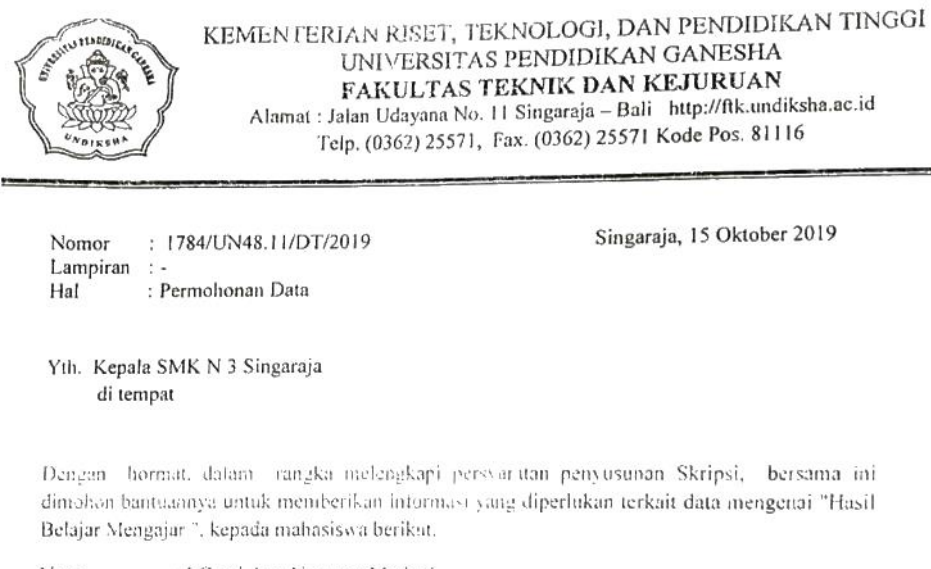

: I Gusti Ayu Nyoman Mariani Nama **NIM** 1615051025 Program Studi : Pendidikan Teknik Informatika : VII (tujuh) Semester

Demikian surat ini disampaikan, atas perkenaan dan kerjasamanya diucapkan terima kasih.

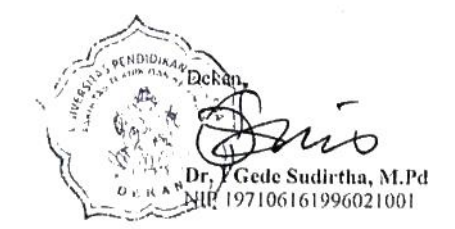

Lampiran 2 Surat Keterangan Ijin Penelitian Di SMK Negeri 3 Singaraja

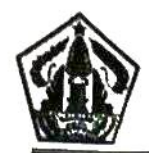

PEMERINTAH PROVINSI BALI **DINAS PENDIDIKAN**  $\begin{array}{c} \textbf{SMK NEGERI 3 SINGARAJA} \\ \textbf{Jaha Gempol, Banyuning, Sungaraja, Bah 811517lp/Fax. (0362) 24544} \\ \textbf{Wch rate [http://www.tubuluogaraja.shud K-Mell-somk.0362) 24544} \end{array}$ 

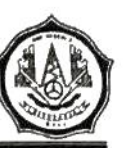

#### **SURAT KETERANGAN** Nomor : 423.4/2770/SMKN3.SGR/2019

Yang bertanda tangan di bawah ini:

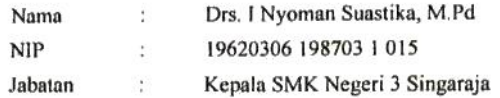

menerangkan bahwa mahasiswa tersebut di bawah ini:

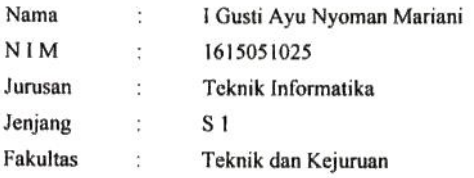

Memang benar mahasiswa tersebut telah melaksanakan Penelitian dari tanggal 31 Oktober 2019 sampai selesai di Kelas XI TKJ 1 dan XI TKJ 2 SMK Negeri 3 Singaraja.

Demikian surat keterangan ini dibuat dengan sebenarnya untuk dapat digunakan sebagaimana mestinya.

Singaraja, 05 November 2019 PENDIDIA **Kepala** Sekolah **BMK NEGERI 3**<br>SINGARAJA OVINS Pembina Tk.I Nyoman Suastika, M.Pd. NIP. 19620306 198703 1 015

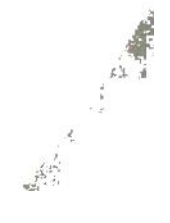

# Lampiran 3 Tabel Matriks Hasil Observasi Awal

# **Matriks Hasil Wawancara, Observasi dan Angket**

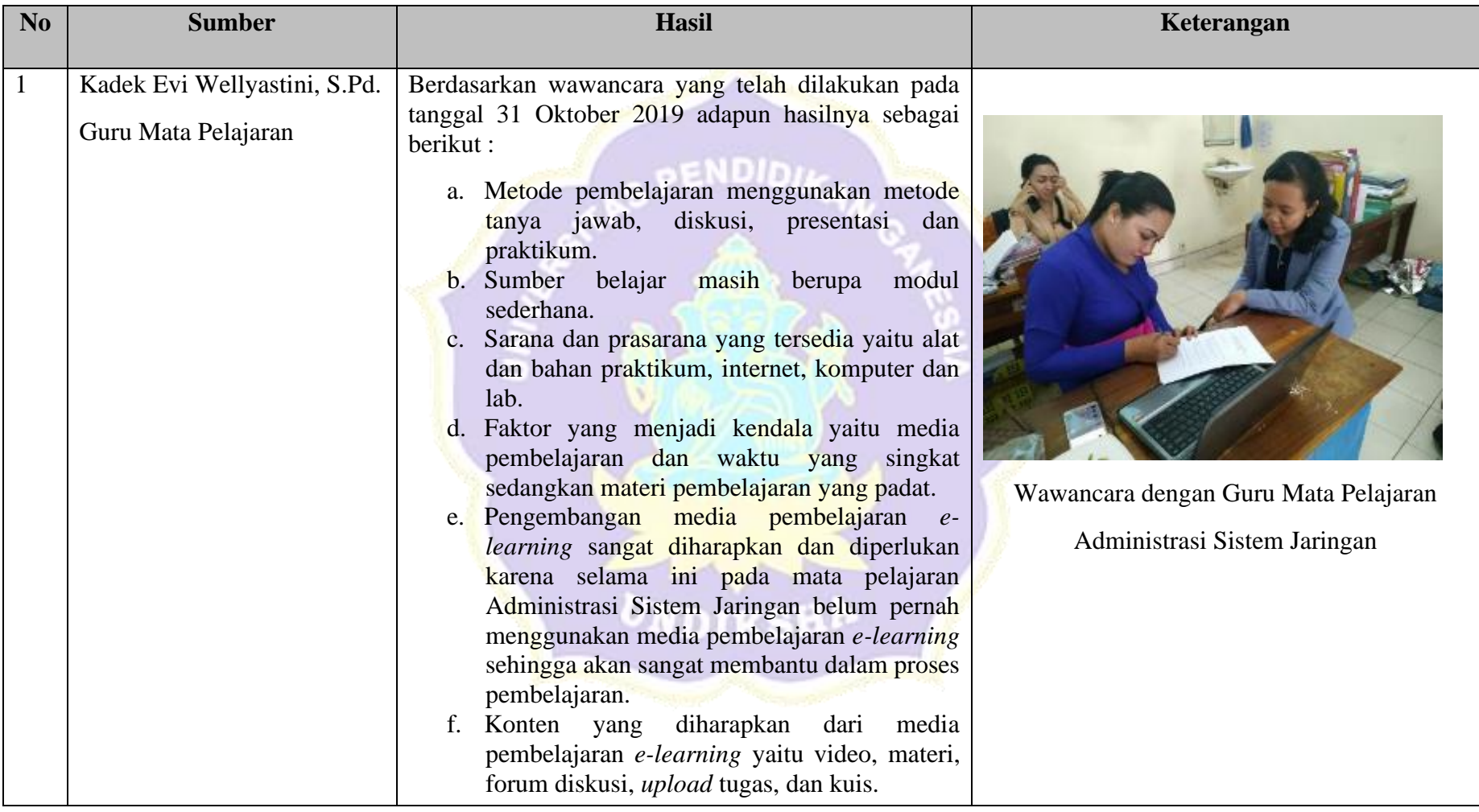

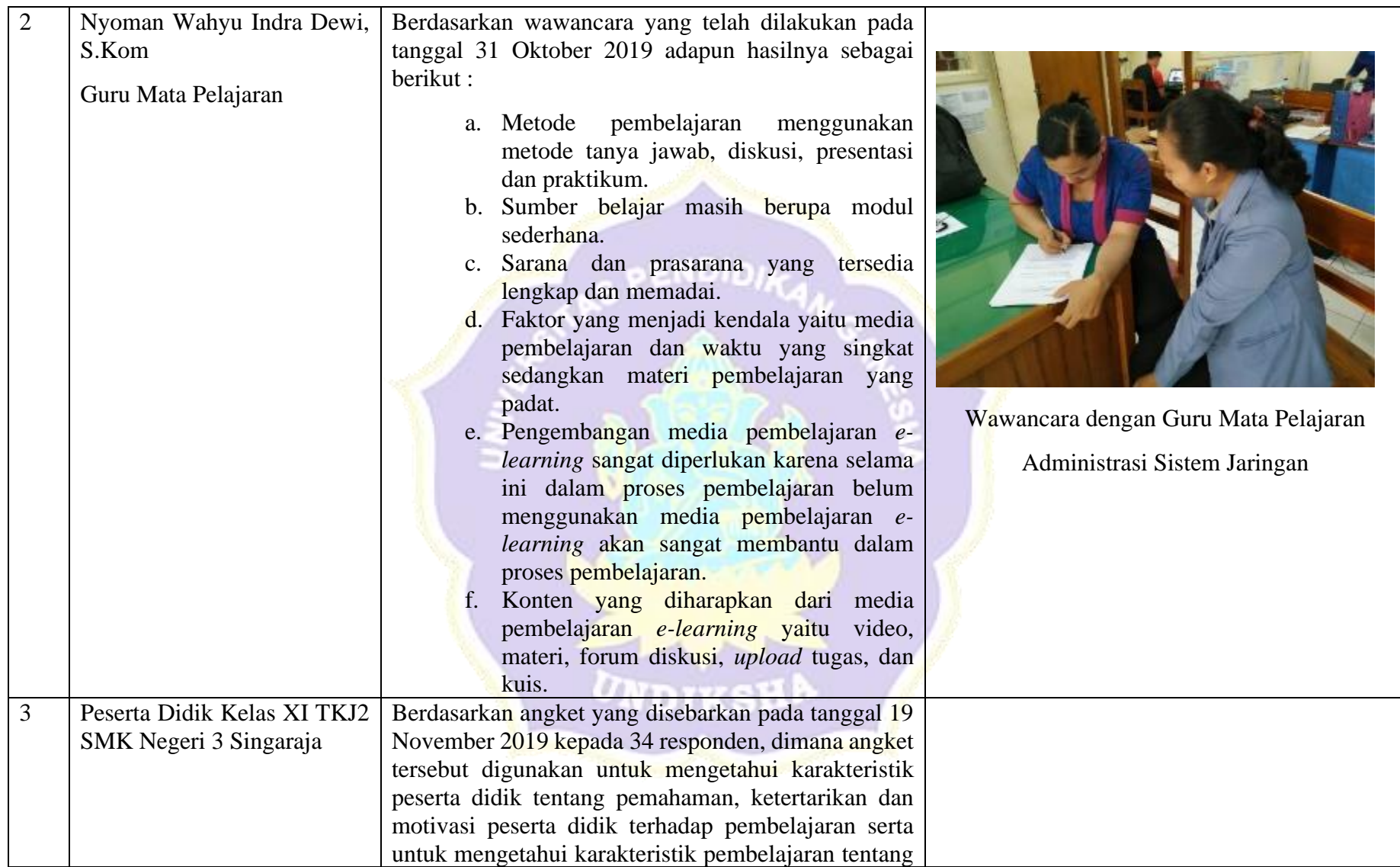

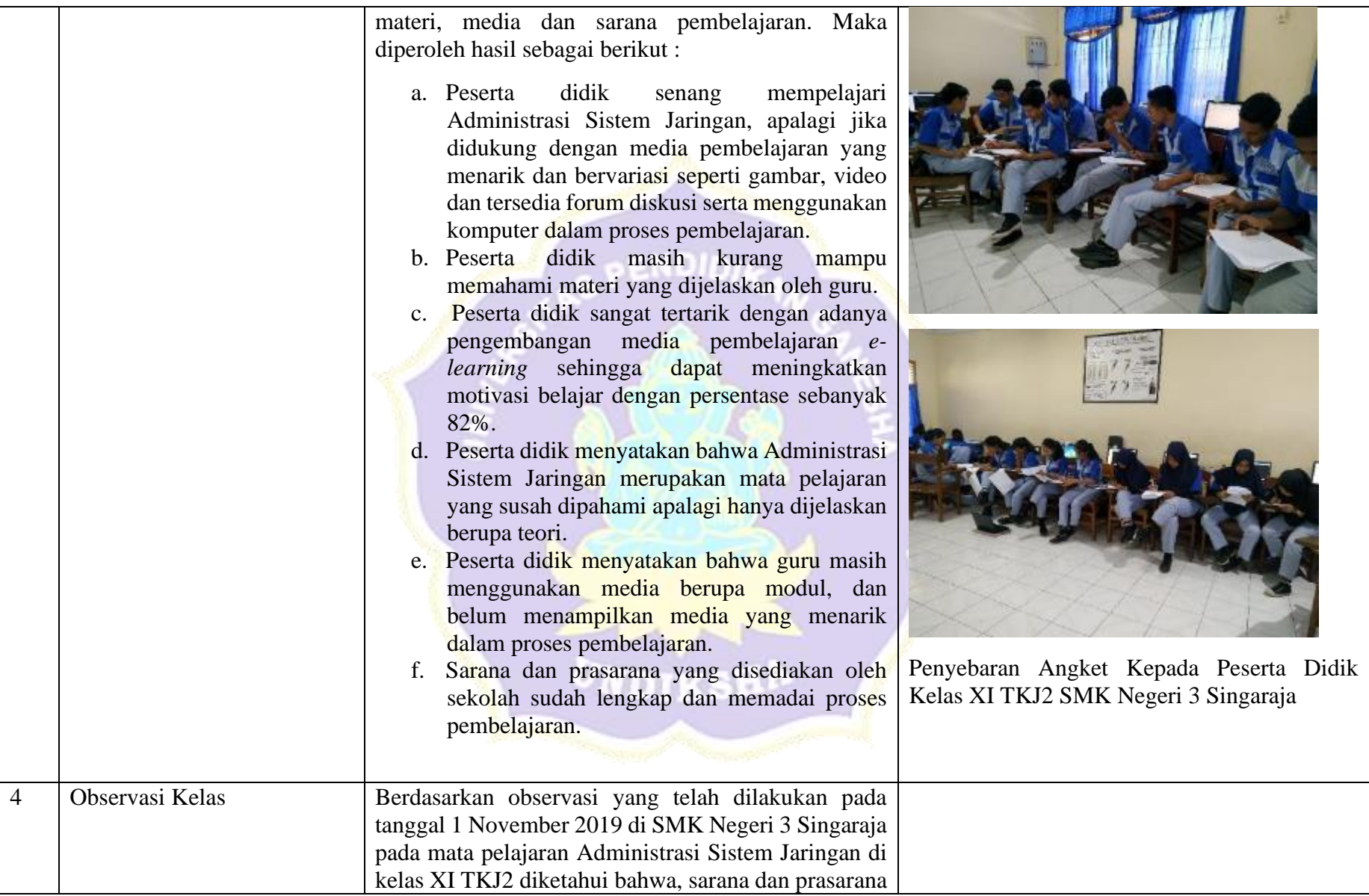

yang tersedia dalam pembelajaran sudah memadai seperti komputer, internet, alat dan bahan praktikum. namun media pembelajaran yang digunakan oleh guru masih berupa modul ajar sederhana. Dimana dengan modul tersebut peserta didik mendapatkan informasi mengenai proses pembelajaran. Pembelajaran masih terlihat terpaku pada guru, karena peserta didik kurang tertarik dengan pembelajaran dan belum tersedianya fasilitas untuk mengakses materi pembelajaran yang bersangkutan. Untuk itu pengembangan media pembelajaran *e-learning* sangat diharapkan untuk menarik minat dan motivasi belajar peserta didik serta meningkatkan hasil belajar sehingga dapat memfasilitasi peserta didik dalam proses pembelajaran baik berupa video, gambar, materi, forum diskusi maupun kuis/tes.

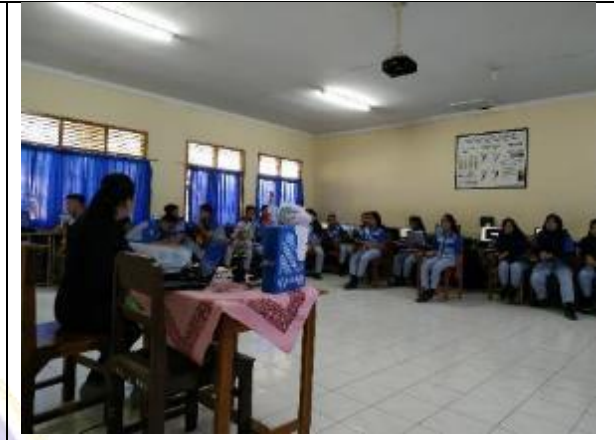

Observasi di Kelas XI TKJ2 SMK Negeri 3 Singaraja

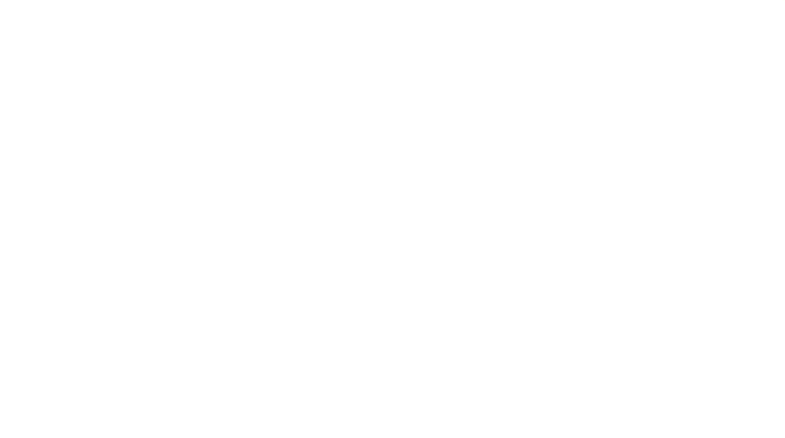

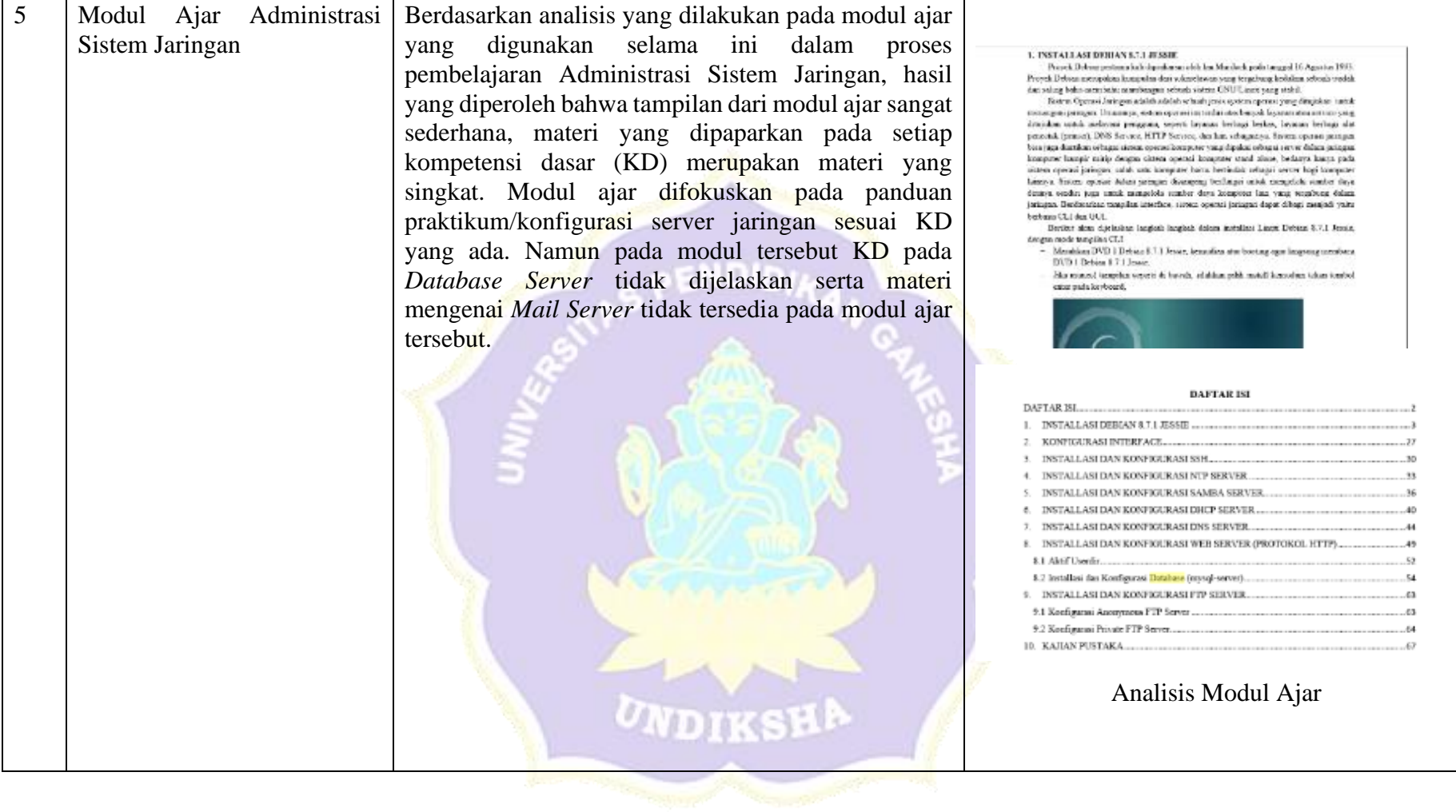

#### Lampiran 4 Hasil Wawancara dan Observasi Guru

```
Lampiran Angket Wawancara Guru
        Pedoman Wawancara Analisis Kebutuhan Sumber Belajar
 Pada Pengembangan Media Pembelajaran Berbasis Schoology dan Blended Learning
          Mata Pelajaran Administrasi Sistem Jaringan
                   (GURU)Nama: Kadek Evi Wellyastini, S.pd
NIP
   \cdotPertanyaan:
 1. Pendekatan atau metode apa yang anda gunakan selama ini dalam proses pembelajaran
   Administrasi Sistem Jaringan ?
   Metode zano digunakan adalah tanya jawab.
   <u>diskusi, presentasi dan praktikum mummum </u>
  2. Sumber belajar apa saja yang digunakan dalam proses pembelajaran Administrasi
  Sistem Jaringan?
  Sumber belajar zang digunakan modul, Internet
    3. Berapa jumlah tenaga pendidik atau guru yang mengajar mata pelajaran Administrasi
 Sistem Jaringan?
 Juman tenaga pendidik zang mengajar ASJ
 <u>cobanyak a orang</u>
```
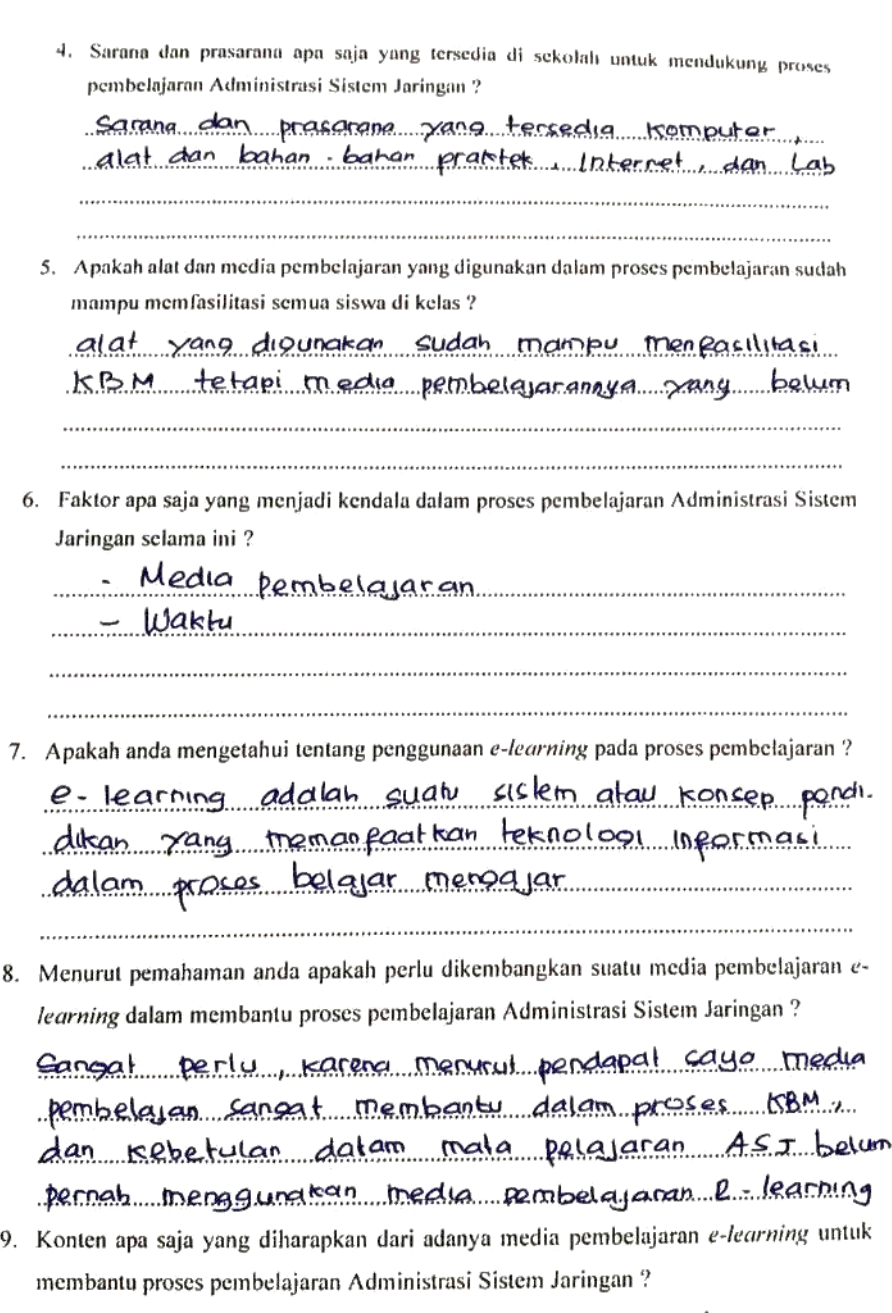

 $\overline{r}$ 

materi video com diskusi uploed tugas, kuis

٦

10. Bagaimana respon anda terhadap pengembangan media pembelajaran e-learning sebagai satu refrensi guru dalam mendukung proses pembelajaran Administrasi Sistem Jaringan?

 $\sim$  $\epsilon$ 

> Cangal cetuju Karena media pembe lajaran e-learning cangat membantu pada proses KBM

> > Singaraja. 31 oktober 2019 Guru Mata Pelajaran

Kadek Evi Wellyastini, S.pd NIP.

Lampiran Angket Wawancara Guru

```
Pedoman Wawancara Analisis Kebutuhan Sumber Belajar
Pedoman Wawancara Manazo Creation Schoology dan Blended Learning<br>Pada Pengembangan Media Pembelajaran Berbasis Schoology dan Blended Learning
                       Mata Pelajaran Administrasi Sistem Jaringan
                                               (GURU)
```
Nama: Nyoman Wahyu Indra Dewi, S. Kom.  $NIP$  $\sim$ 

Pertanyaan:

- 1. Pendekatan atau metode apa yang anda gunakan selama ini dalam proses pembelajaran Administrasi Sistem Jaringan? Metode yang digunakan adalah praktikum, presentasi, tanya jawab dan diskusi
- 2. Sumber belajar apa saja yang digunakan dalam proses pembelajaran Administrasi Sistem Jaringan?

<u>Sumber belajar yang digunakan internet dan modul</u> 

3. Berapa jumlah tenaga pendidik atau guru yang mengajar mata pelajaran Administrasi Sistem Jaringan?

Jumlah tenaga pendidik xang mengajar ASJ sebanyak 20rang

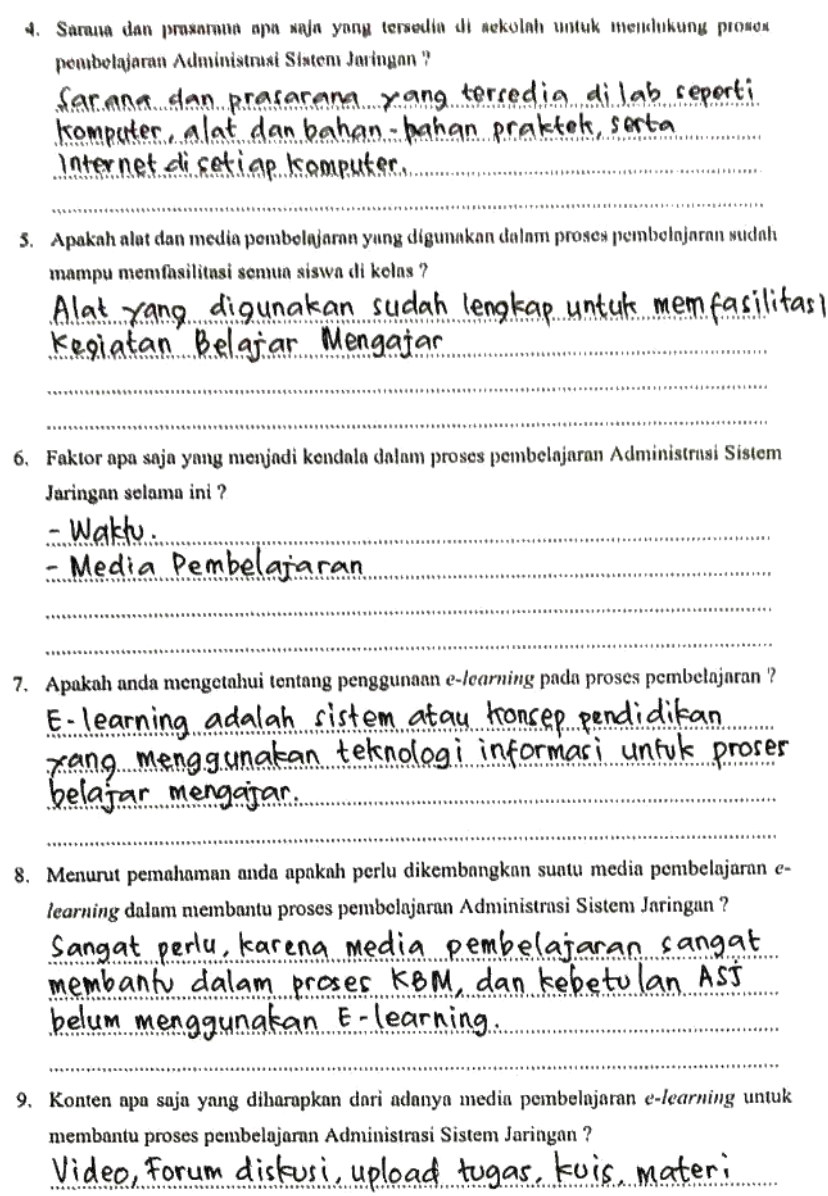

 $-\mathbb{F}$ 

 $\vec{\omega}$ 

10. Bagaimana respon anda terhadap pengembangan media pembelajaran  $e$ -learning Bagaimana respon anda terhadap pengembangan membelajaran Administrasi Sistem Jaringan? Janggat retuju, karena media pembelajaran<br>e-learning cangat membantu pada proser kegiatan Belajar Mengajar 

Ż

Singaraja, 31 Oktober 2019 Guru Mata Pelajaran

Shyl<br><u>Nyoman Wahyu Indra</u> Dewi, S. Kom.

#### Lampiran 5 Angket Analisis Kebutuhan Peserta Didik

#### **SURAT PENGANTAR ANGKET**

Kepada Yth. Siswa/i kelas XI TKJ SMK Negeri 3 Singaraja Di Tempat.

Dengan Hormat,

 $\overline{a}$ 

Dalam rangka penyusunan skripsi sebagai salah satu syarat mencapai gelar strata 1 (S1) pada Universitas Pendidikan Ganesha (Undiksha) Singaraja, Saya:

> : I Gusti Ayu Nyoman Mariani Nama

 $N\hspace{-.1em}{}{\rm l} M$ : 1615051025

Prodi : Pendidikan Teknik Informatika

Bermaksud melakukan penelitian ilmiah untuk penyusunan skripsi dengan judul "Pengembangan Media Pembelajaran E-Learning Berbasis Schoology dan Blended Learning Pada Mata Pelajaran Administrasi Sistem Jaringan di Kelas XI SMK Negeri 3 Singaraja". Angket ini bertujuan untuk mendapatkan analisis kebutuhan terkait dengan pengembangan media pembelajaran pada mata pelajaran Administrasi Sistem Jaringan. Adapun komponen yang diperlukan yaitu karakteristik peserta didik dan karakteristik pembelajaran. Saya memohon kesediaan siswa/i kelas XI TKJ SMK Negeri 3 Singaraja untuk mengisi kuesioner yang terlampir berikut ini. Semua pendapat yang telah di berikan tidak akan mempengaruhi hasil prestasi belajar Anda di kelas. Hal ini semata-mata untuk kepentingan ilmiah saja. Saya memohon kuesioner ini dapat diisi selengkap-lengkapnya secara jujur dan terbuka. Atas bantuan dan kerja sama siswa/i kelas XI TKJ SMK Negeri 3 Singaraja, saya ucapkan terima kasih.

Hormat Saya,

I Gusti Ayu Nyoman Mariani NIM. 1615051025

#### ANGKET ANALISIS KEBUTUHAN SISWA

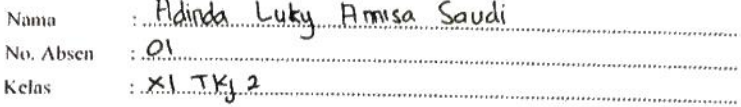

#### 1. Petunjuk

- 1. Bacalah setiap butir pertanyaan dengan cermat.
- 2. Isilah pertanyaan berikut dengan sebenar-benarnya sesuai dengan pendapat anda sendiri.
- 3. Jawaban anda tidak akan mempengaruhi prestasi belajar anda di kelas.
- 4. Pilihlah salah satu jawaban yang menurut anda paling sesuai dengan keadaan atau pendapat anda, dengan cara memberikan tanda (v) pada salah satu jawaban yang telah disediakan dengan keterangan sebagai berikut:
	- $\rm SS$ = Sangat Setuju
	- $=$  Setuju  $\mathbf S$
	- $KS = Kurang Setuju$
	- TS = Tidak Setuju
	- $STS =$  Sangat Tidak Setuju

#### II. Daftar Pernyataan

÷

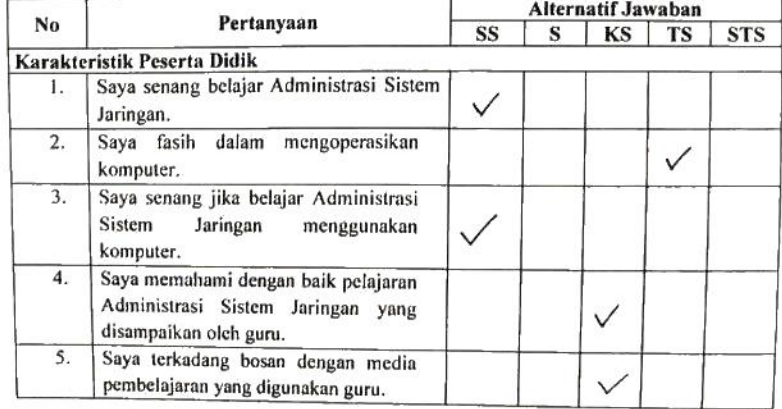

 $\overline{1}$ 

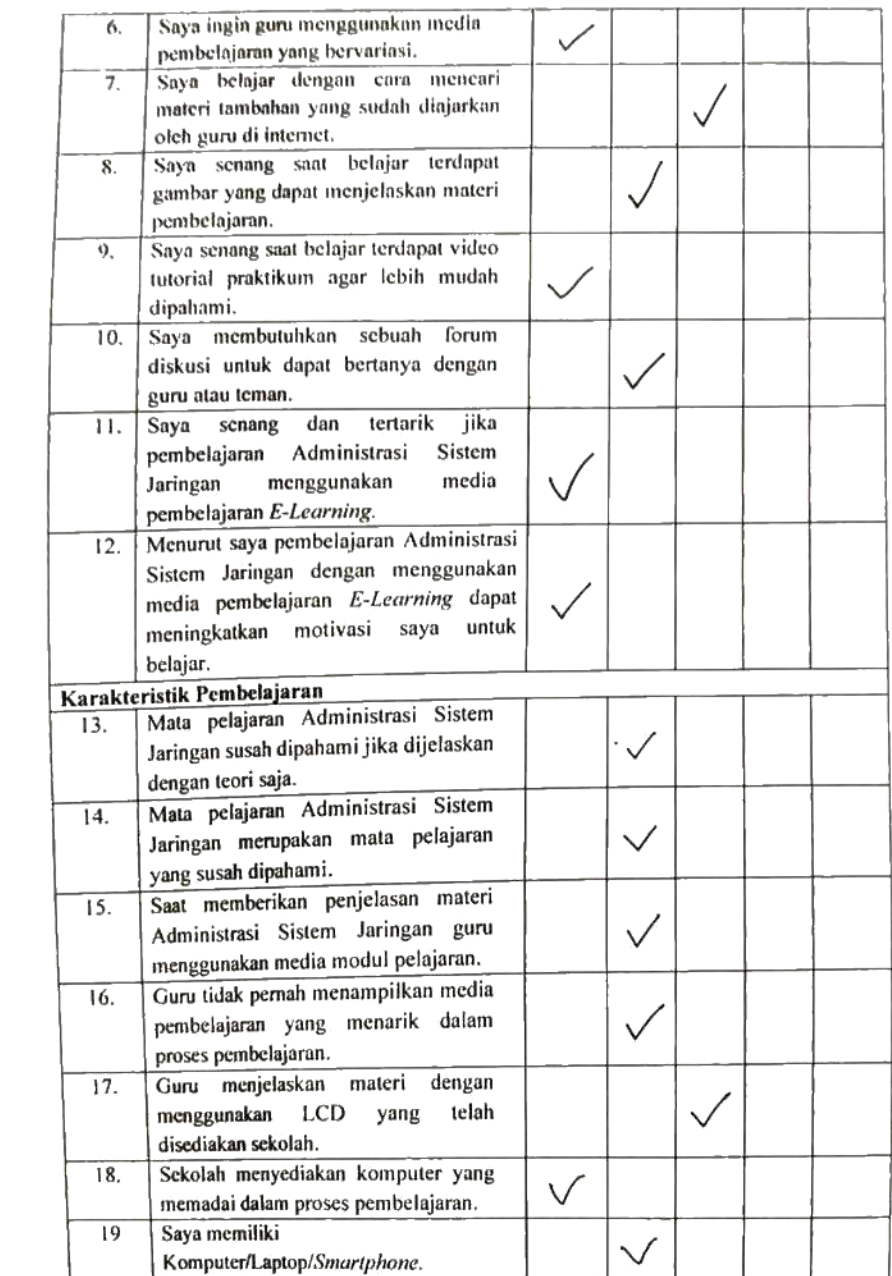

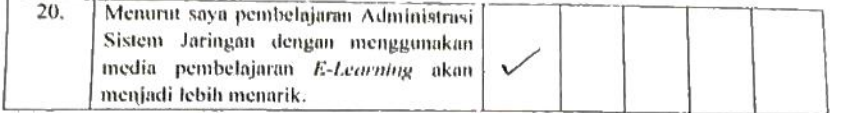

Singaraja, 19 November 2019<br>Siswa

Luky Annisa Saudi Adinda

 $\overline{\phantom{a}}$ 

# Lampiran 6 Hasil Angket Peserta Didik

ىسى

#### Lampiran 7 Hasil Angket Peserta Didik

#### HASIL ANGKET PESERTA DIDIK XI TKJ2 SMK NEGERI 3 SINGARAJA

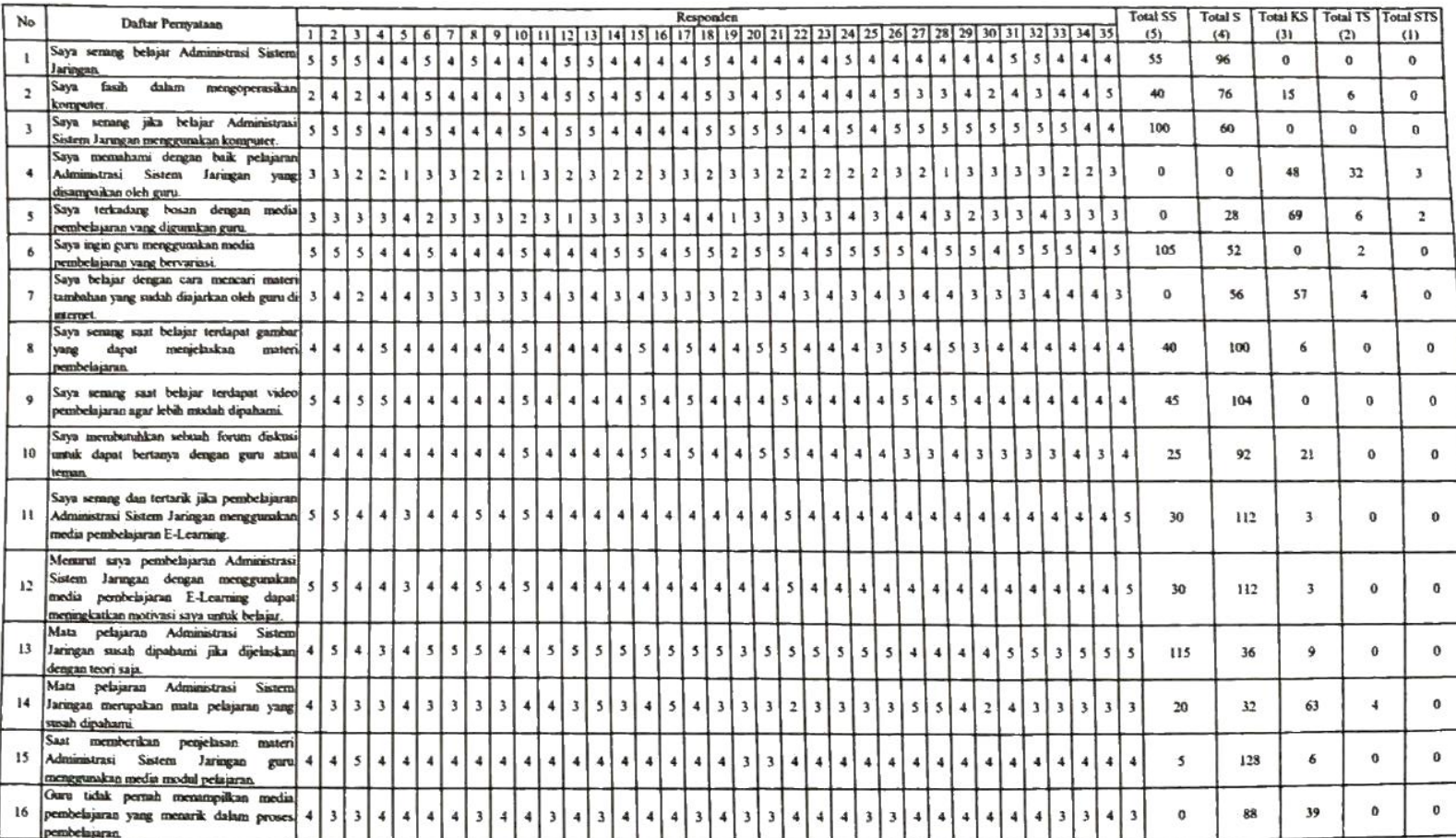

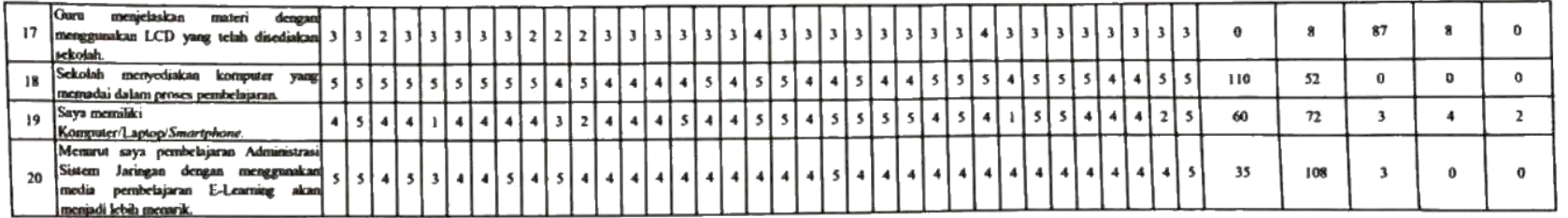

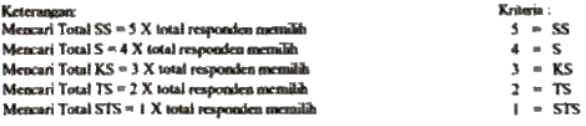

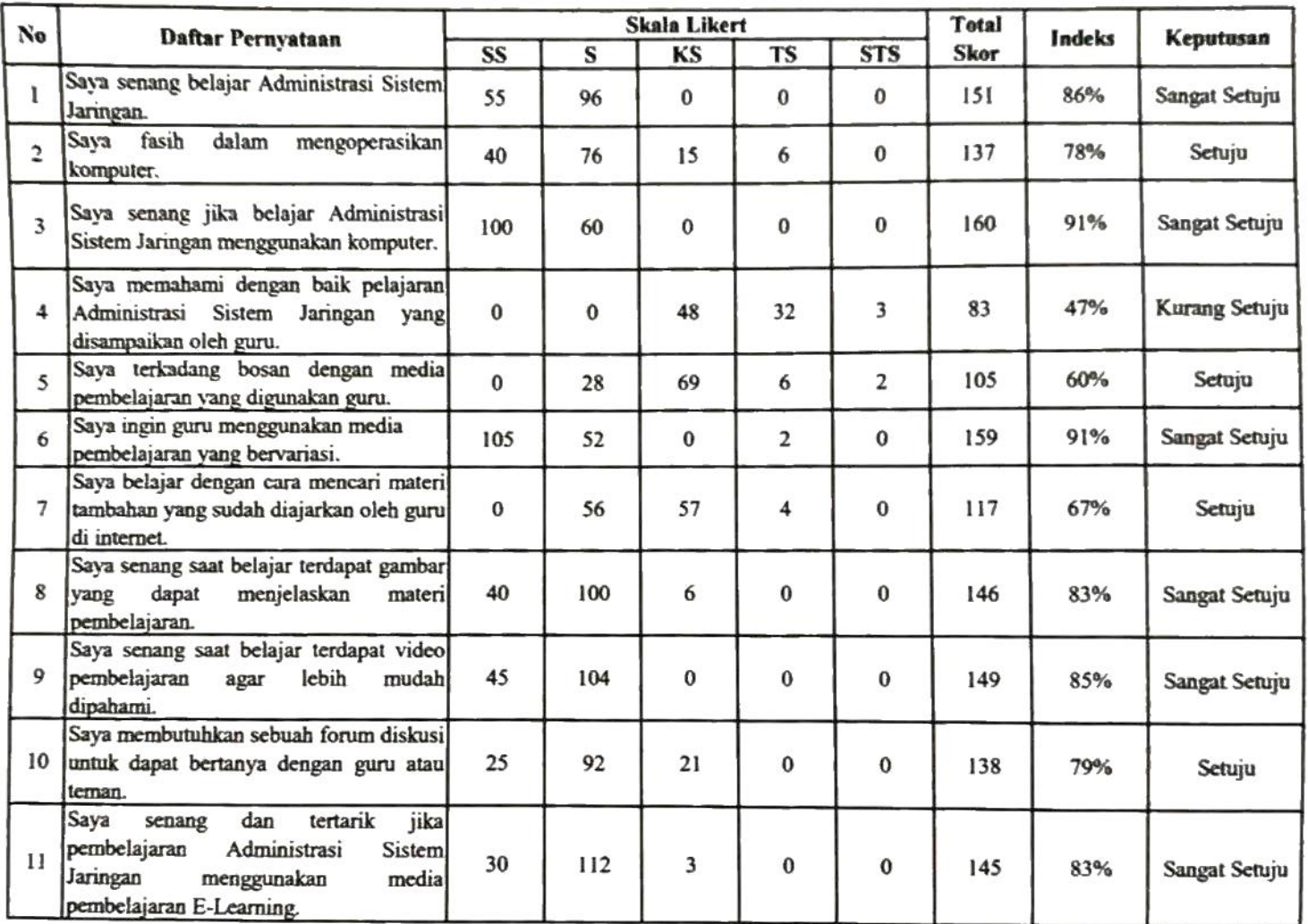

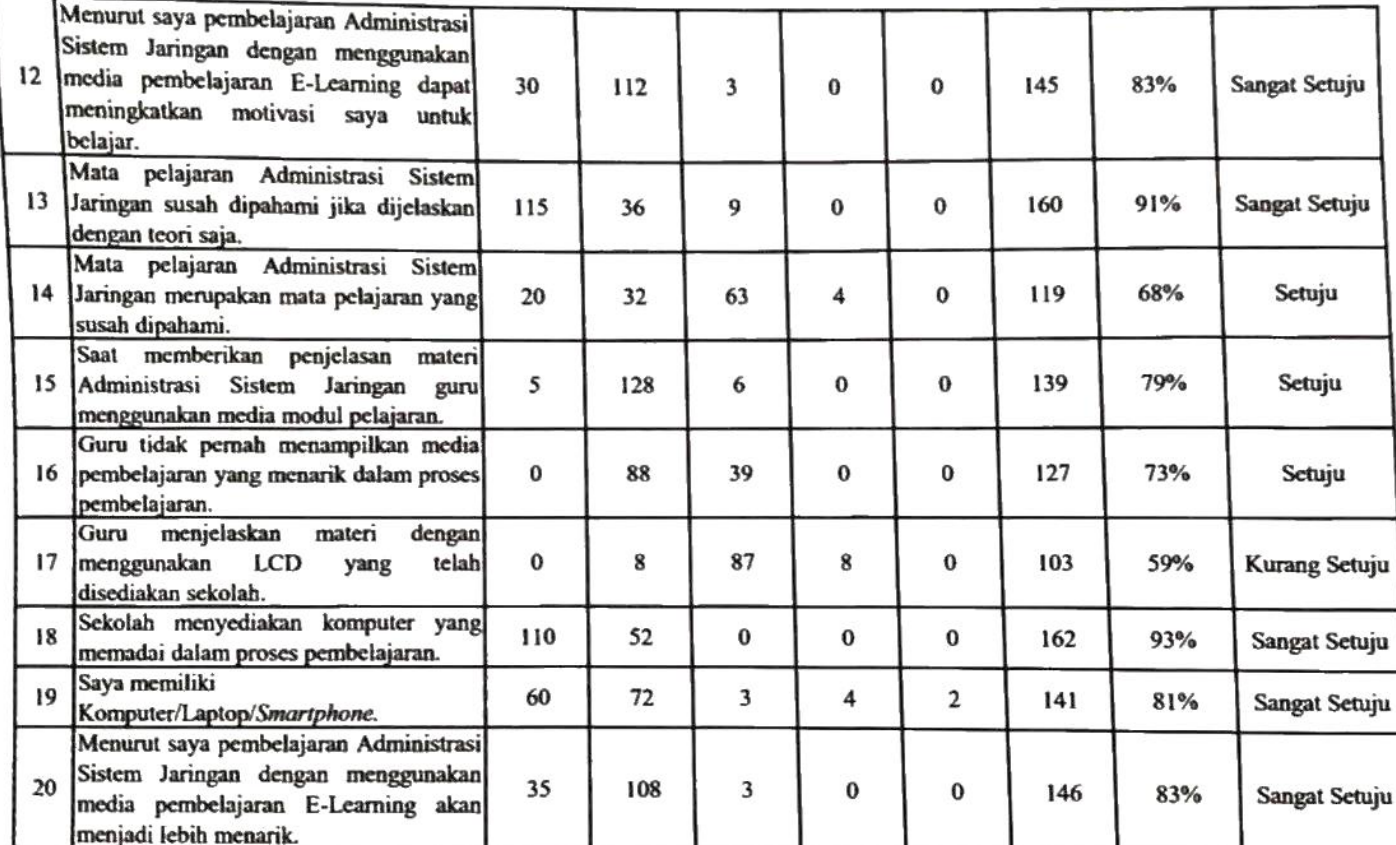

#### Keterangan:

∕

Mencari Total  $SS = 5$  X total responden memilih Mencari Total  $S = 4$  X total responden memilih Mencari Total  $KS = 3 X$  total responden memilih Mencari Total  $TS = 2 X$  total responden memilih Mencari Total STS = 1 X total responden memilih

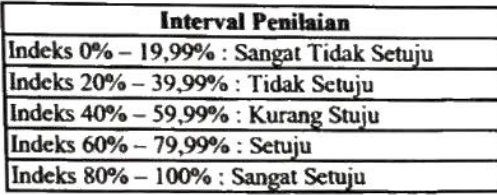

Mencari Total Skor = Total SS + Total S + Total KS + Total TS + Total STS

Mencari Skor Maksimum =  $35 X 5$  (Jumlah Responden X Skor Tertinggi Lingkert) = 175

Mencari Nilai Index = Total Skor / Skor Maksimum

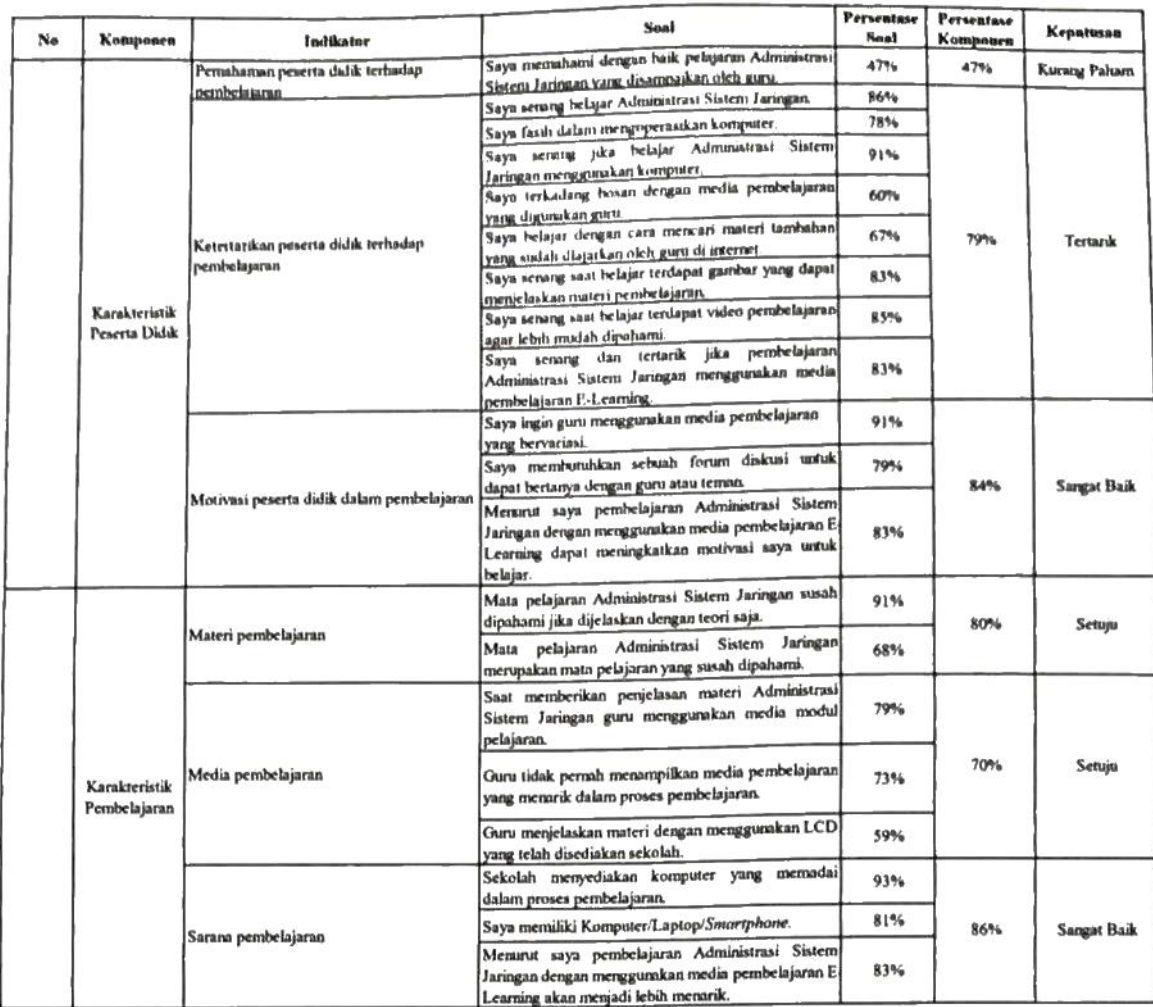

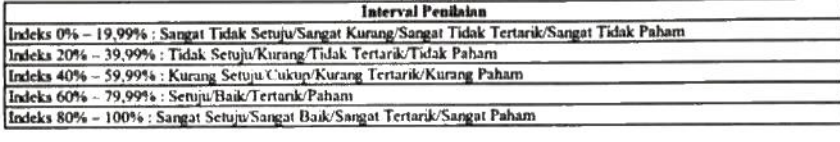

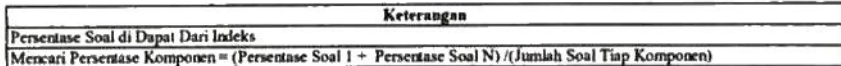

Lampiran 7 Silabus Mata Pelajaran Administrasi Sistem Jaringan

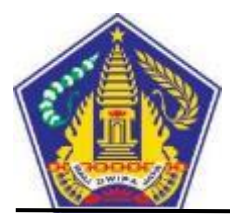

## **PEMERINTAH PROVINSI BALI DINAS PENDIDIKAN SMK NEGERI 3 SINGARAJA**

Jalan Gempol, Banyuning, Singaraja, Bali 81151Tlp./Fax. (0362) 24544 Website:www.smkn3singaraja.sch.id, *E-Mail: [smk3singaraja@yahoo.co.id](mailto:smk3singaraja@yahoo.co.id)*

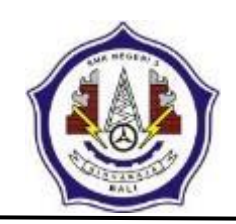

## **SILABUS MATA PELAJARAN**

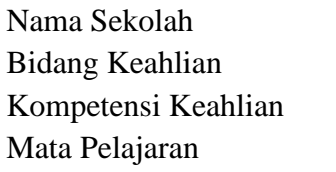

SMK Negeri 3 Singaraja

Teknologi Informasi dan Komunikasi

Teknik Komputer dan Jaringan

Administrasi Sistem Jaringan

Kompetensi Inti (KI) :

KI 3 Memahami, menerapkan, menganalisis, dan mengevaluasi tentang pengetahuan faktual, konseptual, operasional dasar, dan metakognitif sesuai dengan bidang dan lingkup kerja Teknik Komputer dan Informatika pada tingkat teknis, spesifik, detil, dan kompleks, berkenaan dengan ilmu pengetahuan, teknologi, seni, budaya, dan humaniora dalam konteks pengembangan potensi diri sebagai bagian dari keluarga, sekolah, dunia kerja, warga masyarakat nasional, regional, dan internasional.

KI 4 Melaksanakan tugas spesifik, dengan menggunakan alat, informasi, dan prosedur kerja yang lazim dilakukan serta menyelesaikan masalah sederhana sesuai dengan bidang dan lingkup kerja Teknik Komputer dan Informatika. Menampilkan kinerja mandiri dengan mutu dan kuantitas yang terukur sesuai dengan standar kompetensi kerja.Menunjukkan keterampilan menalar, mengolah, dan menyaji secara efektif, kreatif, produktif, kritis, mandiri, kolaboratif, komunikatif, dan solutif dalam ranah abstrak terkait dengan pengembangan dari yang dipelajarinya di sekolah, serta mampu melaksanakan tugas spesifik dibawah pengawasan langsung.Menunjukkan keterampilan mempersepsi, kesiapan, meniru, membiasakan gerak mahir, menjadikan gerak alami, sampai dengan tindakan orisinal dalam ranah konkret terkait dengan pengembangan dari yang dipelajarinya di sekolah, serta mampu melaksanakan tugas spesifik dibawah pengawasan langsung.

#### **SEMESTER II**

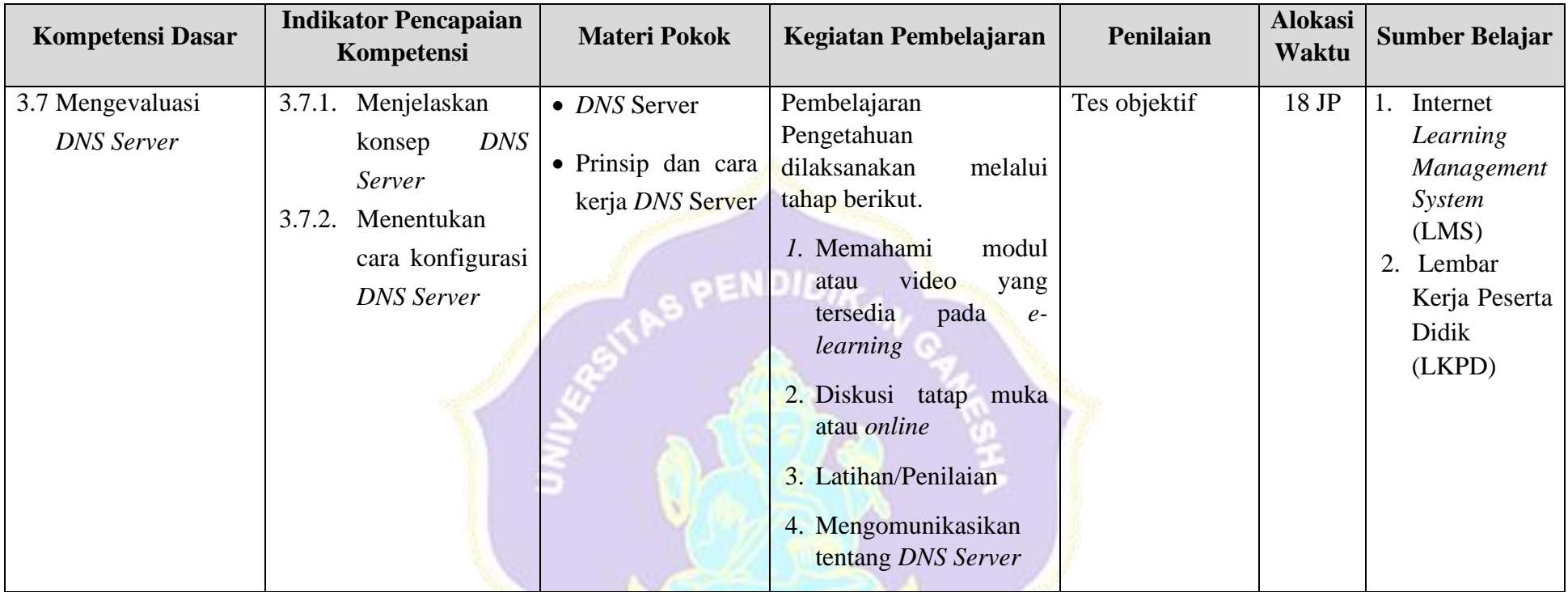

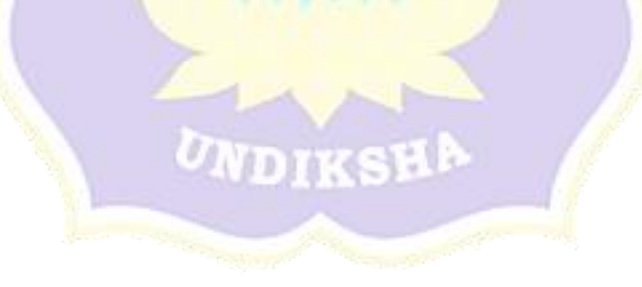

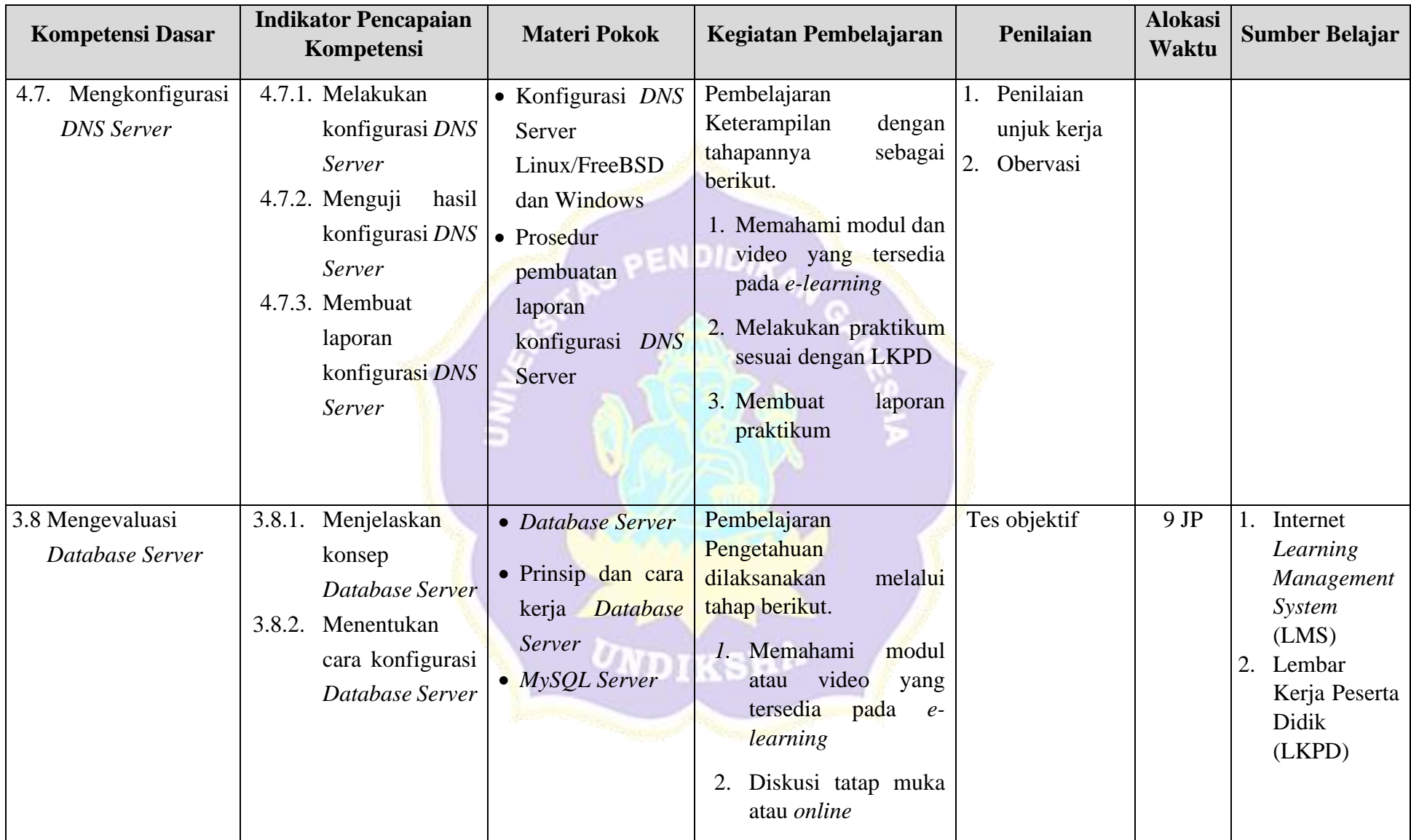

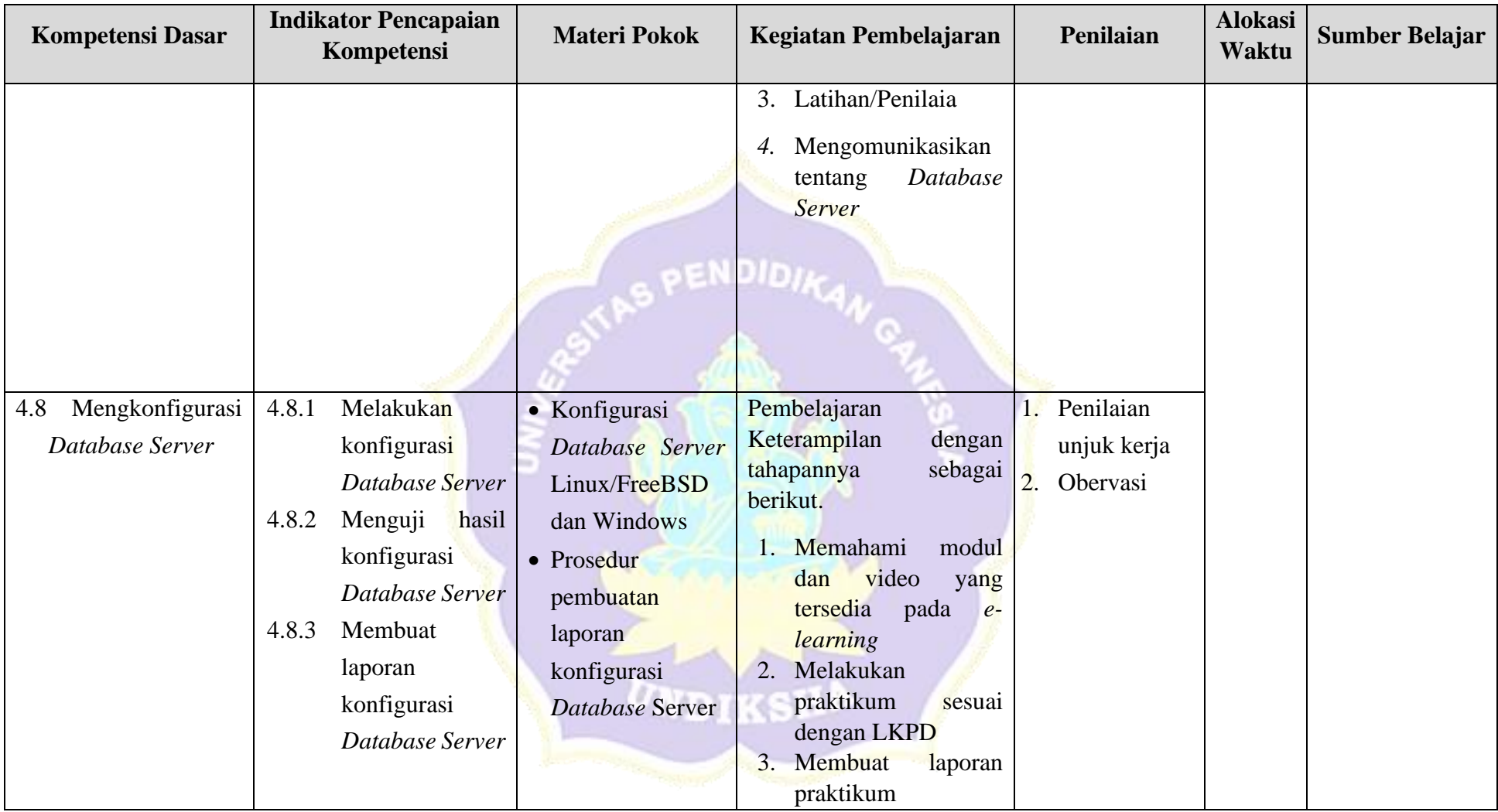

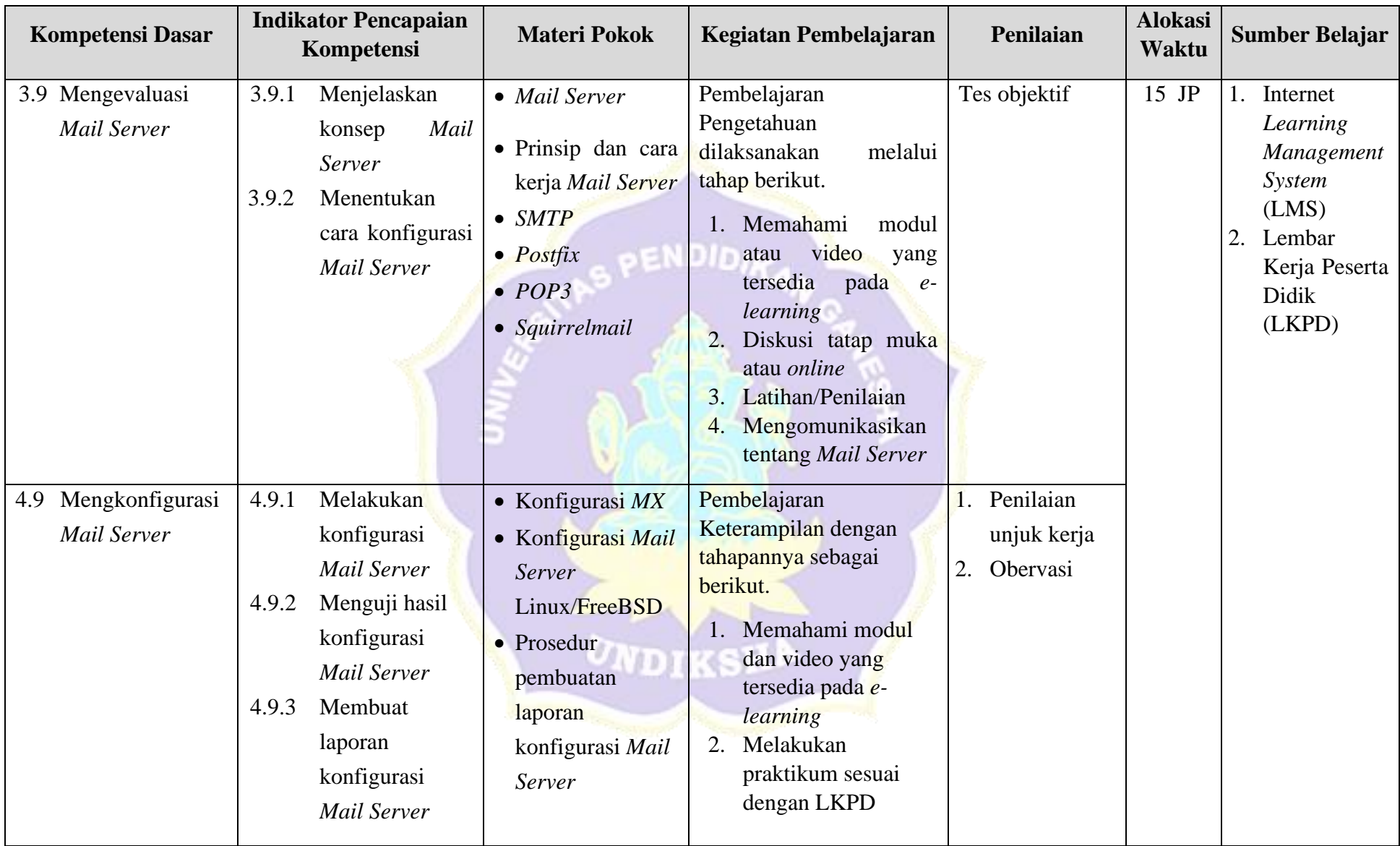

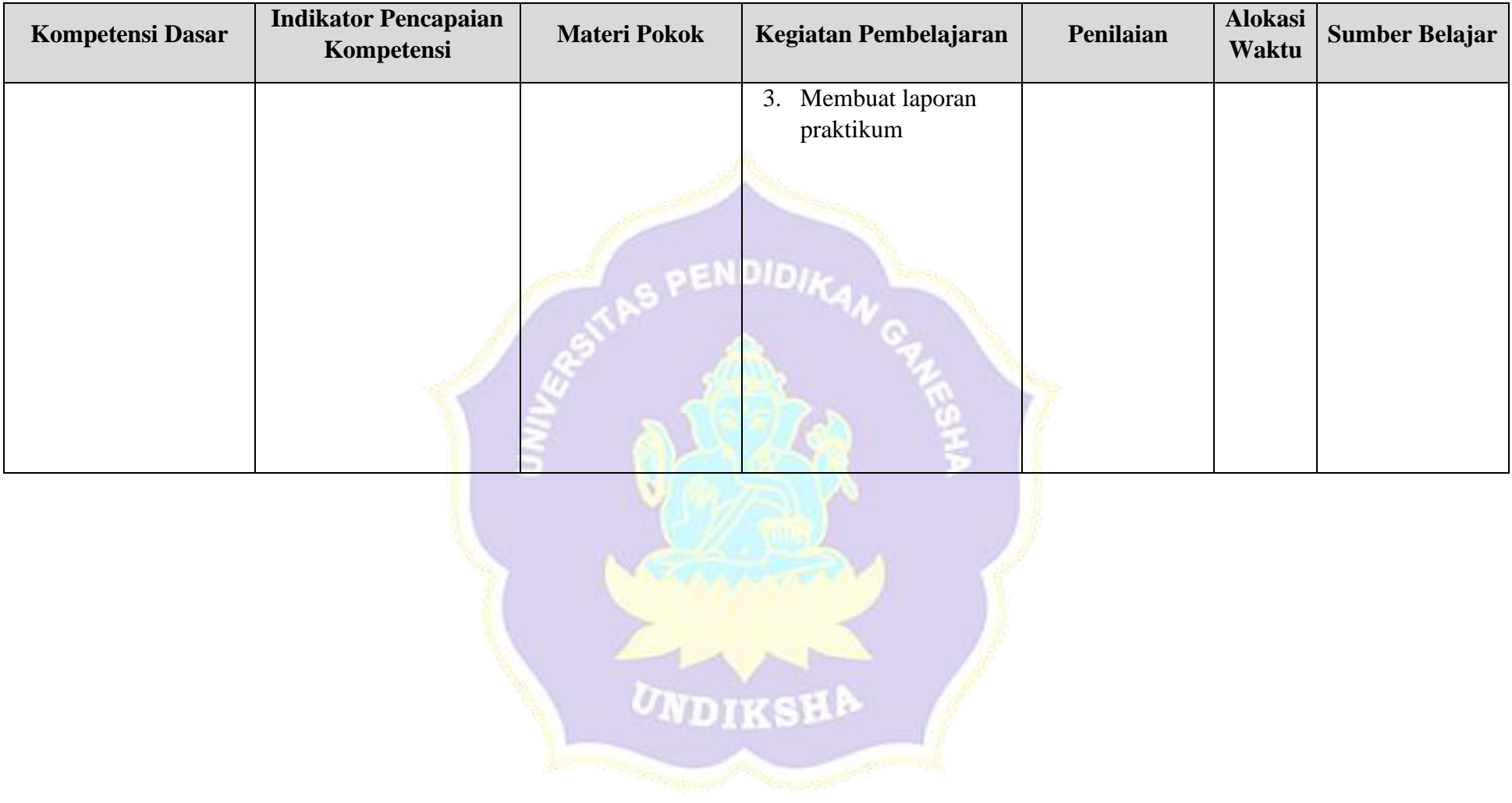

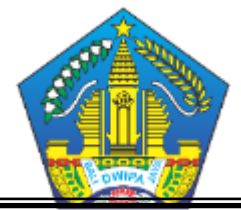

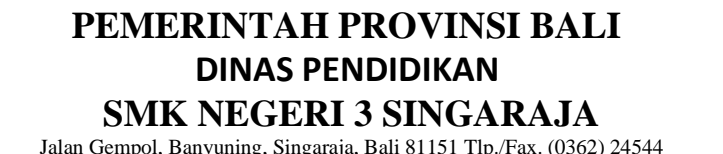

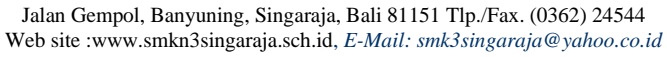

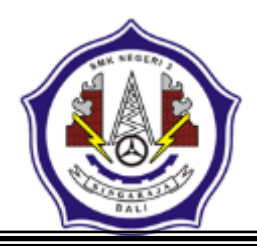

### **RENCANA PELAKSANAAN PEMBELAJARAN (RPP)**

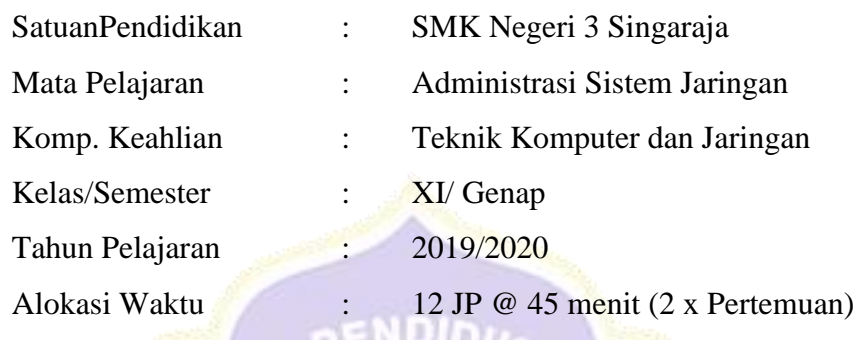

#### **A. Kompetensi Inti**

- **KI 3 :** Memahami, menerapkan, menganalisis, dan mengevaluasi tentang pengetahuan faktual, konseptual, operasional dasar, dan metakognitif sesuai dengan bidang dan lingkup kerja Teknik Komputer dan Jaringan pada tingkat teknis, spesifik, detil, dan kompleks, berkenaan dengan ilmu pengetahuan, teknologi, seni, budaya, dan humaniora dalam konteks pengembangan potensi diri sebagai bagian dari keluarga, sekolah, dunia kerja, warga masyarakat nasional, regional, dan internasional.
- **KI 4 :** Melaksanakan tugas spesifik dengan menggunakan alat, informasi, dan prosedur kerja yang lazim dilakukan serta memecahkan masalah sesuai dengan bidang kerja *Teknik Komputer dan Jaringan.* Menampilkan kinerja di bawah bimbingan dengan mutu dan kuantitas yang terukur sesuai dengan standar kompetensi kerja. Menunjukkan keterampilan menalar, mengolah, dan menyaji secara efektif, kreatif, produktif, kritis, mandiri, kolaboratif, komunikatif, dan solutif dalam ranah abstrak terkait dengan pengembangan dari yang dipelajarinya di sekolah, serta mampu melaksanakan tugas spesifik di bawah pengawasan langsung. Menunjukkan keterampilan mempersepsi, kesiapan, meniru, membiasakan, gerak mahir, menjadikan gerak alami dalam ranah konkret terkait dengan pengembangan dari yang dipelajarinya di sekolah, serta mampu melaksanakan tugas spesifik di bawah pengawasan langsung.

#### **B. Kompetensi Dasar**

### **1. KD pada KI Pengetahuan**

3.8 Mengevaluasi *Database Server*

## **2. KD pada KI Keterampilan**

4.8 Mengkonfigurasi *Database Server*

### **C. Indikator Pencapaian Kompetensi (IPK)**

### **Indikator KD pada KI Pengetahuan**

- 3.8.1 Peserta didik mampu menjelaskan konsep *Database Server* dengan benar dan sesuai
- 3.8.2 Peserta didik mampu mendeksripsikan cara konfigurasi *Database Server* dengan lengkap

### **Indikator KD pada KI Keterampilan**

- 4.8.1.Peserta didik mampu melakukan konfigurasi *Database Server* dengan tepat
- 4.8.2.Peserta didik mampu melakukan evaluasi hasil konfigurasi *Database Server* sesuai dengan prosedur dengan *zero mistake*
- 4.8.3.Peserta didik mampu membuat laporan konfigurasi *Database Server* dengan lengkap

## **D. Tujuan Pembelajaran**

- 1. Setelah melakukan proses pembelajaran dan menggali informasi melalui diskusi, peserta didik dapat:
	- a. Menjelaskan pengertian *Database Server* secara benar dan penuh rasa percaya diri
	- b. Menjelaskan prinsip dan cara kerja *Database Server* dengan penuh percaya diri
	- c. Menentukan langkah konfigurasi *Database Server* dengan penuh percaya diri
- 2. Setelah melaksanakan proses pembelajaran dan praktikum, peserta didik dapat:
	- a. Melakukan konfigurasi *Database Server* dengan teliti dan percaya diri
	- b. Menguji hasil konfigurasi *Database Server* dengan teliti dan penuh tanggung jawab
	- c. Membuat laporan konfigurasi *Database Server* dengan teliti dan penuh tanggung jawab

#### **E. Materi Pembelajaran**

- 1. *Database Server*
- 2. Prinsip dan cara kerja *Database Server*
- 3. *MySQL Server*
- 4. Konfigurasi *Database Server Linux/FreeBSD* dan *Windows*
- 5. Prosedur pembuatan laporan konfigurasi *Database Server*

## **F. Pendekatan, Model dan Metode Pembelajaran**

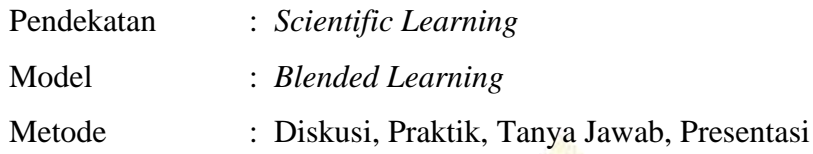

## **G.Media, Alat dan Sumber Pembelajaran**

- 1. Media : Video dan Modul pada *E-Learning Schoology*
- 2. Alat/Bahan : Laptop, Komputer, LCD Proyektor
- 3. Sumber Belajar : Internet pada *E-Learning Schoology*

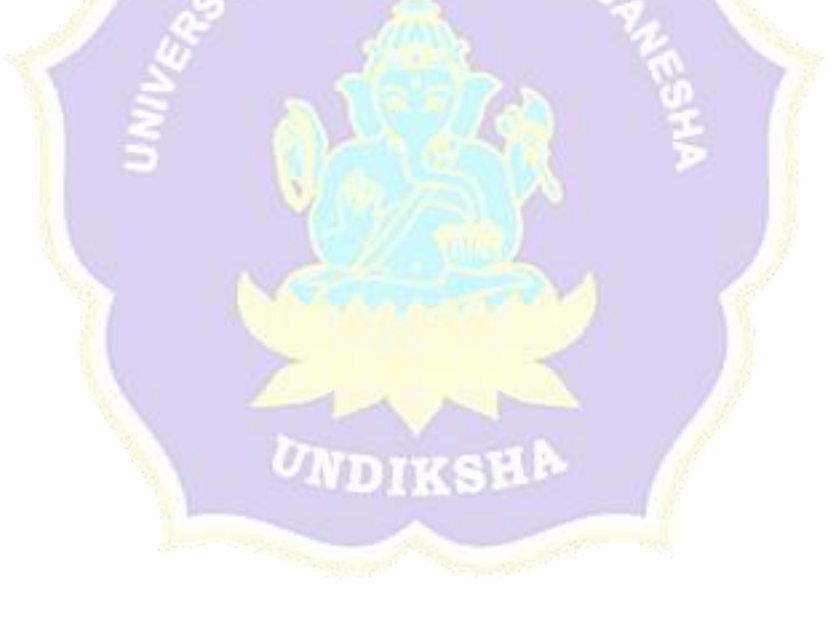

# **H. Kegiatan Pembelajaran**

# **1. Pertemuan 1 (6 jp x 45 menit) :**

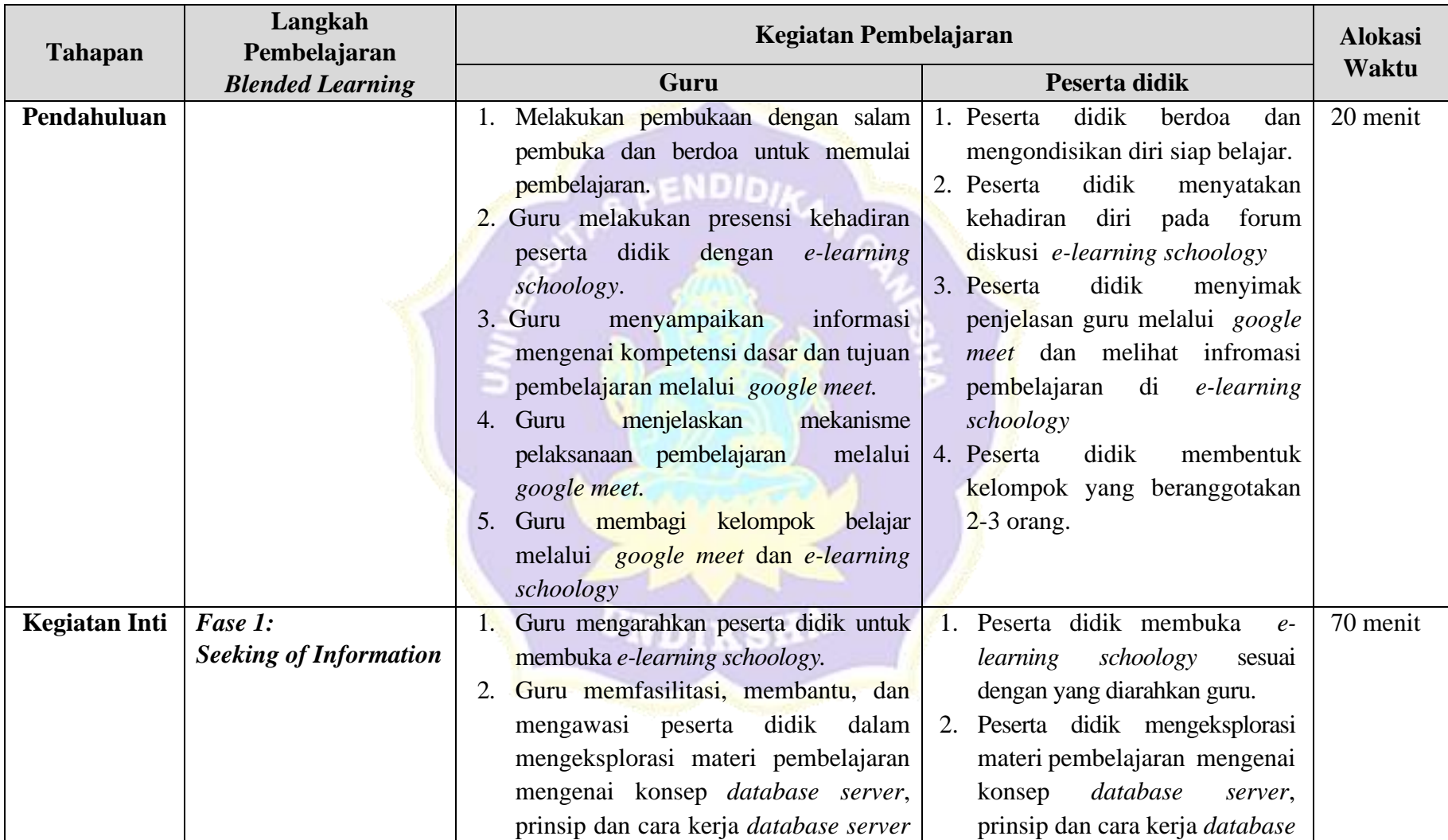

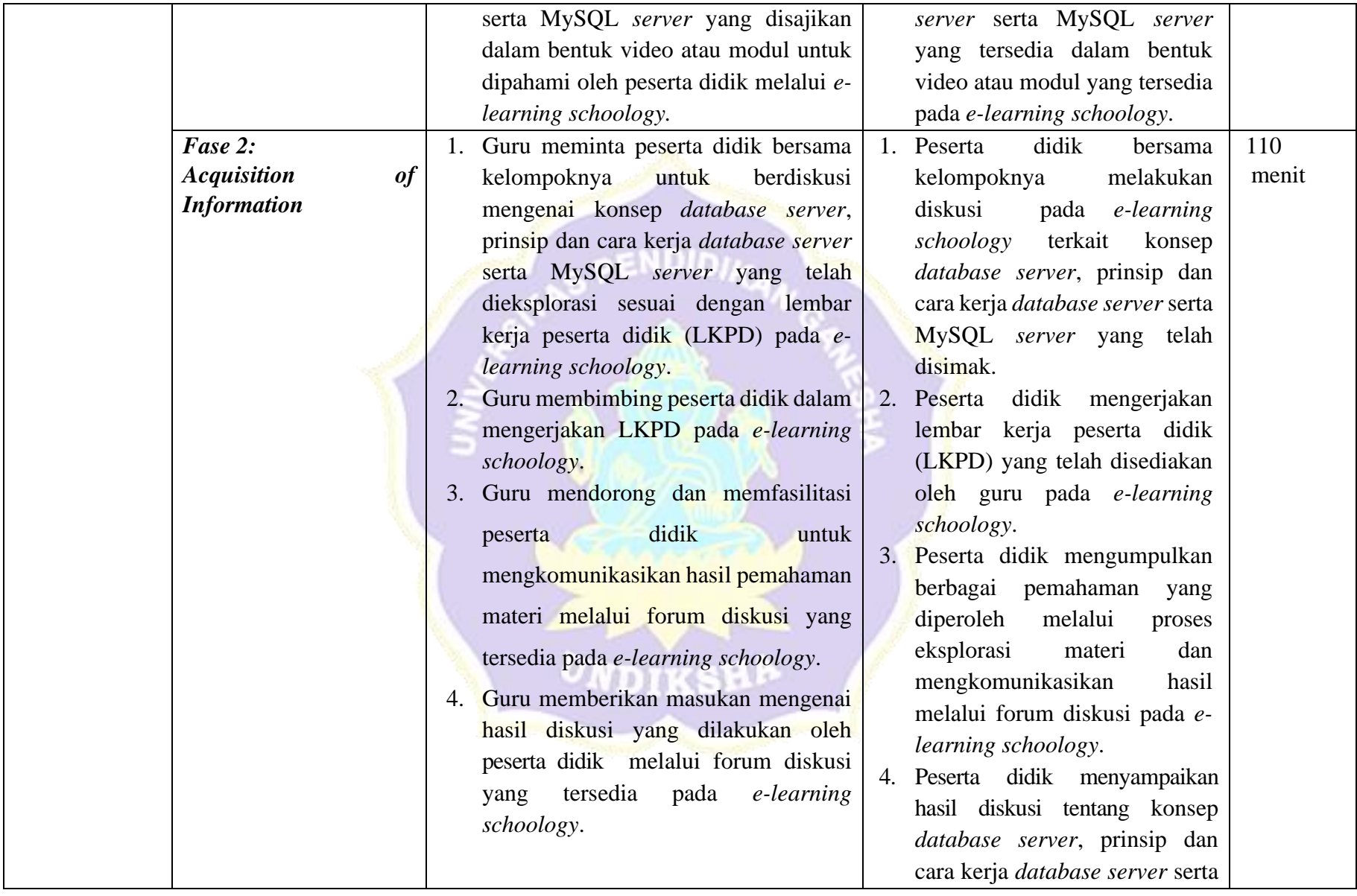

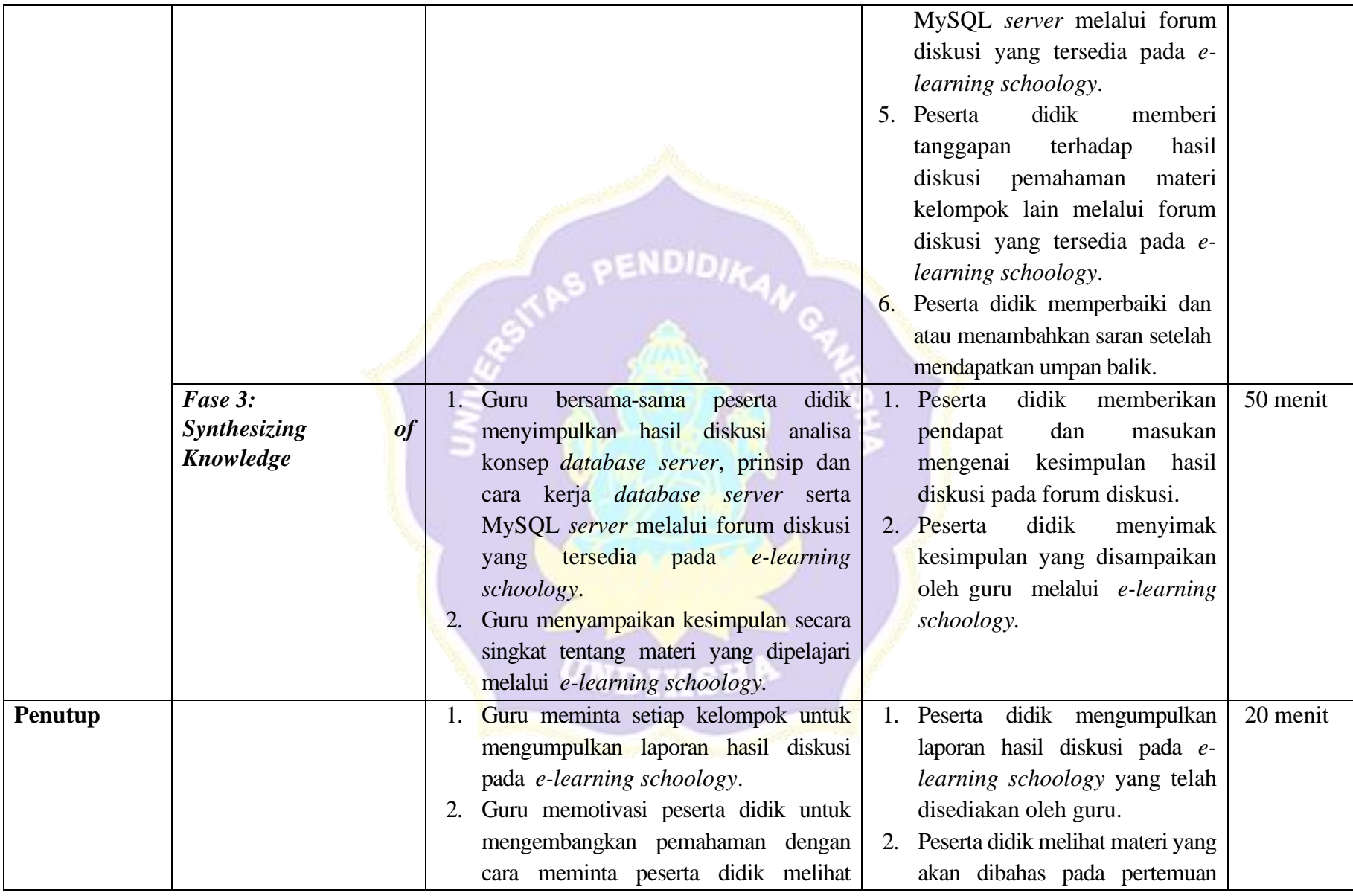
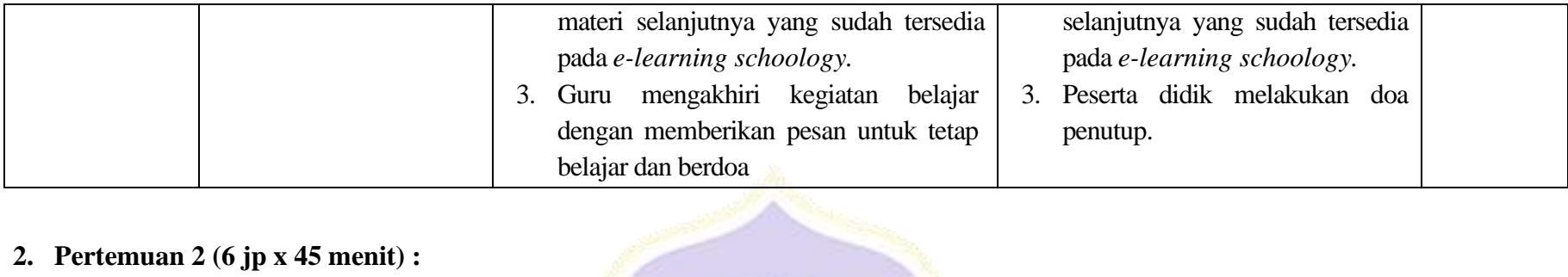

# **2. Pertemuan 2 (6 jp x 45 menit) :**

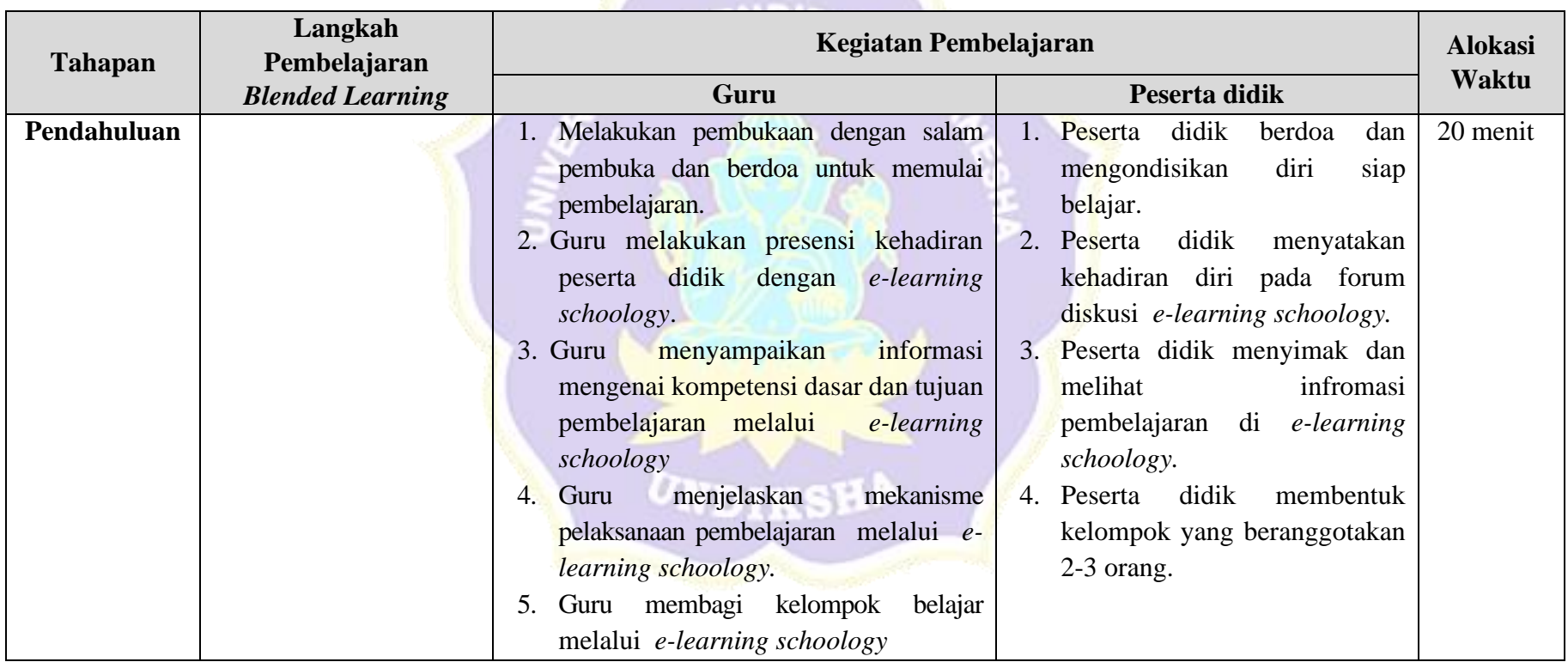

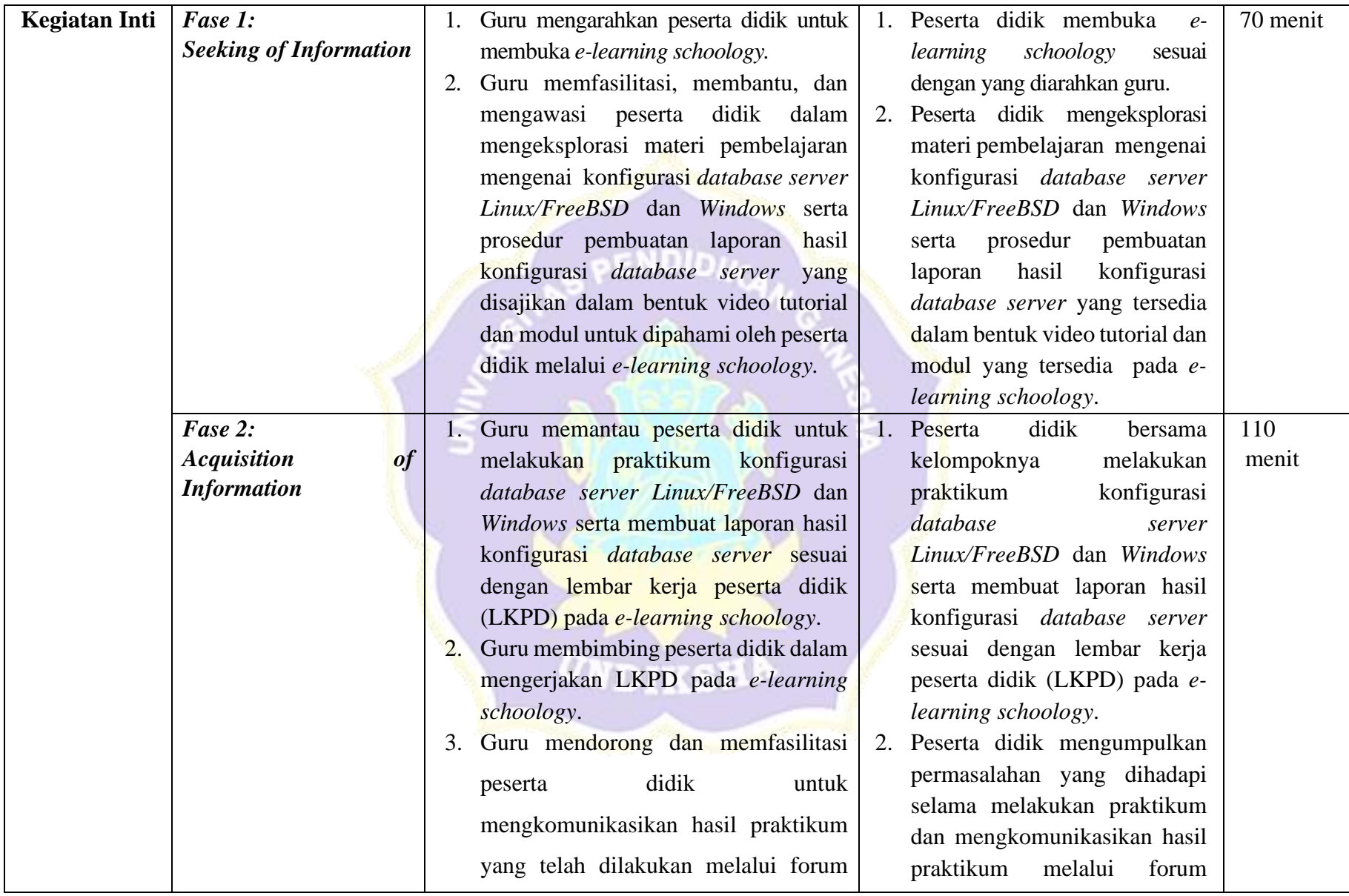

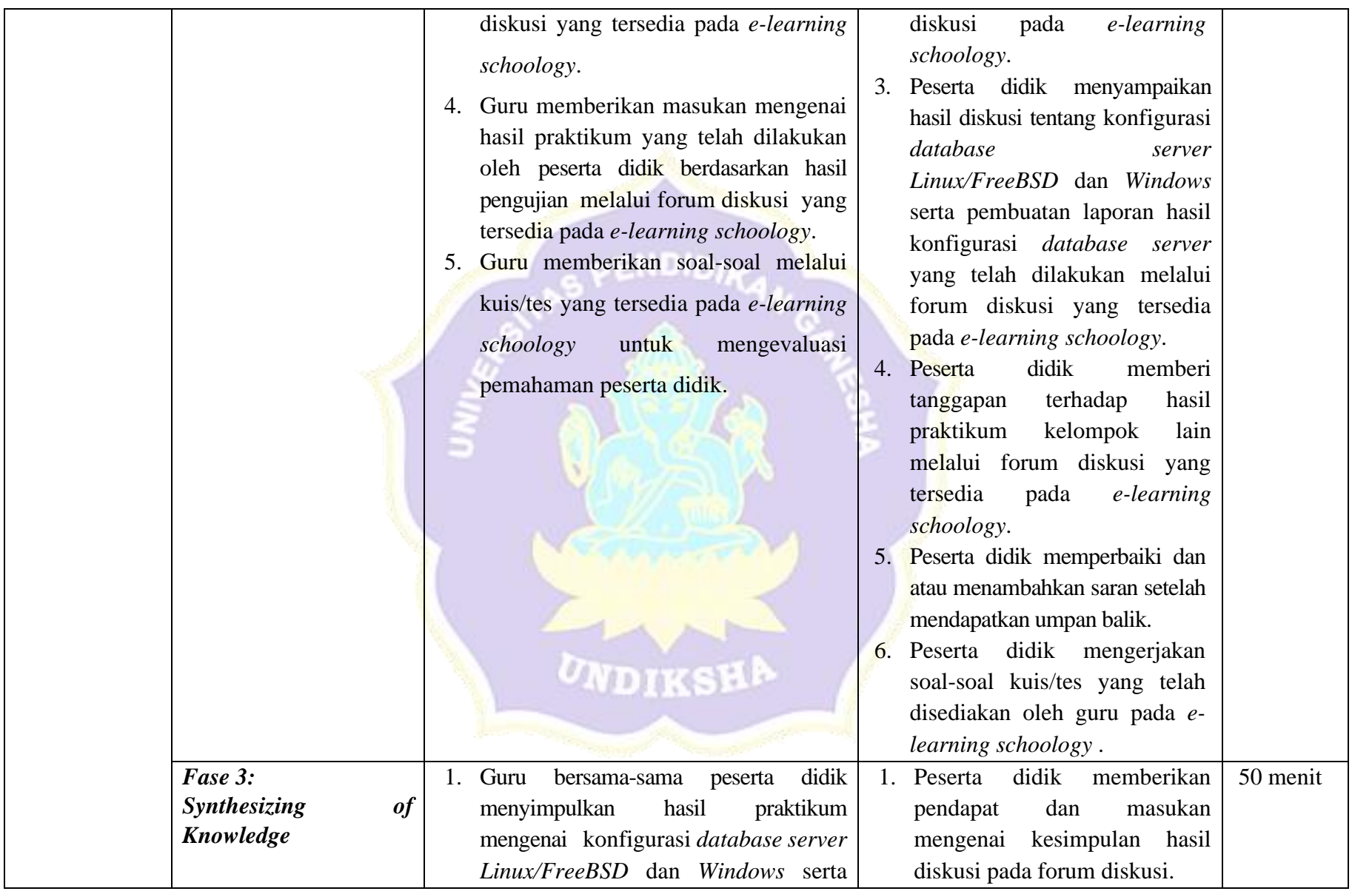

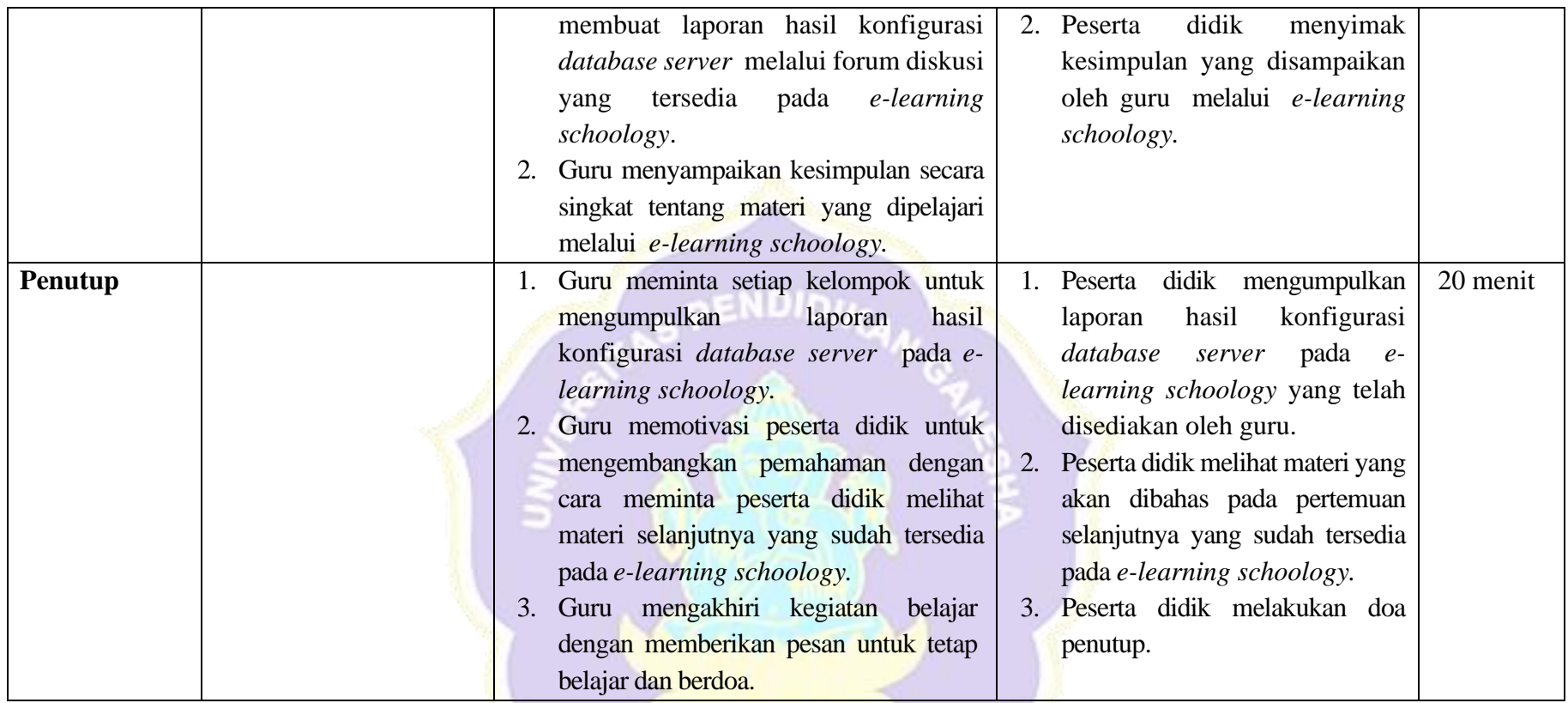

ONDIKSHA /

**Side of the Company of the Company of the Company of the Company of the Company of the Company of the Company of the Company of the Company of the Company of the Company of the Company of the Company of the Company of the** 

## **I. Penilaian, Pembelajaran Remedial dan Pengayaan Penentuan Teknik dan Bentuk Penilaian**

Mata Pelajaran : Administrasi Sistem Jaringan

Kelas : XI

#### **Penilaian Hasil Belajar**

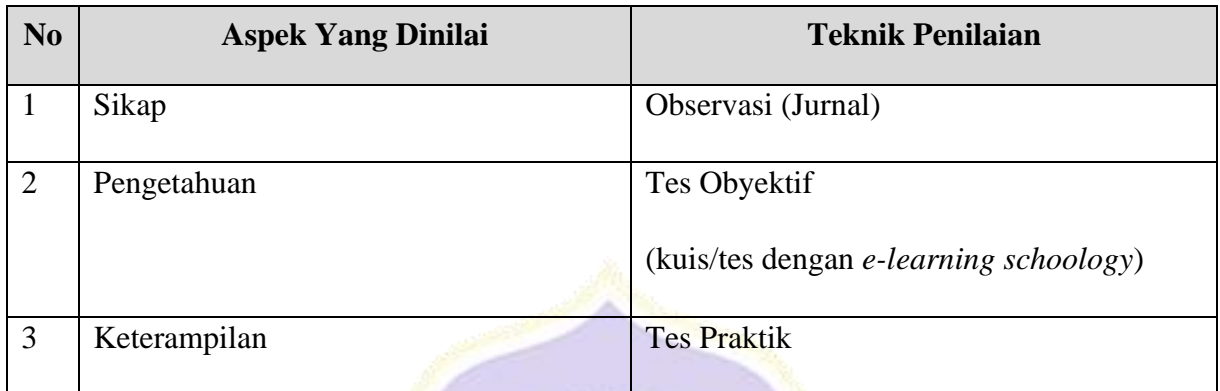

ENDID

## **1. Jurnal Penilaian Sikap**

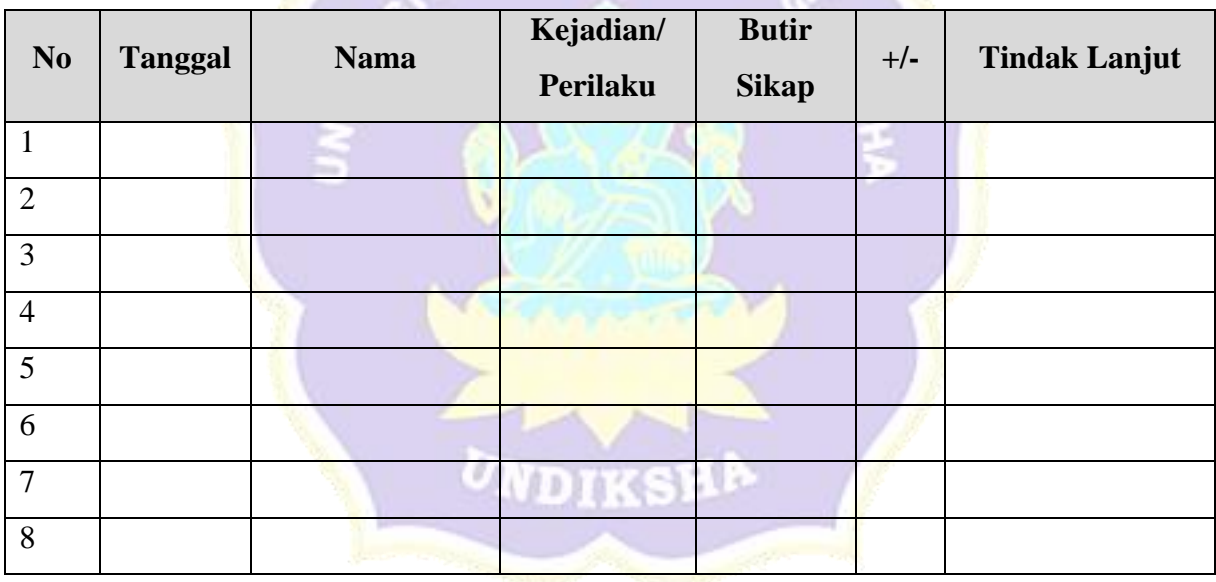

## **2. Penilaian Pengetahuan**

- a. Teknik : Tes Obyektif
- b. Bentuk Instrumen : Pilihan Ganda

## **Instrumen Penilaian Hasil Belajar**

## **KISI-KISI SOAL ASPEK PENGETAHUAN**

Mata Pelajaran : Administrasi Sistem Jaringan

Kelas : XI

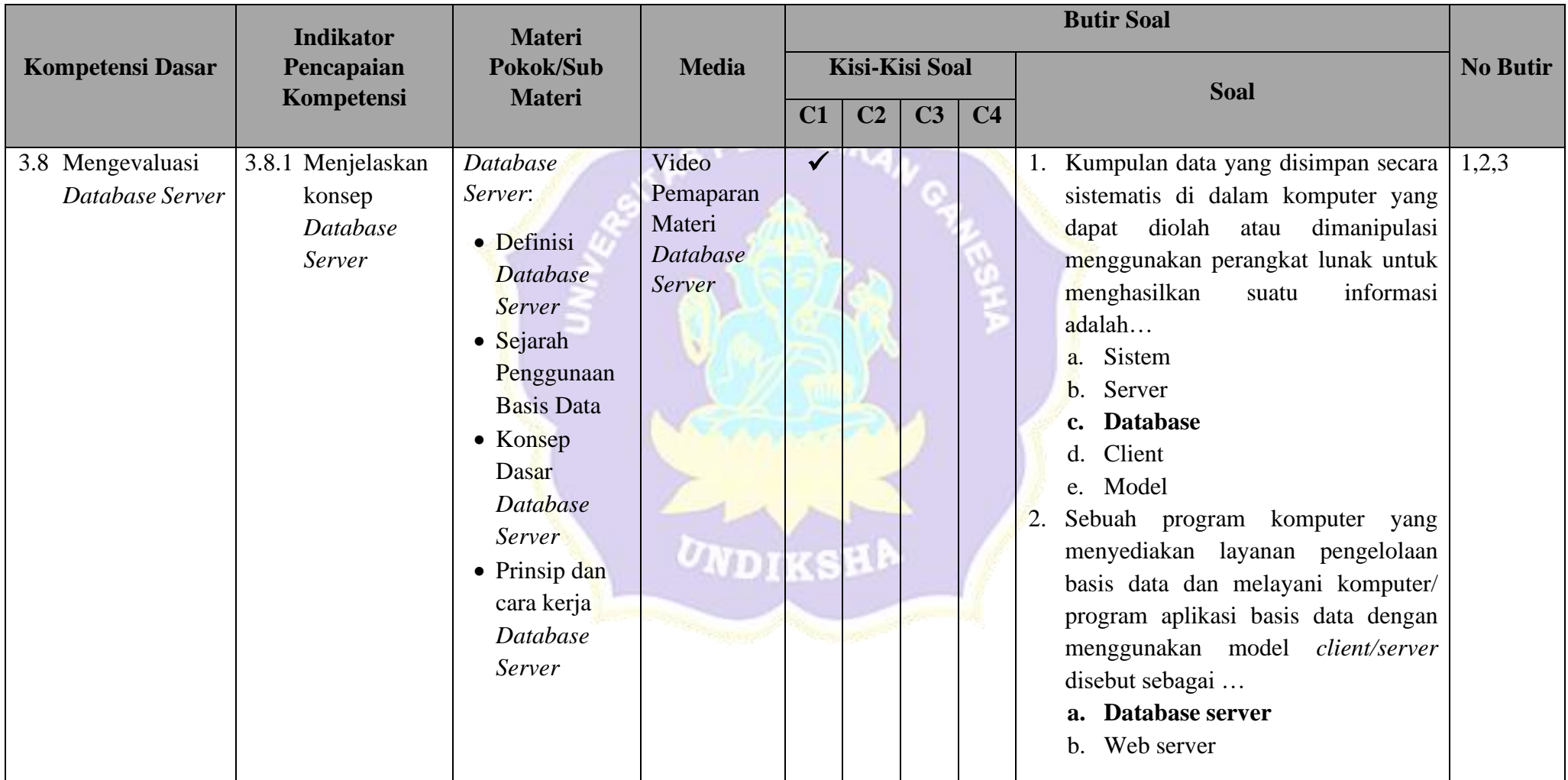

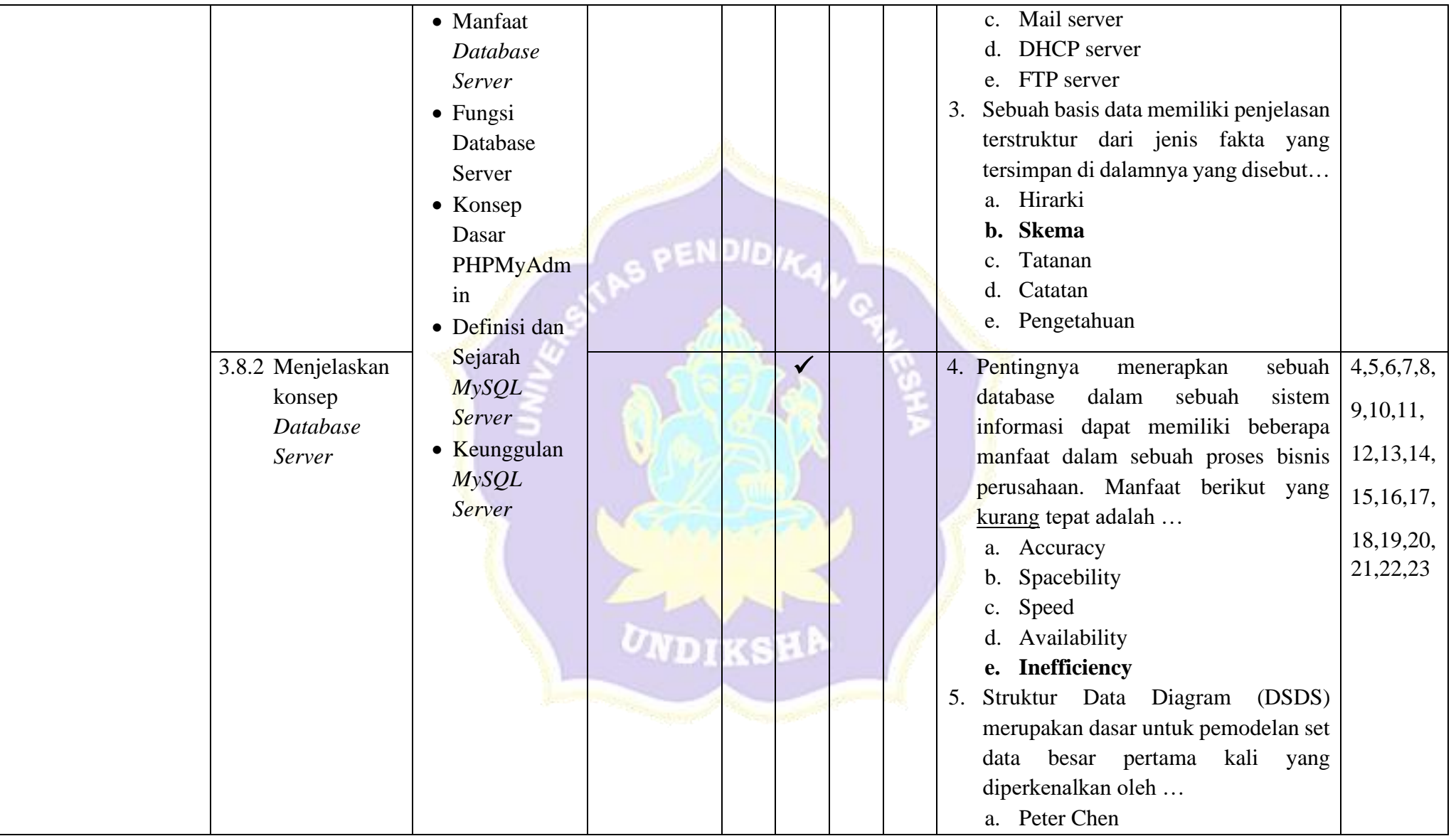

 $\mathbf{I}$ 

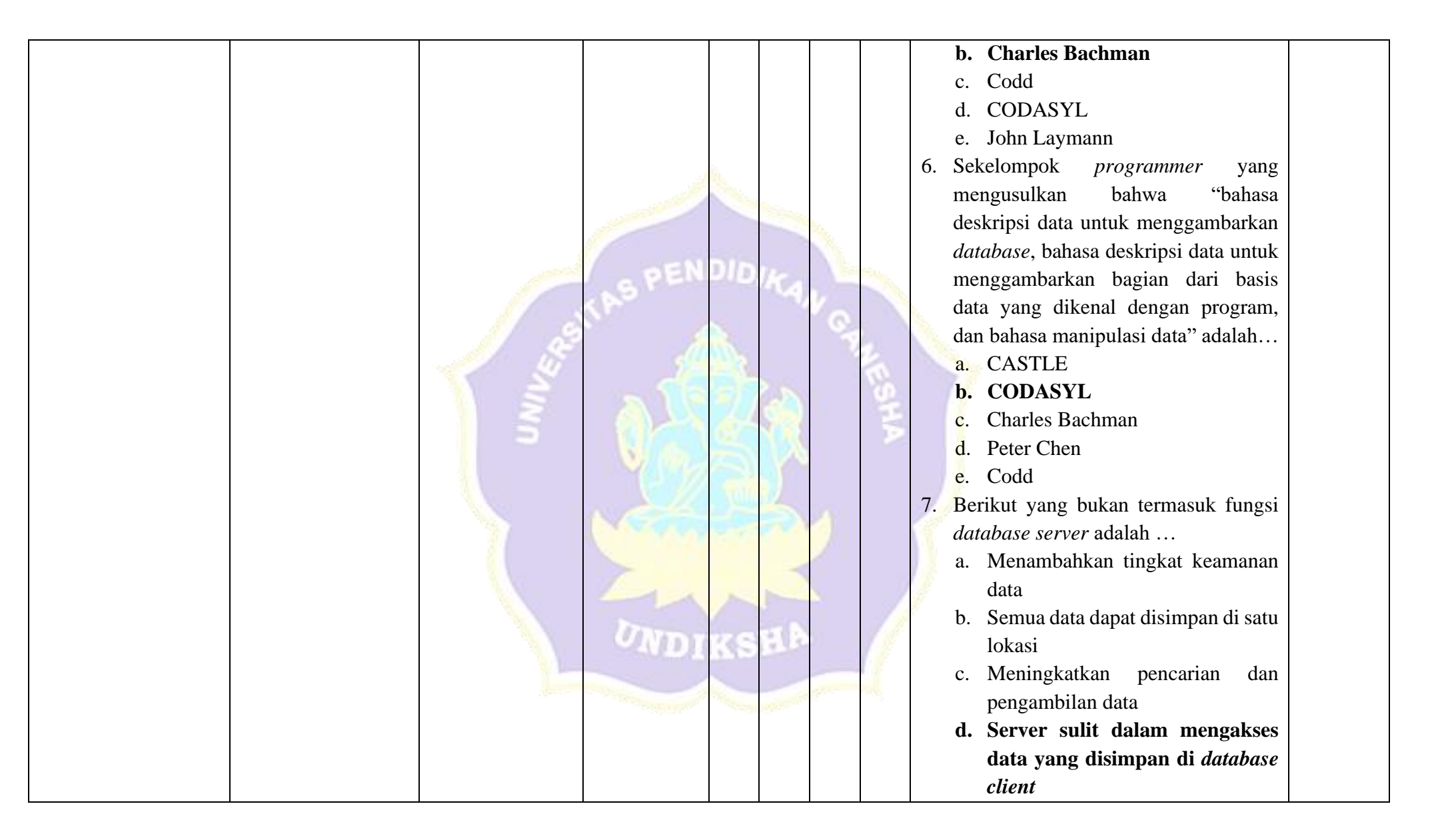

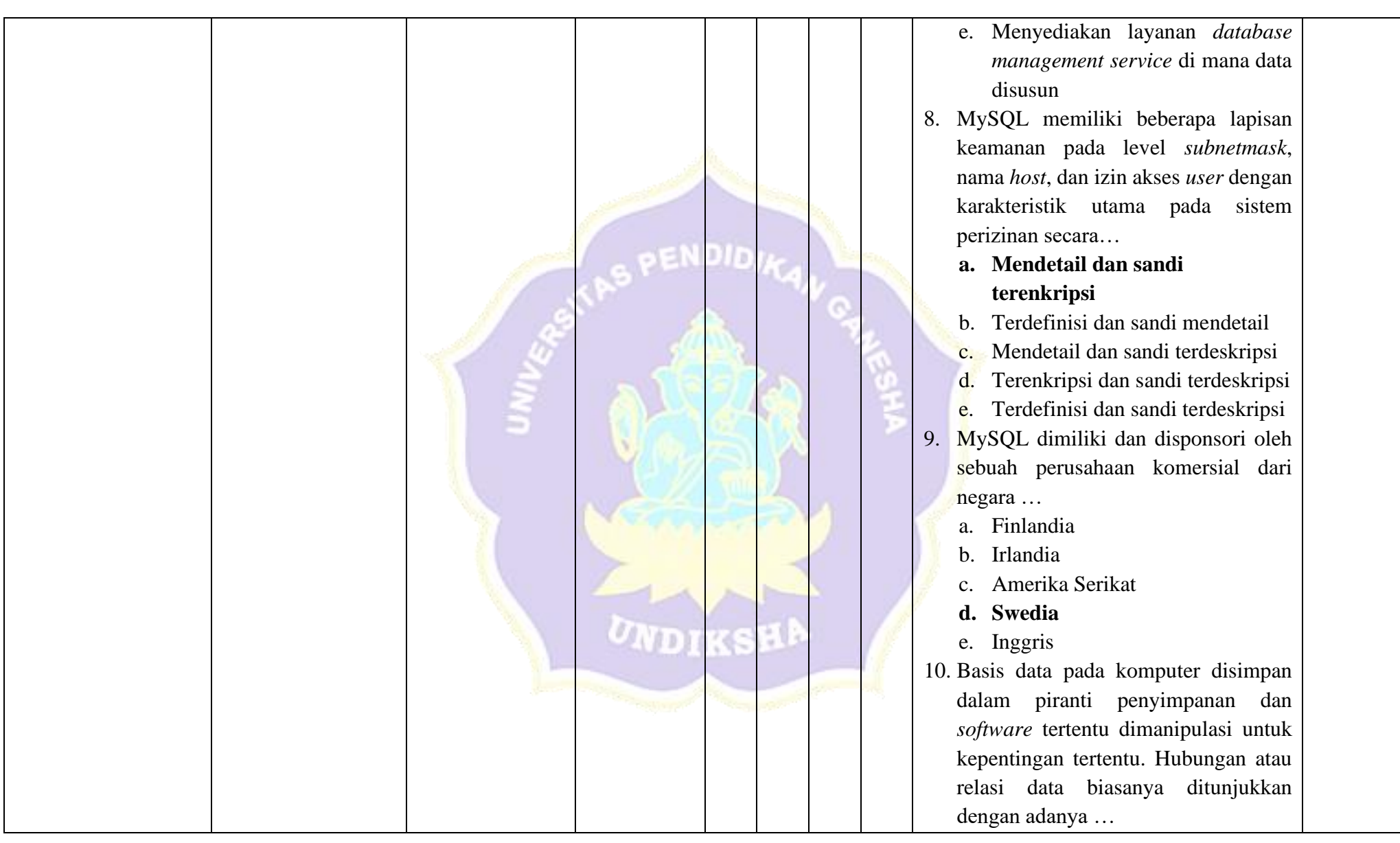

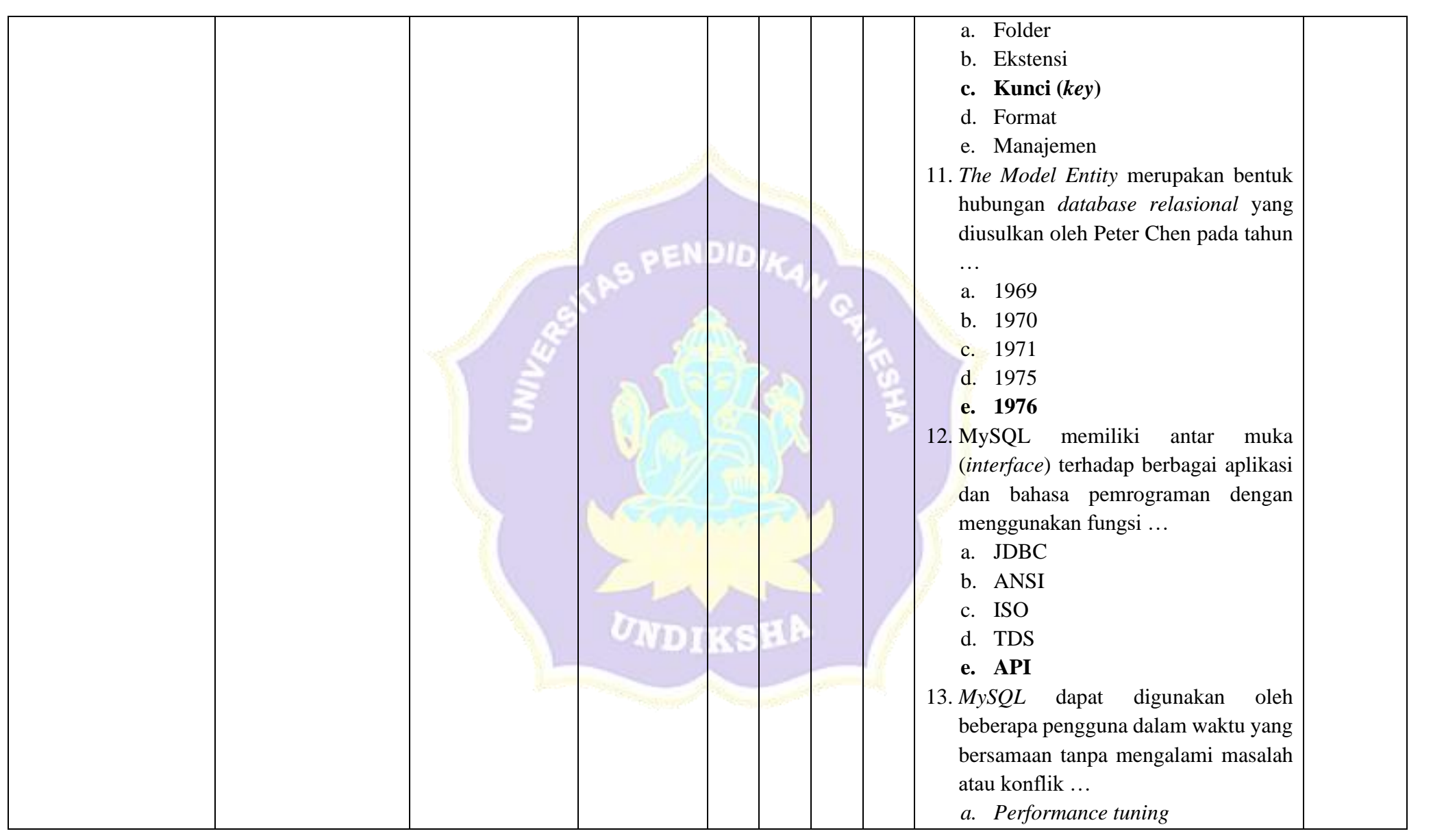

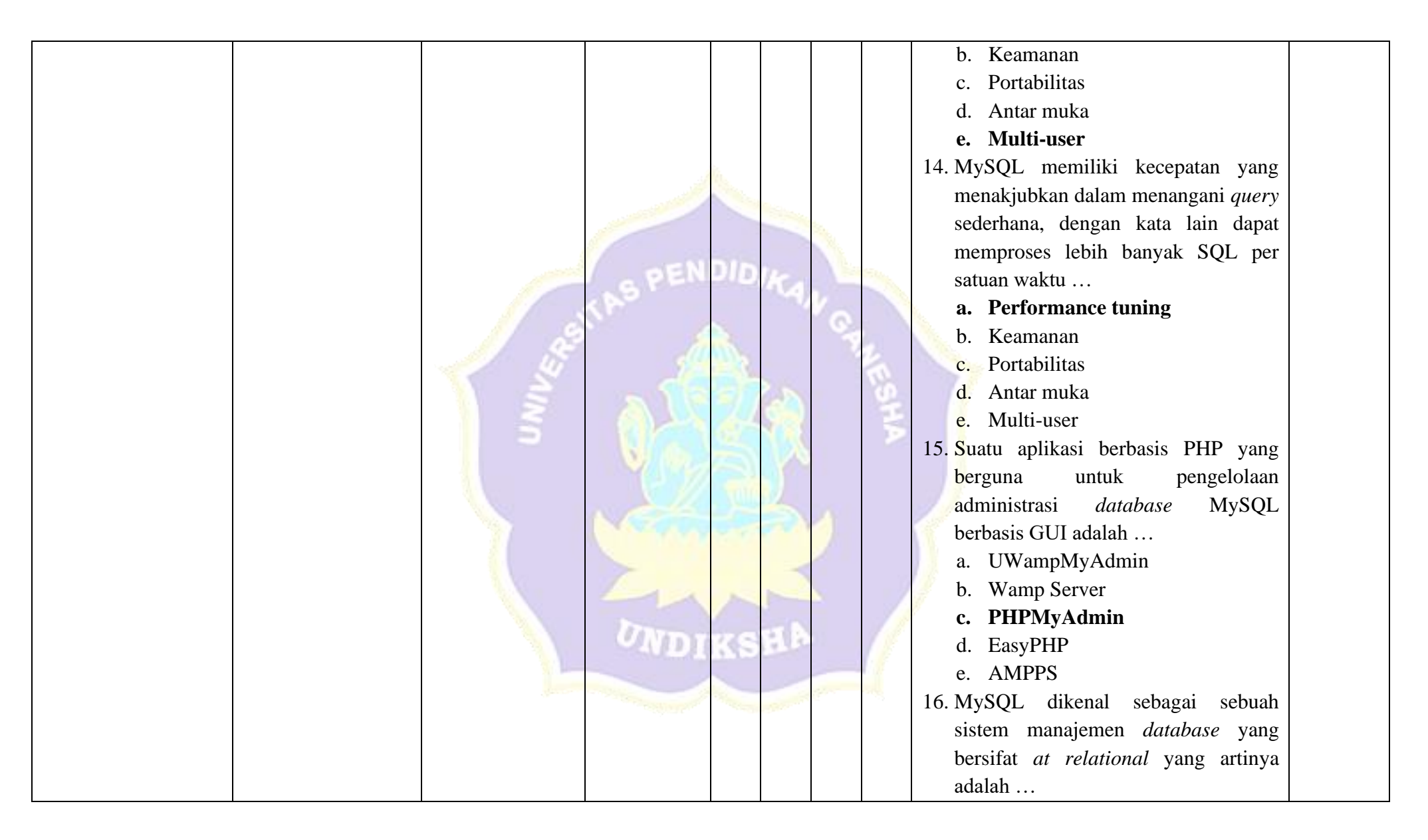

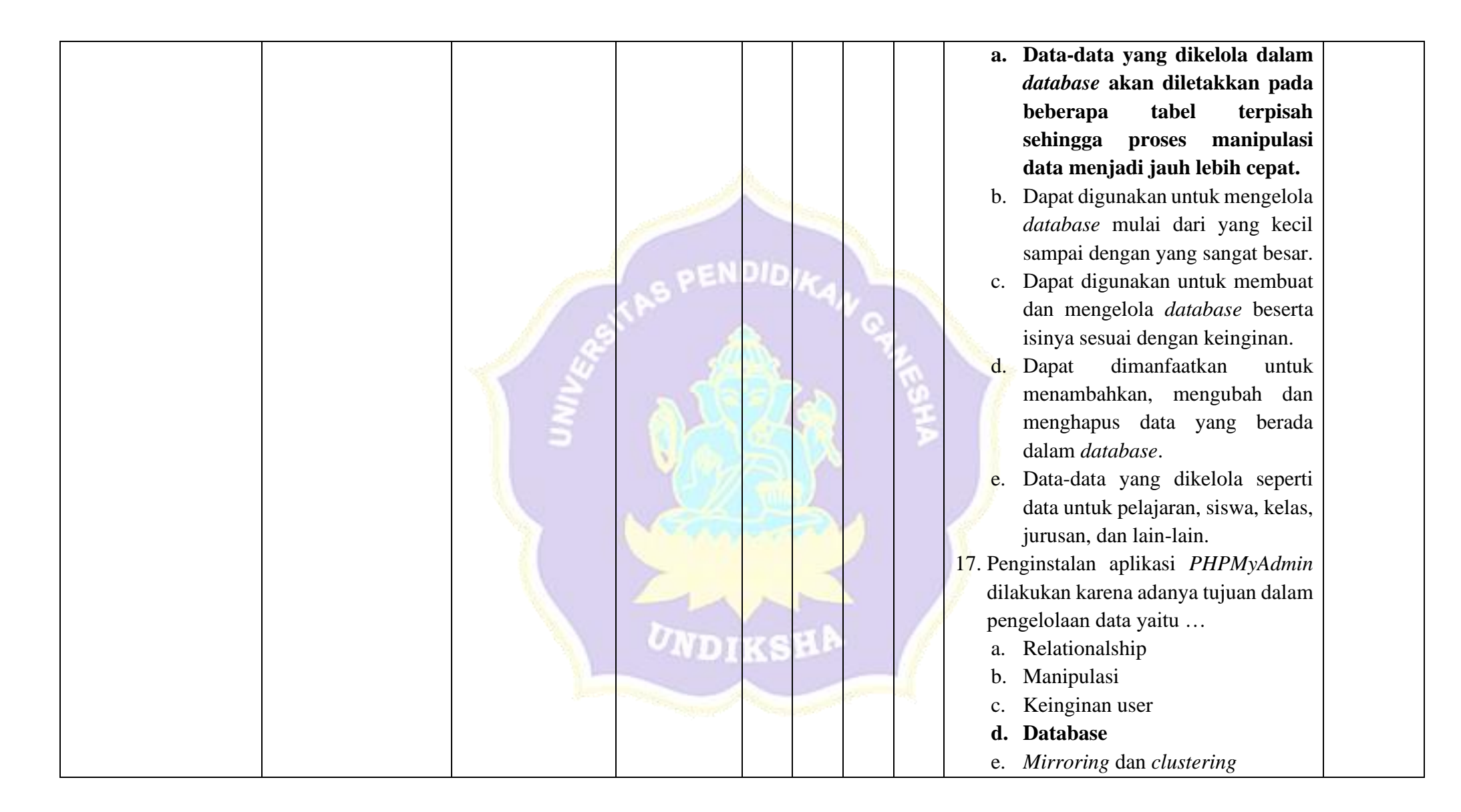

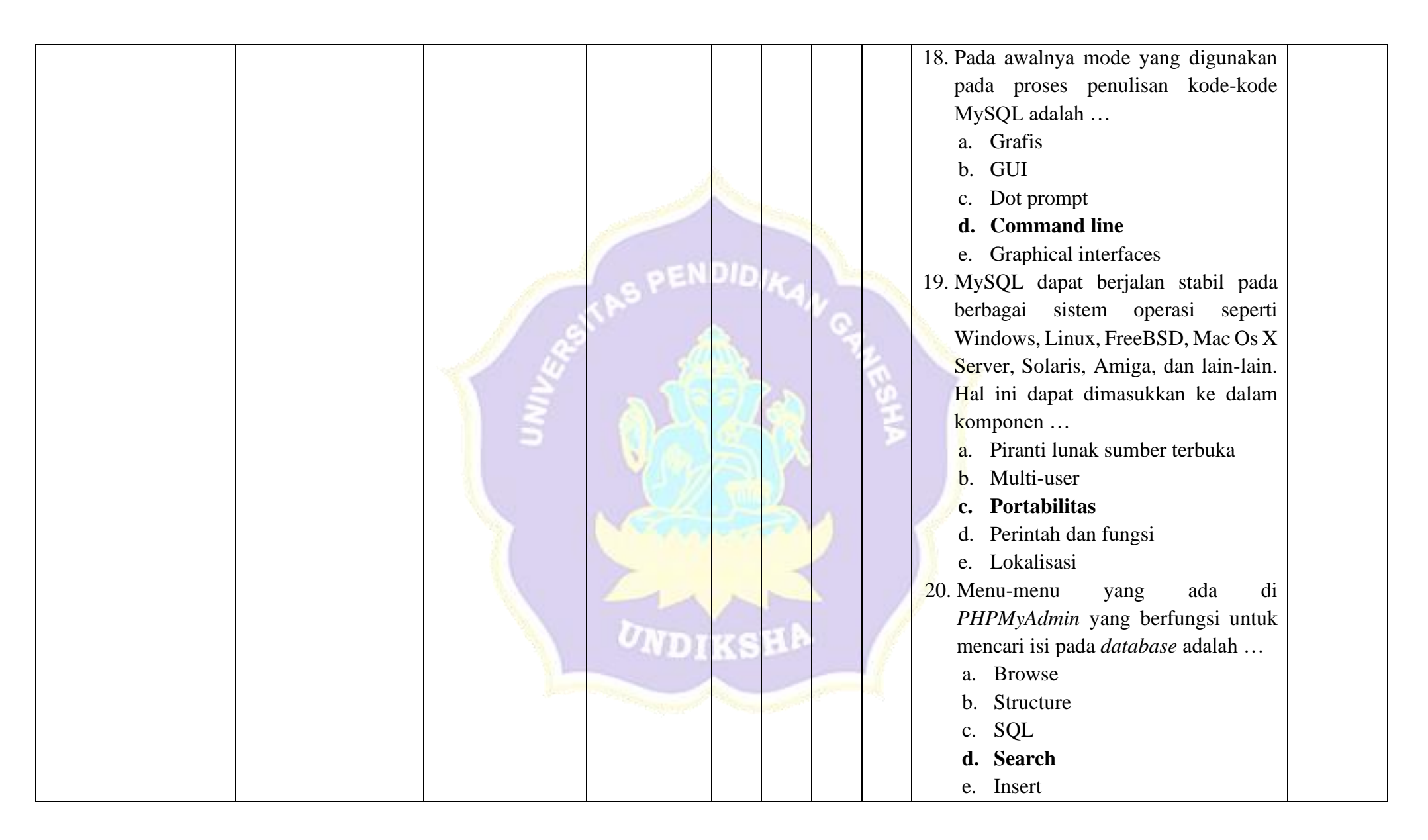

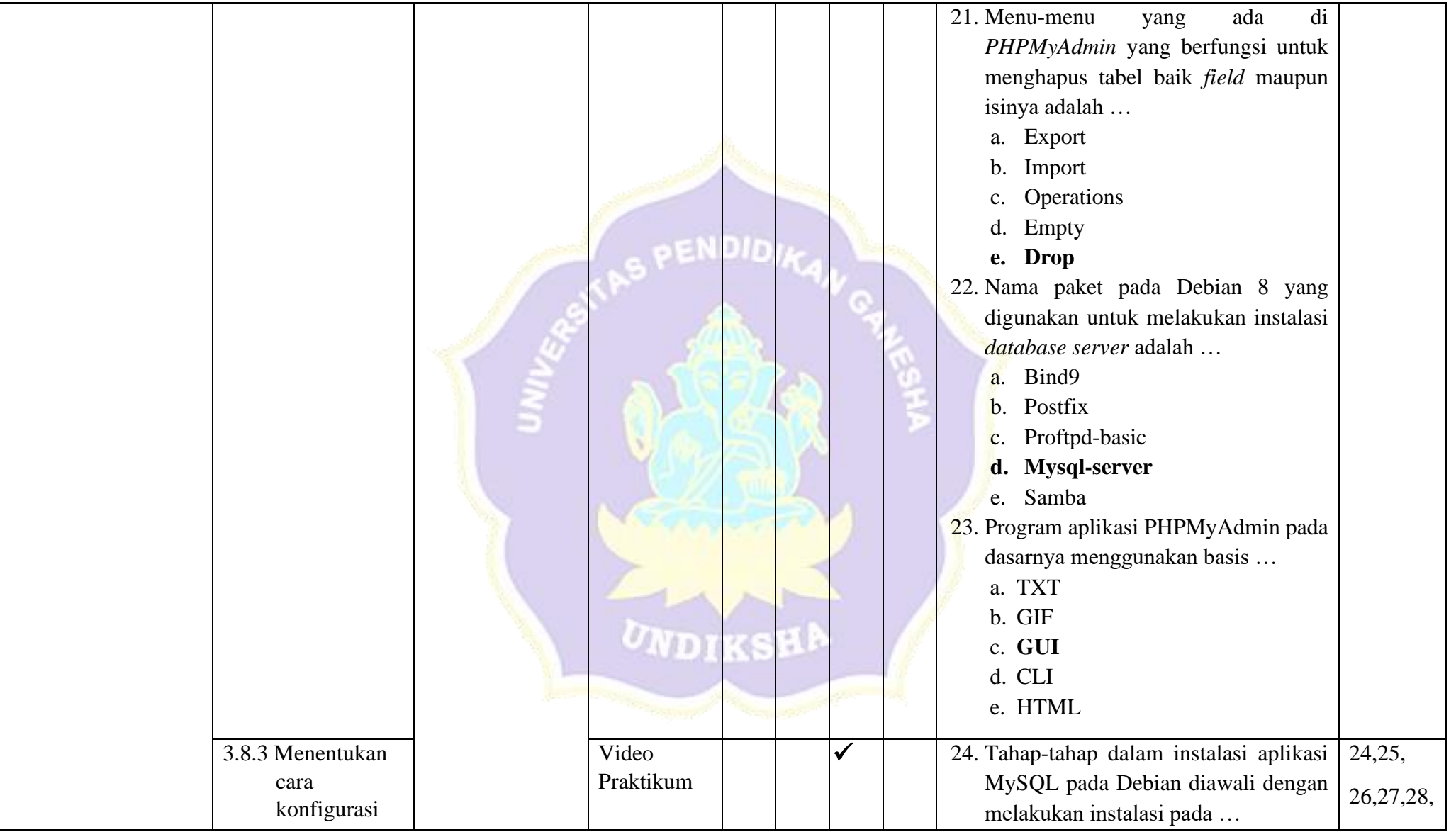

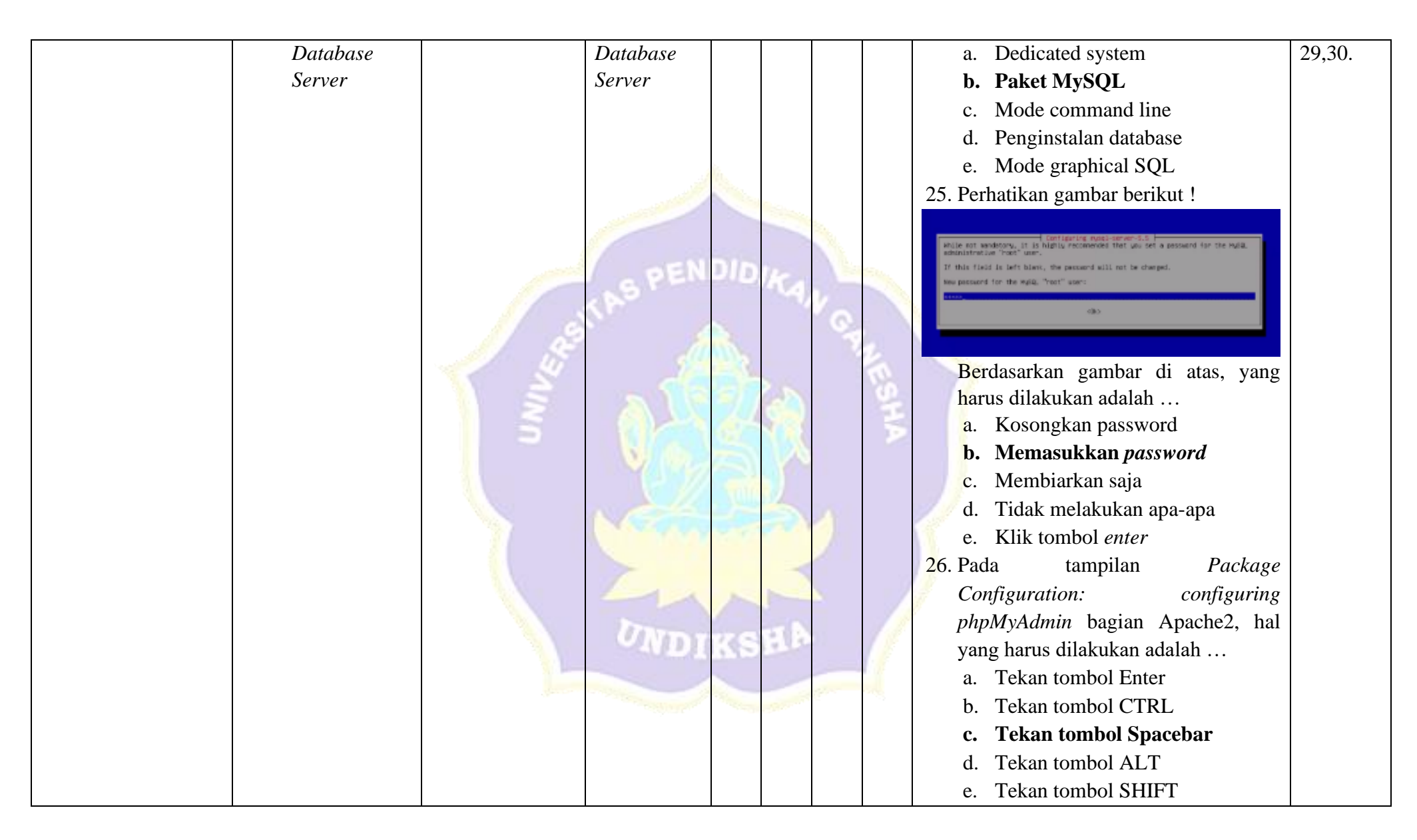

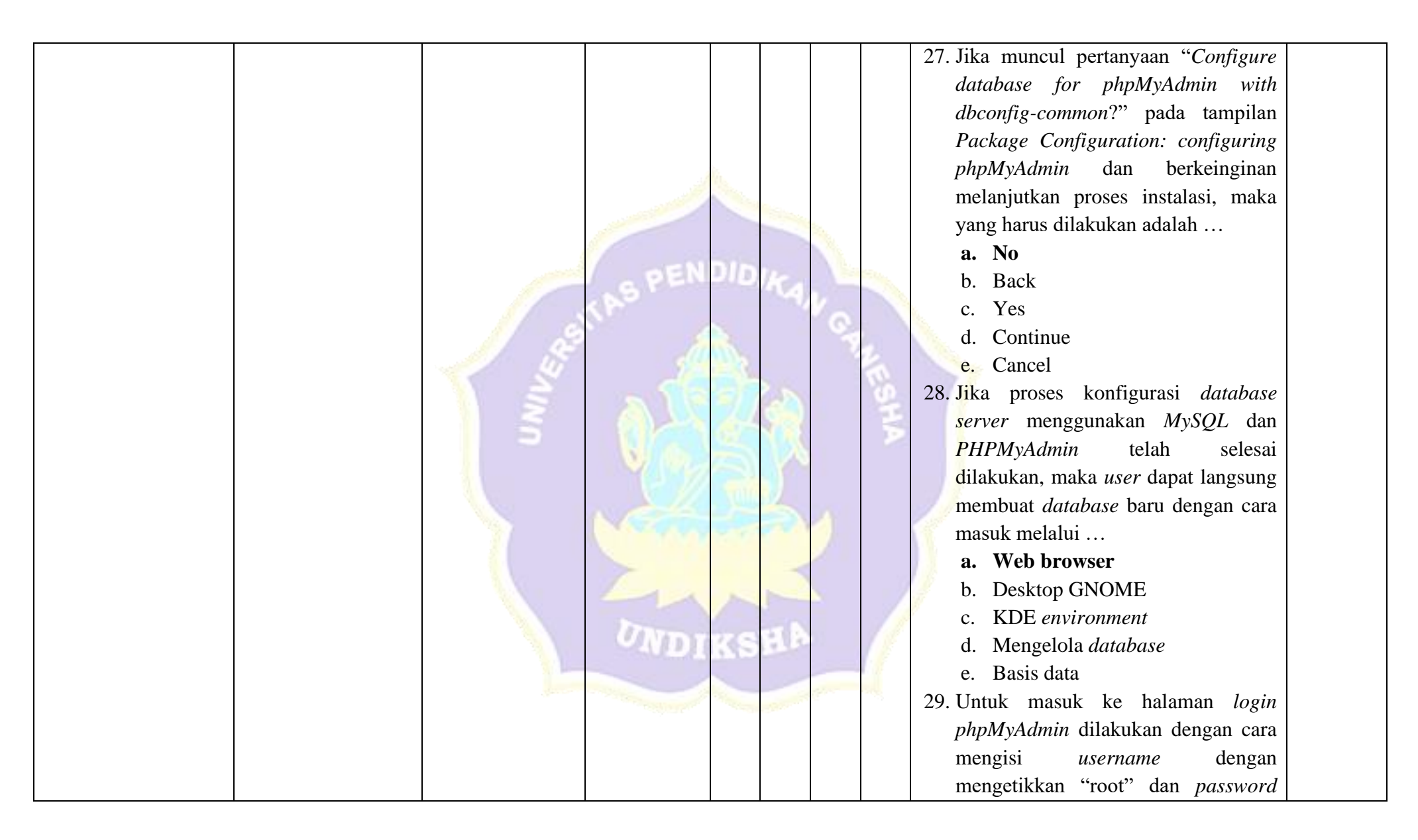

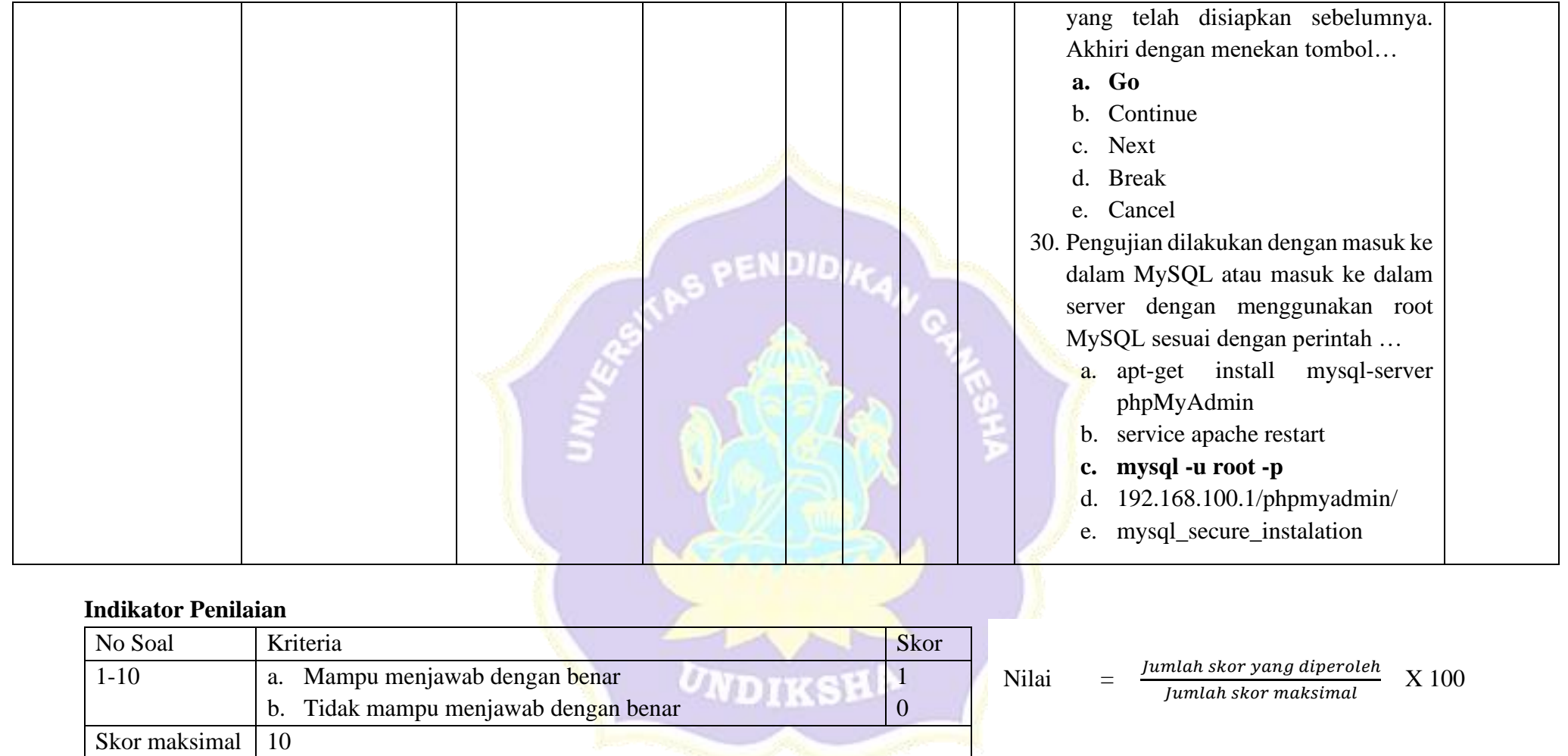

## **3. Penilaian Keterampilan**

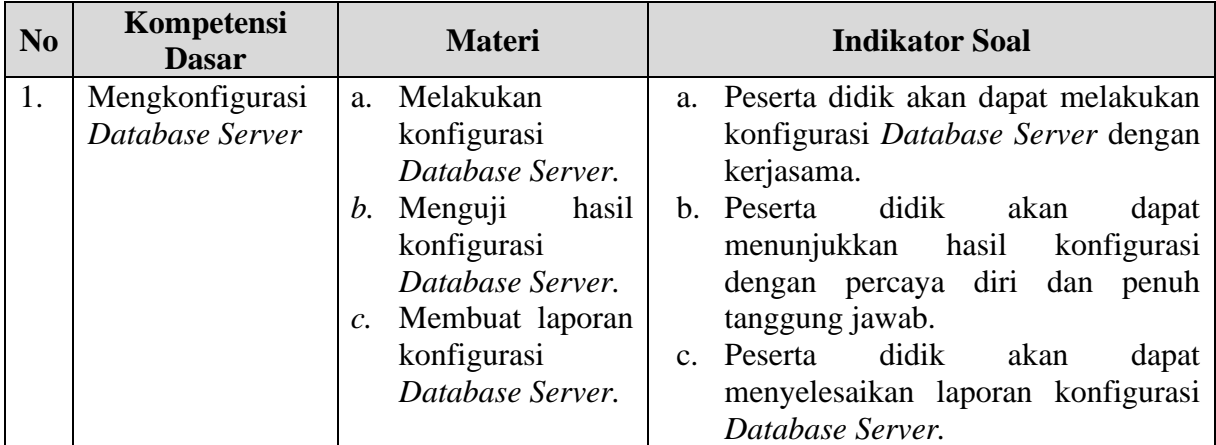

## a. Rubrik Penilaian

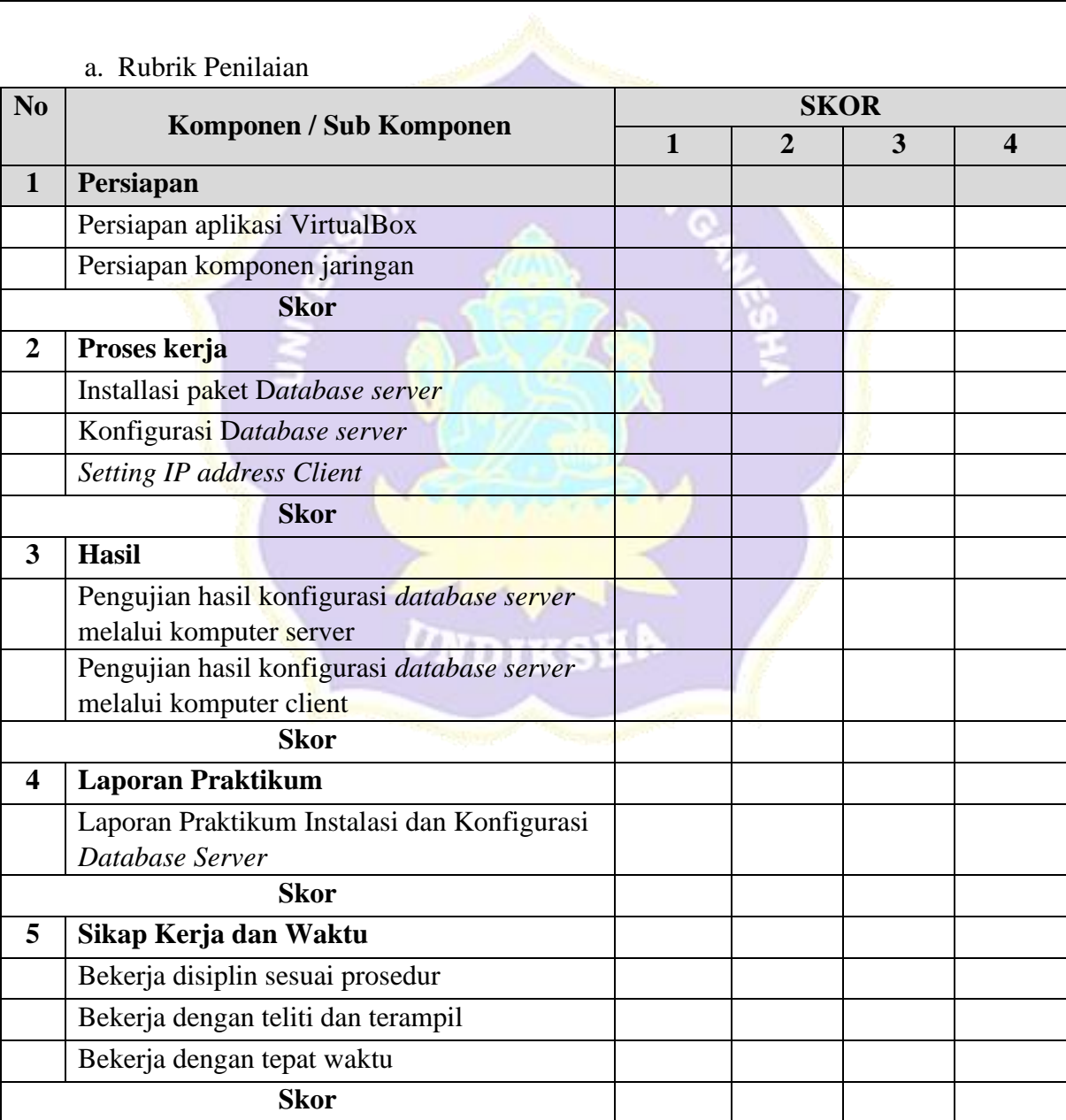

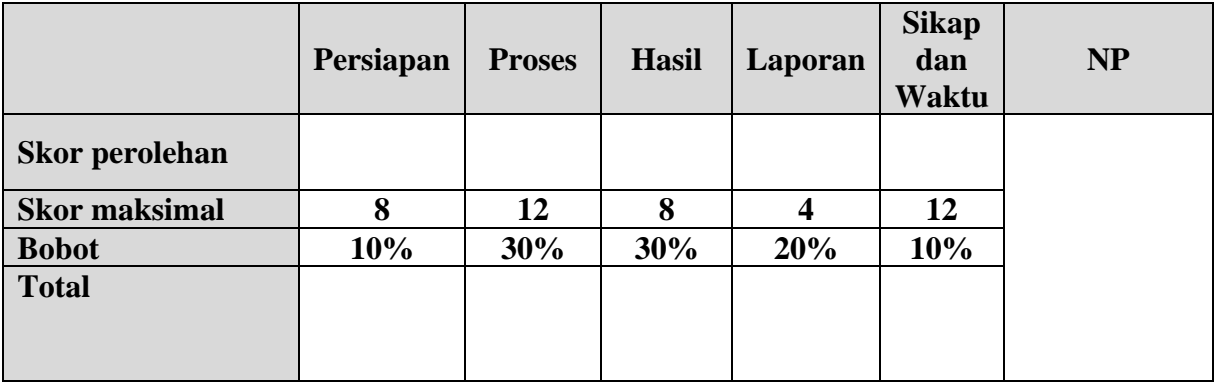

#### **J. Pembelajaran Remidial dan Pengayaan**

## a) **Pembelajaran Remidial**

- Pembelajaran materi
- Pemberian tugas/latihan

## b) **Pembelajaran Pengayaan**

- Pemecahan masalah dalam kelompok

Mengetahui,

Kepala Sekolah SMK N. 3 Singaraja  $\mathcal{S}$ Drs. I Nyoman Suastika, M.Pd.

Pembina Tk. I NIP-19620306 198703 1015 Singaraja, Guru Mata Pelajaran

Sadek Evi Wellyastini is pd

 $NIP.$ 

252

## **Lampiran Rubrik Penilaian Laporan**

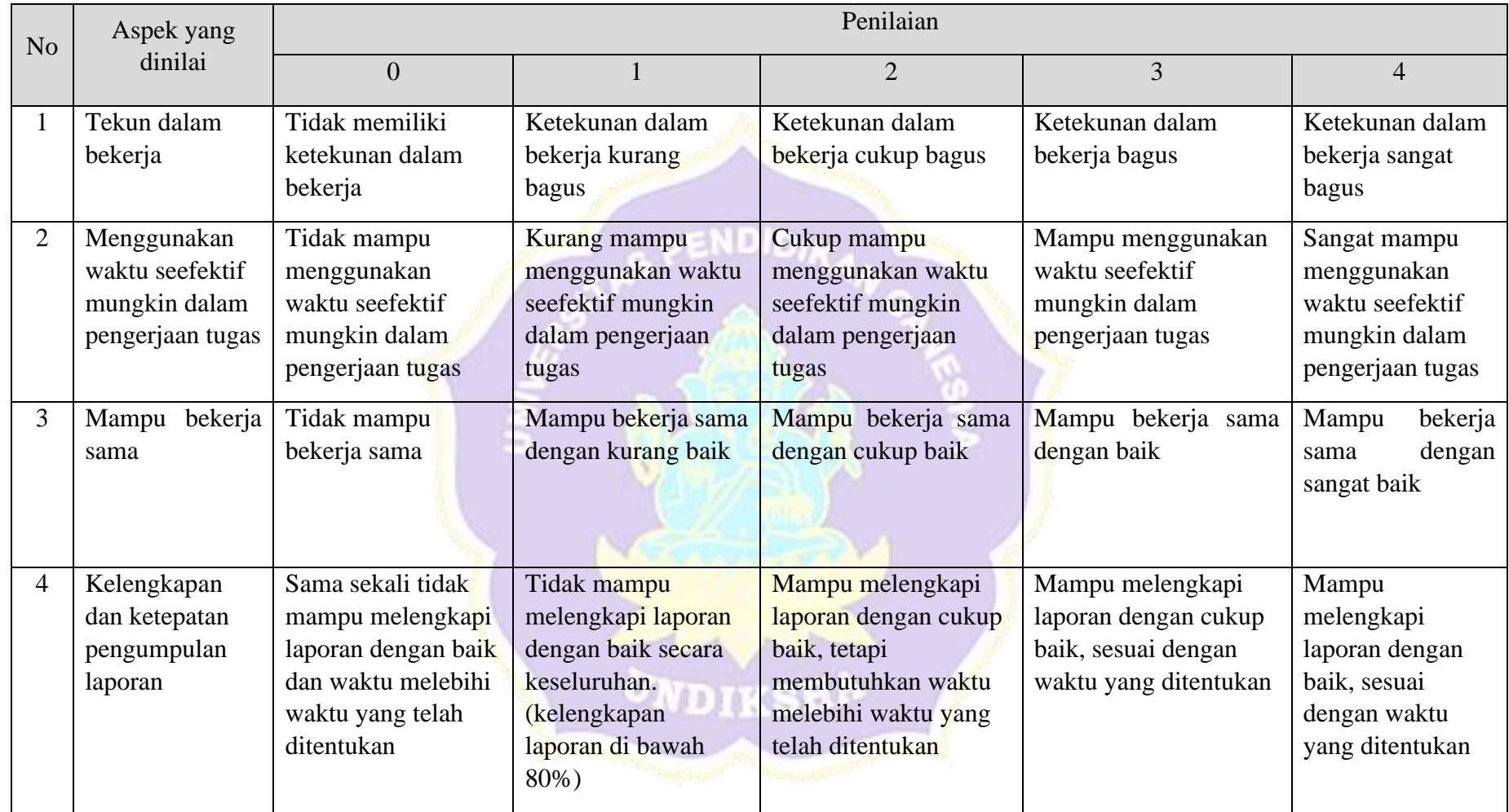

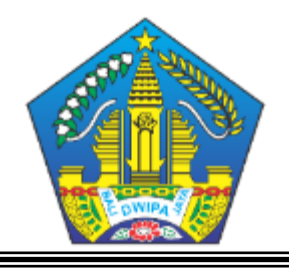

## **PEMERINTAH PROVINSI BALI DINAS PENDIDIKAN SMK NEGERI 3 SINGARAJA** Jalan Gempol, Banyuning, Singaraja, Bali 81151 Tlp./Fax. (0362) 24544

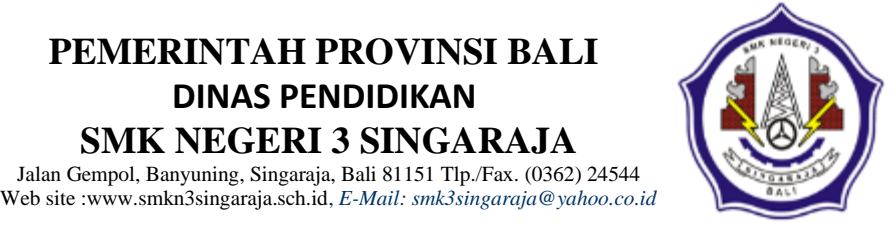

## **RENCANA PELAKSANAAN PEMBELAJARAN (RPP)**

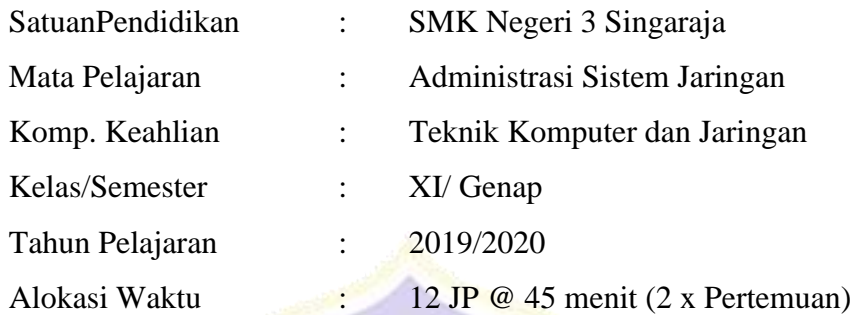

## **A. Kompetensi Inti**

# **PENDIDIA**

- **KI 3 :** Memahami, menerapkan, menganalisis, dan mengevaluasi tentang pengetahuan faktual, konseptual, operasional dasar, dan metakognitif sesuai dengan bidang dan lingkup kerja Teknik Komputer dan Jaringan pada tingkat teknis, spesifik, detil, dan kompleks, berkenaan dengan ilmu pengetahuan, teknologi, seni, budaya, dan humaniora dalam konteks pengembangan potensi diri sebagai bagian dari keluarga, sekolah, dunia kerja, warga masyarakat nasional, regional, dan internasional.
- **KI 4 :** Melaksanakan tugas spesifik dengan menggunakan alat, informasi, dan prosedur kerja yang lazim dilakukan serta memecahkan masalah sesuai dengan bidang kerja *Teknik Komputer dan Jaringan.* Menampilkan kinerja di bawah bimbingan dengan mutu dan kuantitas yang terukur sesuai dengan standar kompetensi kerja. Menunjukkan keterampilan menalar, mengolah, dan menyaji secara efektif, kreatif, produktif, kritis, mandiri, kolaboratif, komunikatif, dan solutif dalam ranah abstrak terkait dengan pengembangan dari yang dipelajarinya di sekolah, serta mampu melaksanakan tugas spesifik di bawah pengawasan langsung. Menunjukkan keterampilan mempersepsi, kesiapan, meniru, membiasakan, gerak mahir, menjadikan gerak alami dalam ranah konkret terkait dengan pengembangan dari yang dipelajarinya di sekolah, serta mampu melaksanakan tugas spesifik di bawah pengawasan langsung.

254

#### **B. Kompetensi Dasar**

#### **1. KD pada KI Pengetahuan**

3.9 Mengevaluasi *Mail Server*

#### **2.KD pada KI Keterampilan**

3.9 Mengkonfigurasi *Mail Server*

#### **C. Indikator Pencapaian Kompetensi (IPK)**

#### **Indikator KD pada KI Pengetahuan**

- 3.9.1 Peserta didik mampu menjelaskan konsep *Mail Server* dengan benar dan sesuai
- 3.9.2 Peserta didik mampu mendeksripsikan cara konfigurasi *Mail Server* dengan lengkap

#### **Indikator KD pada KI Keterampilan**

- 4.9.1 Peserta didik mampu melakukan konfigurasi *Mail Server* dengan tepat
- 4.9.2 Peserta didik mampu melakukan evaluasi hasil konfigurasi *Mail Server* sesuai dengan prosedur dengan *zero mistake*
- 4.9.3 Peserta didik mampu membuat laporan konfigurasi *Mail Server* dengan lengkap

#### **D. Tujuan Pembelajaran**

- 1. Setelah melakukan proses pembelajaran dan menggali informasi melalui diskusi, peserta didik dapat:
	- a. Menjelaskan pengertian *Mail Server* secara benar dan penuh rasa percaya diri
	- b. Menjelaskan prinsip dan cara kerja *Mail Server* dengan penuh percaya diri
	- c. Menentukan langkah konfigurasi *Mail Server* dengan penuh percaya diri
- 2. Setelah melaksanakan proses pembelajaran dan praktikum, peserta didik dapat:
	- a. Melakukan konfigurasi *Mail Server* dengan teliti dan percaya diri
	- b. Menguji hasil konfigurasi *Mail Server* dengan teliti dan penuh tanggung jawab
	- c. Membuat laporan konfigurasi *Mail Server* dengan teliti dan penuh tanggung jawab

#### **E. Materi Pembelajaran**

- 1. *Mail Server*
- 2. Prinsip dan cara kerja *Mail Server*
- 3. SMTP
- 4. *Postfix*
- 5. POP3
- 6. *Squirrelmail*
- 7. Konfigurasi *Mail Server Linux/FreeBSD* dan *Windows*
- 8. Prosedur pembuatan laporan konfigurasi *Mail Server*

#### **F. Pendekatan, Model dan Metode Pembelajaran**

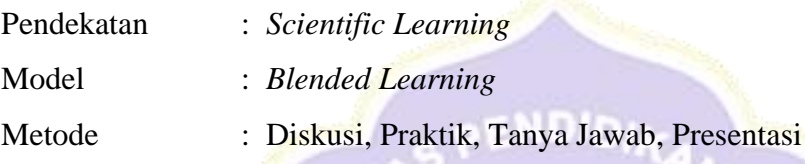

#### **G. Media, Alat dan Sumber Pembelajaran**

- 1. Media : Video dan Modul pada *E-Learning Schoology*
- 2. Alat/Bahan : Laptop, Komputer, Koneksi Internet, LCD Proyektor
- 3. Sumber Belajar : Internet pada *E-Learning Schoology*

## **H. Kegiatan Pembelajaran**

**1. Pertemuan 1 (6 jp x 45 menit) :**

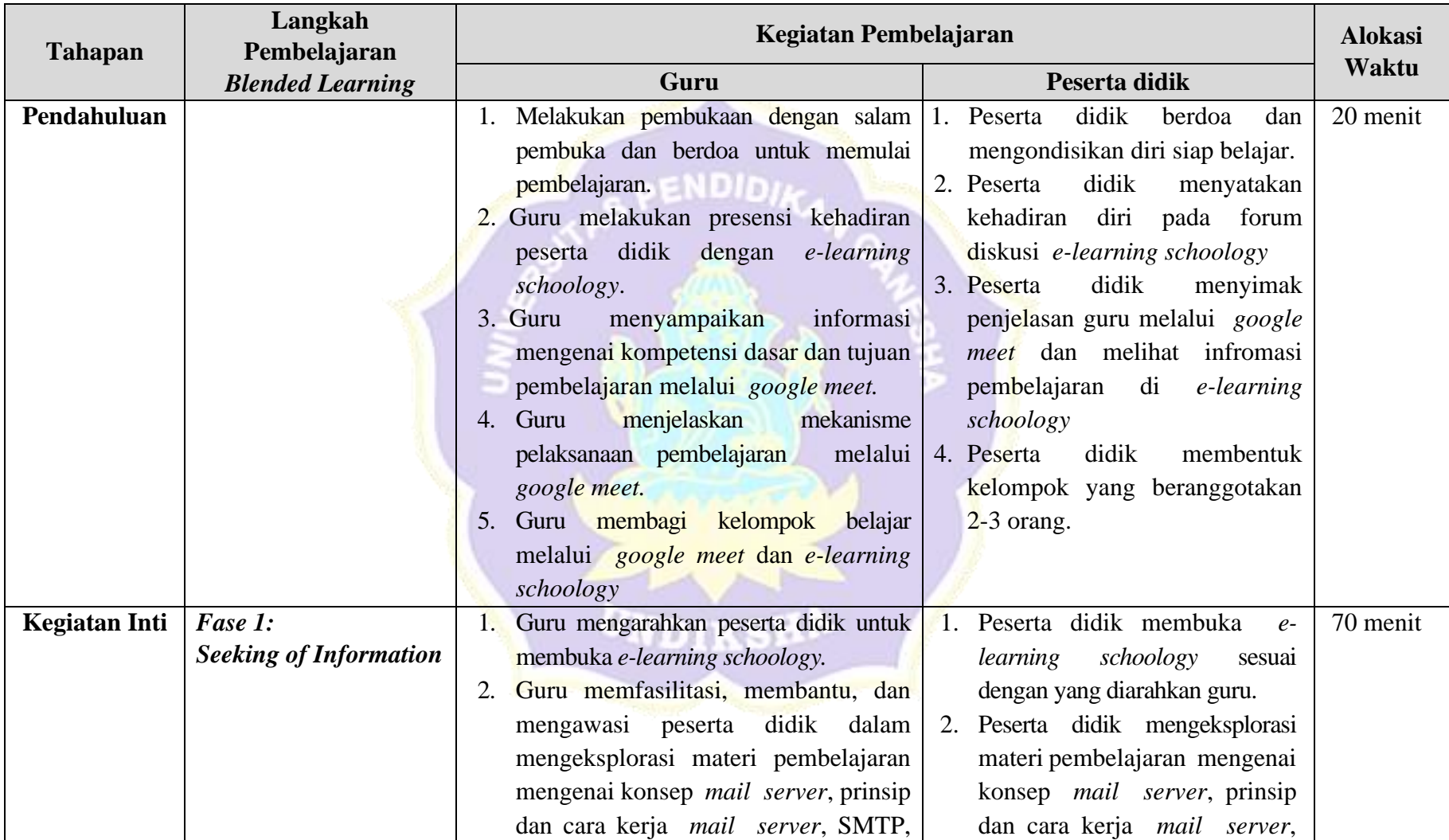

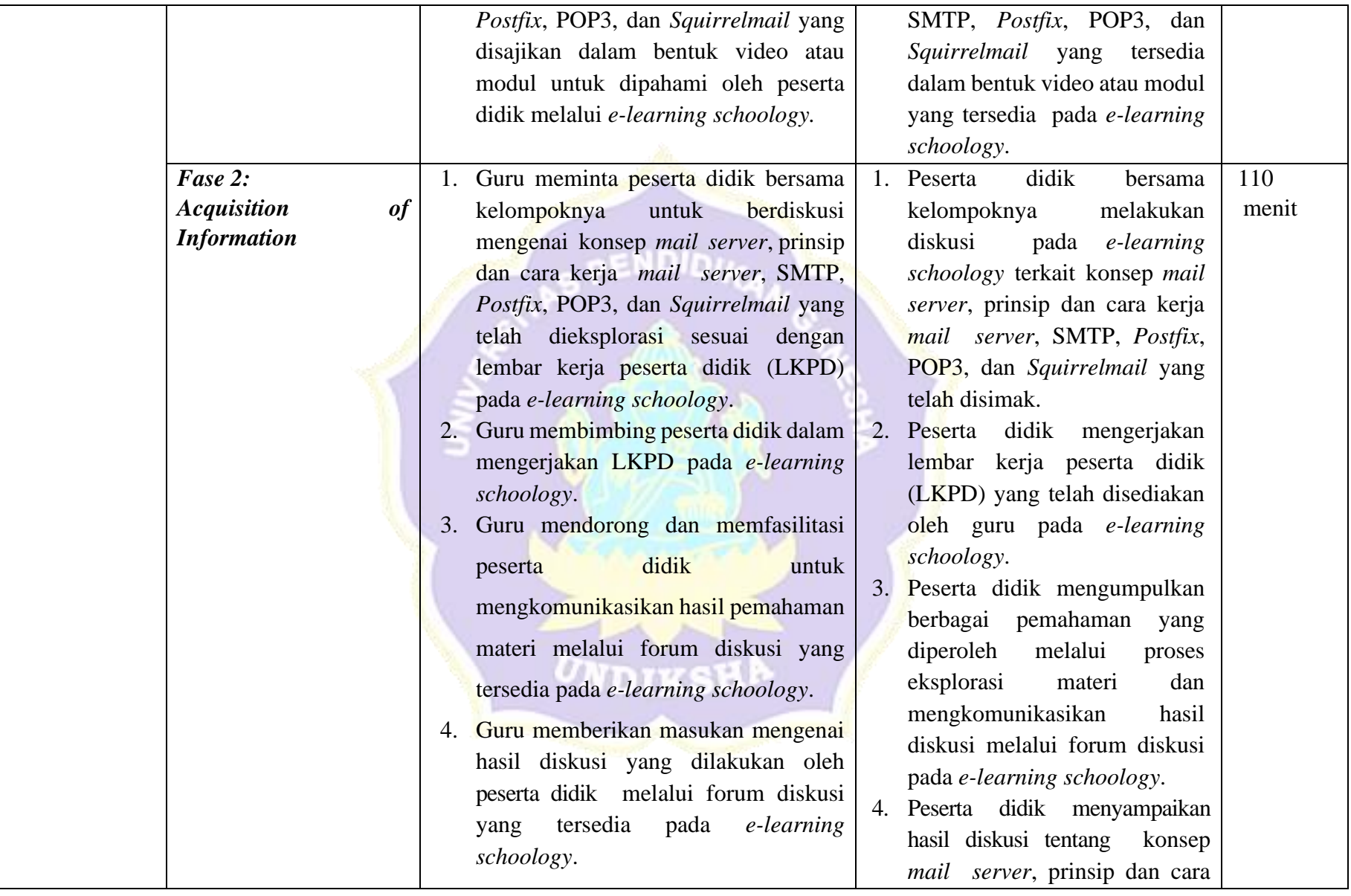

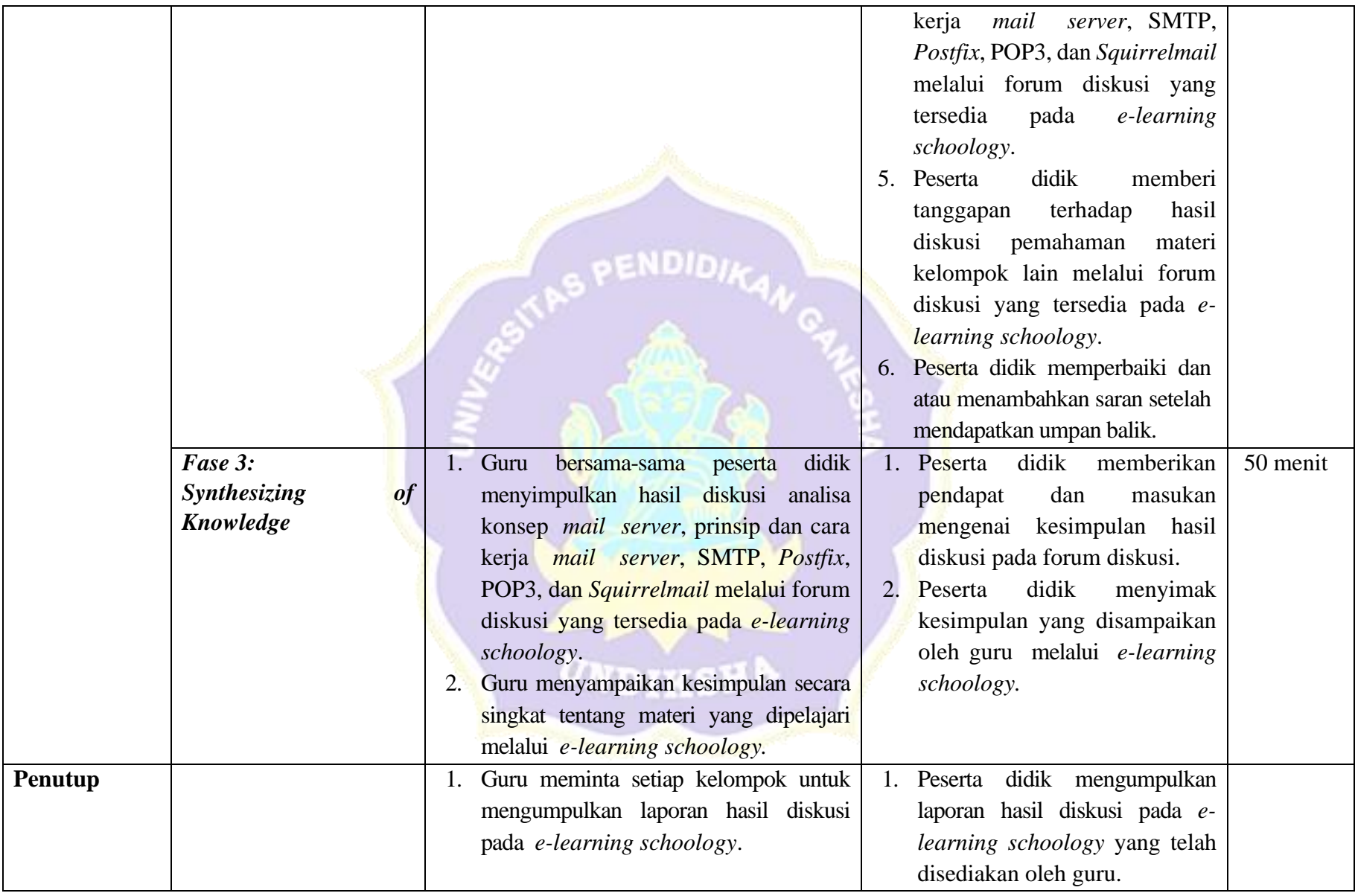

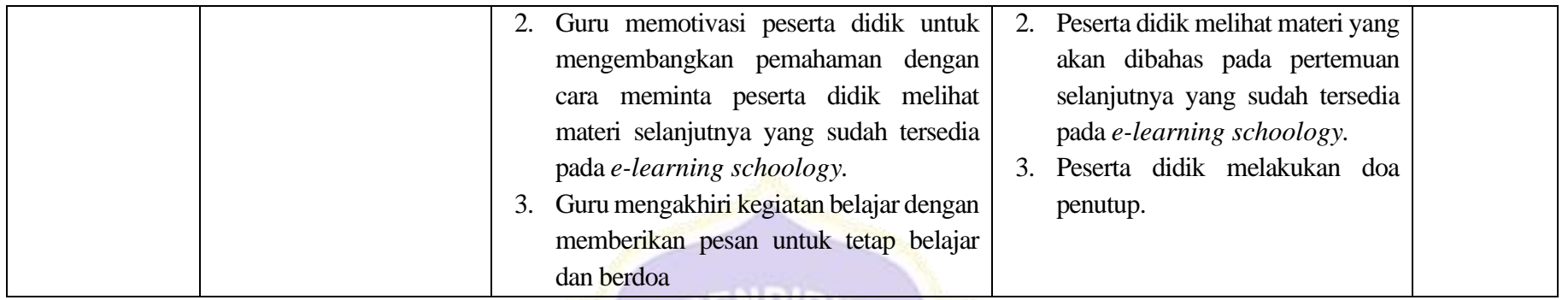

 $x^{\beta}$ 

# **2. Pertemuan 2 (6 jp x 45 menit) :**

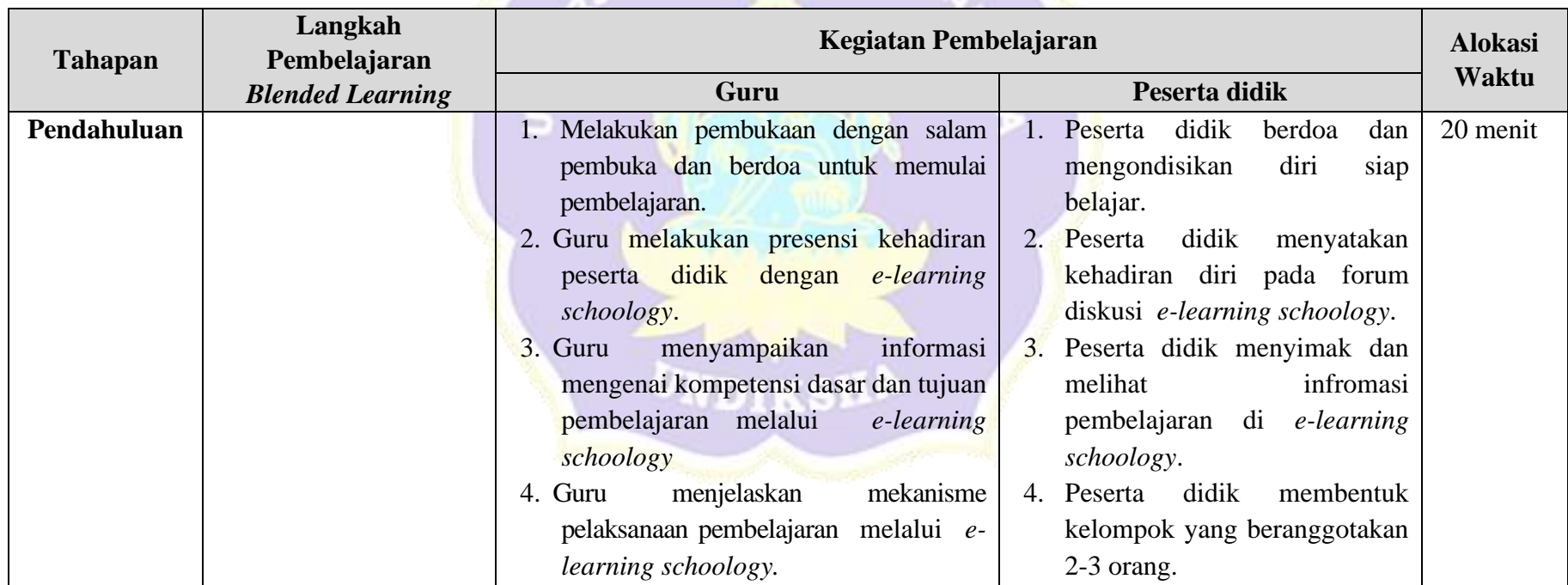

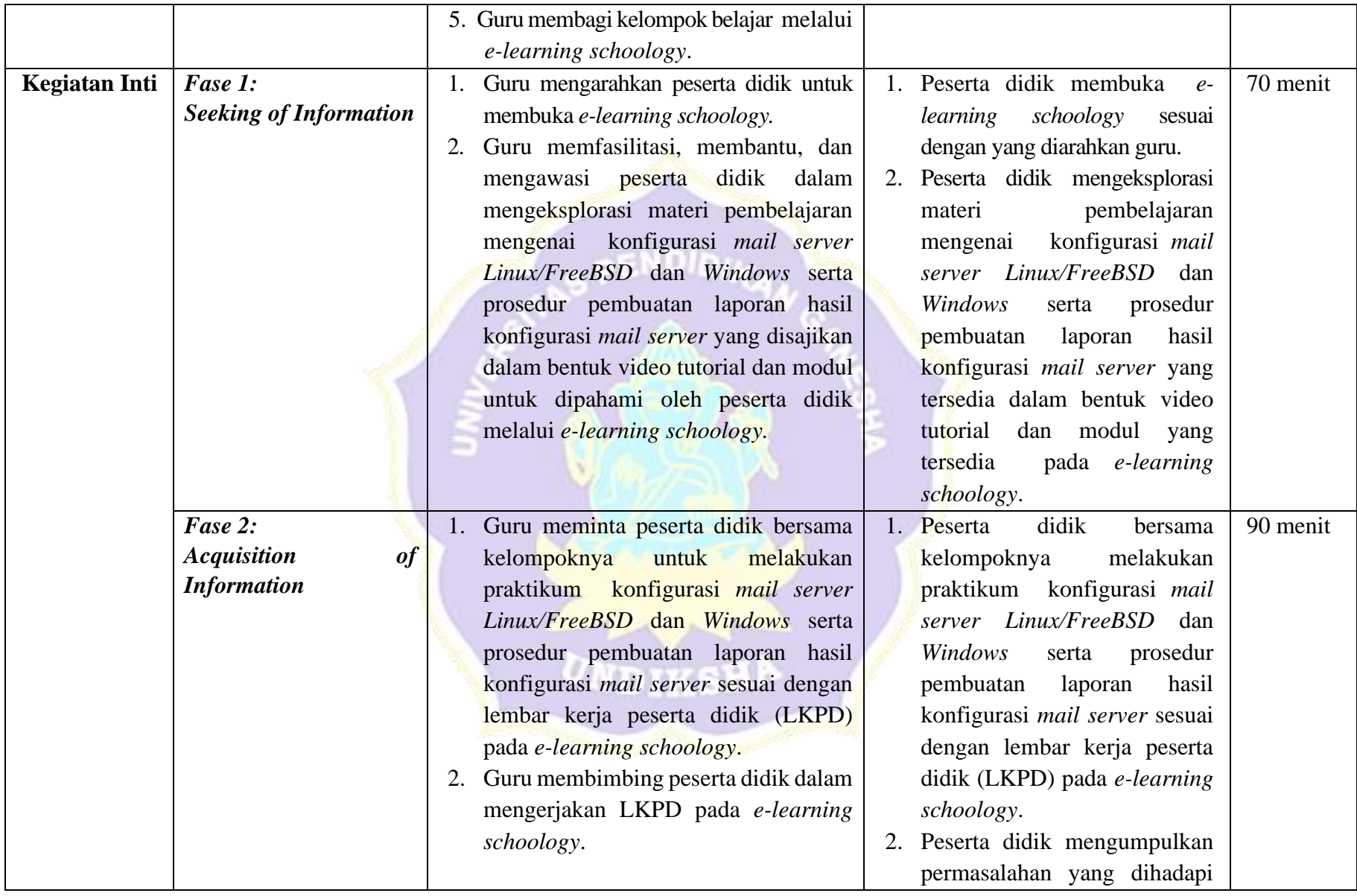

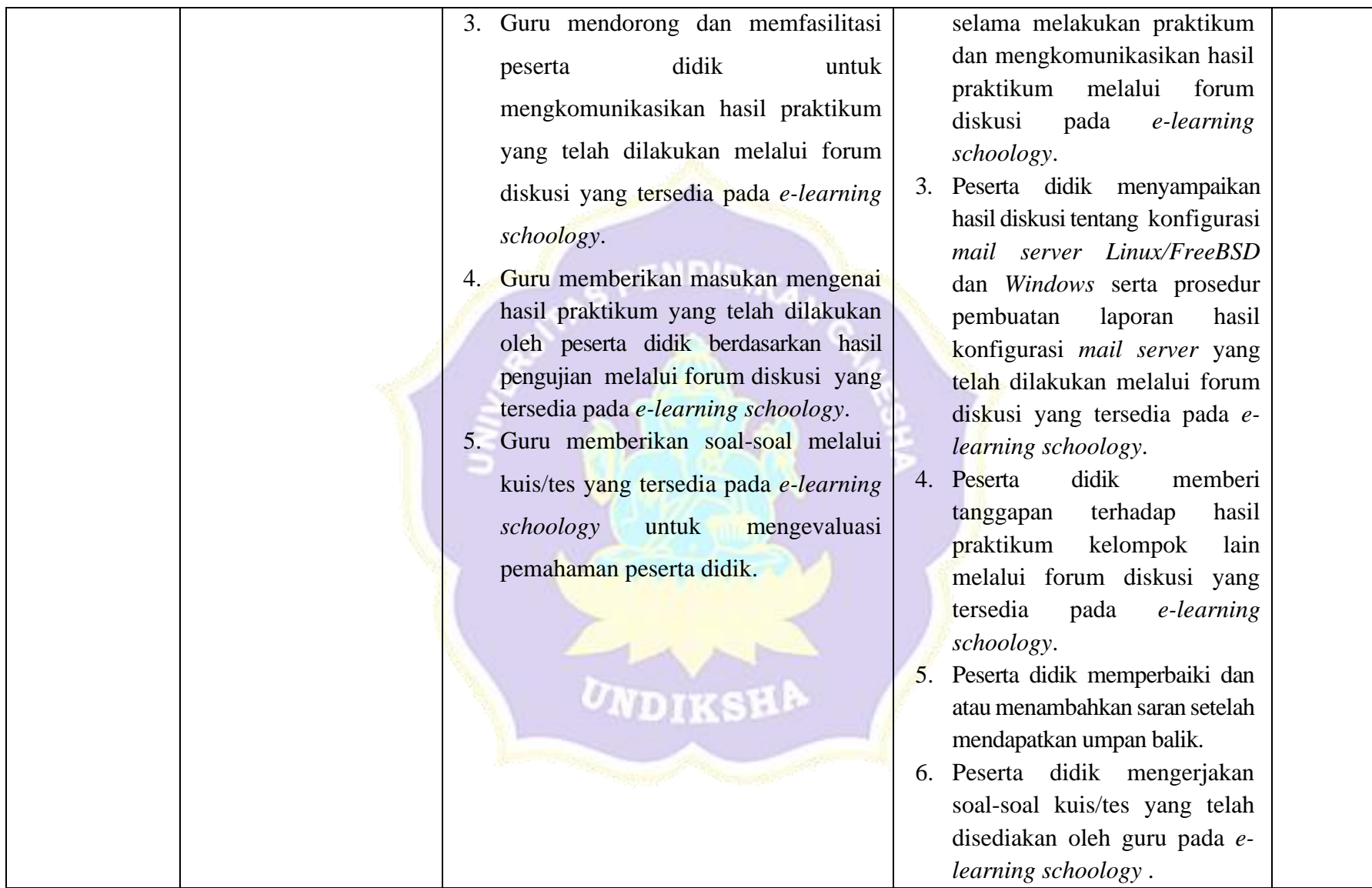

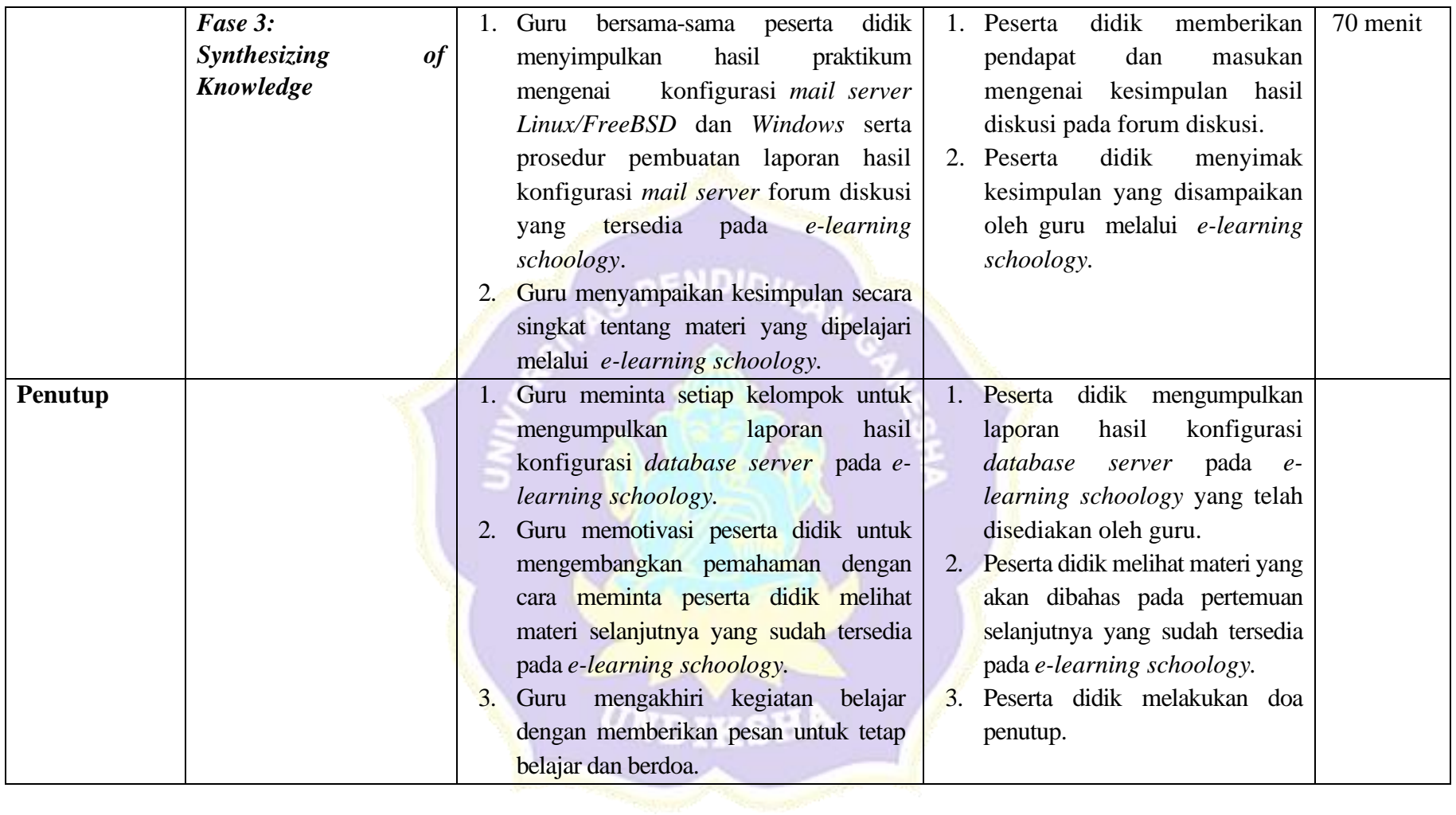

## **I. Penilaian, Pembelajaran Remedial dan Pengayaan Penentuan Teknik dan Bentuk Penilaian**

Mata Pelajaran : Administrasi Sistem Jaringan

Kelas : XI

#### **Penilaian Hasil Belajar**

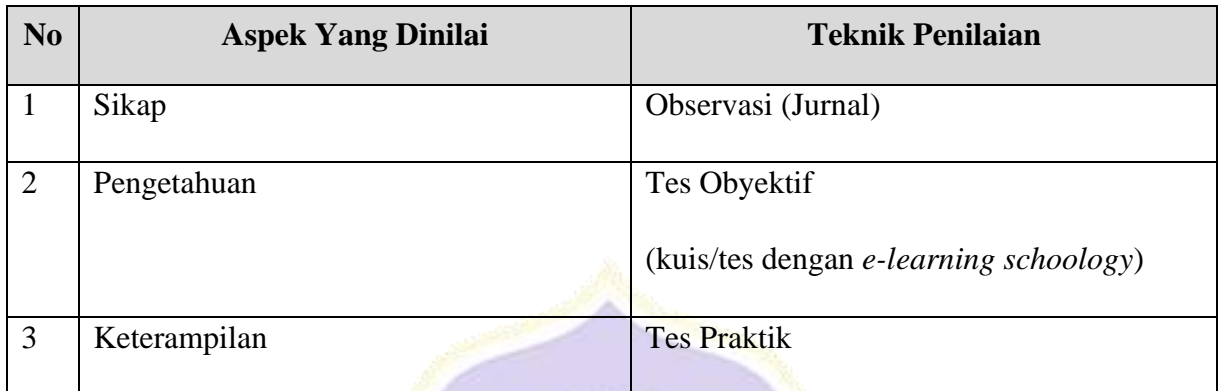

ENDID

## **1. Jurnal Penilaian Sikap**

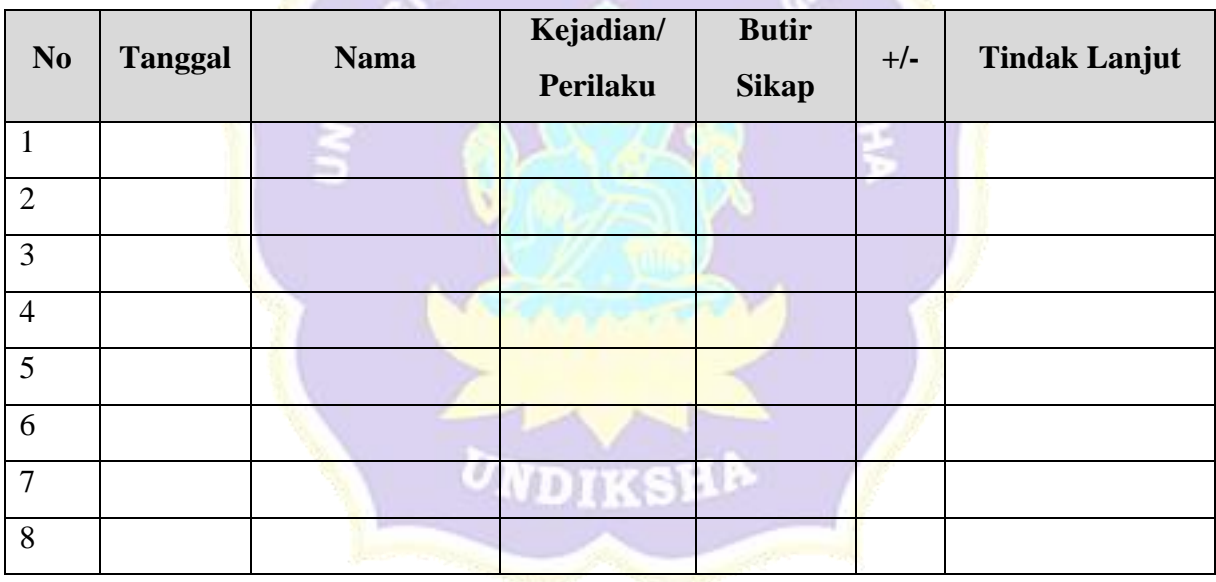

## **2. Penilaian Pengetahuan**

- a. Teknik : Tes Obyektif
- b. Bentuk Instrumen: Pilihan Ganda

## **Instrumen Penilaian Hasil Belajar**

## **KISI-KISI SOAL ASPEK PENGETAHUAN**

Mata Pelajaran : Administrasi Sistem Jaringan Kelas : XI

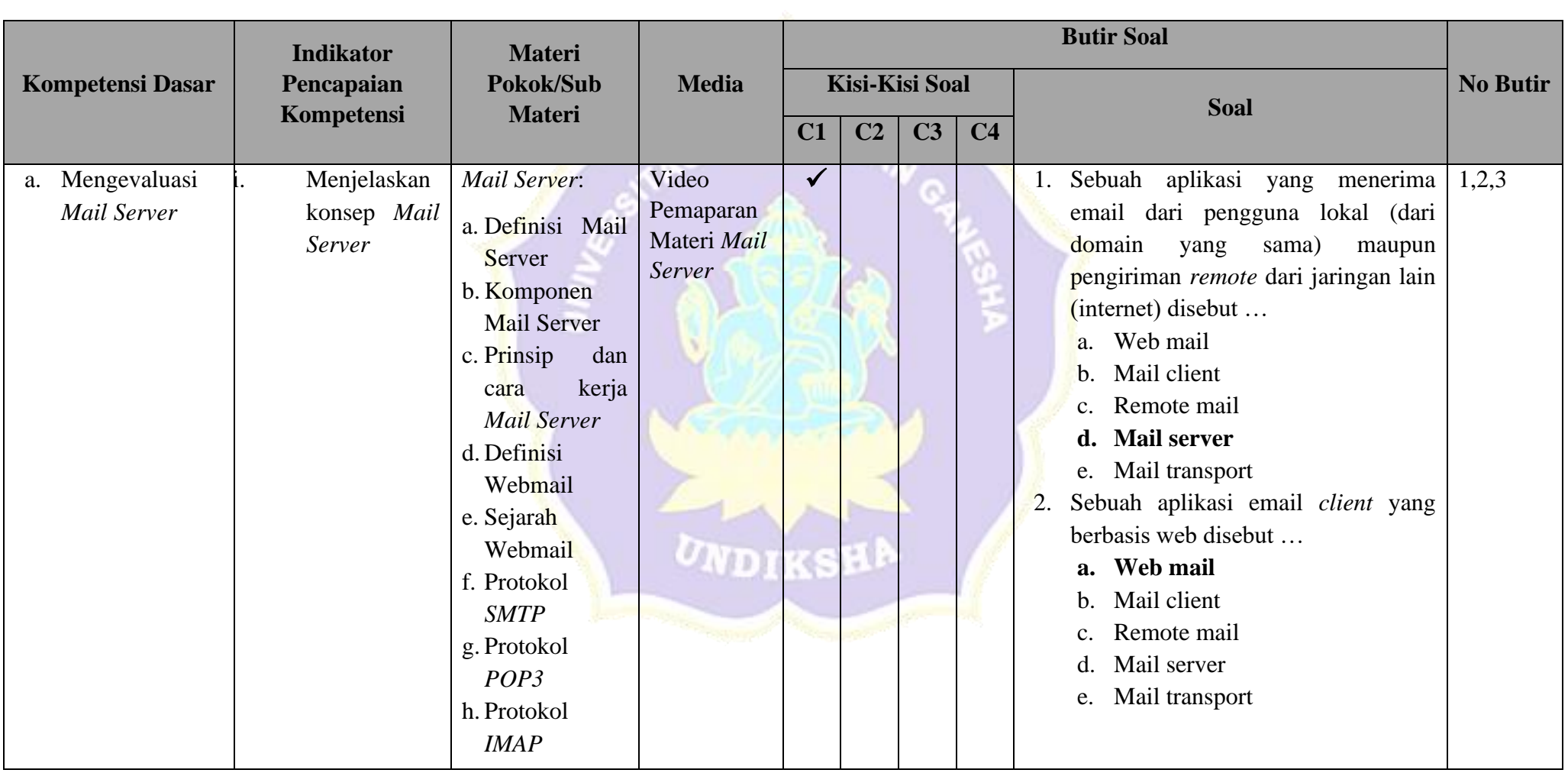

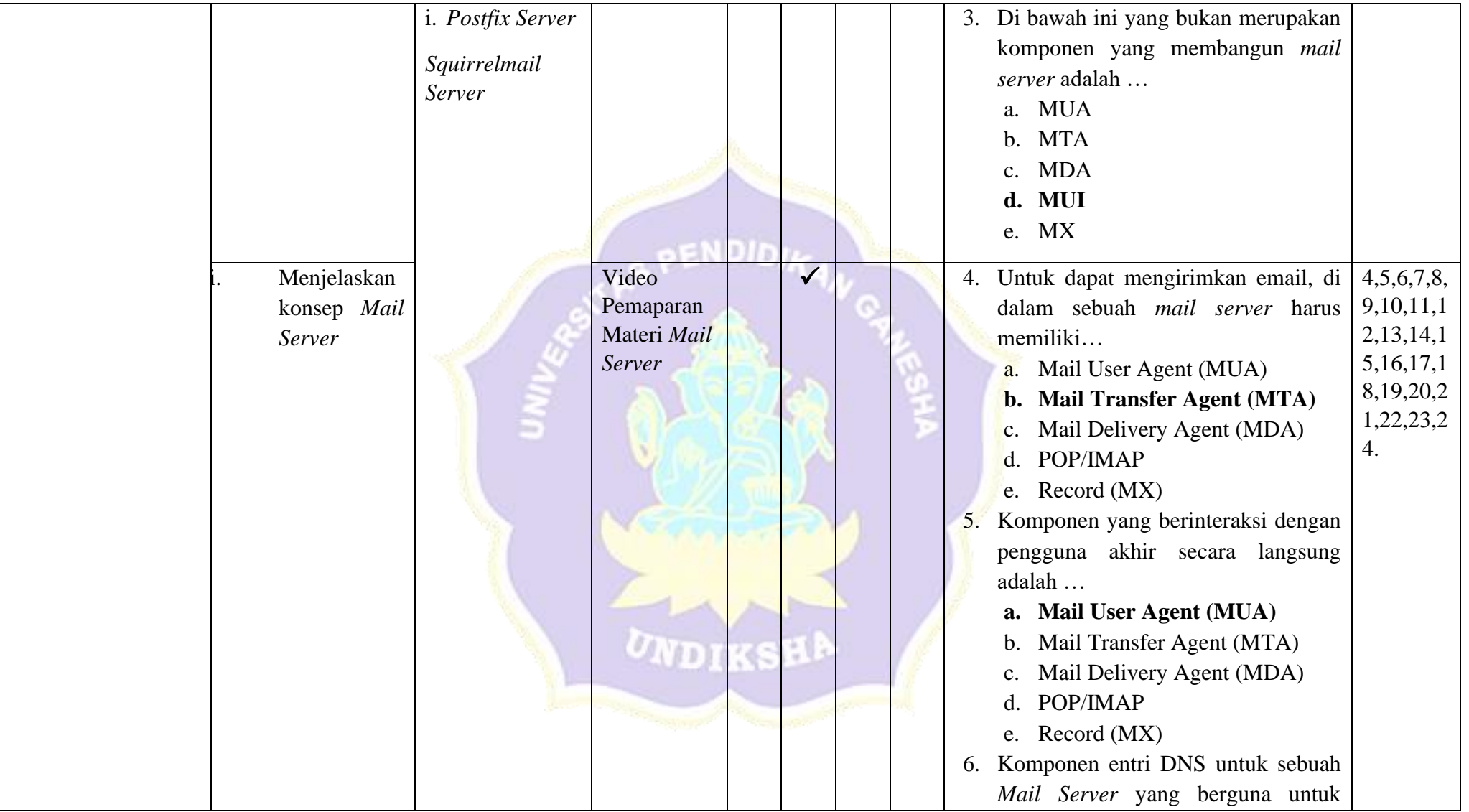

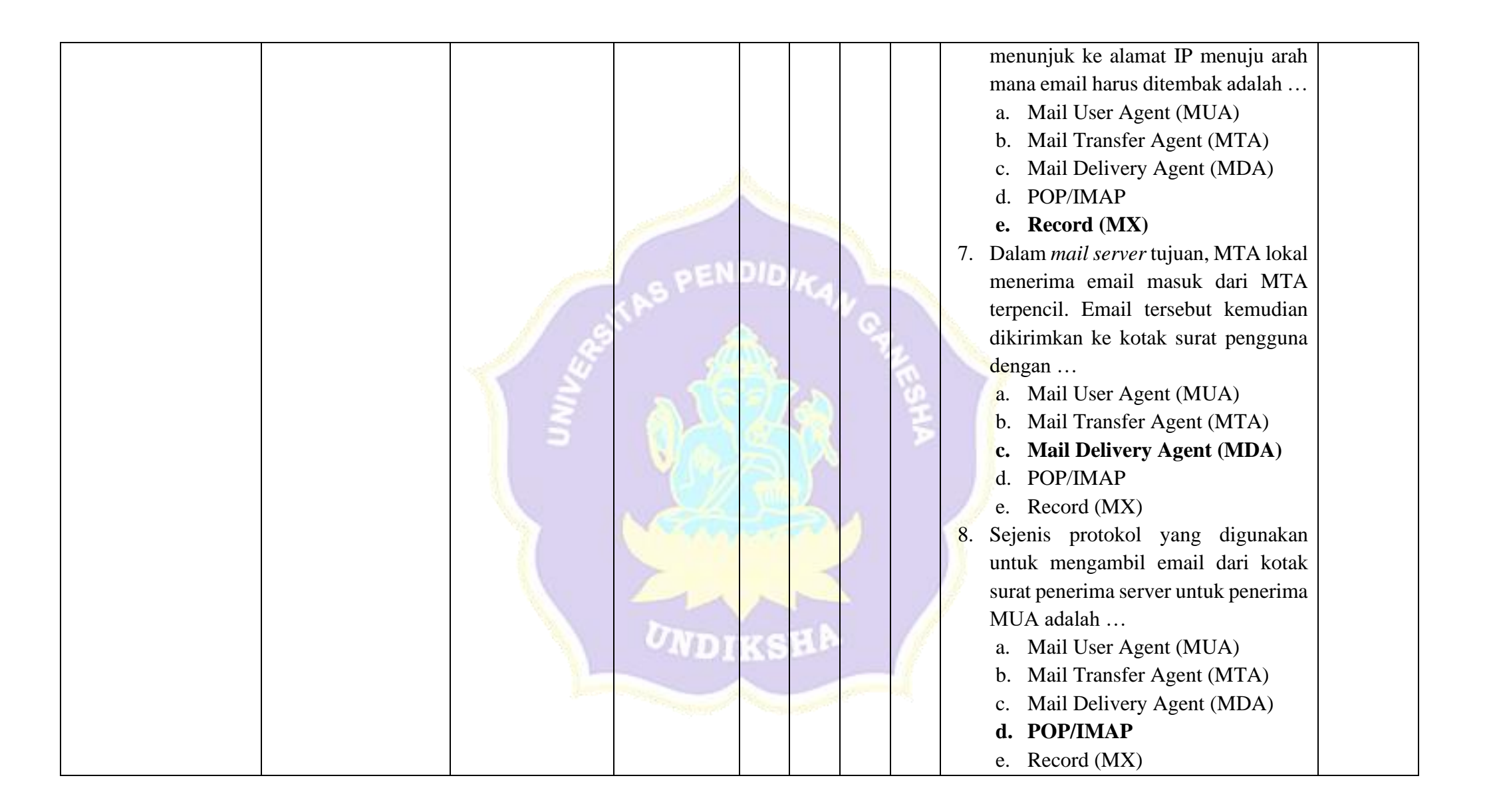

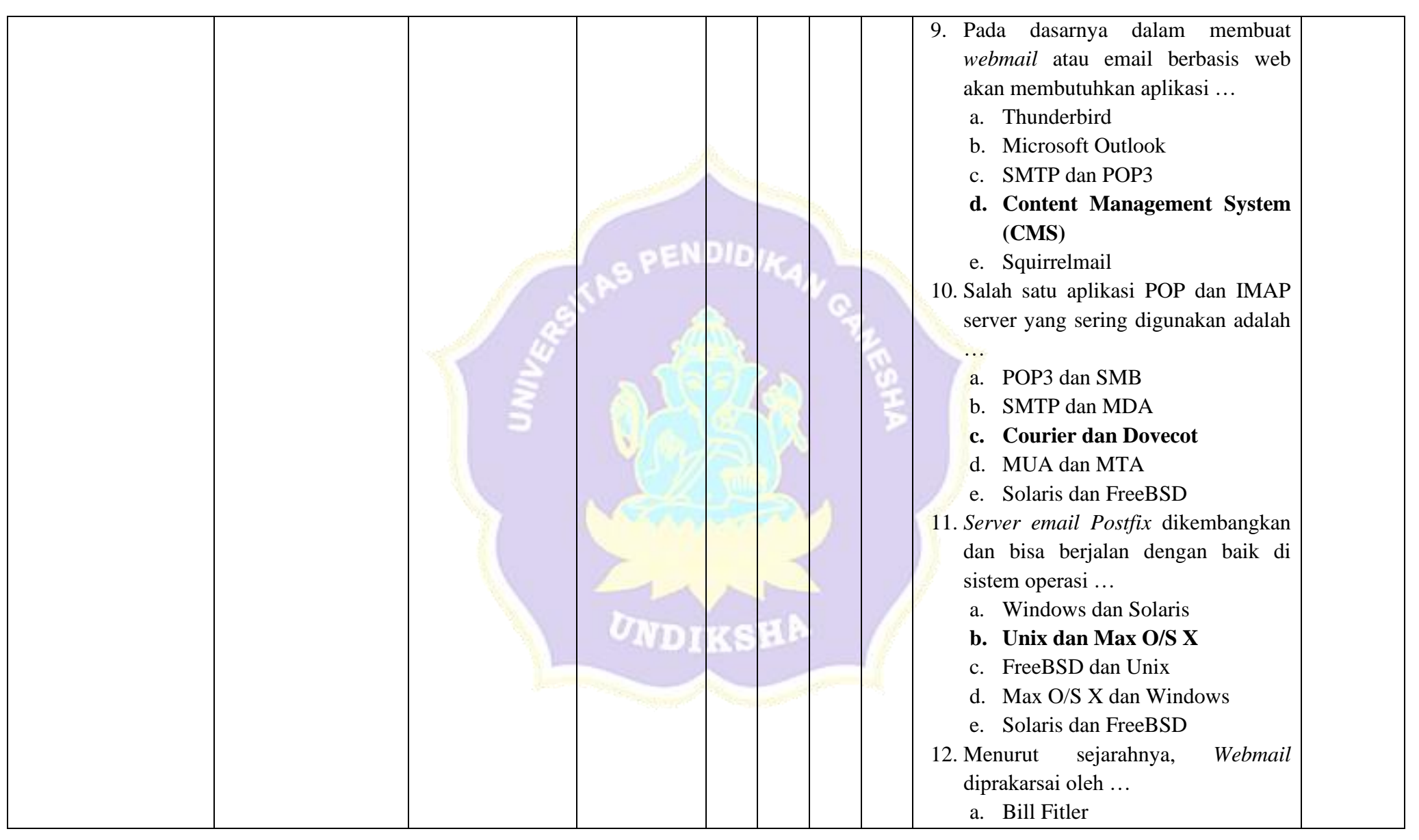

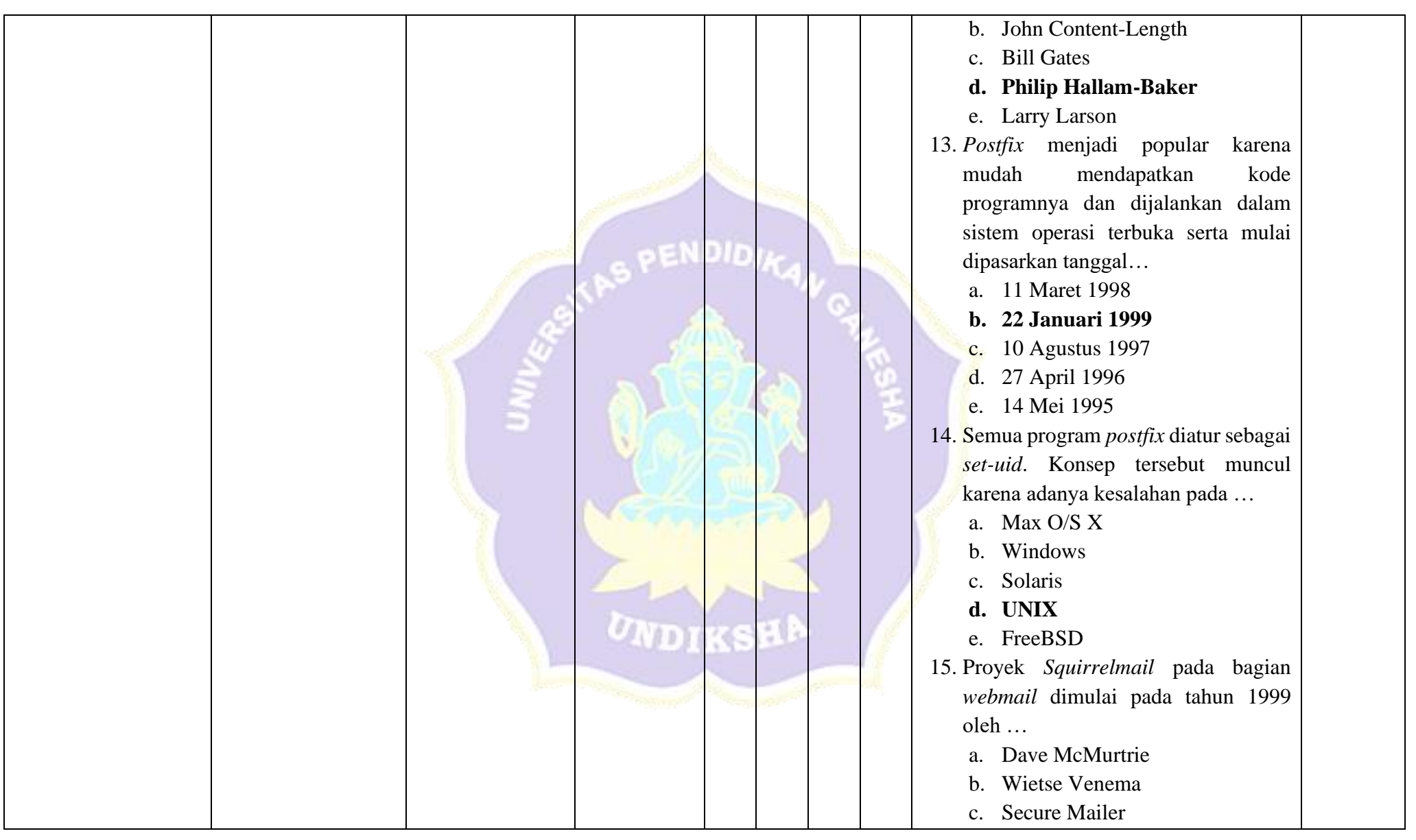
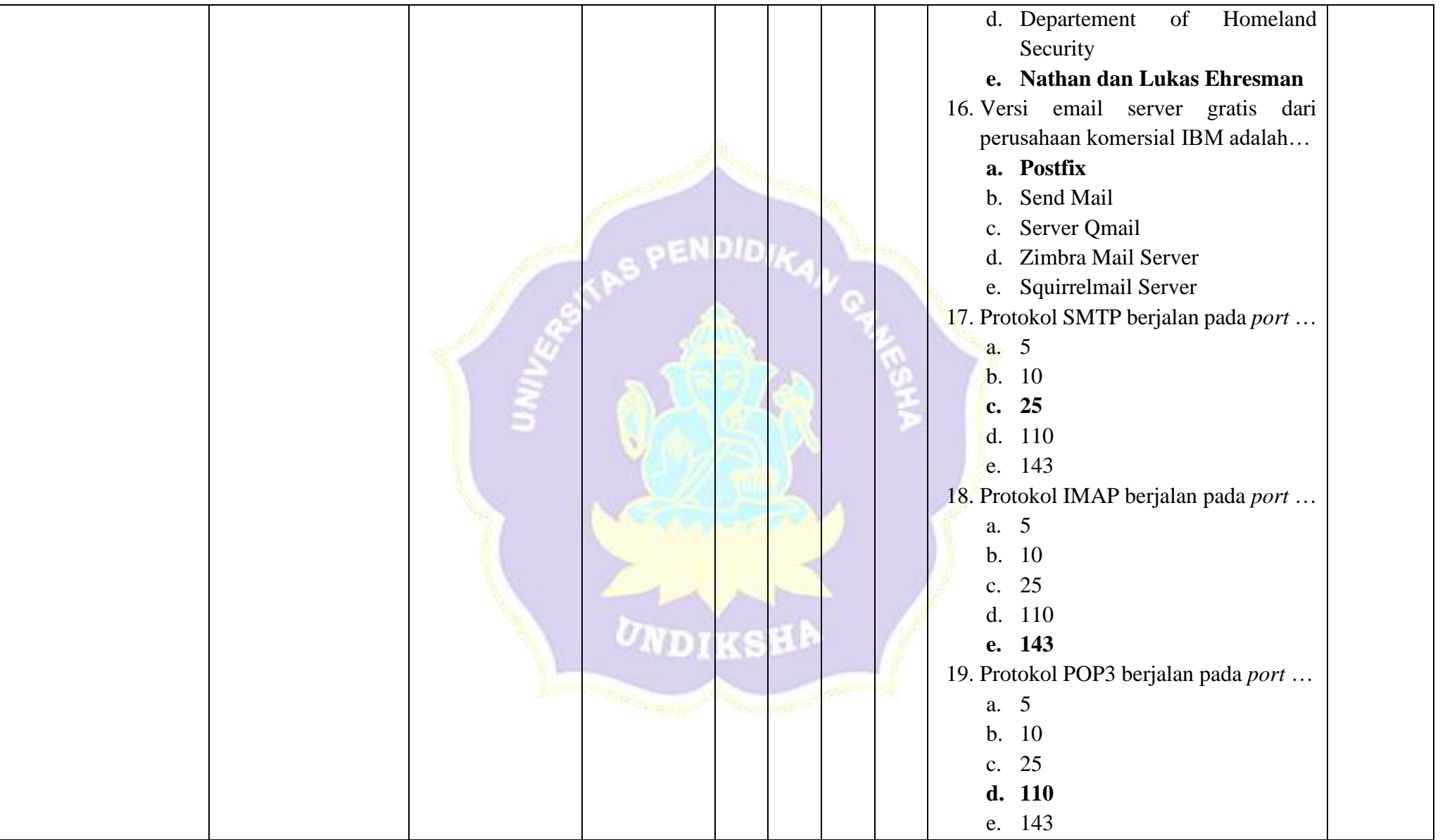

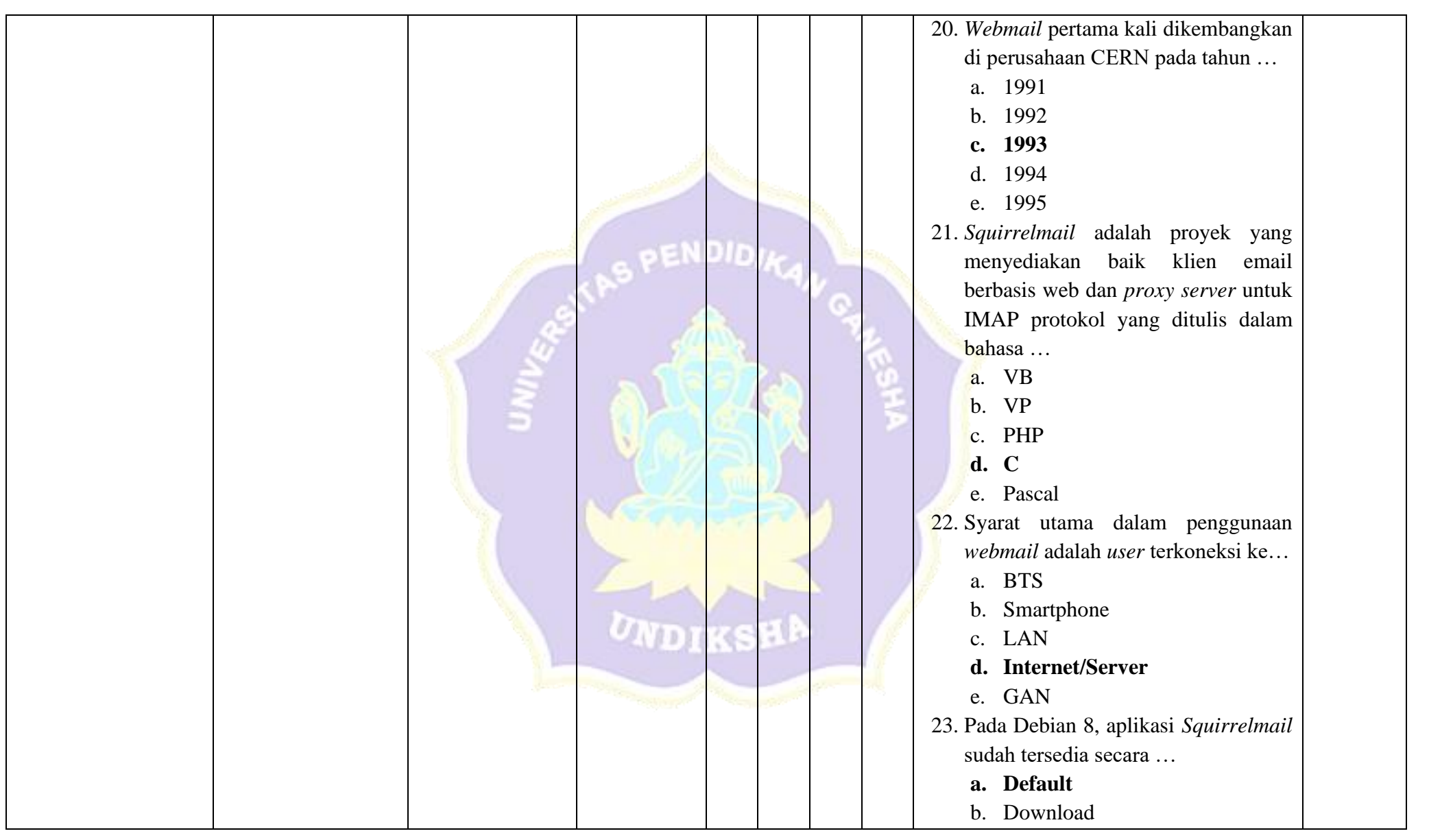

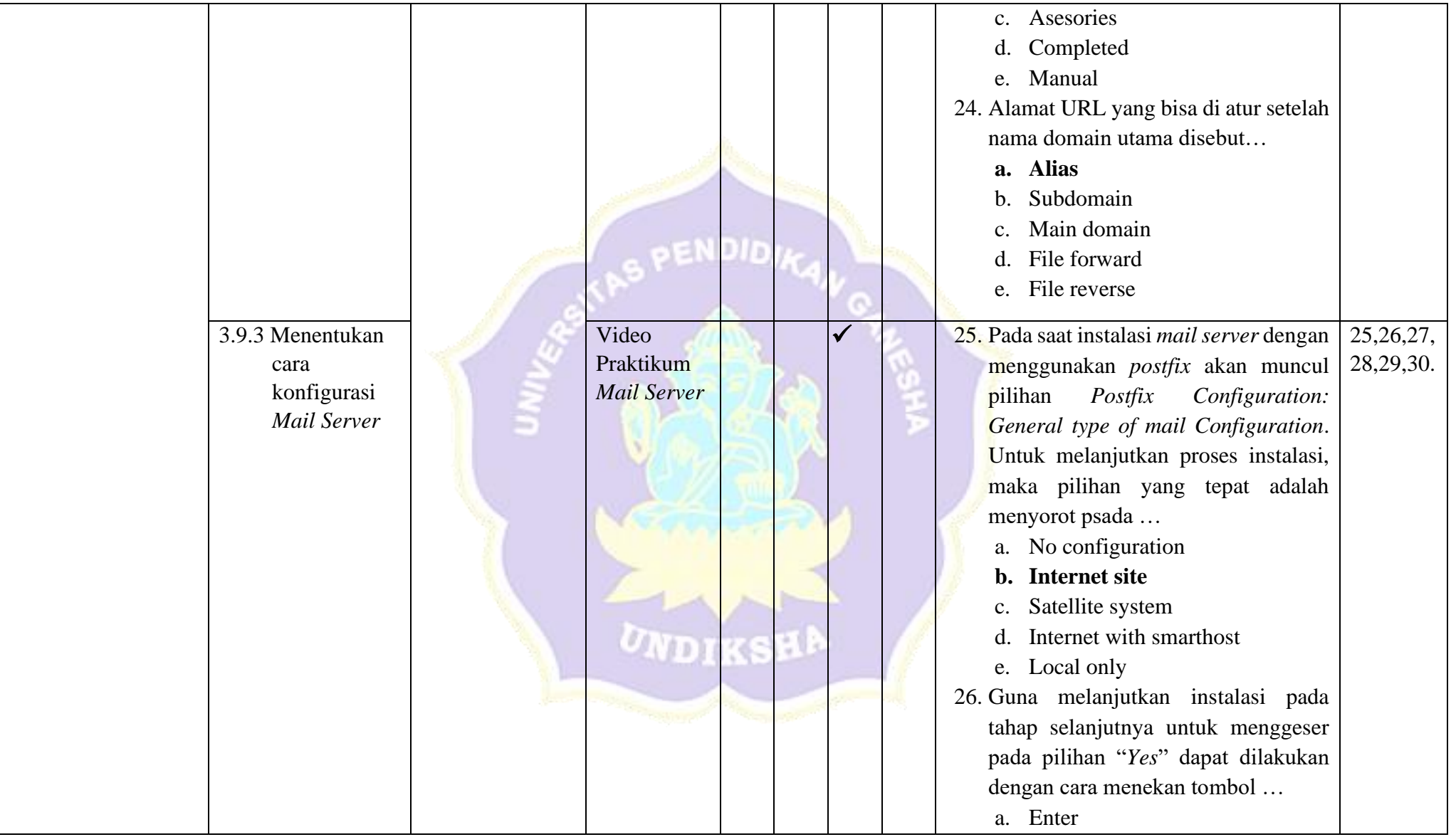

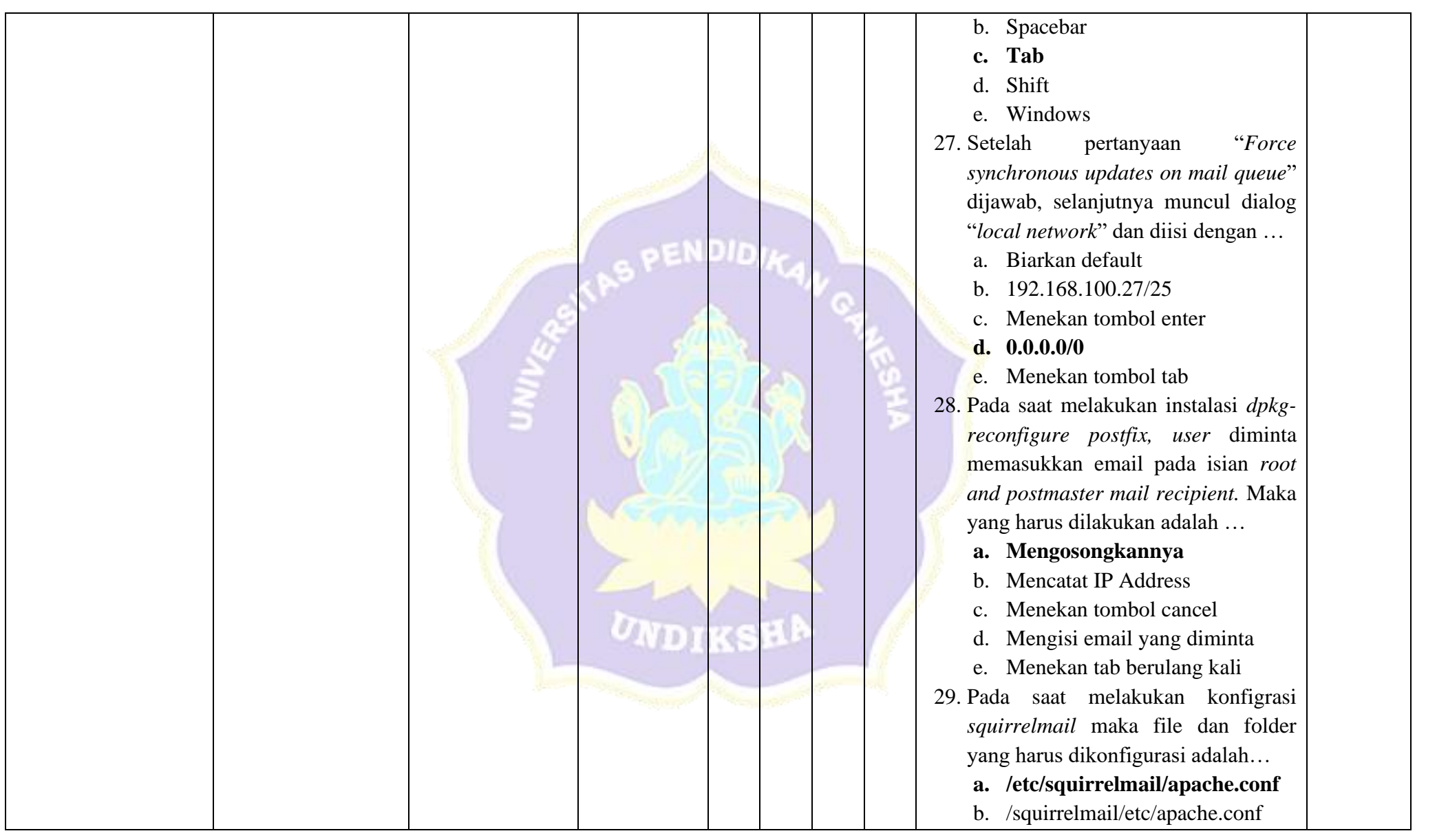

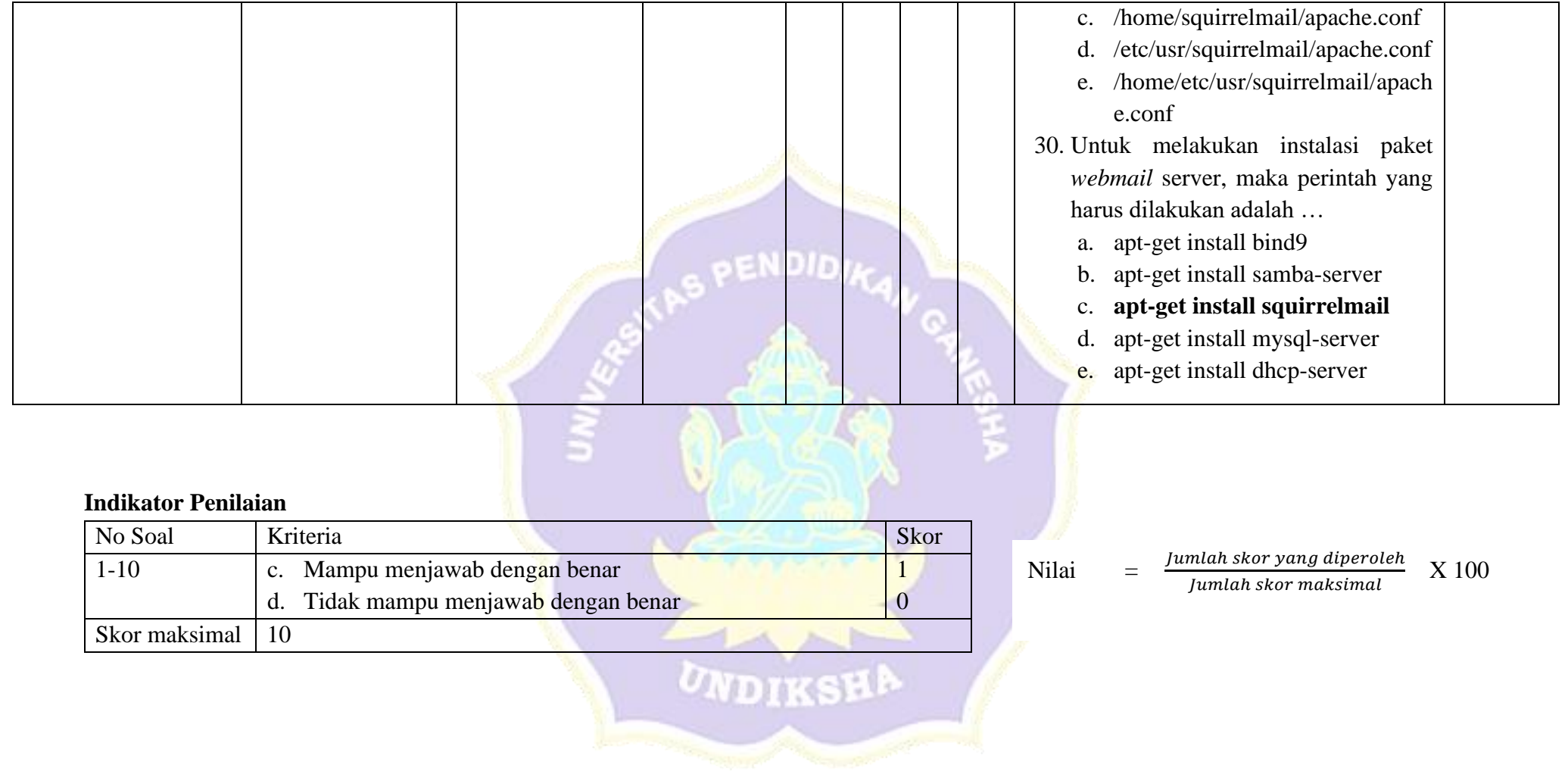

## **3. Penilaian Keterampilan**

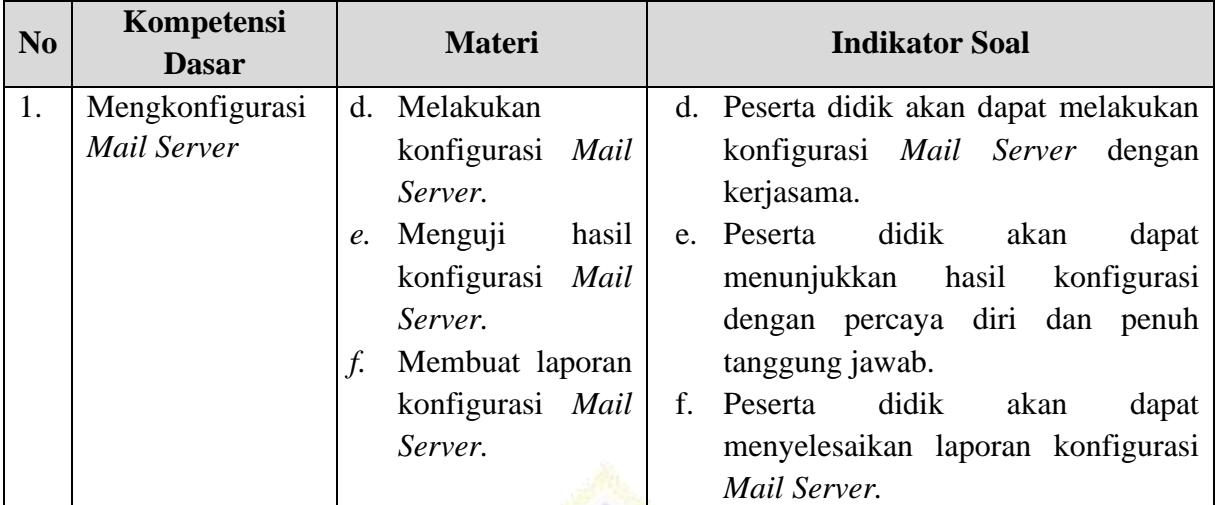

**No Komponen / Sub Komponen CONFINGER SKOR 1 2 3 4 1 Persiapan** Persiapan aplikasi VMware Persiapan komponen jaringan **Skor 2 Proses kerja** Installasi paket *Mail Server* Konfigurasi *Mail Server Setting IP address Client* **Skor 3 Hasil** *Client* dapat mengakses *Mail Server* Œ *Client* dapat melakukan pengiriman pesan *Client* dapat melakukan penerimaan pesan **Skor 4 Laporan Praktikum** Laporan Praktikum Instalasi dan Konfigurasi *Mail Server* **Skor 5 Sikap Kerja dan Waktu** Bekerja disiplin sesuai prosedur Bekerja dengan teliti dan terampil Bekerja dengan tepat waktu **Skor**

## a. Rubrik Penilaian

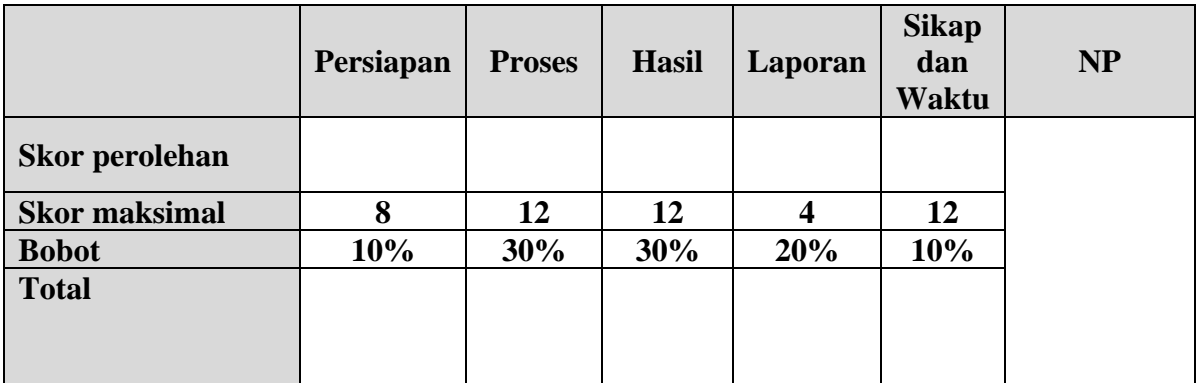

NDID

а

## **J. Pembelajaran Remidial dan Pengayaan**

## **a. Pembelajaran Remidial**

- Pembelajaran materi
- Pemberian tugas/latihan

## **b. Pembelajaran Pengayaan**

- Pemecahan masalah dalam kelompok

Mengetahui,

Kepala Sekolah SMK N. 3 Singaraja SMF  $\mathbb{A}$ Drs. I Nyoman Suastika, M.Pd. Pembina Tk. I NIP-19620306 198703 1015

Singaraja, Guru Mata Pelajaran

Kadek Eur Wellyastini is pd NIP. -

## **Lampiran Rubrik Penilaian Laporan**

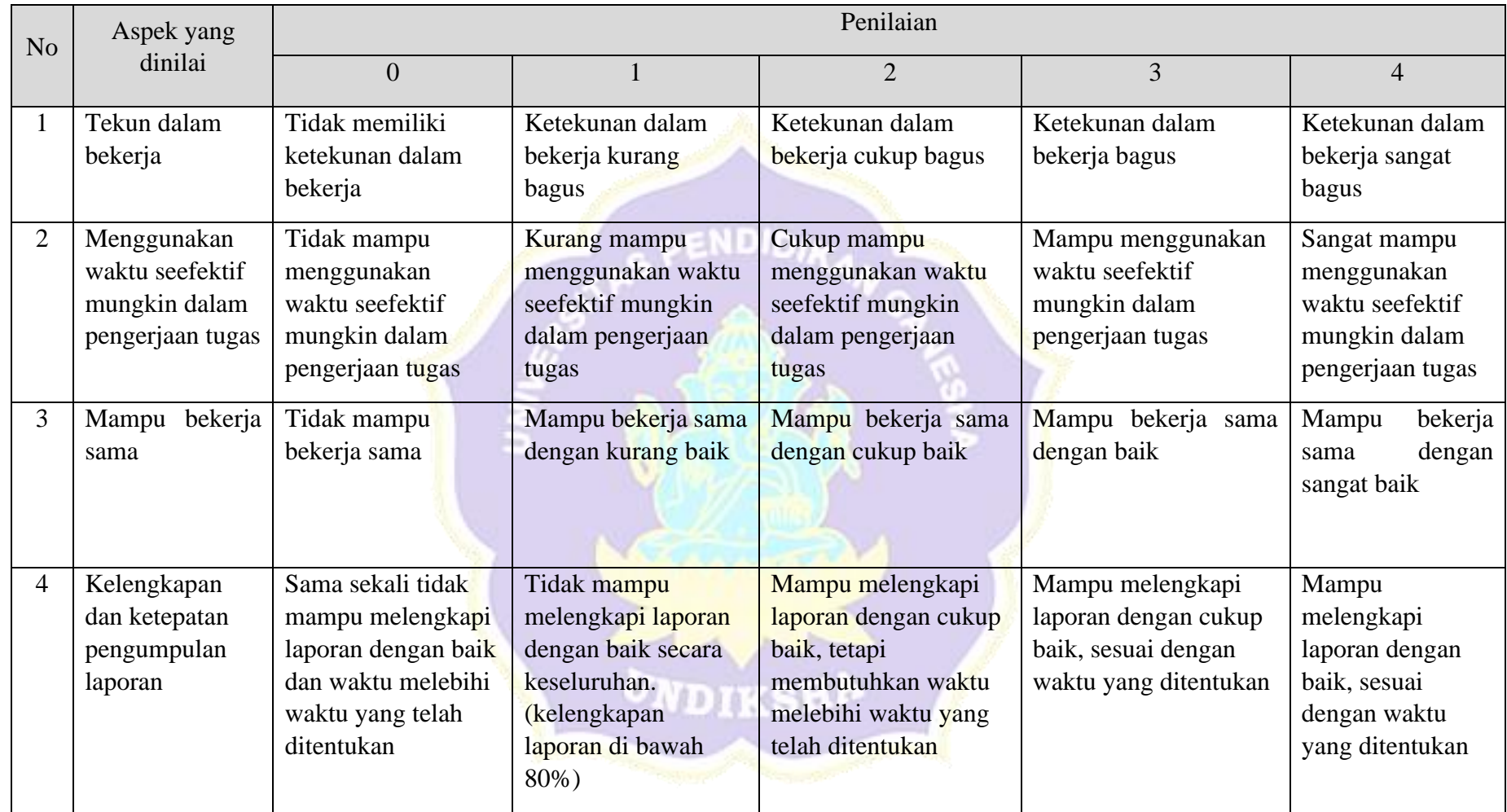

Lampiran 9 Kisi-Kisi Angket Uji Ahli Isi Pembelajaran

## **KISI-KISI ANGKET AHLI ISI**

Angket dibuat dan dikembangkan untuk mengetahui kualitas isi materi pembelajaran pada media pembelajaran yang telah dikembangkan. Angket yang dibuat dan digunakan oleh ahli materi akan ditinjau dari beberapa aspek yaitu (1) kelayakan isi, (2) kebahasaan, dan (3) sajian. Kisi-kisi instrumen yang akan digunakan dalam uji kelayakan oleh ahli isi ditunjukkan dalam tabel berikut.

S PENDIDIKAL COM

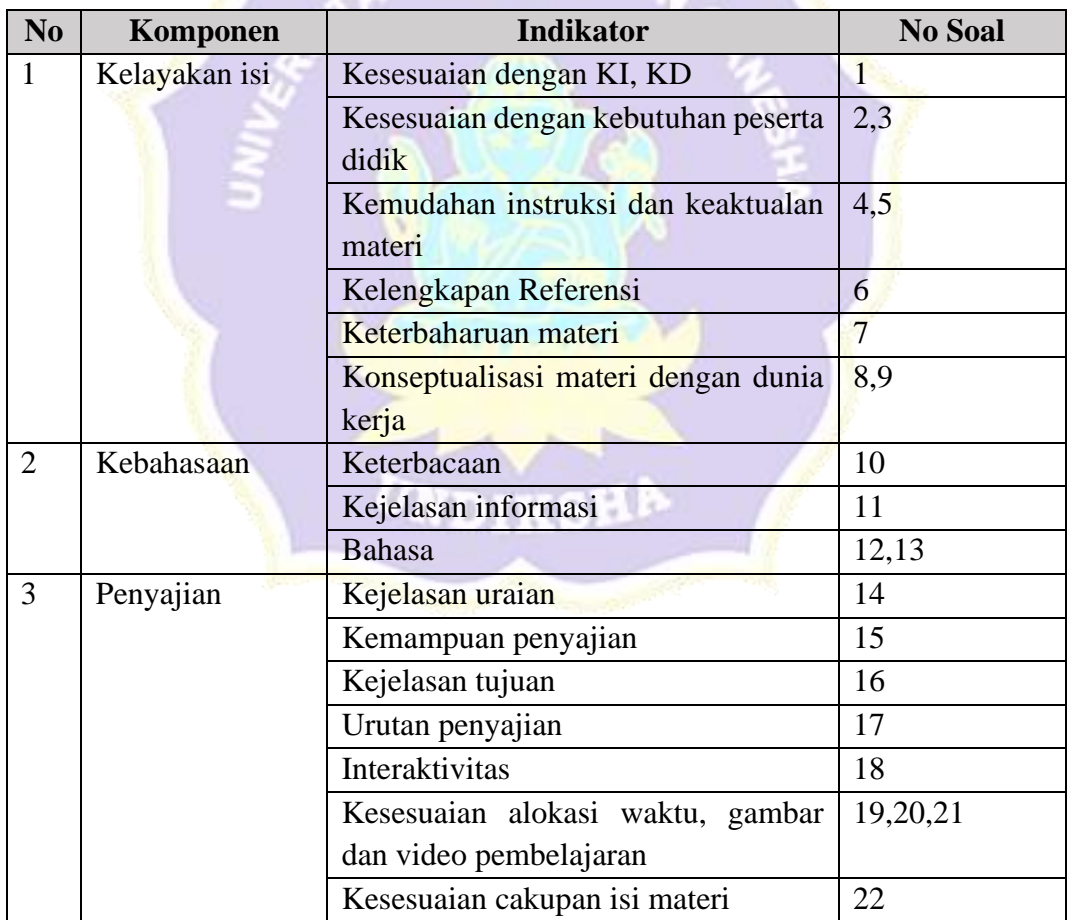

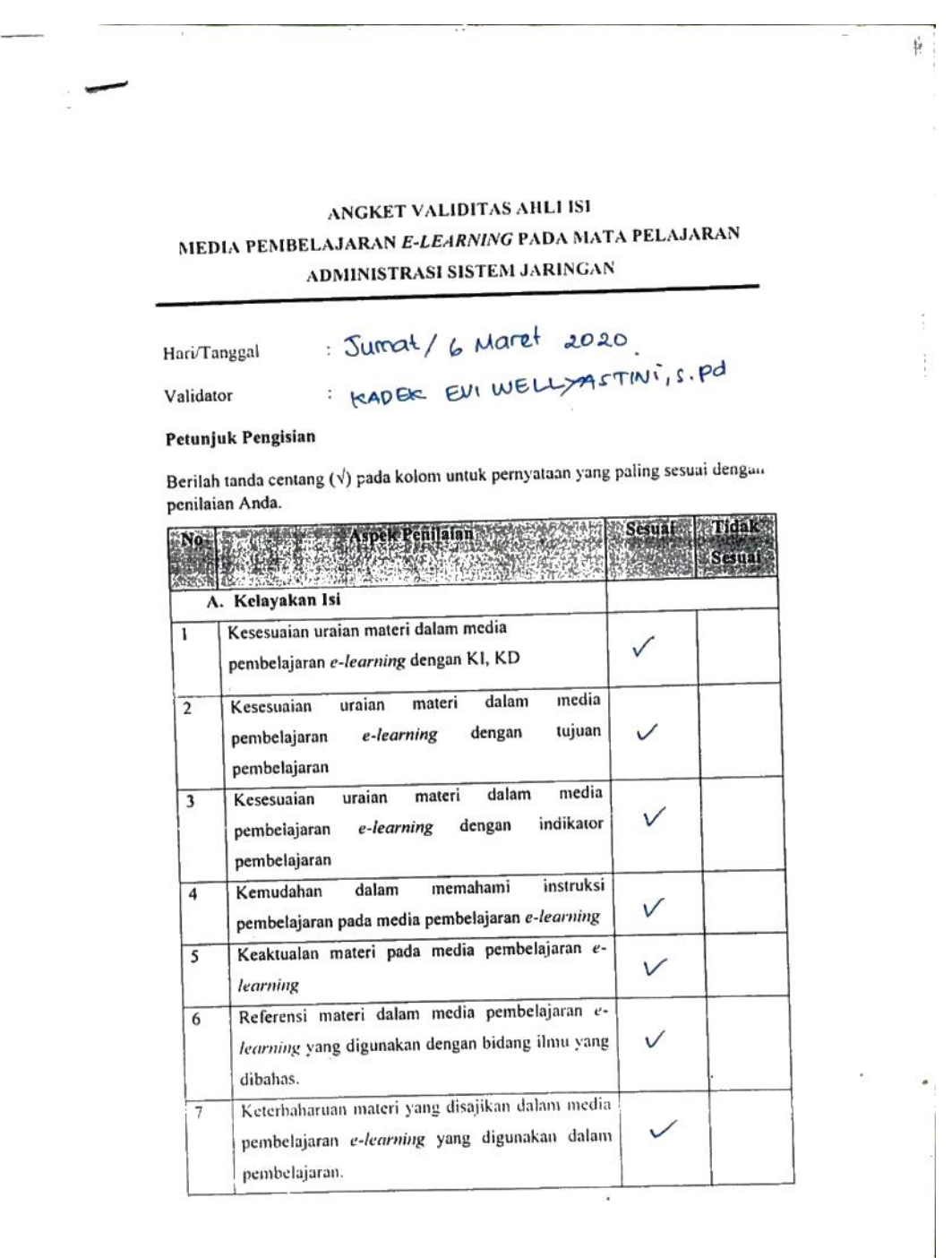

 $\delta t$ 

 $\bar{z}$ 

## Lampiran 10 Angket Uji Ahli Isi Pembelajaran

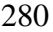

Ŋ

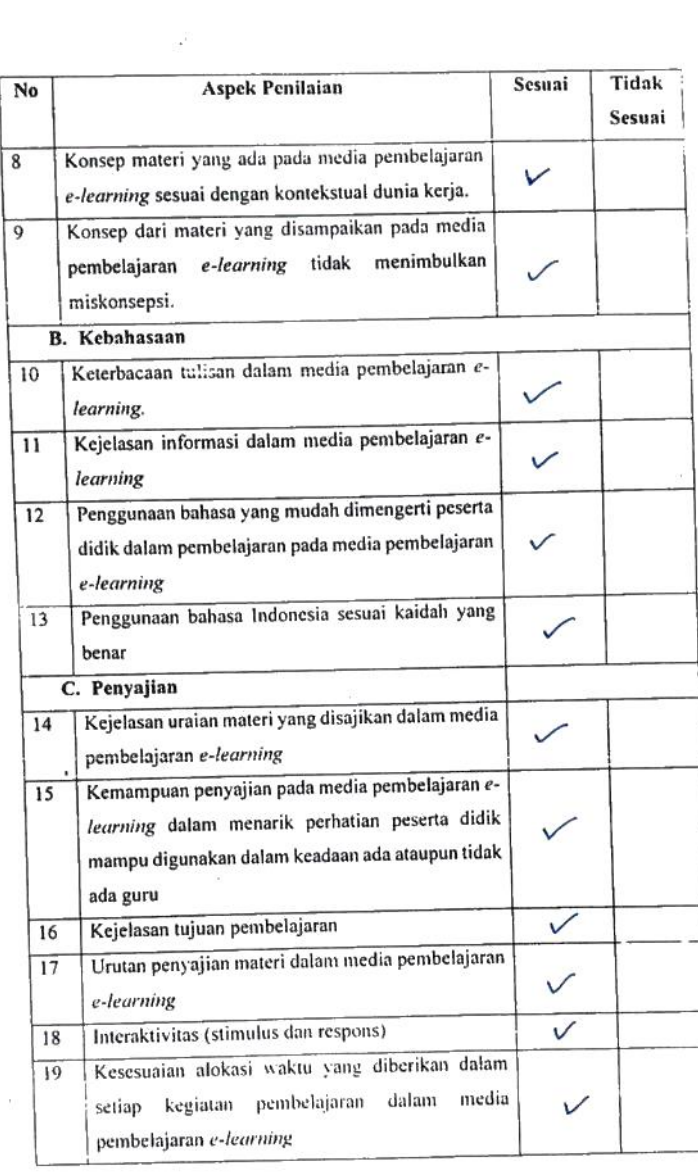

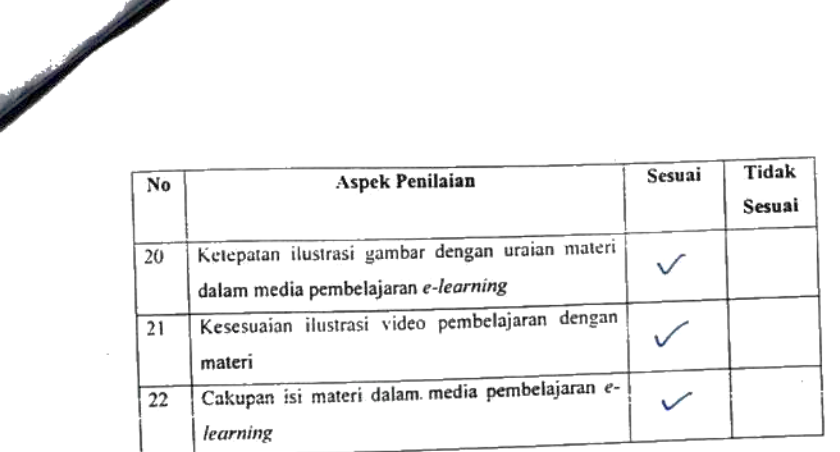

Media pembelajaran e-learning ini dinyatakan\*:

- $\bigcirc$  Layak untuk digunakan tanpa revisi
- 2. Layak untuk digunakan dengan revisi sesuai saran
- 3. Tidak layak digunakan

\*(Mohon beri tanda lingkaran pada nomor sesuai dengan kesimpulan Bapak/lbu)

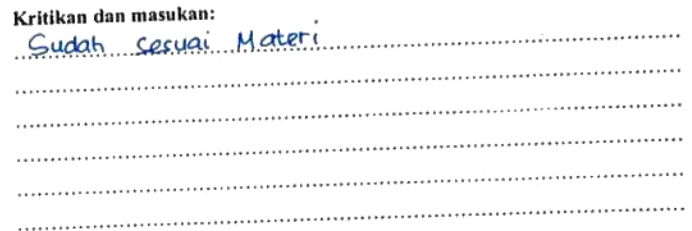

Singaraja... 6. Maret... 2020 Penilai,

Assy Kadek Evi Wellyastini 15.pd

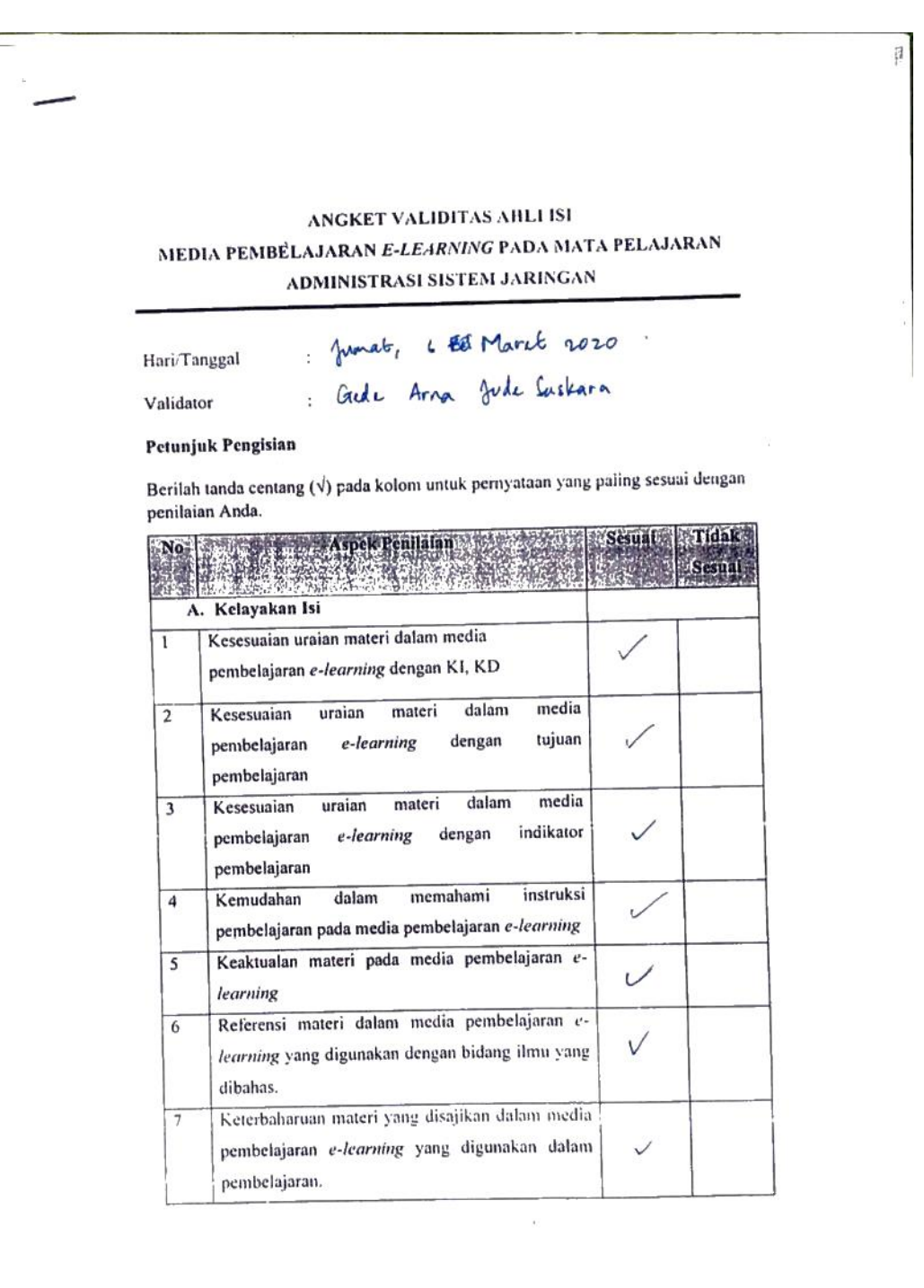

Ξ

 $\overline{\phantom{a}}$ 

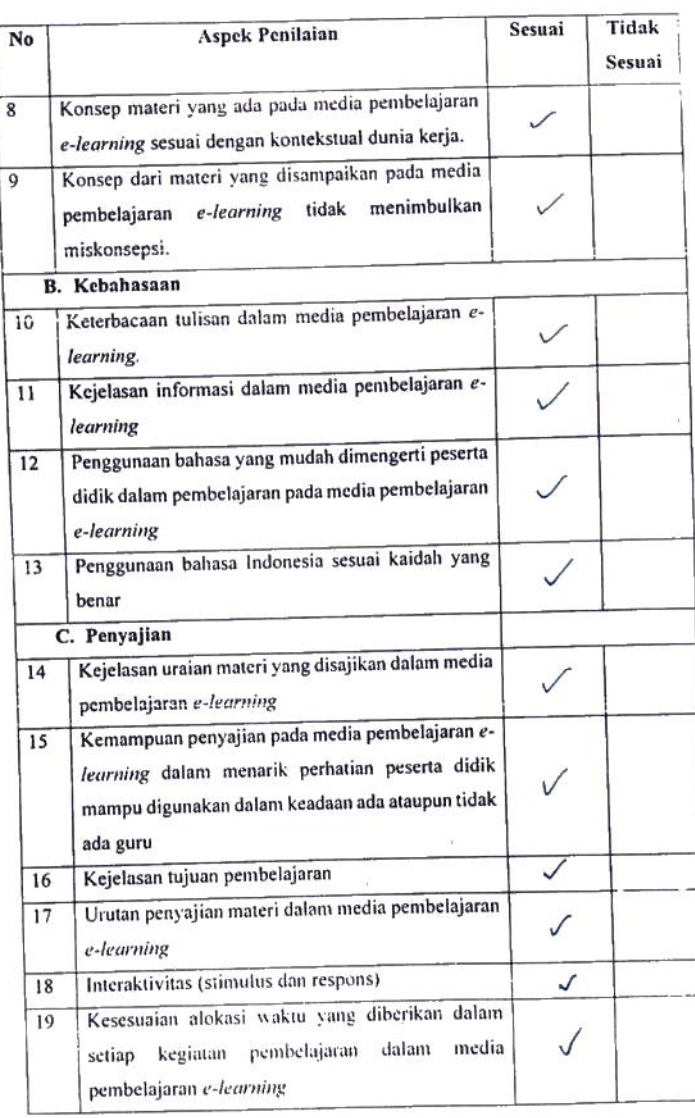

283

**Sain** 

 $\bar{t}$ 

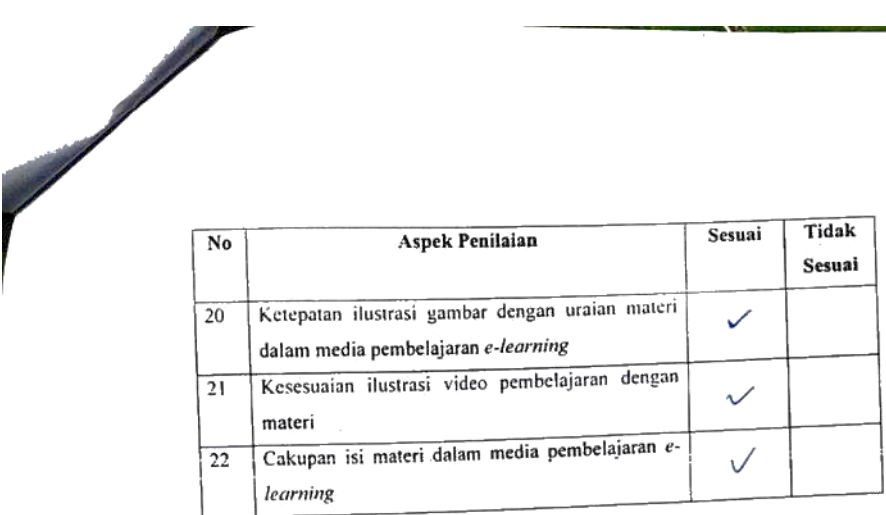

Media pembelajaran e-learning ini dinyatakan\*:

 $\widehat{\mathbb{D}}$  Layak untuk digunakan tanpa revisi

- 2. Layak untuk digunakan dengan revisi sesuai saran
- 3. Tidak layak digunakan

\*(Mohon beri tanda lingkaran pada nomor sesuai dengan kesimpulan Bapak/Ibu)

## Kritikan dan masukan:

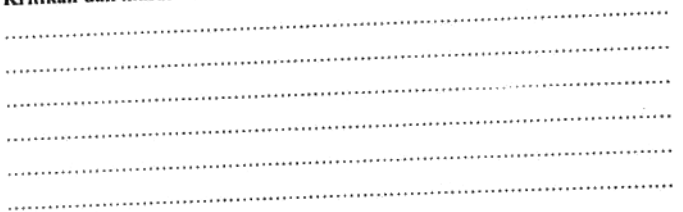

Grade Arna Jude Buskara

Lampiran 11 Kisi-Kisi Angket Uji Ahli Desain Pembelajaran

## **KISI-KISI ANGKET UJI AHLI DESAIN PEMBELAJARAN**

285

Angket uji ahli desain pembelajaran digunakan untuk mengukur ketepatan penggunaan pendekatan yang digunakan. Dalam hal ini model pembelajaran yang digunakan dalam media pembelajaran *e-learning* pada mata pelajaran administrasi sistem jaringan adalah *Blended Learning*. Kisi-kisi instrumen yang akan digunakan dalam uji ahli desain pembelajaran ditunjukkan dalam tabel berikut.

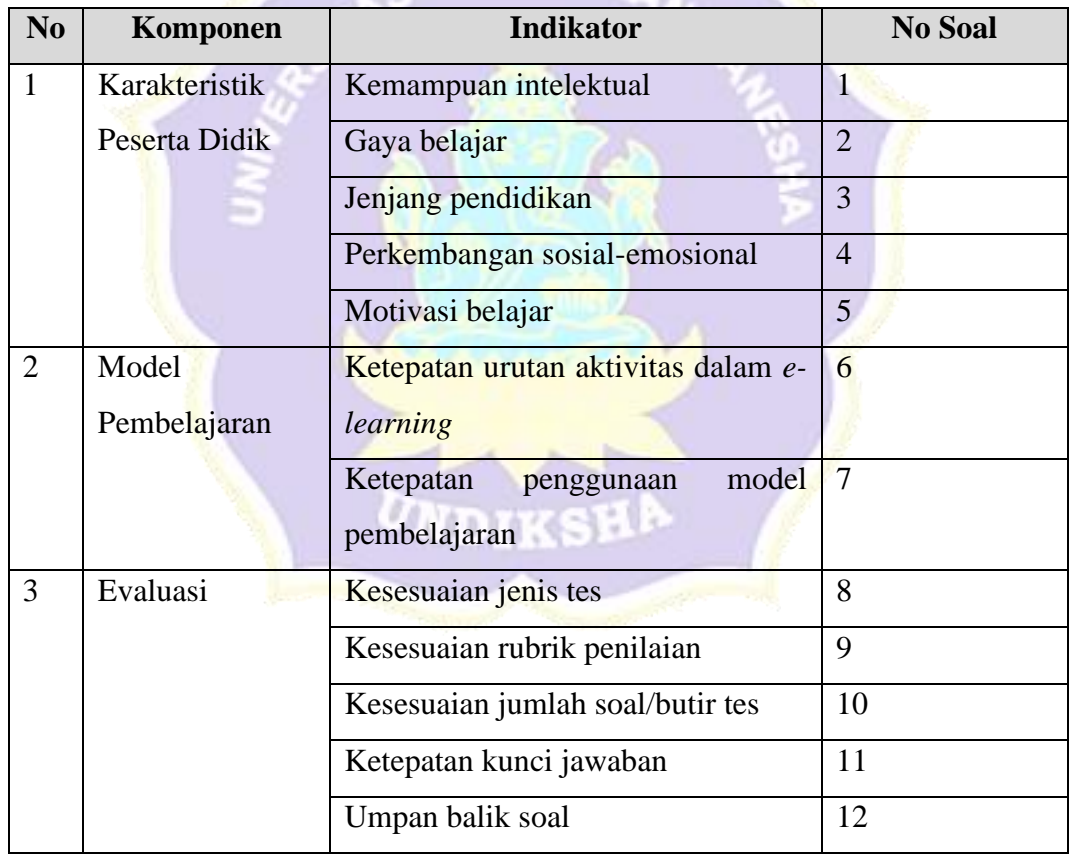

ANGKET VALIDITAS AHLI DESAIN PEMBELAJARAN MEDIA PEMBELAJARAN E-LEARNING PADA MATA PELAJARAN ADMINISTRASI SISTEM JARINGAN : Kommer , 5/3/2020<br>: Nyo-a Enginativi, spel, Mysel Hari/Tanggal Validator Petunjuk Pengisian Berilah tanda centar; (v) pada kolom untuk pernyataan yang paling sesuai dengan penilaian Anda. Penilaian  $_{\rm No}$ Pertanyaan **Tidak Sesuai** Sesuai A. Karakteristik Peserta Didik Kesesuaian media pembelajaran e- $\overline{1}$ kemampuan learning dengan V intelektual peserta didik Kesesuaian media pembelajaran e- $\overline{2}$ learning dengan gaya belajar peserta  $\sqrt{}$ didik Kesesuaian media pembelajaran e- $\overline{3}$ learning dengan jenjang pendidikan  $\sqrt{}$ peserta didik Kesesuaian media pembelajaran e- $\overline{4}$  $\sqrt{}$ learning dengan perkembangan sosialemosional peserta didik Media pembelajaran e-learning dapat  $\overline{5}$ menambah motivasi belajar peserta didik

### Lampiran 12 Angket Uji Ahli Desain Pembelajaran

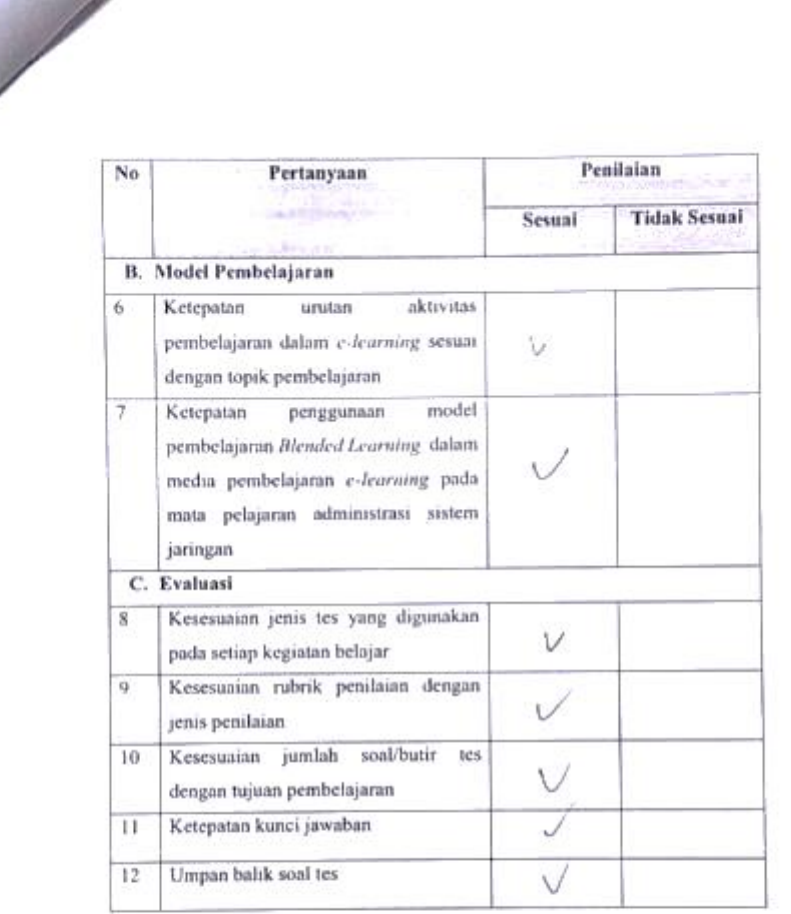

 $\overline{\phantom{0}}$ 

Media pembelajaran e-learning ini dinyatakan\*:

- $(1)$  Layak untuk digunakan tanpa revisi
- 2. Layak untuk digunakan dengan revisi sesuai saran
- 3. Tidak layak digunakan

\*(Mohon beri tanda lingkaran pada nomor sesuai dengan kesimpulan Bapak/Ibu)

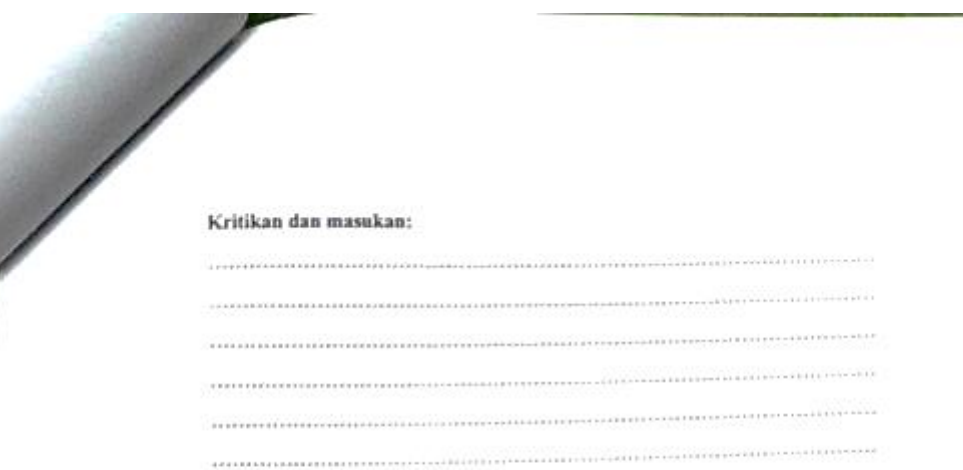

Singaraja, C MANT LLY

¥

intri , spo. n. po Eleanon

288

## ANGKET VALIDITAS AHLI DESAIN PEMBELAJARAN MEDIA PEMBELAJARAN F-LE (RMING PADA MATA PELAJARAN ADMINISTRASI SISTEM JARINGAN

Hare Tanggal

Validator

Jumpt, 6-3-2020<br>PWayn Arta Syyan, 1.11, 17.76

Petunjuk Pengisian

Berilah tanda centat: (x) pada kolom untuk pernyataan yang paling sesuai dengan penilaian Anda

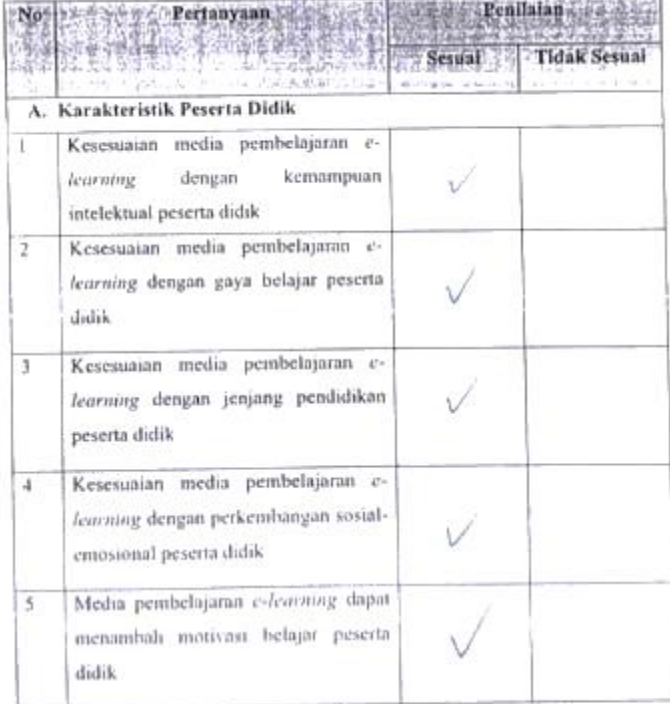

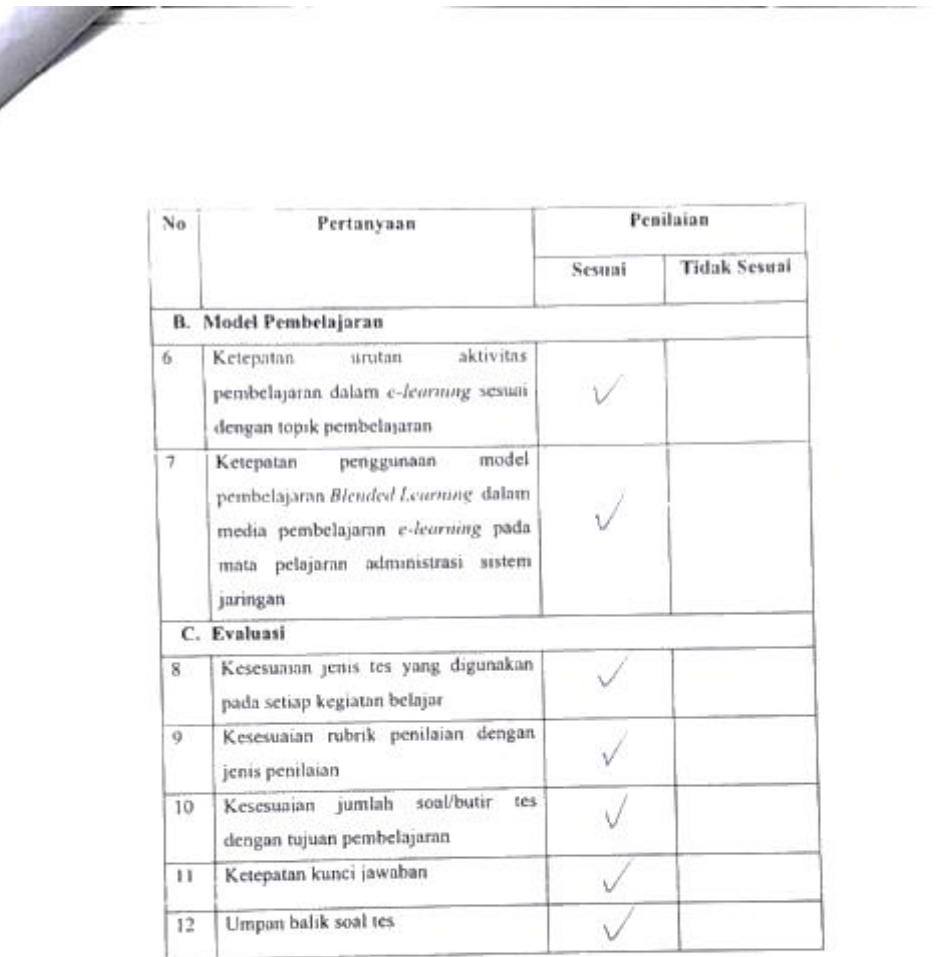

Media pembelajaran $c\operatorname{-}learning$ ini dinyatakan\*:

- $\bigcirc$  Layak untuk digunakan tanpa revisi
- 2. Layak untuk digunakan dengan revisi sesuai saran
- 3. Tidak layak digunakan

\*(Mohon beri tanda lingkuran pada nomor sesuai dengan kesimpulan Bapak'lbu)

Kritikan dan masukan: Singaraja,  $\sqrt{2}$   $\sqrt{2}$ P.Wayn Arta Styria 5.11, M/1

Lampiran 13 Kisi-Kisi Angket Uji Ahli Media Pembelajaran

## **KISI-KISI ANGKET AHLI MEDIA**

Angket dibuat dan dikembangkan untuk mengetahui kualitas dari media pembelajaran yang telah dikembangkan. Angket yang dibuat dan akan digunakan oleh ahli media yang ditinjau dari beberapa aspek yaitu (1) tampilan media pembelajaran *e-learning*, dan (2) kualitas teknis. Kisi-kisi instrumen yang akan digunakan dalam uji oleh ahli media ditunjukkan dalam tabel berikut.

**CONDIDIAL LABORATION AND ACTION** 

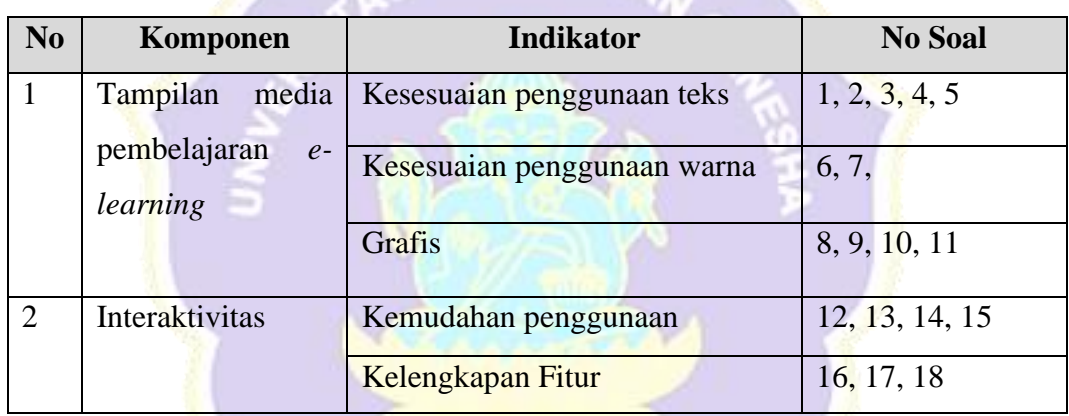

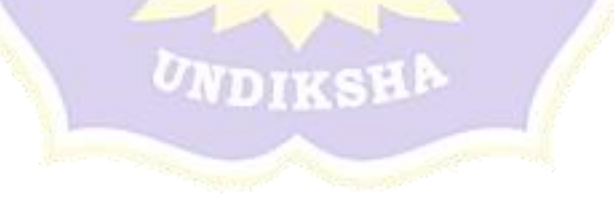

## Lampiran 14 Angket Uji Ahli Media Pembelajaran

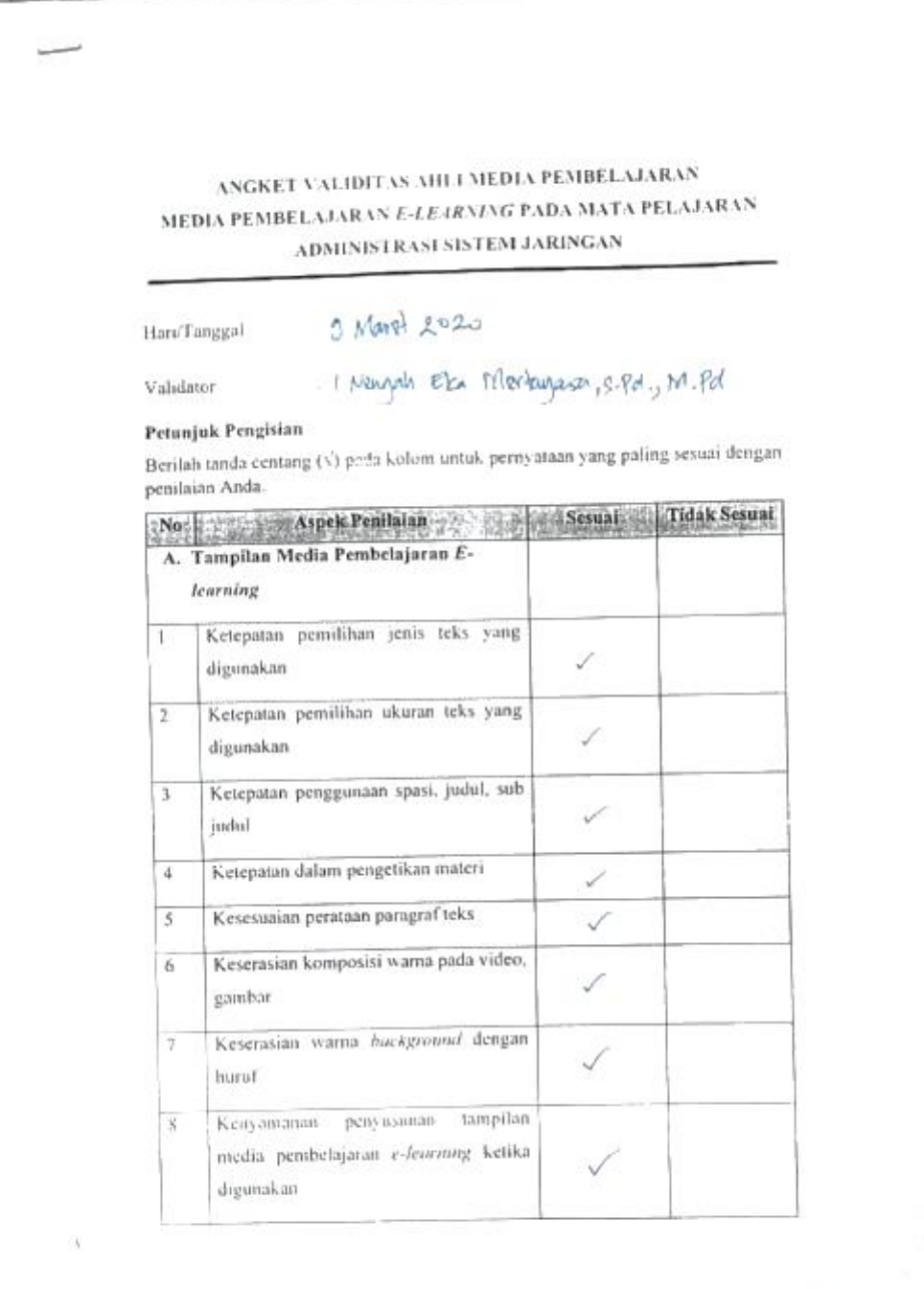

i,

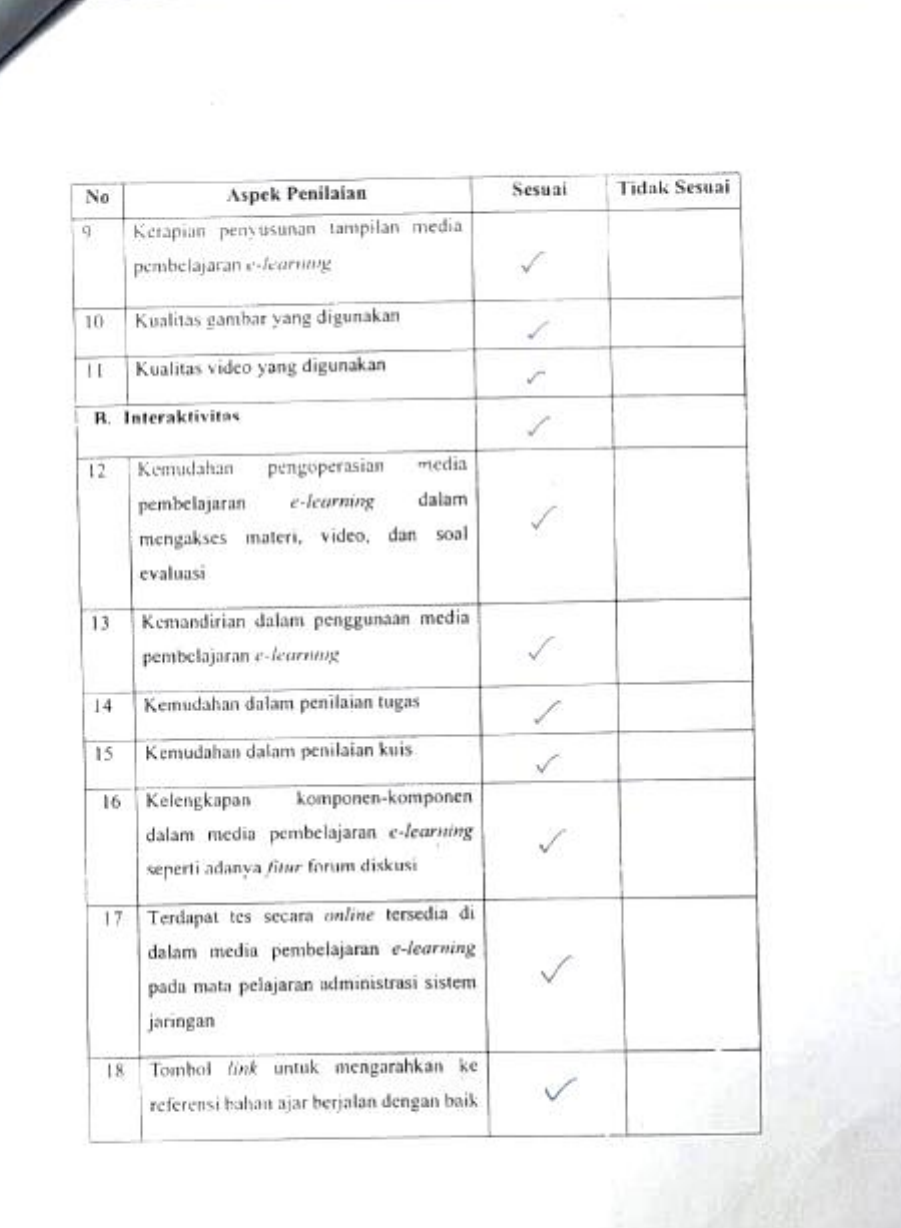

Media pembelajaran e-learning ini dinyatakan\*

- $\bigodot$ Layak untuk digunakan umpu revisi sesuai saran 2. Layak untuk digunakan dengan revisi sesuai saran
- 3. Tidak layak digunakan

\*(Mohon beri tanda lingkaran pada nomor sesuai dengan kesimpulan Bapak/Ibu)

### Kritikan dan masukan:

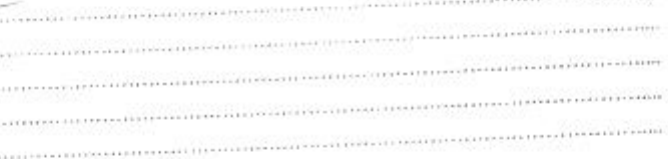

 $\begin{array}{lcl} \text{Singaraja.} \overset{\bullet}{\rightarrow} \\ \text{Penilai,} & / \end{array}$  $-3 - 202 -$ Issuesh the Merhagemis Rd, M.Pd

## VNGKET V ALIDITAS AHLI MEDIA PEMBELAJARAN MEDIA PEMBELAJARAN E-LE4RMAG PADA MATA PELAJARAN ADMINISTRASI SISTEM JARINGAN

Harr/Tanggal

Validator

Sevin / 9 - 3 - 3020<br>Dendi Mayson jaya

Petunjuk Pengisian

Berilah tanda centang (s) poda koloni untuk pernyataan yang paling sesuai dengan penilaian Anda  $\overline{\mathbf{r}}$ 

**CONTRACT** 

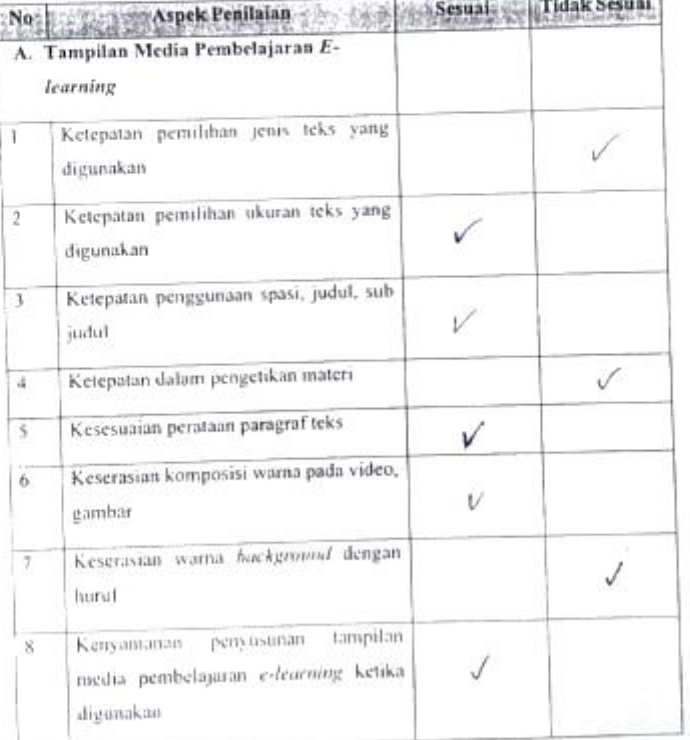

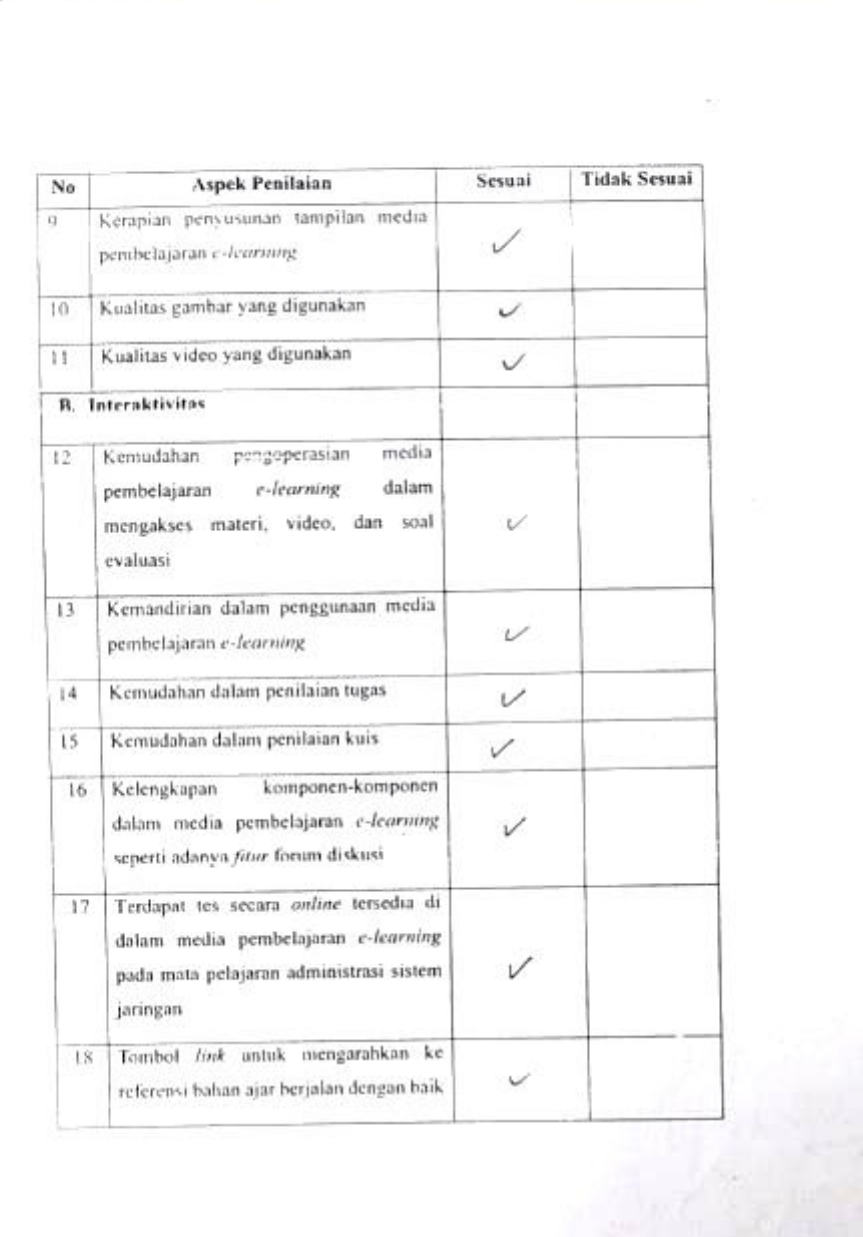

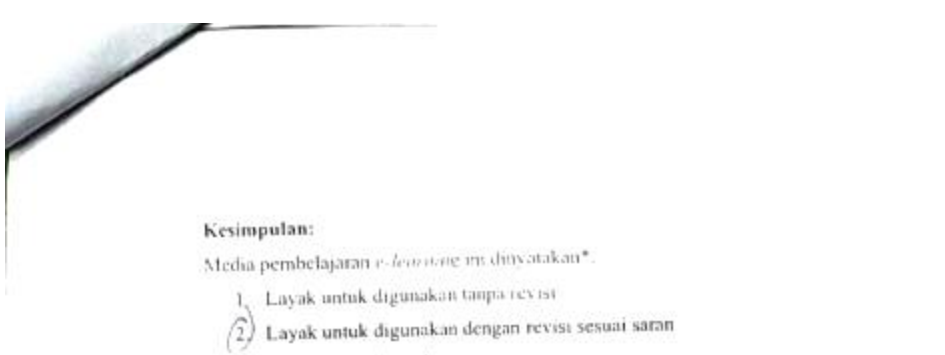

3. Tidak layak digunakan

\*(Mohon beri tanda lingkaran pada nomor sesuai dengan kesimpulan Bapak/Ibu)

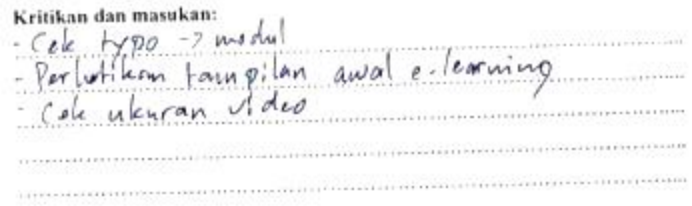

Singaraja  $\frac{7}{3}$  2020  $rac{1}{2}$  $M5$ 

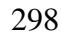

### ANGKET VALIDITAS AHLI MEDIA PEMBELAJARAN MEDIA PEMBELAJARAN E-LE4RNING PADA MATA PELAJARAN ADMINISTRASI SISTEM JARINGAN

Fabu / 11 - 7 - 2020<br>Vendi Maycanjaya Harr/Tanggal

Validator

#### Petunjuk Pengisian

 $\overline{\phantom{a}}$ 

Berilah tanda centang (v) poda koloni untuk pernyataan yang paling sesuai dengan penilajan Anda.

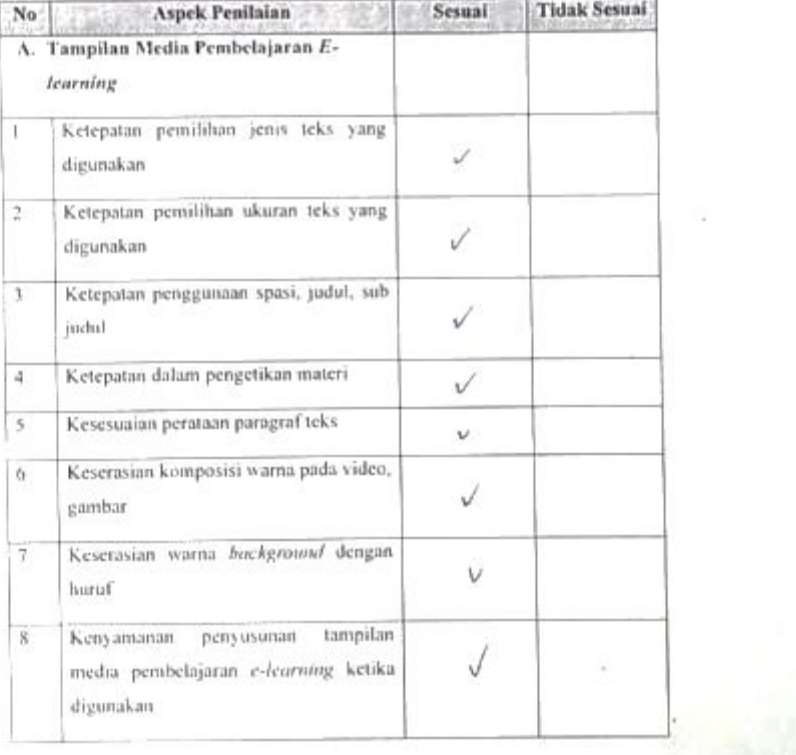

299

t,

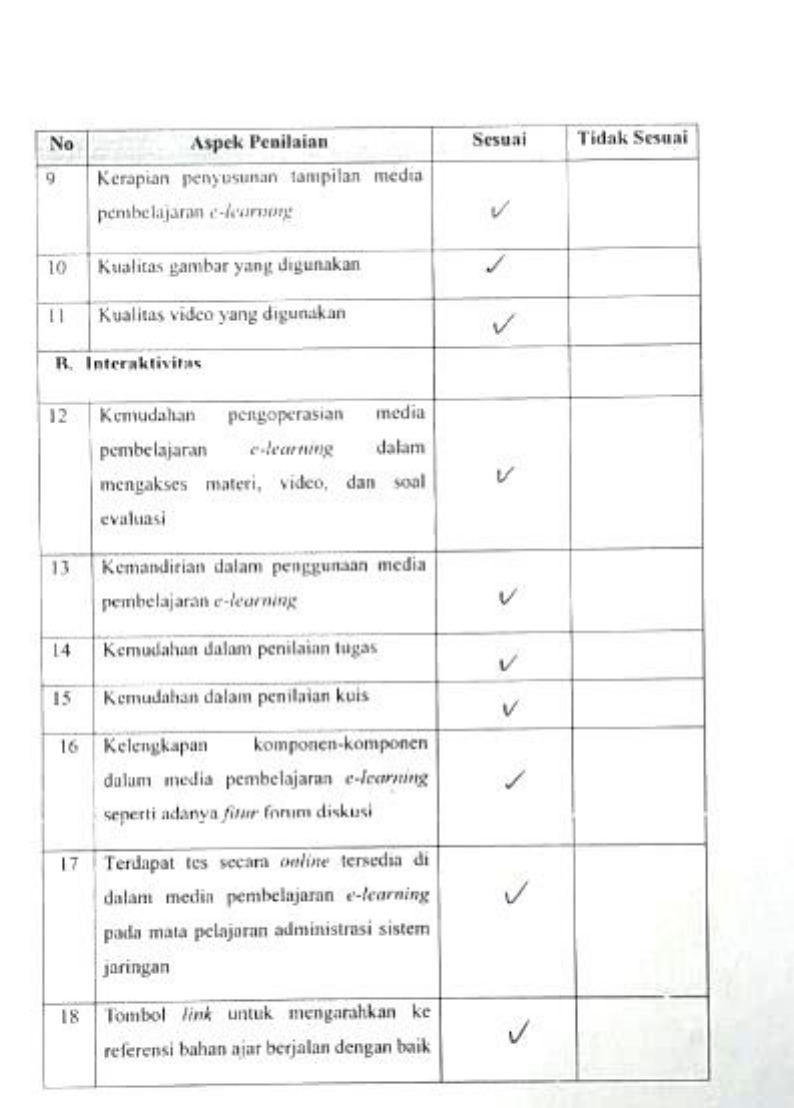

 $\overline{\phantom{a}}$ 

Media pembelajaran e-learning ini dinyatakan\*:

(i) Layak untuk digunakan tanpa revisi

- 2. Layak untuk digunakan dengan revisi sesuai saran
- 3. Tidak layak digunakan

\*(Mohon beri tanda lingkaran pada nomor sesuai dengan kesimpulan Bapak/Ibu)

#### Kritikan dan masukan:

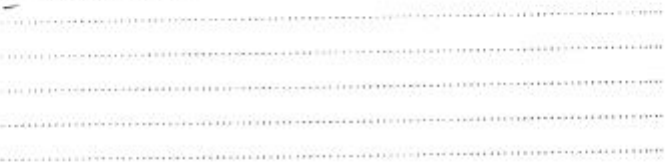

Singaraja...  $\frac{1}{3}$  1020<br>Penilai,

Pendi Ms.

Lampiran 15 Kisi-Kisi Angket Uji Coba Perorangan, Kelompok Kecil, dan Lapangan

### **Kisi-Kisi Angket Uji Perorangan, Kelompok Kecil dan Lapangan**

Uji perorangan dilakukan untuk memperoleh masukan tentang kesalahankesalahan yang tampak dalam produk pengembangan dan memperoleh petunjuk awal tentang daya guna media pembelajaran *e-learning*. Sedangkan uji kelompok kecil dilakukan dengan mengujicobakan program terhadap kelompok kecil calon pengguna. Uji lapangan dilakukan untuk mengetahui tanggapan siswa terhadap media pembelajaran *e-learning* yang telah dikembangkan saat uji lapangan. Kisikisi instrumen yang akan digunakan dalan uji perorangan, kelompok kecil dan lapangan oleh peserta didik ditunjukkan dalam tabel berikut.

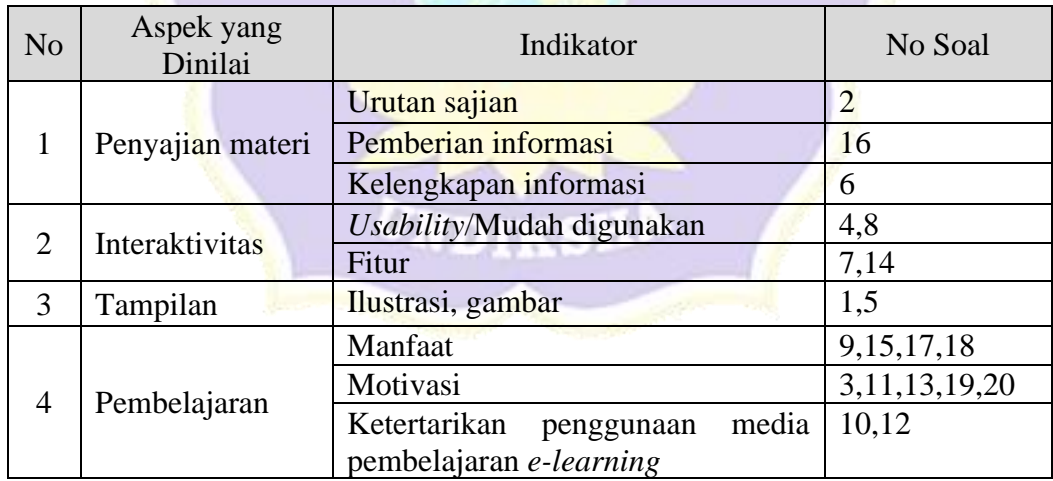

Lampiran 16 Angket Uji Coba Perorangan

## **ANGKET UJI COBA PERORANGAN PENGEMBANGAN MEDIA PEMBELAJARAN** *E-LEARNING* **BERBASIS**  *SCHOOLOGY* **DAN BLENDED LEARNING PADA MATA PELAJARAN ADMINISTRASI SISTEM JARINGAN**

## **A. Materi Administrasi Sistem Jaringan**

1. Materi yang tidak jelas dan memerlukan penjelasan tambahan.

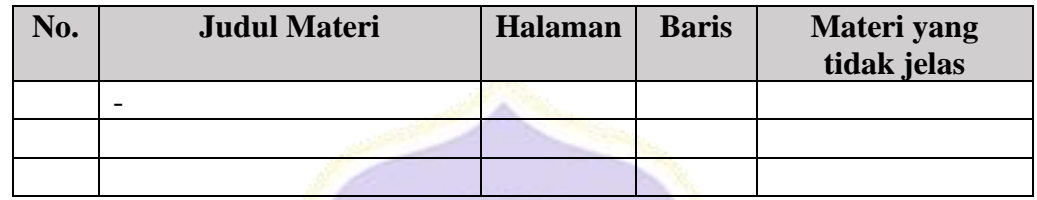

**PENDIDIA** 

2. Kesalahan ketik

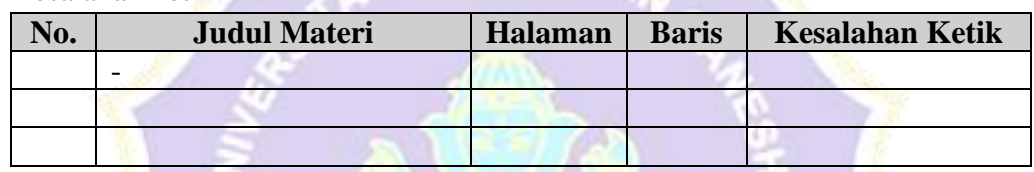

3. Kesalahan ketik pada subtitle dalam video

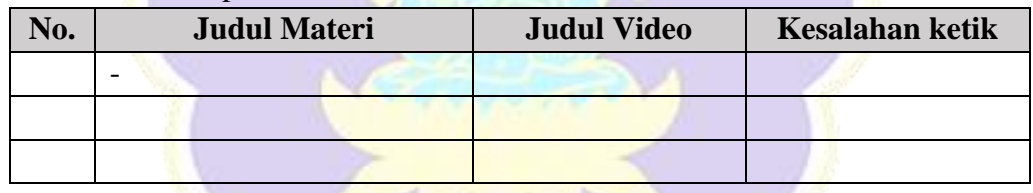

4. *Dubbing* dalam video kurang jelas

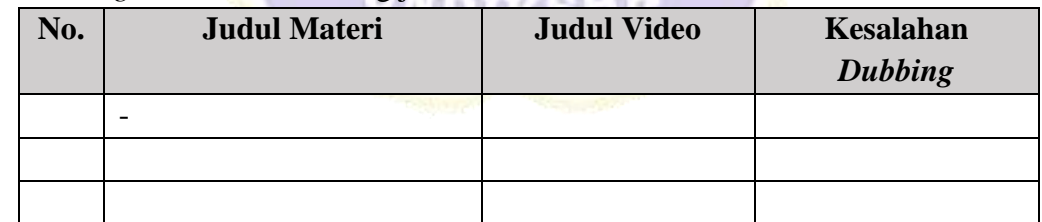

5. Kata-kata yang sulit dipahami dan memerlukan penjelasan tambahan.

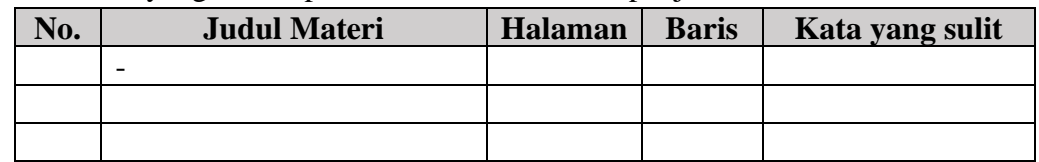

6. Penggunaan huruf kapital dan huruf kecil yang salah.

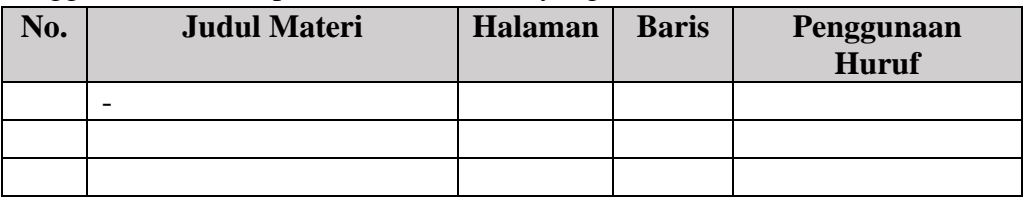

## 7. Kesalahan penggunaan tanda baca.

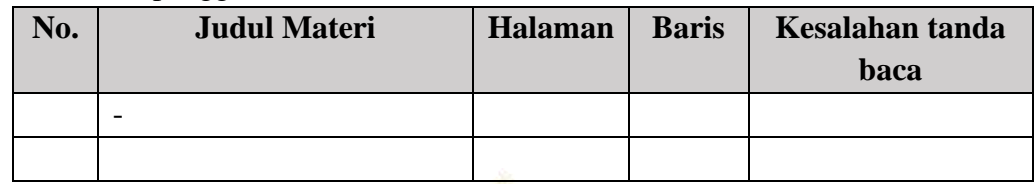

## Hal-hal yang perlu diperbaiki

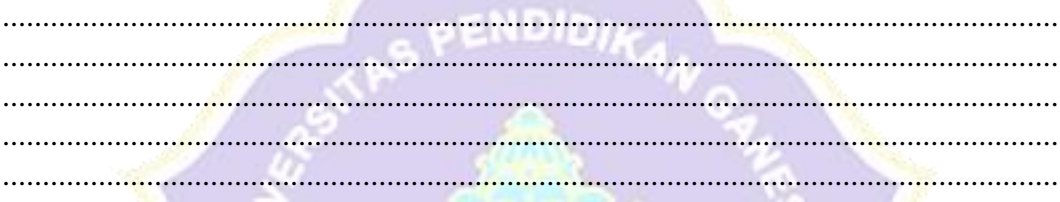

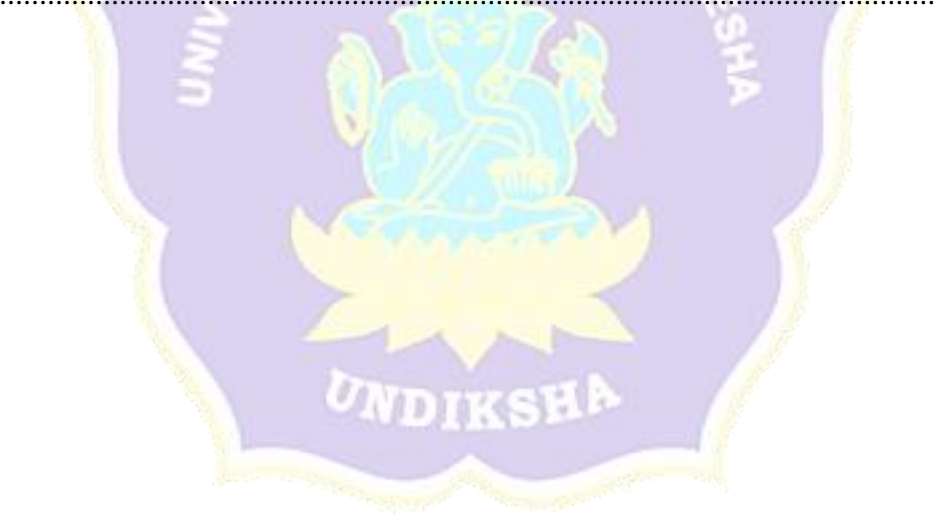

# **ANGKET UJI COBA PERORANGAN PENGEMBANGAN MEDIA PEMBELAJARAN** *E-LEARNING* **BERBASIS**  *SCHOOLOGY* **DAN** *BLENDED LEARNING* **PADA MATA PELAJARAN ADMINISTRASI SISTEM JARINGAN**

## **Pengantar**

Pernyataan-pernyataan berikut menggambarkan respons peserta didik untuk uji coba perorangan terhadap Pengembangan Media Pembelajaran *E-Learning* Berbasis *Schoology* dan *Blended Learning* Pada Mata Pelajaran Administrasi Sistem Jaringan di Kelas XI Teknik Komputer dan Jaringan SMK Negeri 3 Singaraja.

Data yang diisikan tidak akan mempengaruhi prestasi belajar di sekolah. Oleh karena itu, mohon membaca setiap pernyataan tersebut dengan seksama dan mengisi pilihan dengan sejujur-jujurnya.

### **Identitas Peserta Didik**

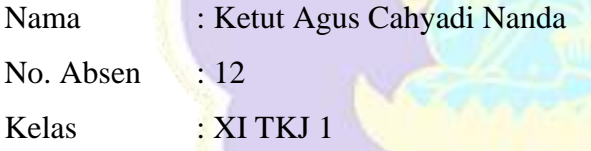

## **Petunjuk Pengisian**

- 1. Berilah tanda  $\sqrt{p}$ ada kolom yang disediakan, sesuai dengan penilaian anda.
- 2. Berikan nilai
	- SS : Sangat Setuju
	- S : Setuju
	- KS : Kurang Setuju
	- TS : Tidak Setuju
	- STS : Sangat Tidak Setuju
## **Daftar Pernyataan Respons Peserta didik**

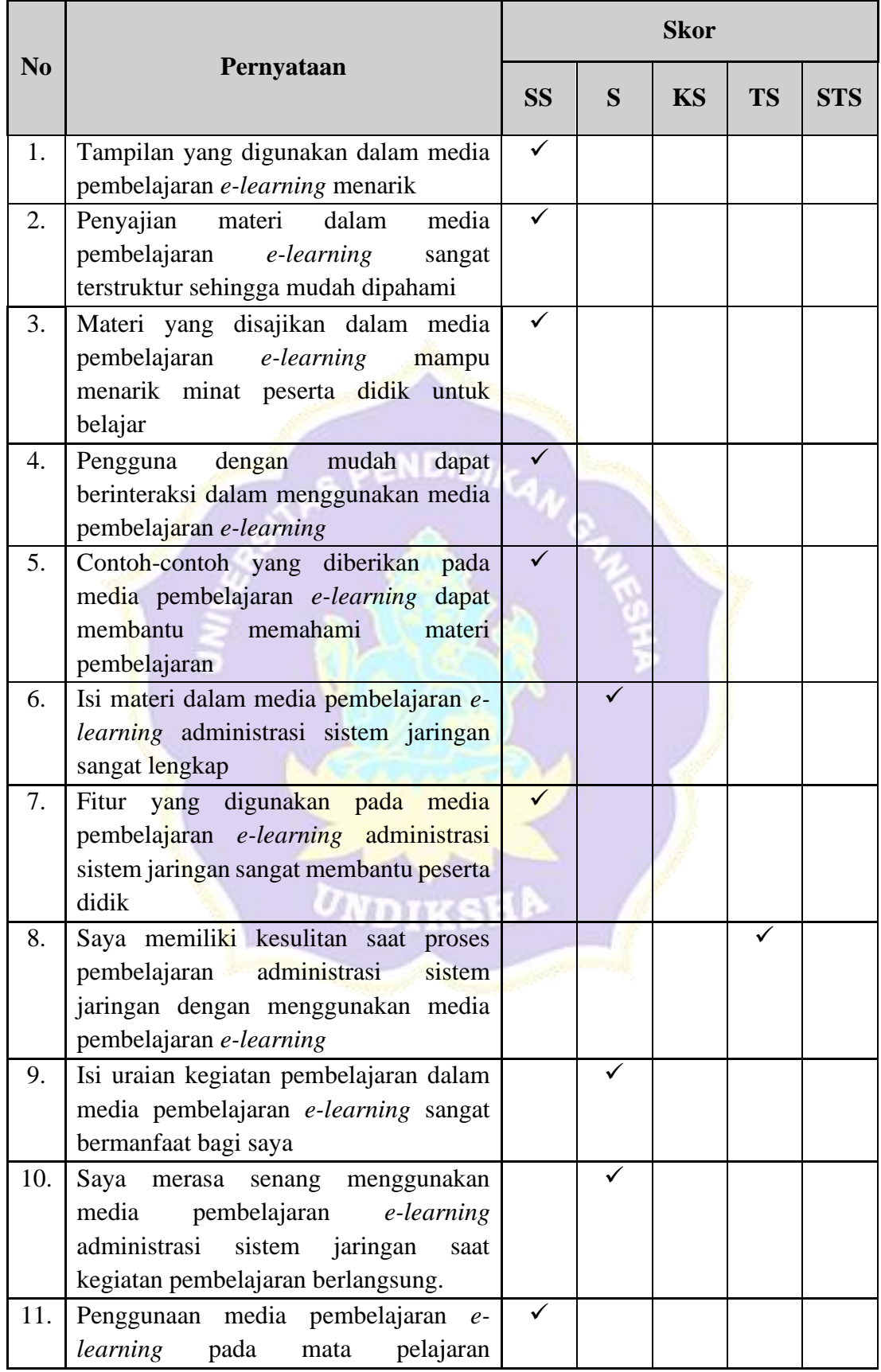

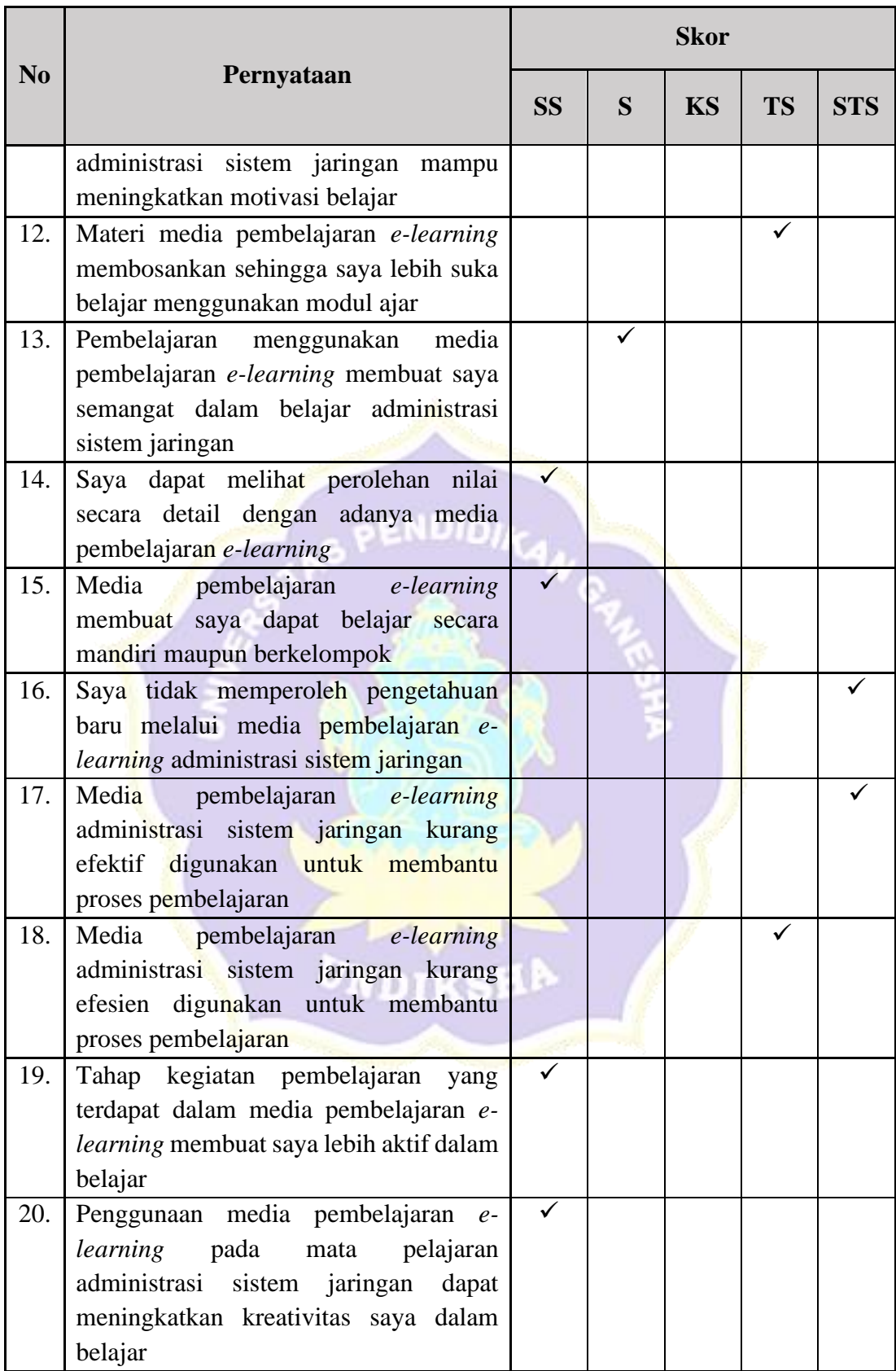

## Saran / Komentar

Penggunaan media pembelajaran Daring atau *E-Learning* tersebut merupakan sebuah media yang bagus digunakan dan direkomendasikan untuk zaman teknologi seperti sekarang, apalagi sekarang kita Indonesia sedang dilanda wabah virus Covid-19 yang mengharuskan kita untuk berada di rumah saja. Tentu saja hal tersebut berpengaruh ke Pendidikan dan kegiatan belajar mengajar (KBM) di setiap sekolah. Tetapi dengan adanya program *E-Learning* ini, hambatan tersebut dapat ditanggulangi sehingga KBM masih bisa dilangsungkan tanpa harus keluar rumah.

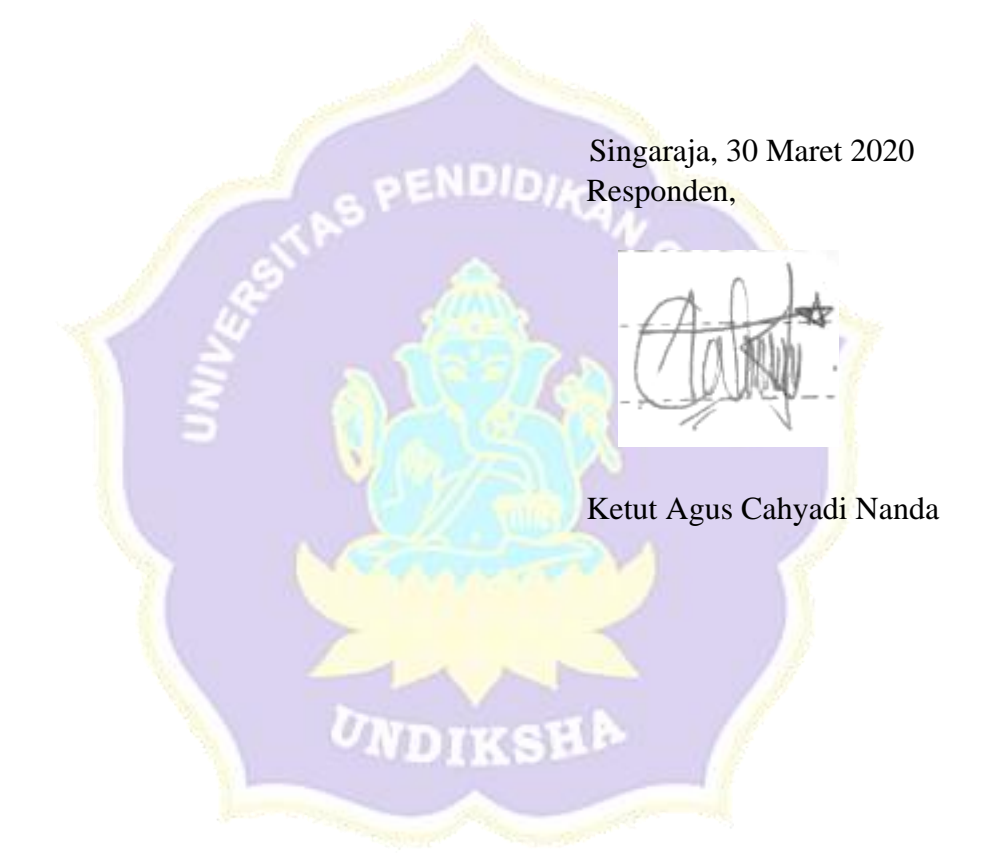

| N <sub>0</sub> |                                                                                                    |                | <b>Responden</b> |                |  |  |  |  |
|----------------|----------------------------------------------------------------------------------------------------|----------------|------------------|----------------|--|--|--|--|
|                | <b>Daftar Pertanyaan</b>                                                                                                    | $\mathbf{1}$   | $\overline{2}$   | $\overline{3}$ |  |  |  |  |
| $\mathbf{1}$   | Tampilan yang digunakan dalam<br>media<br>pembelajaran e-learning menarik                                                                            | 5              | 5                | 4              |  |  |  |  |
| $\overline{2}$ | Penyajian materi dalam media pembelajaran e-<br>learning sangat terstruktur sehingga mudah<br>dipahami                                               | 5              | 5                | 5              |  |  |  |  |
| 3              | yang disajikan<br>dalam<br>Materi<br>media<br>pembelajaran e-learning mampu<br>menarik<br>minat peserta didik untuk belajar                          | 5              | 5                | 5              |  |  |  |  |
| $\overline{4}$ | Pengguna dengan mudah dapat berinteraksi<br>dalam menggunakan media pembelajaran e-<br>learning                                                      | 5              | 5                | 4              |  |  |  |  |
| 5              | Contoh-contoh yang diberikan pada media<br>pembelajaran e-learning dapat membantu<br>memahami materi pembelajaran                                    | $\mathfrak{S}$ | 5                | 5              |  |  |  |  |
| 6              | Isi materi dalam media pembelajaran e-<br>learning administrasi sistem jaringan sangat<br>lengkap                                                    | $\overline{4}$ | $\overline{4}$   | 5              |  |  |  |  |
| 7              | digunakan<br>pada<br>Fitur<br>media<br>yang<br>pembelajaran e-learning administrasi sistem<br>jaringan sangat membantu peserta didik                 | 5              | 4                | 4              |  |  |  |  |
| $8(-)$         | kesulitan<br>memiliki<br>Saya<br>saat<br>proses<br>pembelajaran administrasi sistem jaringan<br>dengan menggunakan media pembelajaran e-<br>learning | $\overline{4}$ | 5                | 5              |  |  |  |  |
| 9              | Isi uraian kegiatan pembelajaran dalam media<br>pembelajaran e-learning sangat bermanfaat<br>bagi saya                                               | $\overline{4}$ | $\overline{4}$   | 4              |  |  |  |  |
| 10             | Saya merasa senang menggunakan media<br>pembelajaran e-learning administrasi sistem<br>jaringan<br>kegiatan<br>pembelajaran<br>saat<br>berlangsung.  | 4              | 4                | 4              |  |  |  |  |
| 11             | Penggunaan media pembelajaran e-learning<br>pada mata pelajaran administrasi<br>sistem<br>mampu meningkatkan<br>jaringan<br>motivasi<br>belajar      | 5              | 5                | 4              |  |  |  |  |

Lampiran 17 Hasil Angket Uji Coba Perorangan

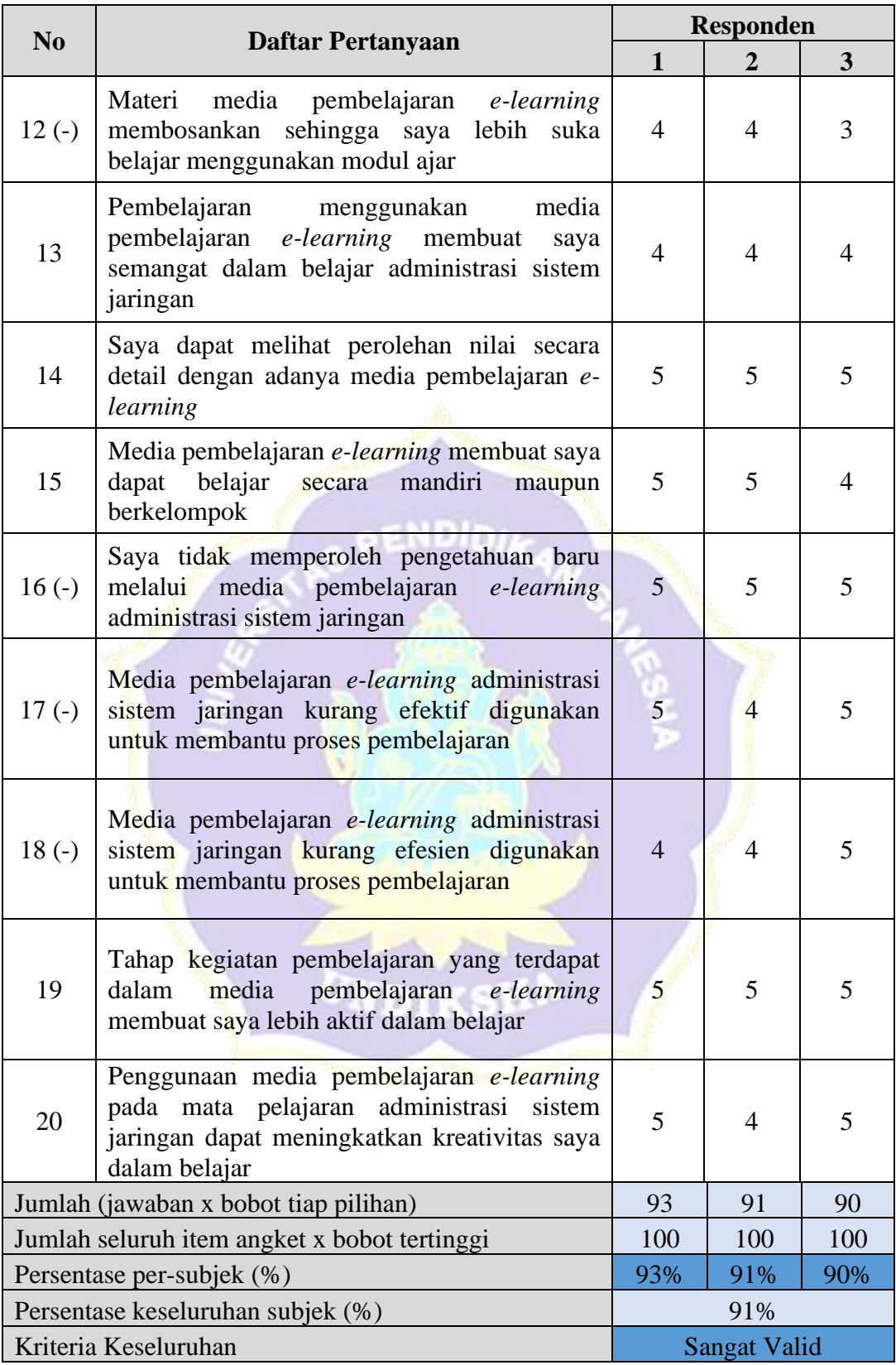

|                | <b>Daftar Pertanyaan</b>                                                                                                    | <b>Responden</b> |                |                |                  |                  |  |
|----------------|----------------------------------------------------------------------------------------------------|------------------|----------------|----------------|------------------|------------------|--|
| N <sub>0</sub> |                                                                                                    | <b>SS</b>        | S              | <b>KS</b>      | <b>TS</b>        | <b>STS</b>       |  |
| $\mathbf{1}$   | Tampilan yang digunakan dalam media<br>pembelajaran e-learning menarik                                                                                 | $\overline{2}$   | $\mathbf{1}$   | $\Omega$       | $\overline{0}$   | $\boldsymbol{0}$ |  |
| $\overline{2}$ | Penyajian<br>materi<br>dalam<br>media<br>pembelajaran<br>e-learning<br>sangat<br>terstruktur sehingga mudah dipahami                                   | 3                | $\theta$       | $\Omega$       | $\overline{0}$   | $\overline{0}$   |  |
| 3              | Materi yang disajikan dalam<br>media<br>pembelajaran e-learning mampu menarik<br>minat peserta didik untuk belajar                                     | 3                | $\theta$       | $\Omega$       | $\theta$         | 0                |  |
| $\overline{4}$ | Pengguna<br>dengan<br>mudah<br>dapat<br>berinteraksi dalam menggunakan media<br>pembelajaran e-learning                                                | $\overline{2}$   | $\mathbf{1}$   | $\Omega$       | $\overline{0}$   | $\mathbf{0}$     |  |
| 5              | Contoh-contoh yang diberikan pada media<br>pembelajaran e-learning dapat membantu<br>memahami materi pembelajaran                                      | 3                | $\overline{0}$ | $\Omega$       | $\overline{0}$   | $\overline{0}$   |  |
| 6              | Isi materi dalam media pembelajaran e-<br>learning administrasi sistem jaringan<br>sangat lengkap                                                      | $\mathbf{1}$     | $\overline{2}$ | $\overline{0}$ | $\mathbf{0}$     | $\overline{0}$   |  |
| 7              | digunakan pada media<br>Fitur<br>yang<br>pembelajaran e-learning administrasi<br>sistem jaringan sangat membantu peserta<br>didik                      | $\mathbf{1}$     | $\overline{2}$ | $\Omega$       | $\overline{0}$   | $\boldsymbol{0}$ |  |
| $8(-)$         | Saya memiliki kesulitan saat<br>proses<br>pembelajaran administrasi sistem jaringan<br>dengan<br>menggunakan<br>media<br>pembelajaran e-learning       | $\overline{2}$   | $\mathbf{1}$   | $\overline{0}$ | $\overline{0}$   | $\Omega$         |  |
| 9              | Isi uraian kegiatan pembelajaran dalam<br>media pembelajaran e-learning sangat<br>bermanfaat bagi saya                                                 | $\mathbf{0}$     | 3              | $\Omega$       | $\overline{0}$   | $\overline{0}$   |  |
| 10             | Saya merasa senang menggunakan media<br>pembelajaran e-learning<br>administrasi<br>sistem<br>jaringan<br>kegiatan<br>saat<br>pembelajaran berlangsung. | $\overline{0}$   | 3              | $\theta$       | $\theta$         | $\Omega$         |  |
| 11             | Penggunaan media<br>pembelajaran<br>$e-$<br>learning pada mata pelajaran administrasi<br>sistem jaringan mampu meningkatkan<br>motivasi belajar        | $\overline{2}$   | $\mathbf{1}$   | $\theta$       | $\overline{0}$   | $\mathbf{0}$     |  |
| $12(-)$        | Materi media pembelajaran e-learning<br>membosankan sehingga saya lebih suka<br>belajar menggunakan modul ajar                                         | $\overline{0}$   | $\overline{2}$ | $\mathbf{1}$   | $\boldsymbol{0}$ | $\boldsymbol{0}$ |  |

Lampiran 18 Rekapitulasi Skor Butir Pernyataan Uji Coba Perorangan

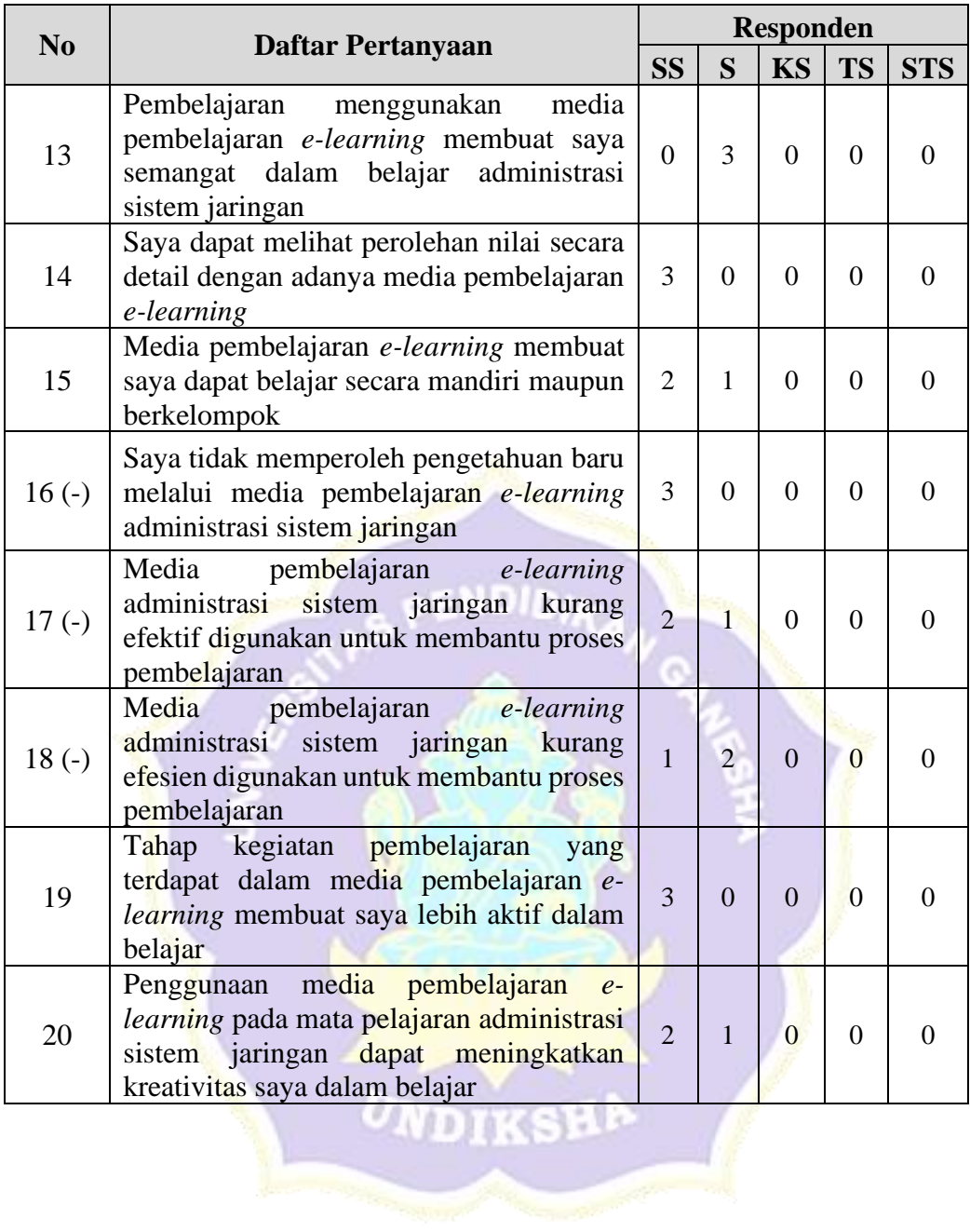

# **ANGKET UJI COBA KELOMPOK KECIL PENGEMBANGAN MEDIA PEMBELAJARAN** *E-LEARNING* **BERBASIS**  *SCHOOLOGY* **DAN** *BLENDED LEARNING* **PADA MATA PELAJARAN ADMINISTRASI SISTEM JARINGAN**

## **Pengantar**

Pernyataan-pernyataan berikut menggambarkan respons peserta didik untuk uji coba kelompok kecil terhadap Pengembangan Media Pembelajaran *E-Learning* Berbasis *Schoology* dan *Blended Learning* Pada Mata Pelajaran Administrasi Sistem Jaringan di Kelas XI Teknik Komputer dan Jaringan SMK Negeri 3 Singaraja.

Data yang diisikan tidak akan mempengaruhi prestasi belajar di sekolah. Oleh karena itu, mohon membaca setiap pernyataan tersebut dengan seksama dan mengisi pilihan dengan sejujur-jujurnya.

## **Identitas Peserta Didik**

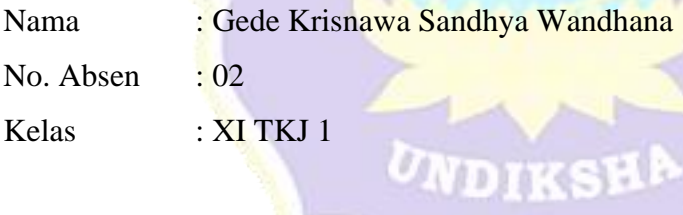

### **Petunjuk Pengisian**

- 1. Berilah tanda  $\sqrt{p}$ ada kolom yang disediakan, sesuai dengan penilaian anda.
- 2. Berikan nilai
	- SS : Sangat Setuju
	- S : Setuju
	- KS : Kurang Setuju
	- TS : Tidak Setuju
	- STS : Sangat Tidak Setuju

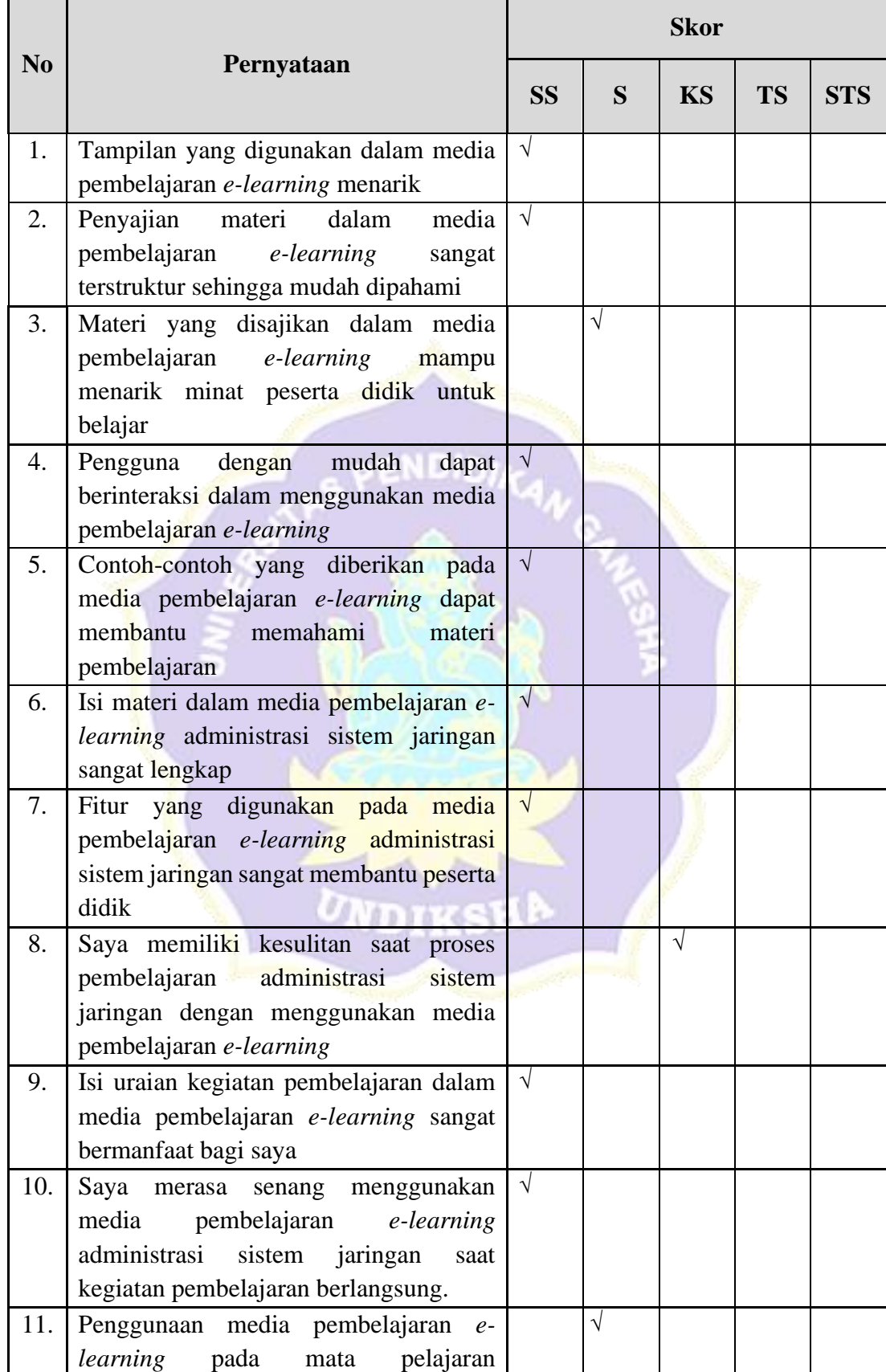

## **Daftar Pernyataan Respons Peserta didik**

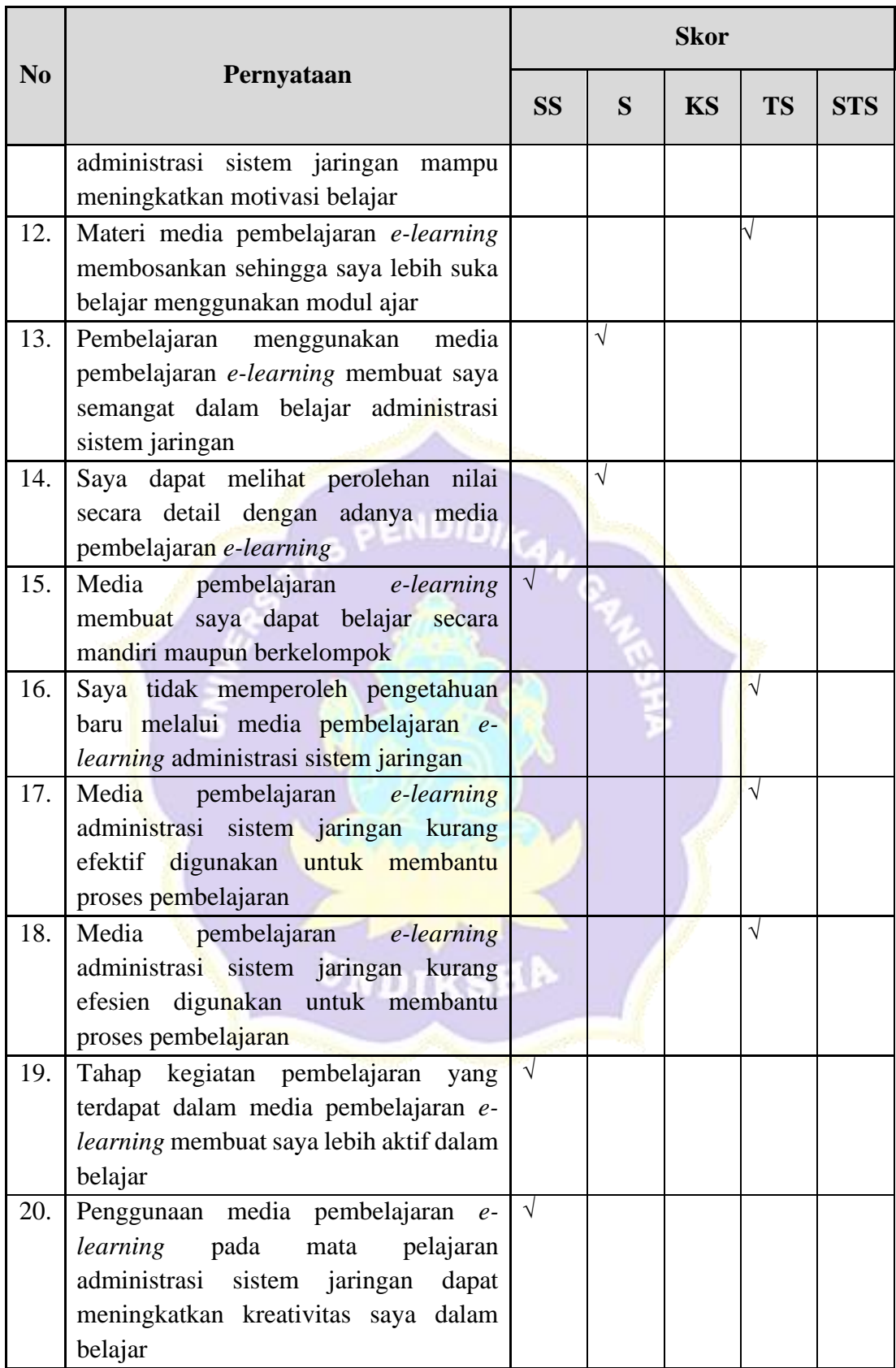

Saran / Komentar

Materi tentang *database server* dan *mail server* yang diberikan sangat membantu dalam praktek *e-learning* karena materi yang berikan mulai dari penjelasan, video, modul dan praktek uji coba pembuatan *database server* dan *mail server*.

Singaraja, 31 Maret 2020 Responden, Gede Krisnawa Sandhya Wandhana

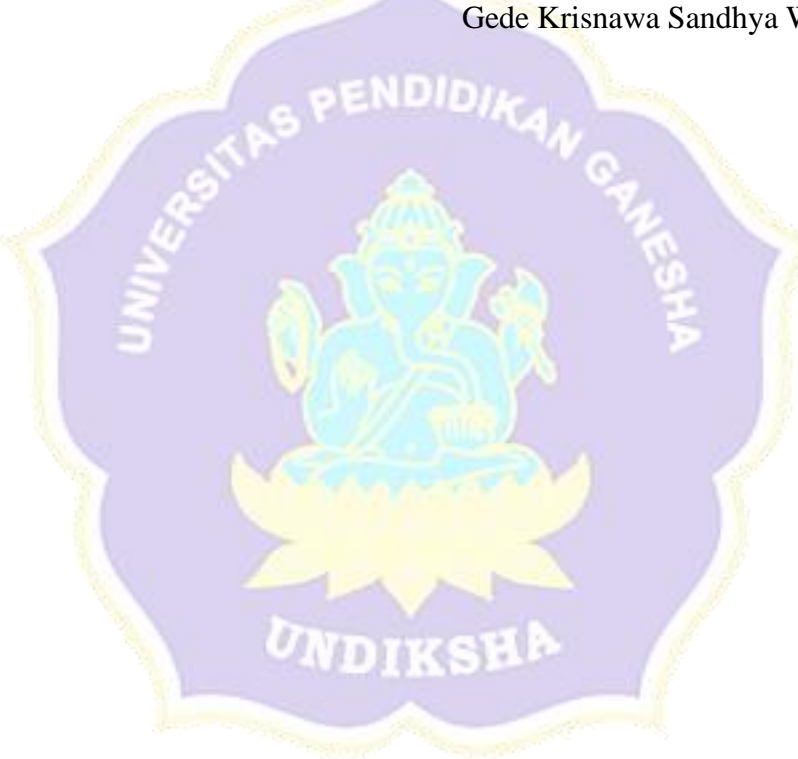

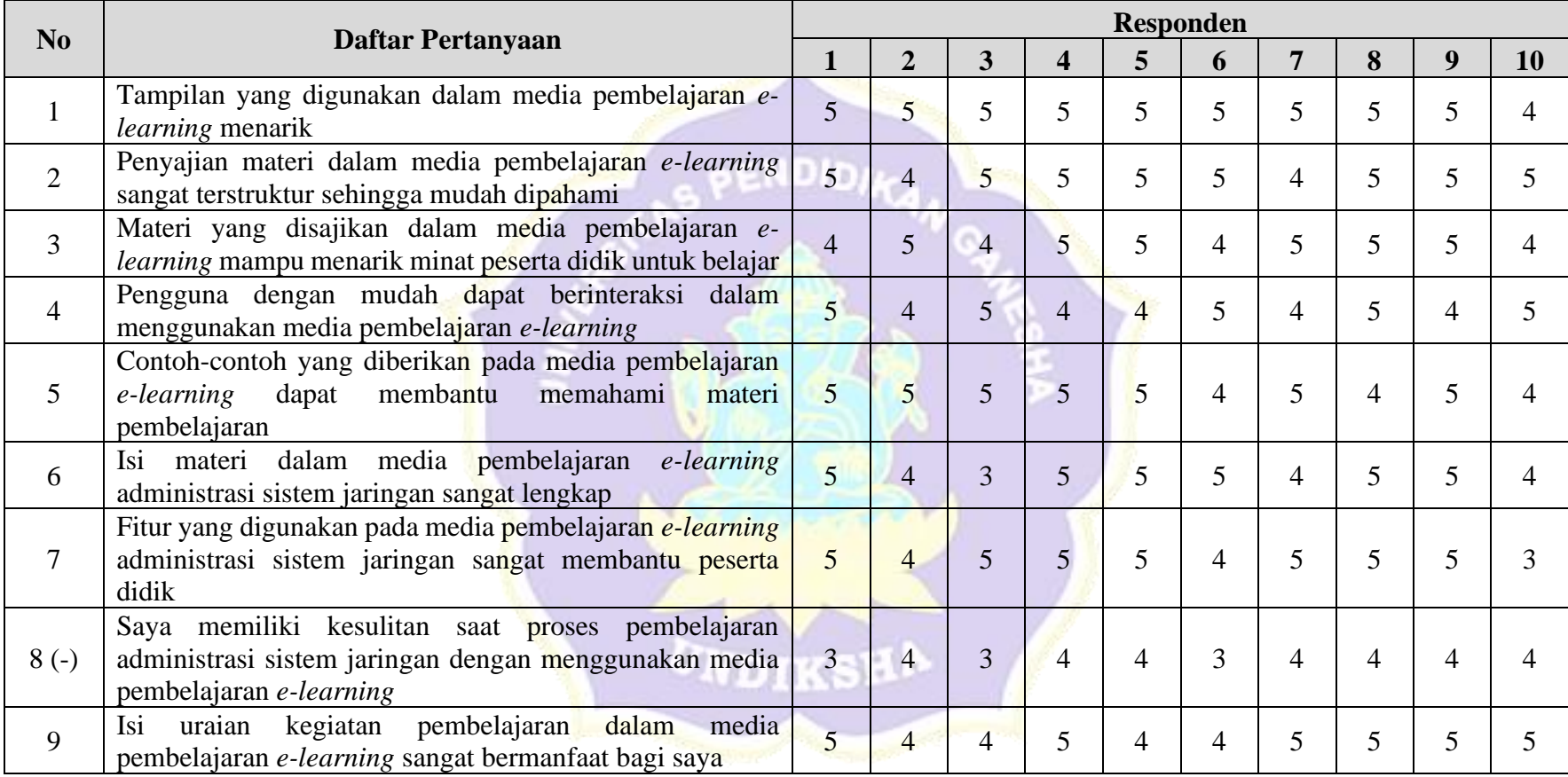

Lampiran 20 Hasil Angket Uji Coba Kelompok Kecil

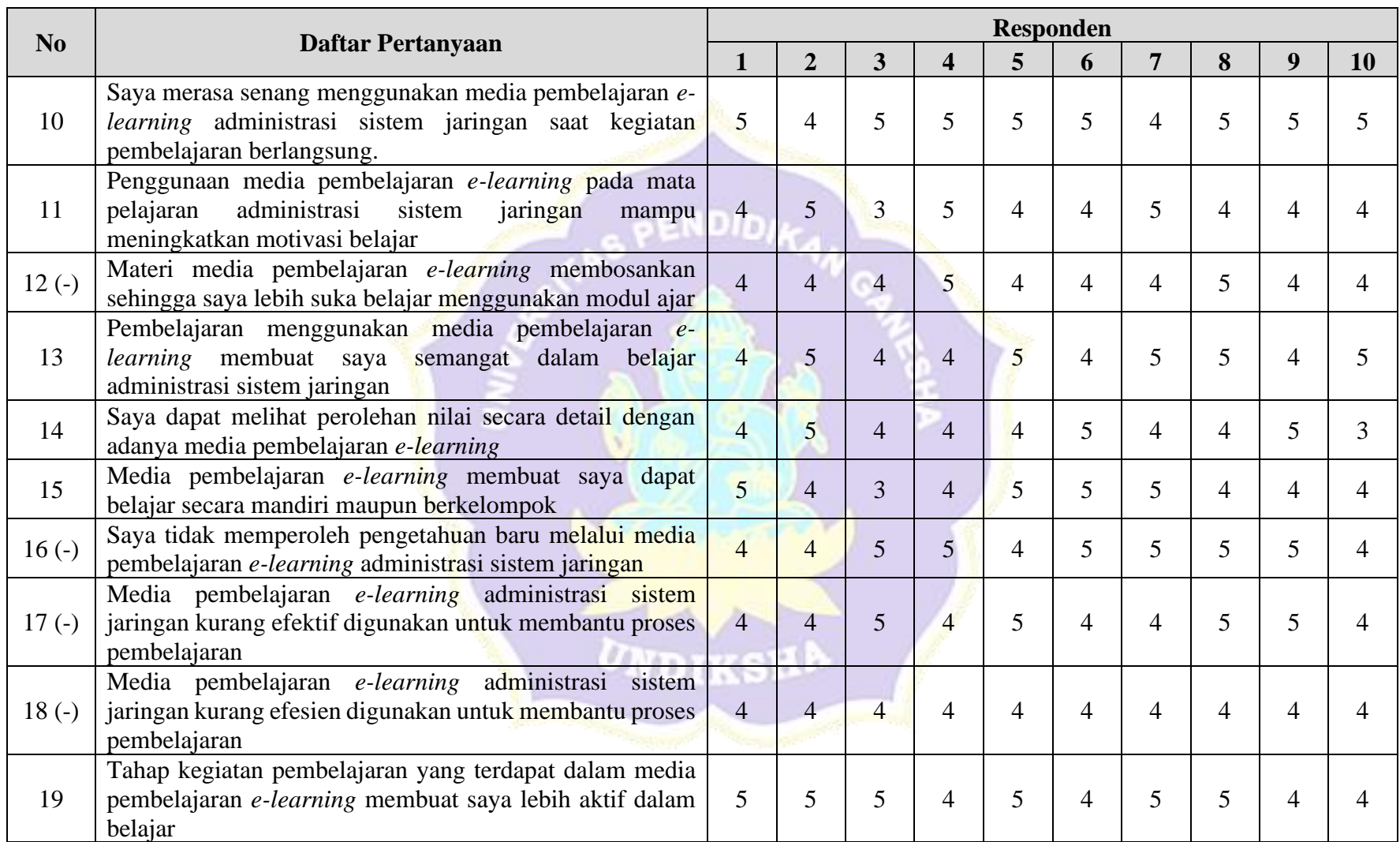

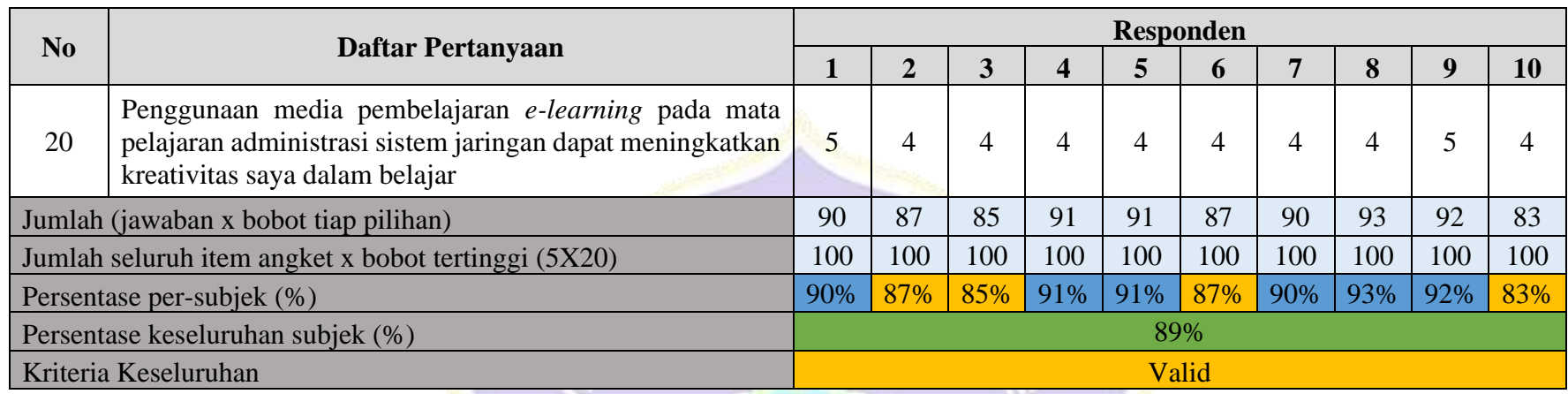

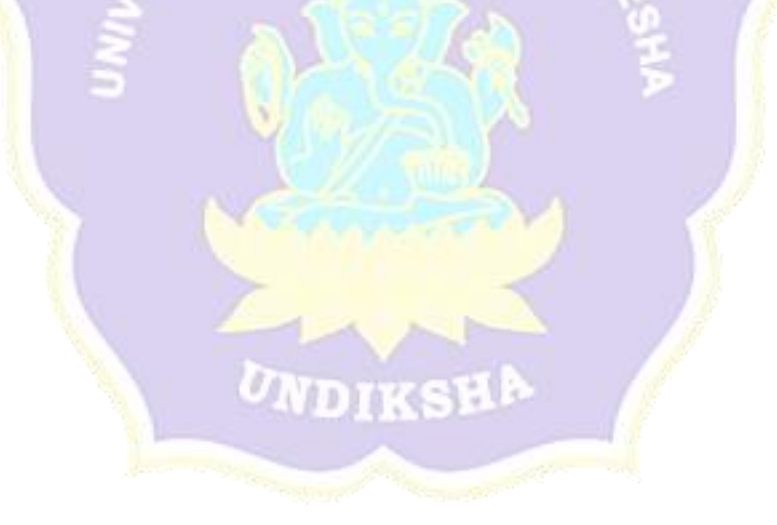

| N <sub>0</sub> | <b>Daftar Pertanyaan</b>                                                                                                    | <b>Responden</b> |                |                  |                  |                  |  |
|----------------|----------------------------------------------------------------------------------------------------|------------------|----------------|------------------|------------------|------------------|--|
|                |                                                                                                    | <b>SS</b>        | S              | <b>KS</b>        | <b>TS</b>        | <b>STS</b>       |  |
| $\mathbf{1}$   | Tampilan yang digunakan dalam media<br>pembelajaran e-learning menarik                                                                                       | 9                | $\mathbf{1}$   | $\theta$         | $\overline{0}$   | $\boldsymbol{0}$ |  |
| $\overline{2}$ | Penyajian<br>dalam<br>materi<br>media<br>pembelajaran<br>e-learning<br>sangat<br>terstruktur sehingga mudah dipahami                                         | 8                | $\overline{2}$ | $\overline{0}$   | $\theta$         | $\boldsymbol{0}$ |  |
| 3              | Materi yang disajikan dalam media<br>pembelajaran <i>e-learning</i><br>mampu<br>menarik minat peserta didik untuk<br>belajar                                 | 6                | $\overline{4}$ | $\Omega$         | $\boldsymbol{0}$ | $\boldsymbol{0}$ |  |
| 4              | mudah<br>Pengguna dengan<br>dapat<br>berinteraksi dalam menggunakan media<br>pembelajaran e-learning                                                         | 5                | 5              | $\overline{0}$   | $\theta$         | $\boldsymbol{0}$ |  |
| 5              | Contoh-contoh yang diberikan pada<br>media pembelajaran e-learning dapat<br>membantu<br>memahami<br>materi<br>pembelajaran                                   | $\overline{7}$   | $\overline{3}$ | $\theta$         | $\theta$         | $\boldsymbol{0}$ |  |
| 6              | Isi materi dalam media pembelajaran e-<br>learning administrasi sistem jaringan<br>sangat lengkap                                                            | 6                | 3              | 1                | $\overline{0}$   | $\boldsymbol{0}$ |  |
| 7              | Fitur yang digunakan pada media<br>pembelajaran e-learning administrasi<br>sistem jaringan sangat membantu peserta<br>didik                                  | $\overline{7}$   | $\overline{2}$ | $\mathbf{1}$     | $\theta$         | $\boldsymbol{0}$ |  |
| $8(-)$         | Saya memiliki kesulitan saat<br>proses<br>pembelajaran<br>administrasi<br>sistem<br>jaringan dengan menggunakan media<br>pembelajaran e-learning             | $\overline{0}$   | $\overline{7}$ | $\overline{3}$   | $\theta$         | $\boldsymbol{0}$ |  |
| 9              | Isi uraian kegiatan pembelajaran dalam<br>media pembelajaran e-learning sangat<br>bermanfaat bagi saya                                                       | 6                | $\overline{4}$ | $\Omega$         | $\boldsymbol{0}$ | $\boldsymbol{0}$ |  |
| 10             | Saya<br>merasa senang menggunakan<br>media<br>pembelajaran<br>e-learning<br>administrasi<br>sistem<br>jaringan<br>saat<br>kegiatan pembelajaran berlangsung. | 8                | $\overline{2}$ | $\boldsymbol{0}$ | $\theta$         | $\overline{0}$   |  |
| 11             | Penggunaan media pembelajaran<br>$e-$<br>learning<br>pada<br>mata<br>pelajaran<br>administrasi sistem jaringan mampu<br>meningkatkan motivasi belajar        | 3                | 6              | $\mathbf{1}$     | $\boldsymbol{0}$ | $\boldsymbol{0}$ |  |
| $12(-)$        | Materi media pembelajaran e-learning<br>membosankan sehingga saya lebih suka<br>belajar menggunakan modul ajar                                               | $\overline{2}$   | 8              | $\overline{0}$   | $\boldsymbol{0}$ | $\boldsymbol{0}$ |  |

Lampiran 21 Rekapitulasi Skor Butir Pernyataan Uji Coba Kelompok Kecil

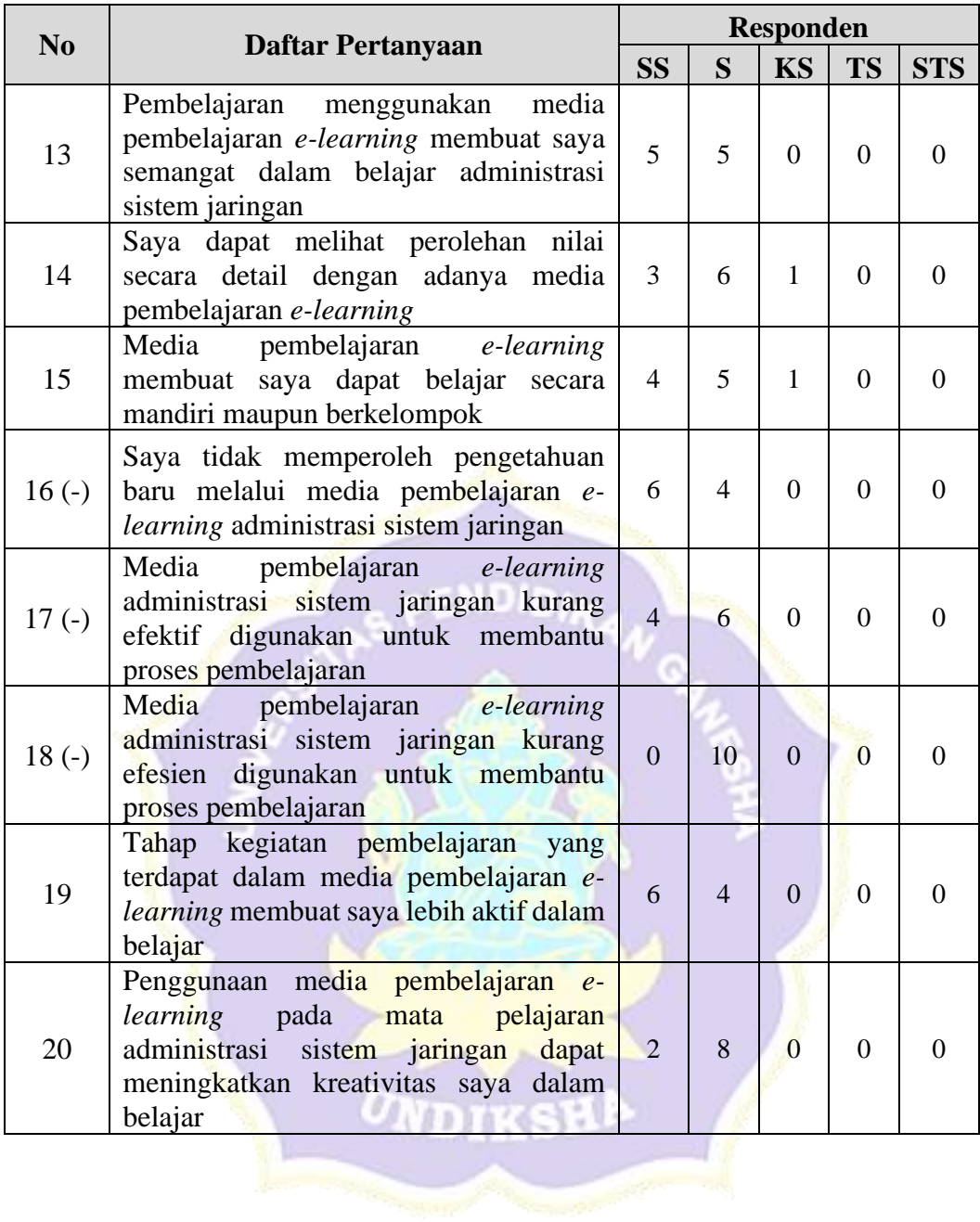

# **ANGKET UJI COBA LAPANGAN PENGEMBANGAN MEDIA PEMBELAJARAN** *E-LEARNING* **BERBASIS**  *SCHOOLOGY* **DAN** *BLENDED LEARNING* **PADA MATA PELAJARAN ADMINISTRASI SISTEM JARINGAN**

#### **Pengantar**

Pernyataan-pernyataan berikut menggambarkan respons peserta didik untuk uji coba lapangan terhadap Pengembangan Media Pembelajaran *E-Learning* Berbasis *Schoology* dan *Blended Learning* Pada Mata Pelajaran Administrasi Sistem Jaringan di Kelas XI Teknik Komputer dan Jaringan SMK Negeri 3 Singaraja.

Data yang diisikan tidak akan mempengaruhi prestasi belajar di sekolah. Oleh karena itu, mohon membaca setiap pernyataan tersebut dengan seksama dan mengisi pilihan dengan sejujur-jujurnya.

Identitas Peserta Didik

Nama : DARMAWAN JIDDAN No. Absen  $: 02$ 

Kelas : XI TKJ 2

### **Petunjuk Pengisian**

1. Berilah tanda  $\sqrt{p}$ ada kolom yang disediakan, sesuai dengan penilaian anda.

**ADTRE** 

- 2. Berikan nilai
	- SS : Sangat Setuju
	- S : Setuju
	- KS : Kurang Setuju
	- TS : Tidak Setuju
	- STS : Sangat Tidak Setuju

| N <sub>0</sub> | Pernyataan                                             | <b>Skor</b> |   |           |           |            |  |  |
|----------------|--------------------------------------------------------|-------------|---|-----------|-----------|------------|--|--|
|                |                                                        | <b>SS</b>   | S | <b>KS</b> | <b>TS</b> | <b>STS</b> |  |  |
| 1.             | Tampilan yang digunakan dalam media                    | $\sqrt{}$   |   |           |           |            |  |  |
|                | pembelajaran e-learning menarik                        |             |   |           |           |            |  |  |
| 2.             | Penyajian<br>dalam<br>materi<br>media                  |             |   |           |           |            |  |  |
|                | pembelajaran<br>e-learning<br>sangat                   | $\sqrt{}$   |   |           |           |            |  |  |
|                | terstruktur sehingga mudah dipahami                    |             |   |           |           |            |  |  |
| 3.             | Materi yang disajikan dalam media                      |             |   |           |           |            |  |  |
|                | pembelajaran e-learning<br>mampu                       |             |   |           |           |            |  |  |
|                | menarik minat peserta didik untuk                      |             |   |           |           |            |  |  |
|                | belajar                                                |             |   |           |           |            |  |  |
| 4.             | dengan<br>mudah<br>Pengguna<br>dapat                   |             |   |           |           |            |  |  |
|                | berinteraksi dalam menggunakan media                   |             |   |           |           |            |  |  |
|                | pembelajaran e-learning                                |             |   |           |           |            |  |  |
| 5.             | Contoh-contoh yang diberikan pada                      |             |   |           |           |            |  |  |
|                | media pembelajaran e-learning dapat<br>memahami        |             |   |           |           |            |  |  |
|                | membantu<br>materi                                     |             |   |           |           |            |  |  |
| 6.             | pembelajaran<br>Isi materi dalam media pembelajaran e- |             |   |           |           |            |  |  |
|                | learning administrasi sistem jaringan                  | $\sqrt{ }$  |   |           |           |            |  |  |
|                | sangat lengkap                                         |             |   |           |           |            |  |  |
| 7.             | Fitur yang digunakan pada media                        |             |   |           |           |            |  |  |
|                | pembelajaran e-learning administrasi                   |             |   |           |           |            |  |  |
|                | sistem<br>jaringan sangat membantu                     |             |   |           |           |            |  |  |
|                | peserta didik                                          |             |   |           |           |            |  |  |
| 8.             | Saya memiliki kesulitan saat proses                    |             |   |           |           |            |  |  |
|                | pembelajaran<br>administrasi<br>sistem                 |             |   |           |           |            |  |  |
|                | jaringan dengan menggunakan media                      |             |   |           |           |            |  |  |
|                | pembelajaran e-learning                                |             |   |           |           |            |  |  |
| 9.             | Isi uraian kegiatan pembelajaran dalam                 |             |   |           |           |            |  |  |
|                | media pembelajaran e-learning sangat                   | $\sqrt{}$   |   |           |           |            |  |  |
|                | bermanfaat bagi saya                                   |             |   |           |           |            |  |  |
| 10.            | Saya merasa senang menggunakan                         |             |   |           |           |            |  |  |
|                | pembelajaran<br>media<br>e-learning                    |             |   |           |           |            |  |  |
|                | administrasi<br>sistem jaringan<br>saat                |             |   |           |           |            |  |  |
|                | kegiatan pembelajaran berlangsung.                     |             |   |           |           |            |  |  |
| 11.            | Penggunaan media pembelajaran e-                       | $\sqrt{}$   |   |           |           |            |  |  |
|                | learning<br>pada<br>mata<br>pelajaran                  |             |   |           |           |            |  |  |

**Daftar Pernyataan Respons Peserta didik**

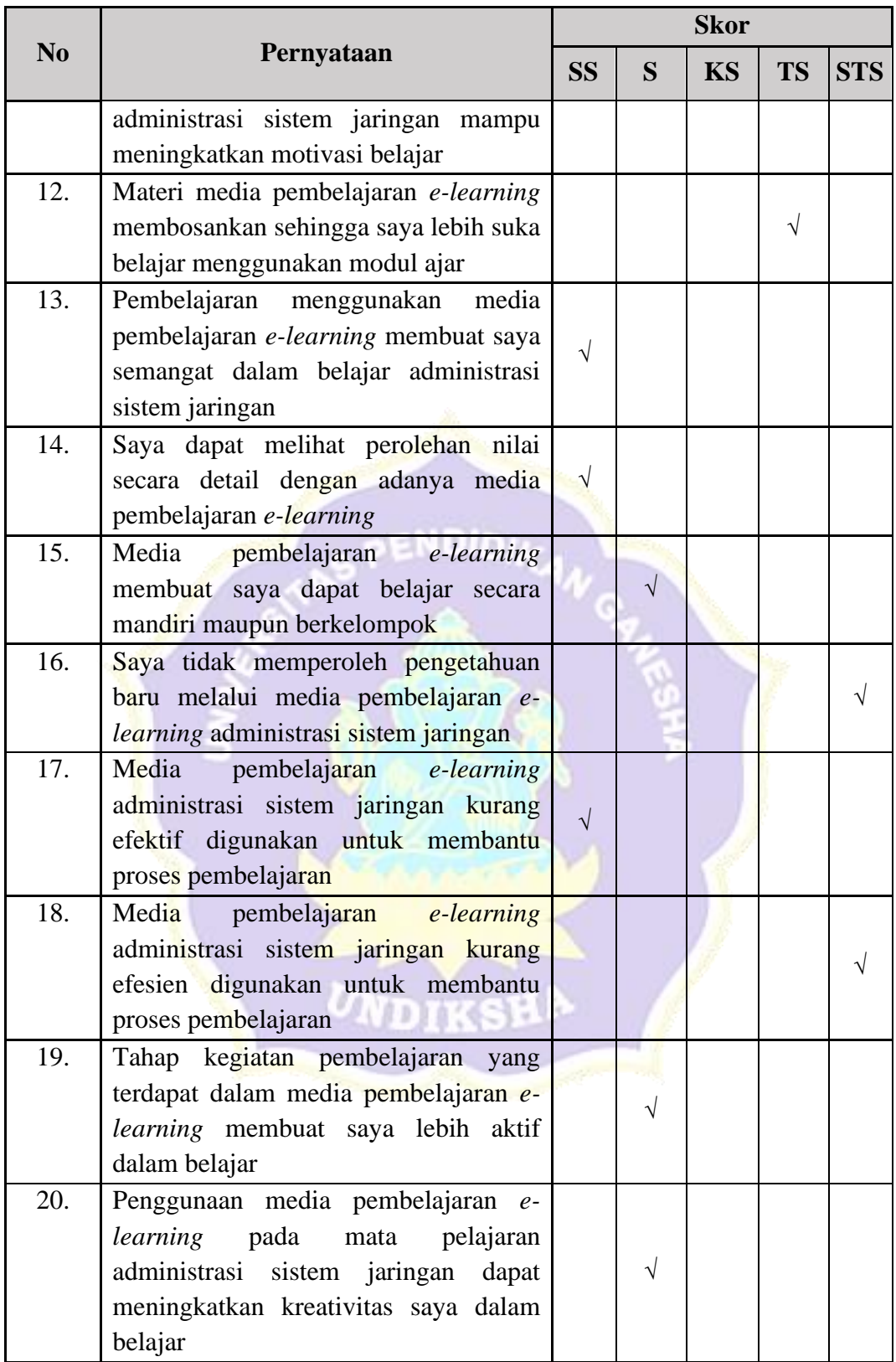

## Saran / Komentar

Pembelajaran online ASJ (Administrasi Sistem Jaringan ) ini sangat menarik dari segi pemberian materi ajar yaitu berupa Video Animasi yang menarik yang mebuat saya tidak cepat bosan dalam mempelajari materi yan diberikan.

Singaraja, 6 Mei 2020 Responden, DI Jiddari iut

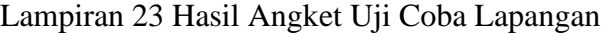

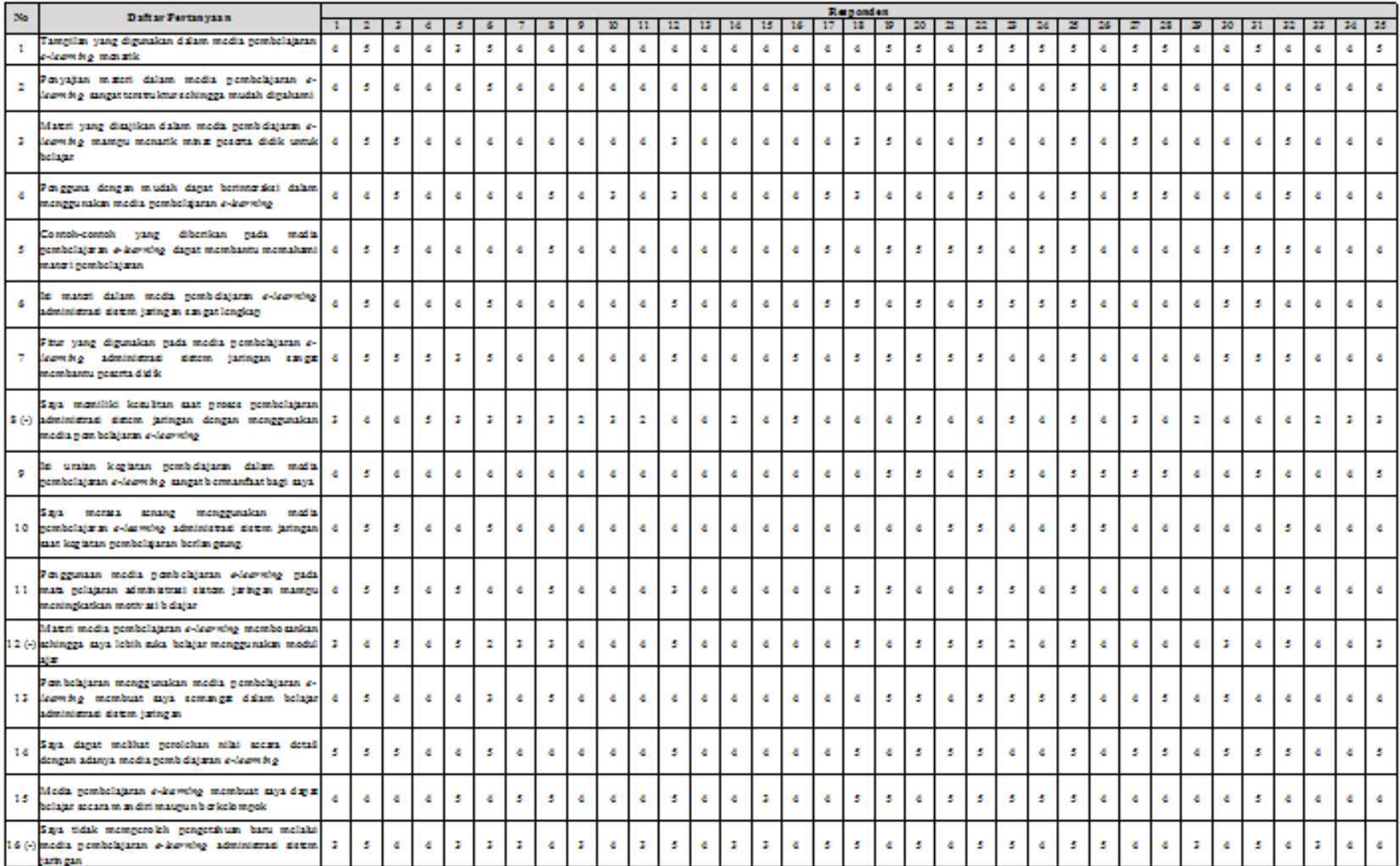

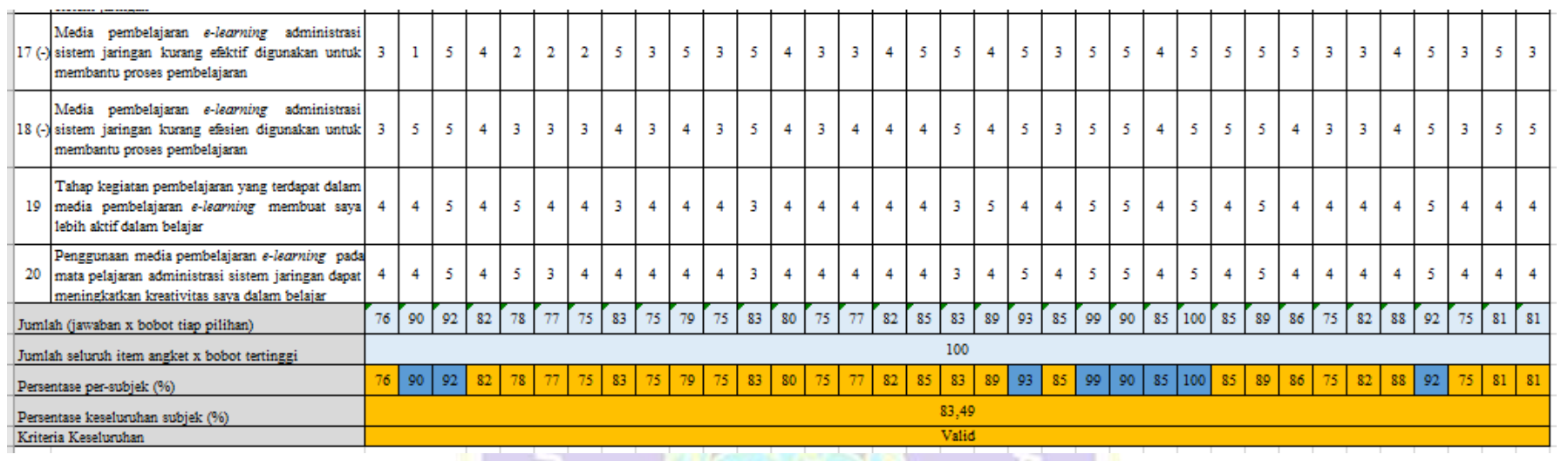

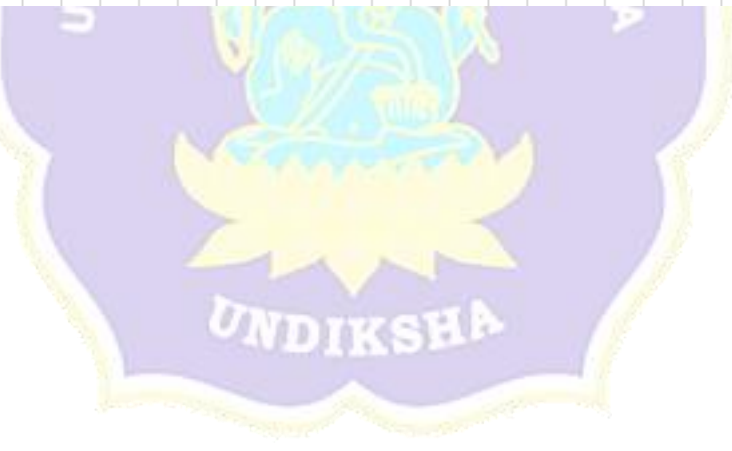

| N <sub>0</sub> | <b>Daftar Pertanyaan</b>                                                                                                    | <b>Responden</b> |    |                |                |                  |  |
|----------------|----------------------------------------------------------------------------------------------------|------------------|----|----------------|----------------|------------------|--|
|                |                                                                                                    | <b>SS</b>        | S  | <b>KS</b>      | <b>TS</b>      | <b>STS</b>       |  |
| $\mathbf{1}$   | Tampilan yang digunakan dalam media<br>pembelajaran e-learning menarik                                                                           | 12               | 22 | 1              | $\Omega$       | $\overline{0}$   |  |
| $\overline{2}$ | dalam<br>media<br>Penyajian<br>materi<br>pembelajaran e-learning sangat terstruktur<br>sehingga mudah dipahami                                   | 6                | 29 | $\Omega$       | $\overline{0}$ | $\overline{0}$   |  |
| 3              | yang disajikan<br>dalam<br>Materi<br>media<br>pembelajaran e-learning mampu menarik<br>minat peserta didik untuk belajar                         | $\tau$           | 26 | $\overline{2}$ | $\overline{0}$ | 0                |  |
| $\overline{4}$ | Pengguna dengan mudah dapat berinteraksi<br>dalam menggunakan media pembelajaran e-<br>learning                                                  | 8                | 24 | 3              | $\Omega$       | $\overline{0}$   |  |
| 5              | Contoh-contoh yang diberikan pada media<br>pembelajaran e-learning dapat membantu<br>memahami materi pembelajaran                                | 13               | 22 | 0              | $\Omega$       | $\overline{0}$   |  |
| 6              | Isi materi dalam media pembelajaran e-<br>learning administrasi sistem jaringan sangat<br>lengkap                                                | 12               | 23 | $\overline{0}$ | $\overline{0}$ | $\overline{0}$   |  |
| 7              | digunakan pada media<br>Fitur<br>yang<br>pembelajaran e-learning administrasi<br>sistem jaringan sangat membantu peserta<br>didik                | 15               | 19 | 1              | $\theta$       | $\overline{0}$   |  |
| $8(-)$         | Saya memiliki kesulitan<br>saat<br>proses<br>pembelajaran administrasi sistem jaringan<br>dengan menggunakan media pembelajaran<br>e-learning    | $\overline{5}$   | 16 | 9              | 5              | $\Omega$         |  |
| 9              | Isi uraian kegiatan pembelajaran dalam<br>media pembelajaran e-learning sangat<br>bermanfaat bagi saya                                           | 11               | 24 | $\theta$       | $\theta$       | $\overline{0}$   |  |
| 10             | Saya merasa senang menggunakan media<br>pembelajaran<br>e-learning<br>administrasi<br>sistem jaringan saat kegiatan pembelajaran<br>berlangsung. | 8                | 27 | $\overline{0}$ | $\overline{0}$ | $\overline{0}$   |  |
| 11             | Penggunaan media pembelajaran e-learning<br>pada mata pelajaran administrasi sistem<br>jaringan mampu meningkatkan motivasi<br>belajar           | 9                | 24 | $\overline{2}$ | $\theta$       | $\overline{0}$   |  |
| $12(-)$        | media pembelajaran<br>Materi<br>e-learning<br>membosankan sehingga saya lebih suka<br>belajar menggunakan modul ajar                             | 9                | 19 | 5              | $\overline{2}$ | $\boldsymbol{0}$ |  |

Lampiran 24 Rekapitulasi Skor Butir Pernyataan Uji Coba Lapangan

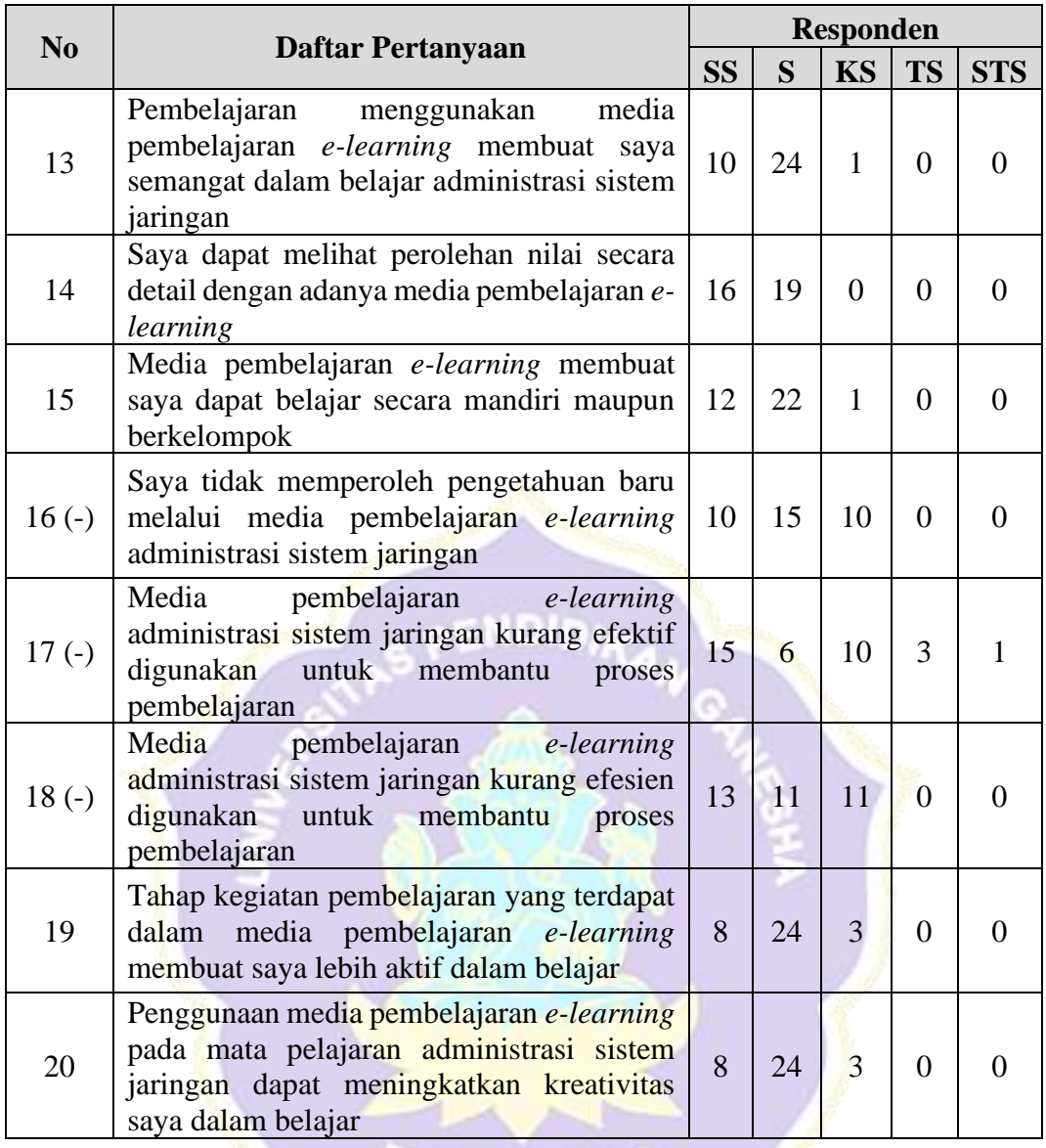

UNDIKSHA **Contractor Contractor** Management of the Company

Y ъ Lampiran 25 Kisi-Kisi Soal Instrumen Uji Efektivitas

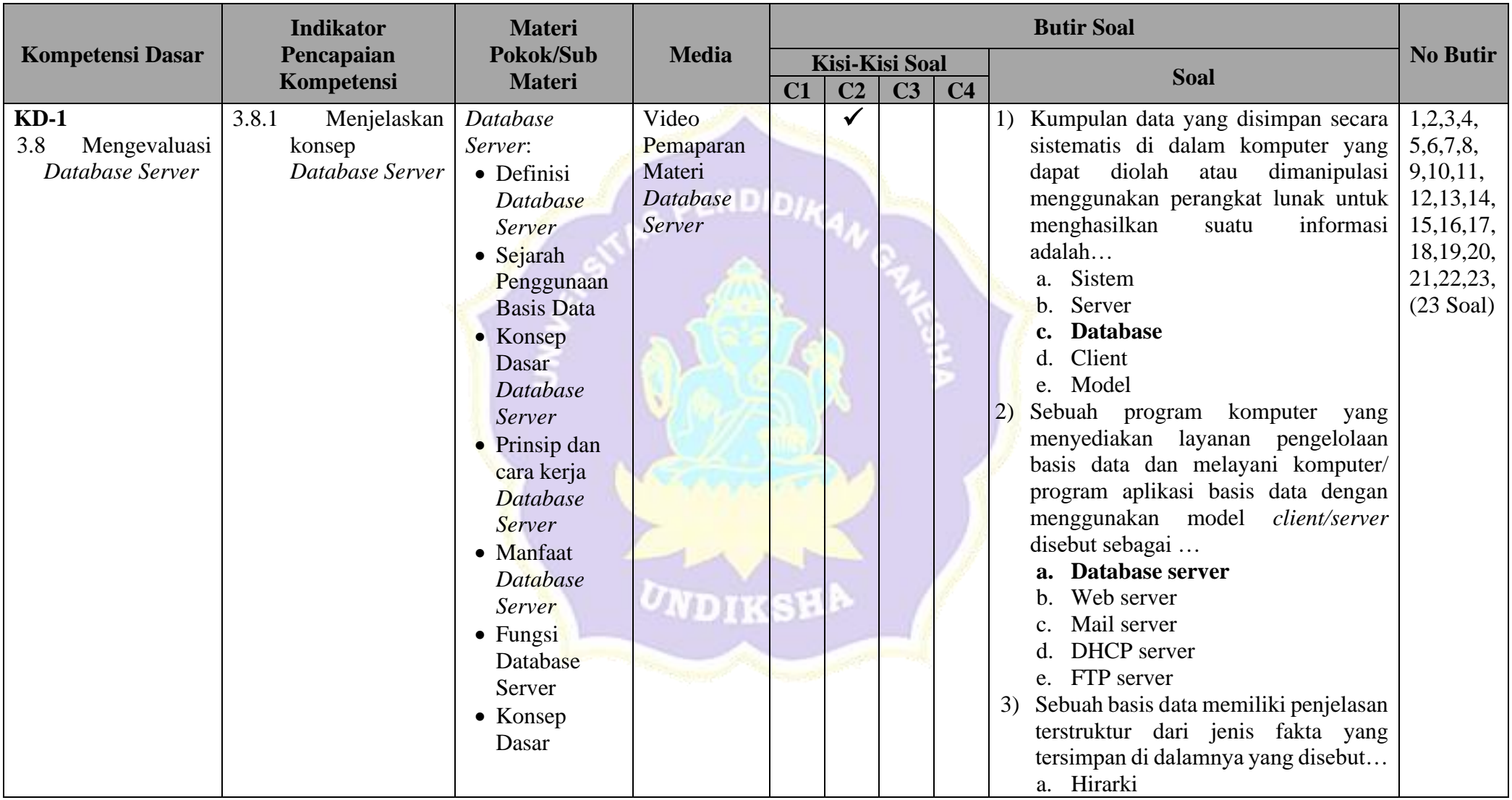

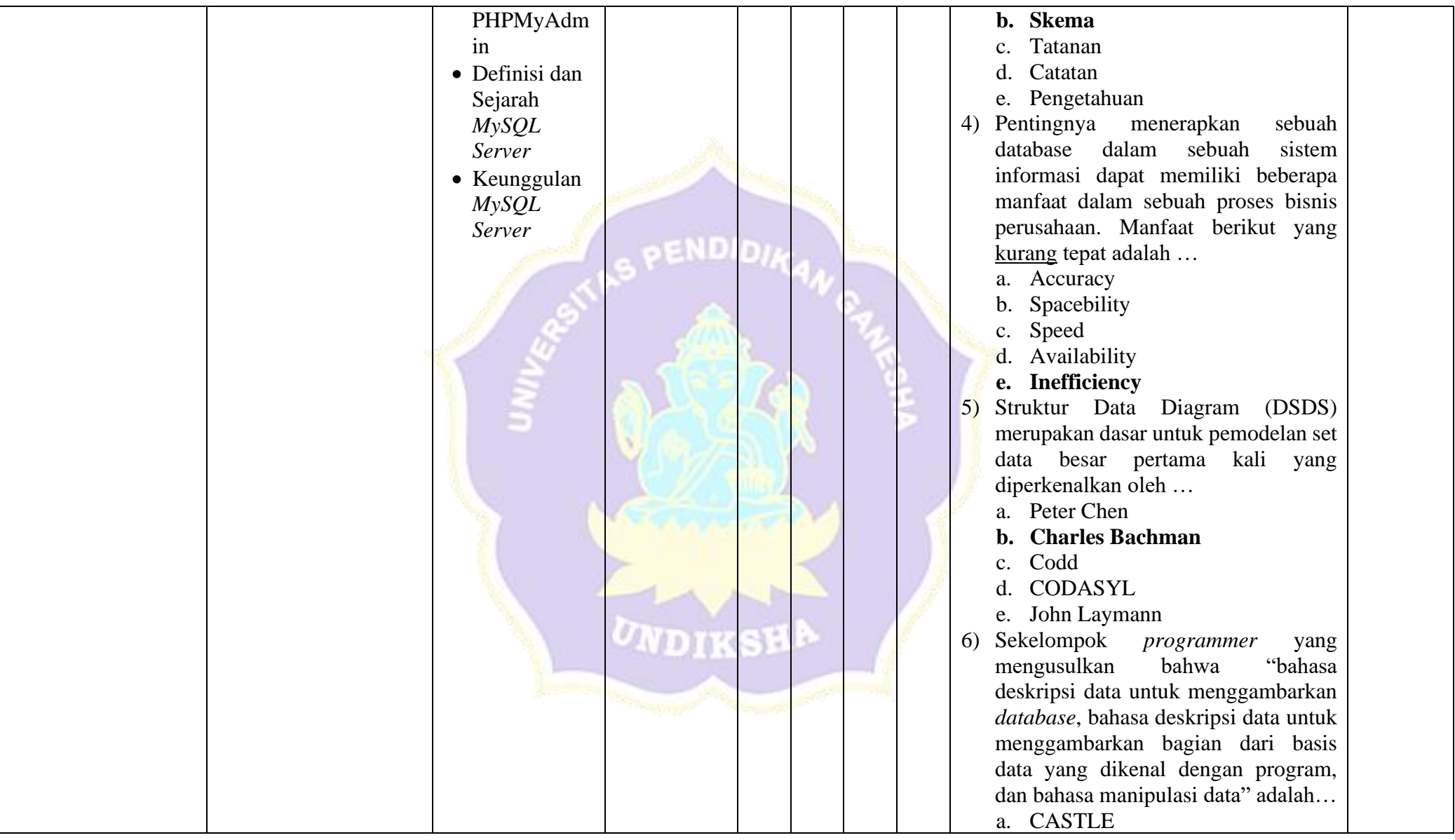

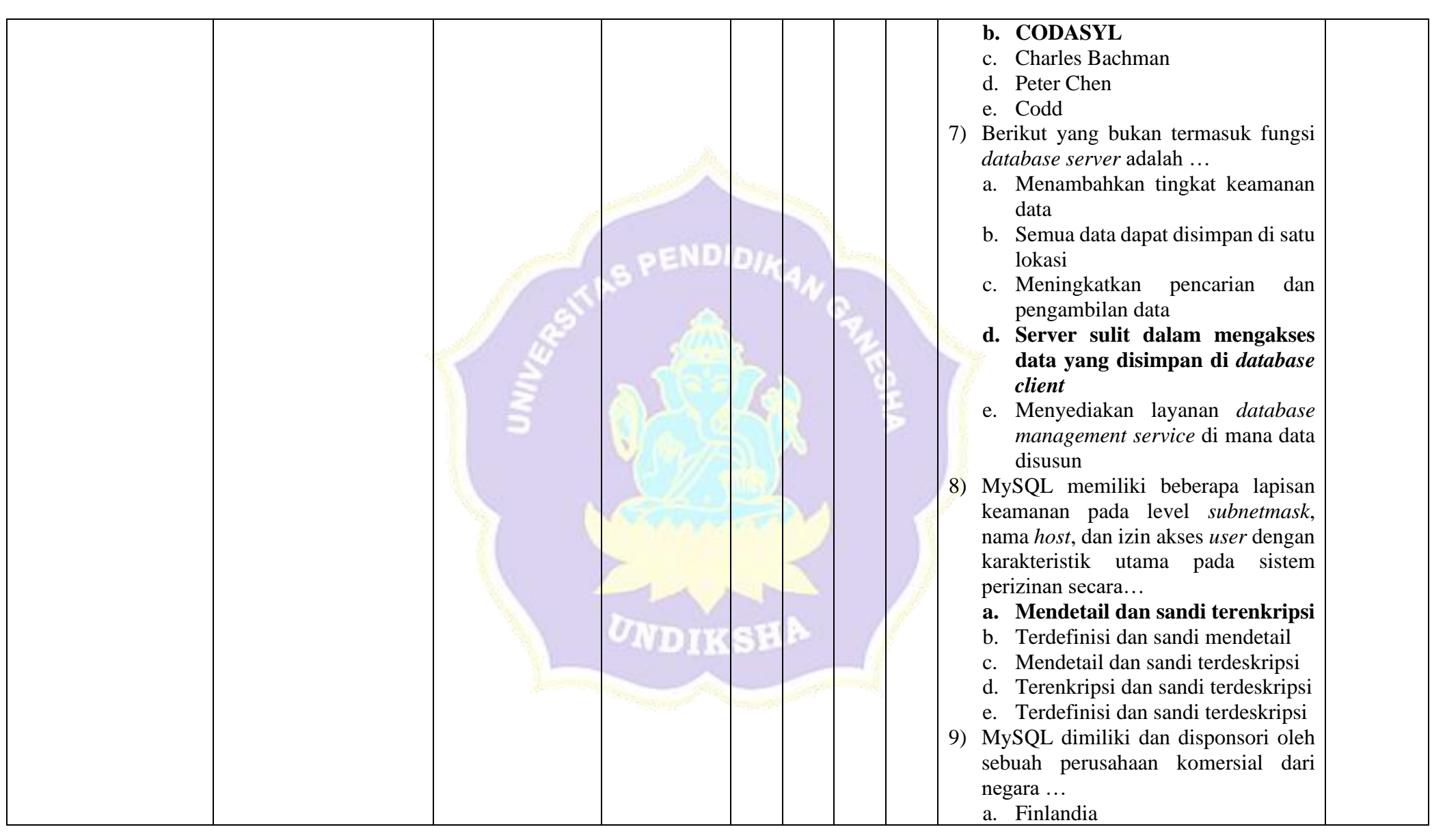

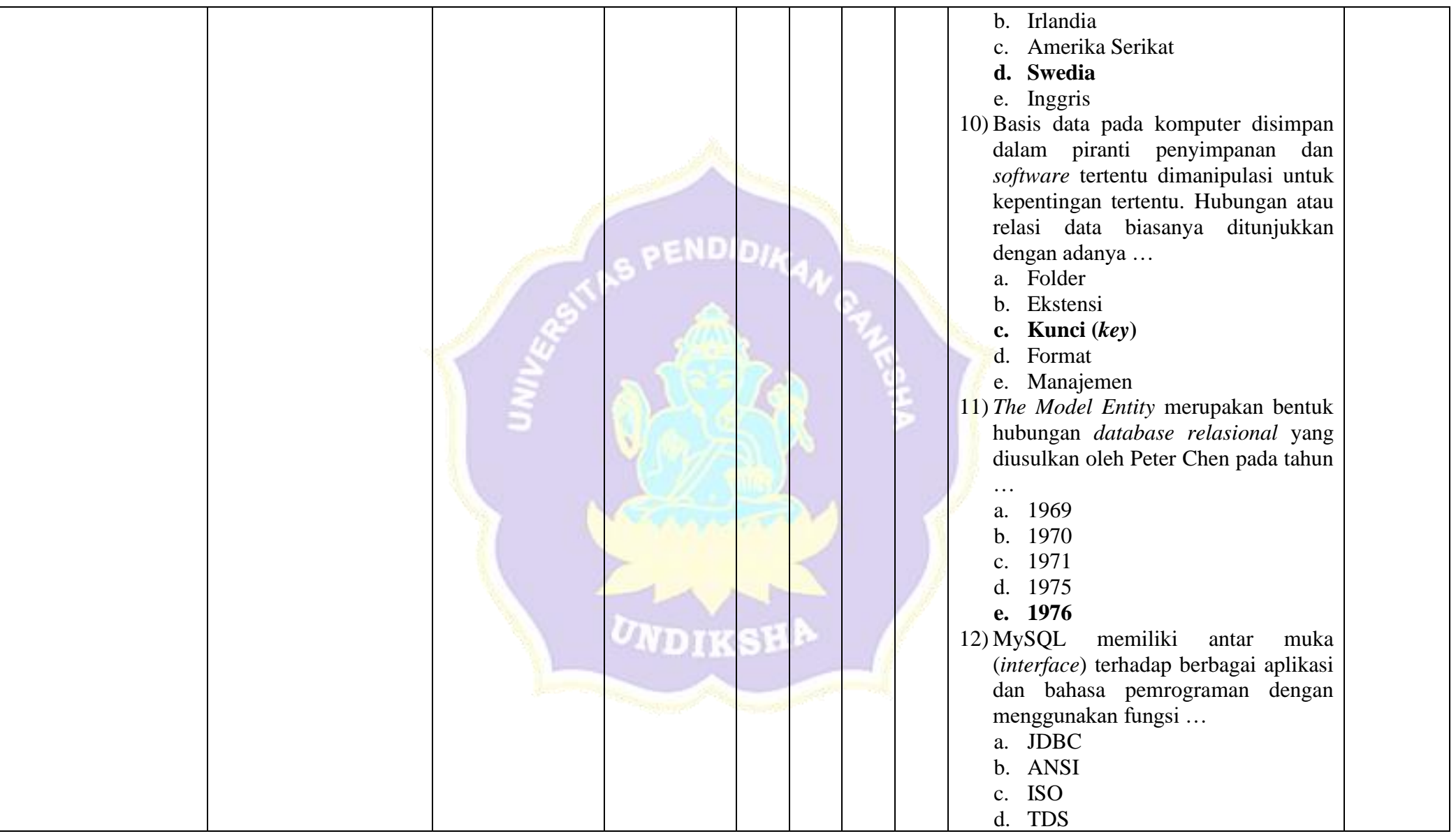

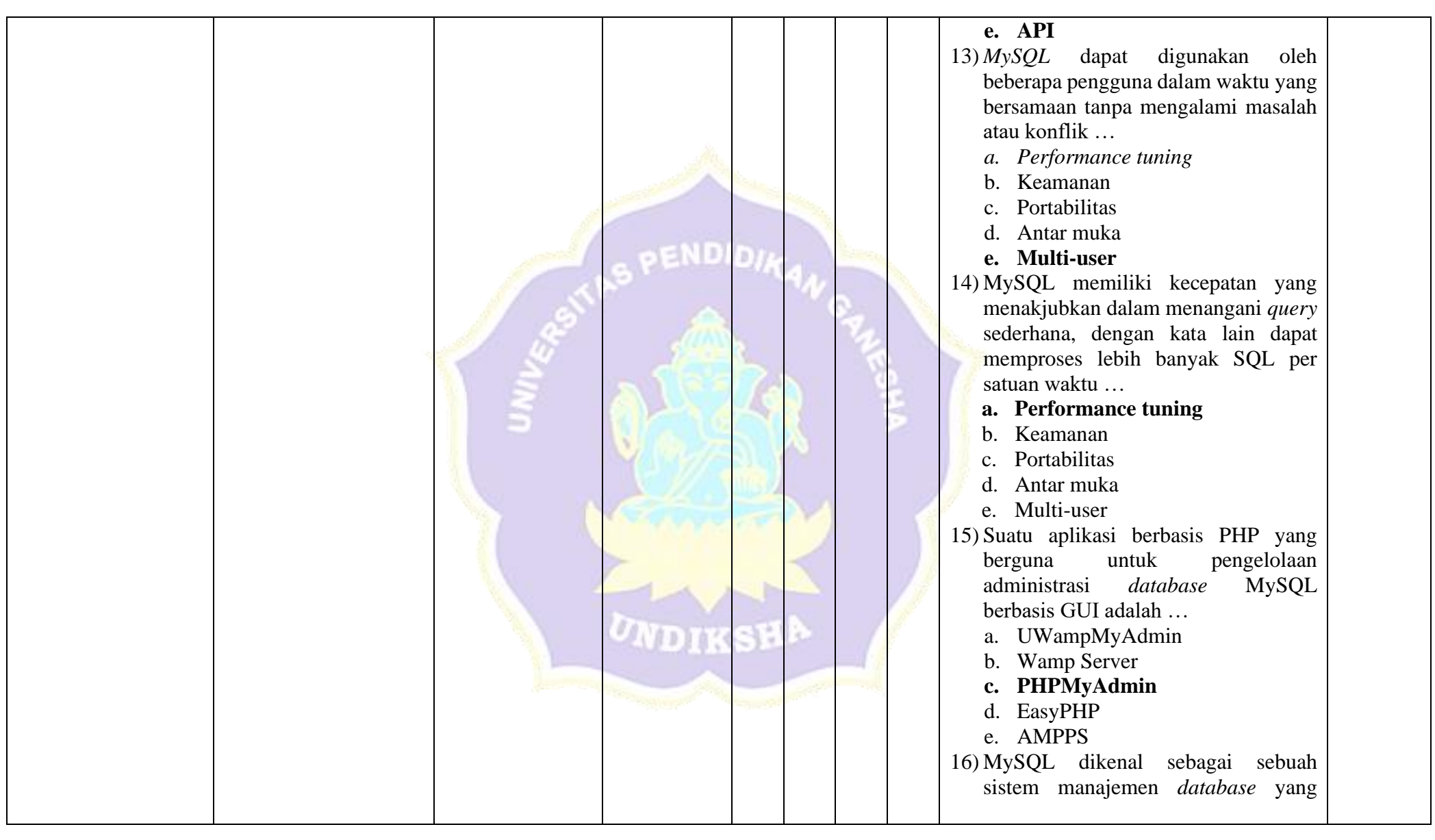

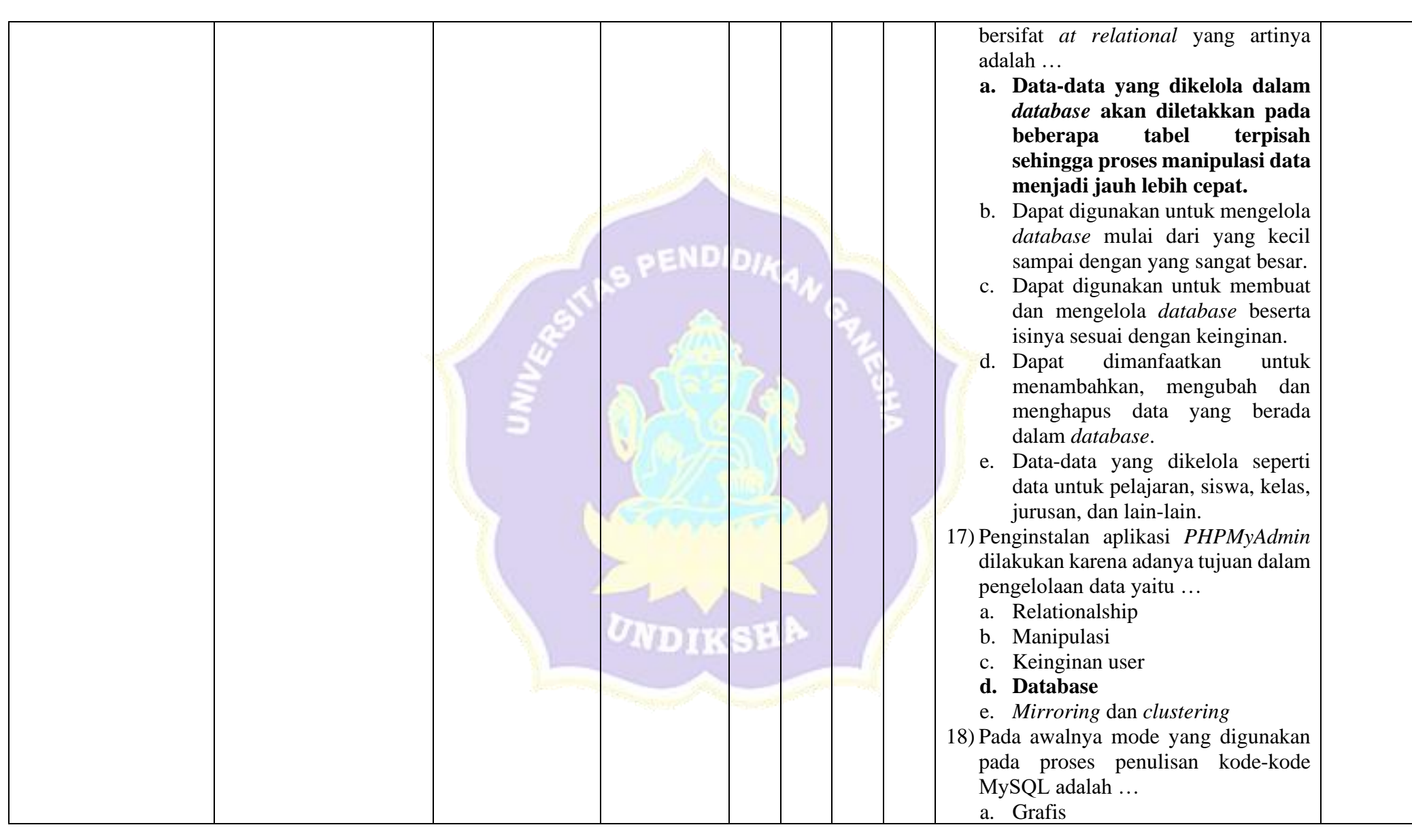

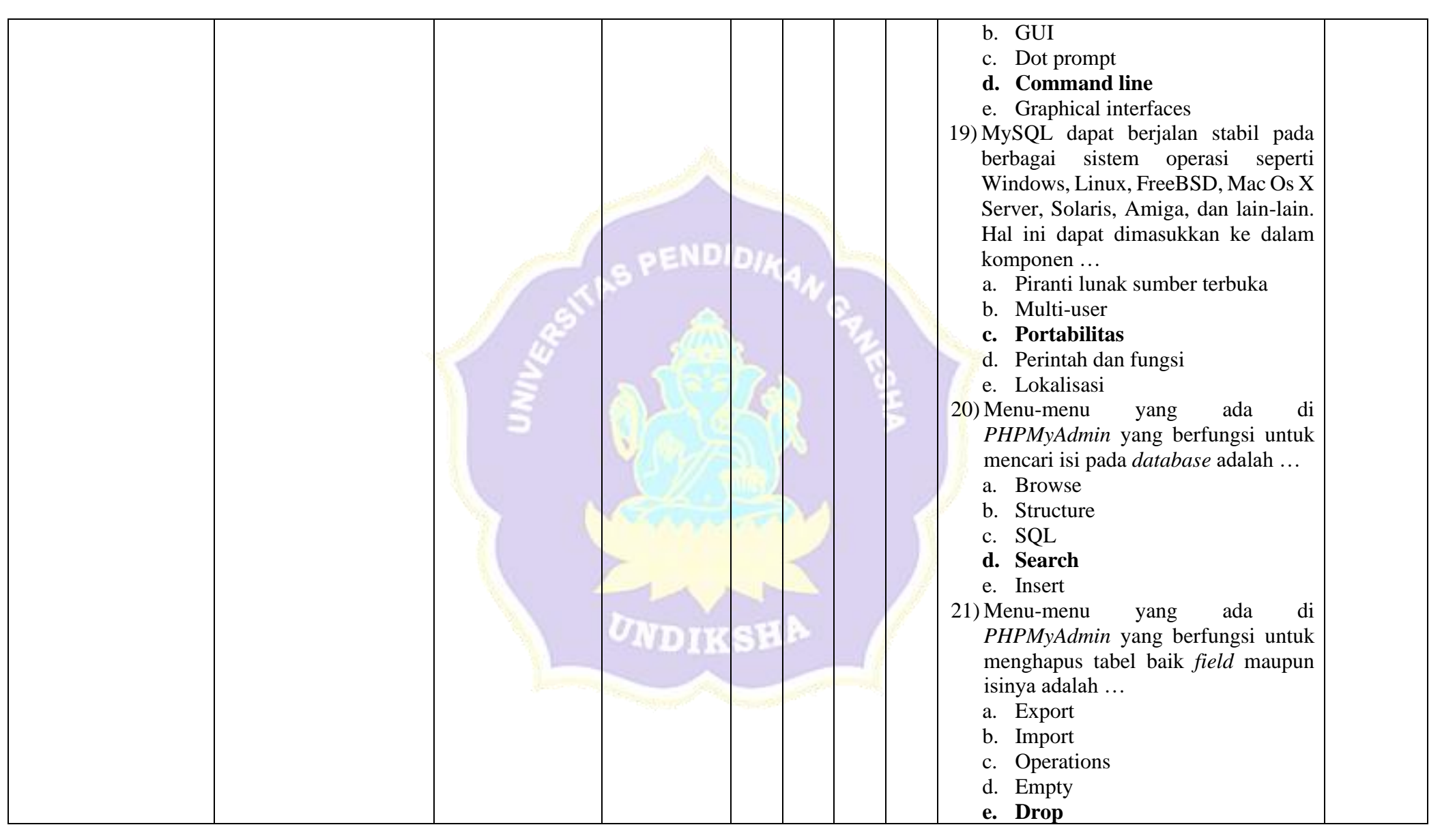

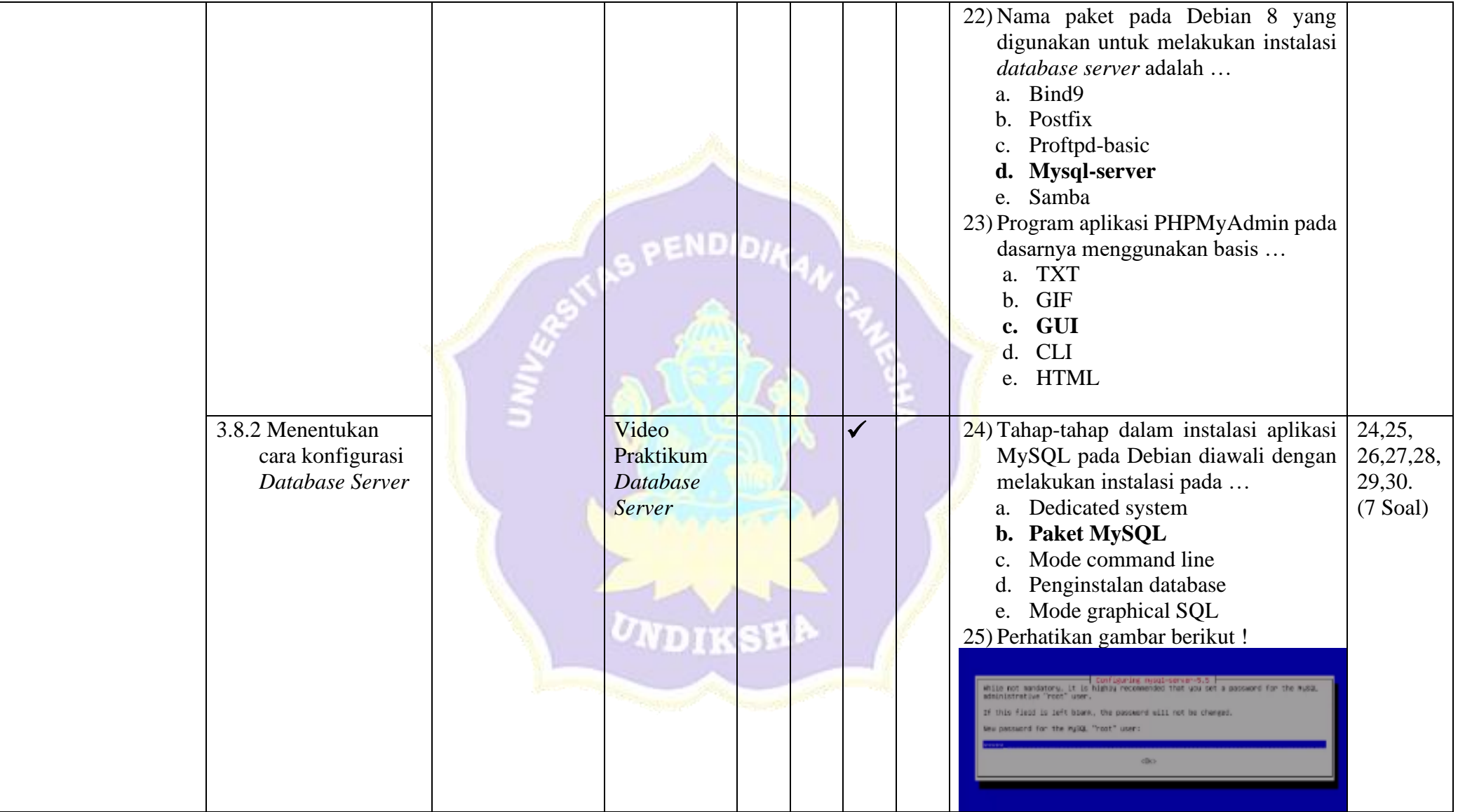

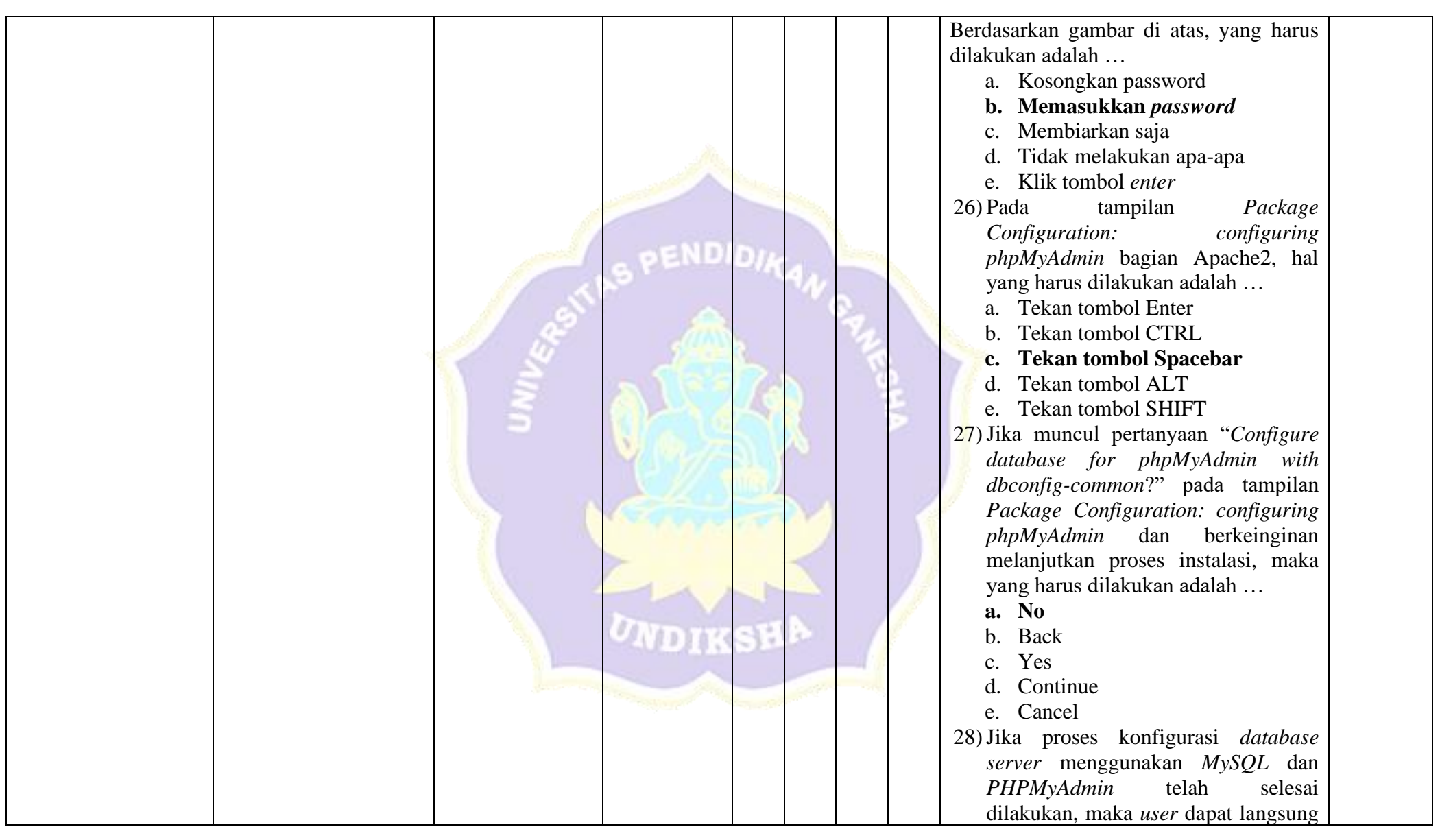

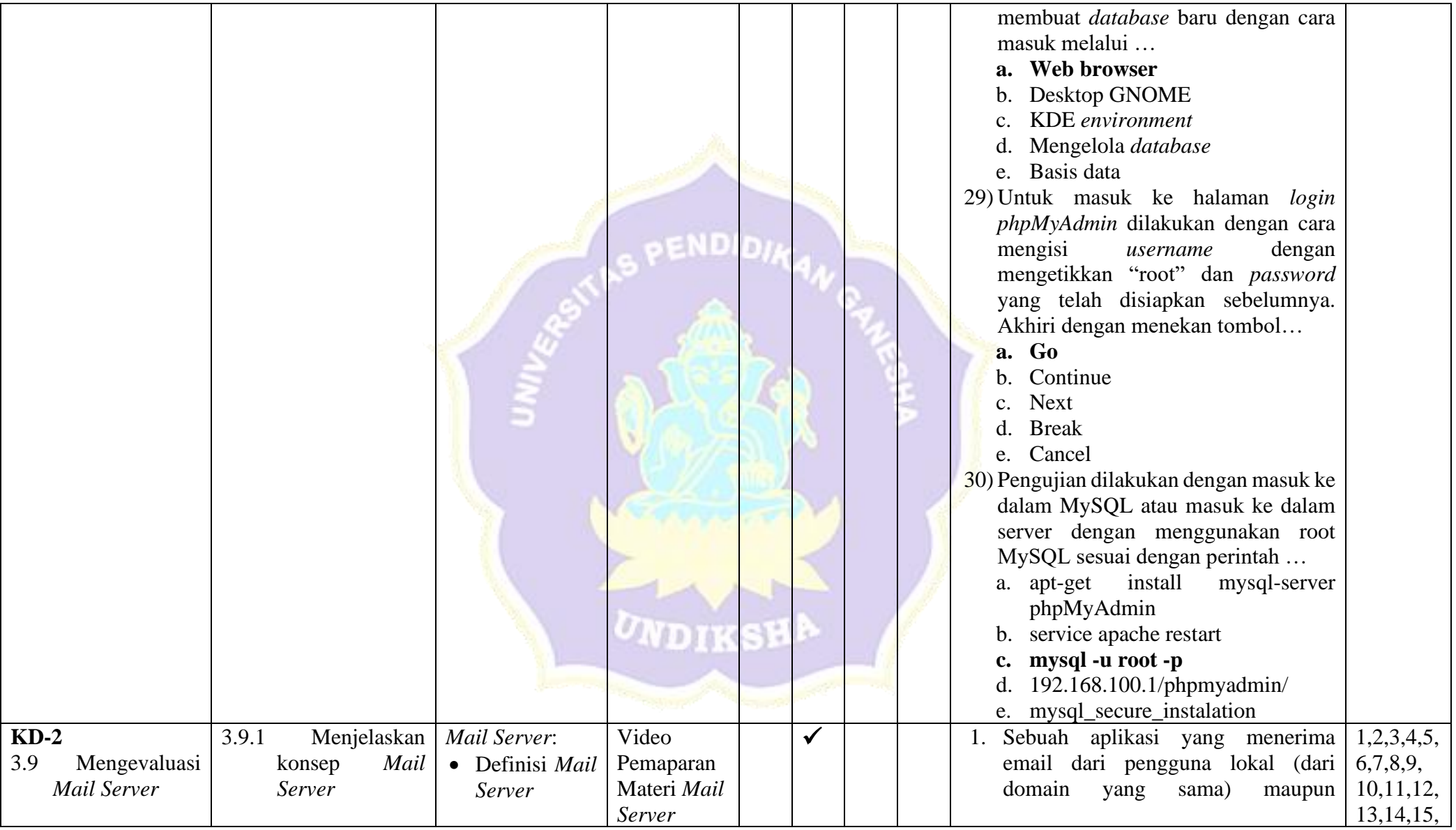

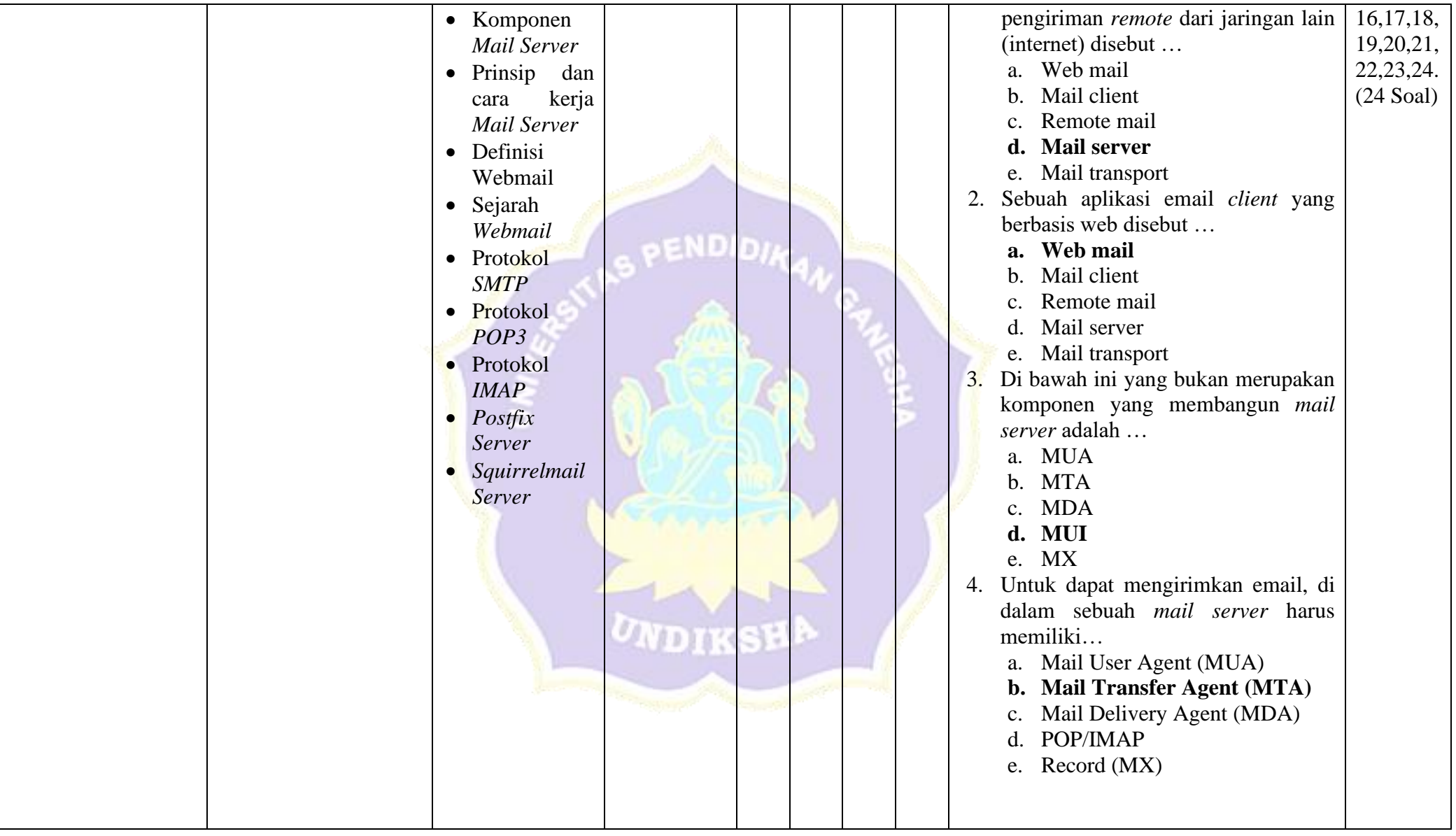

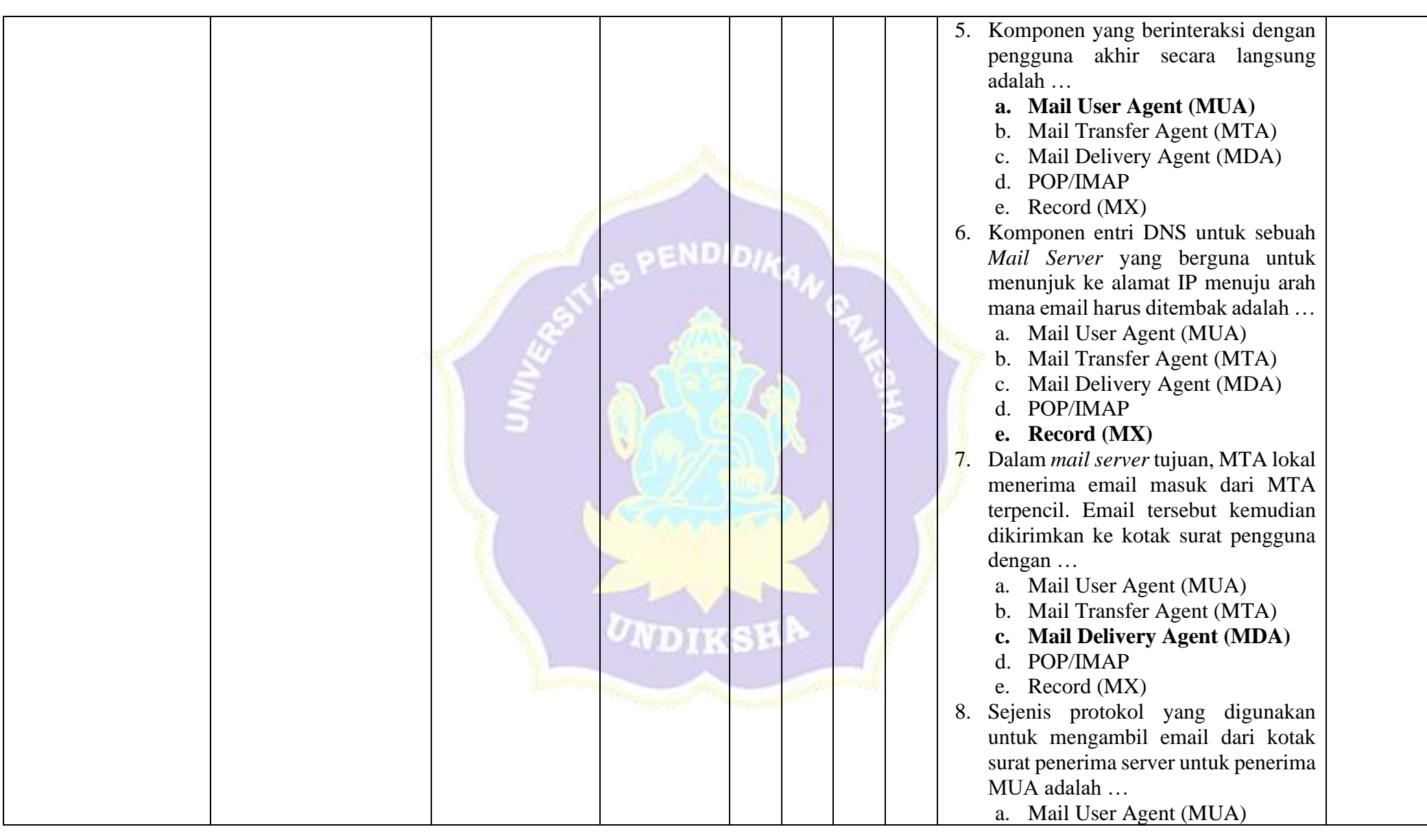
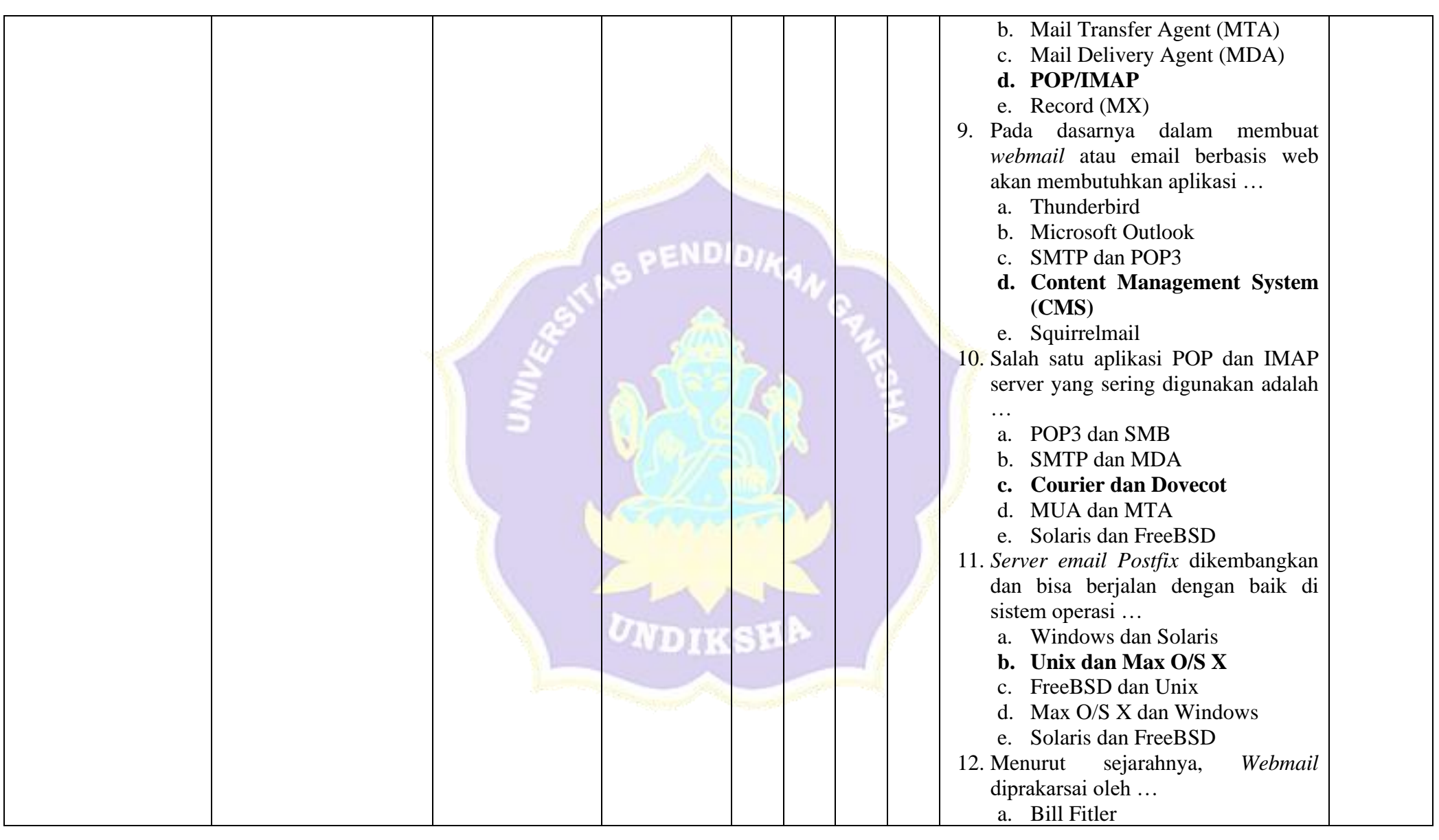

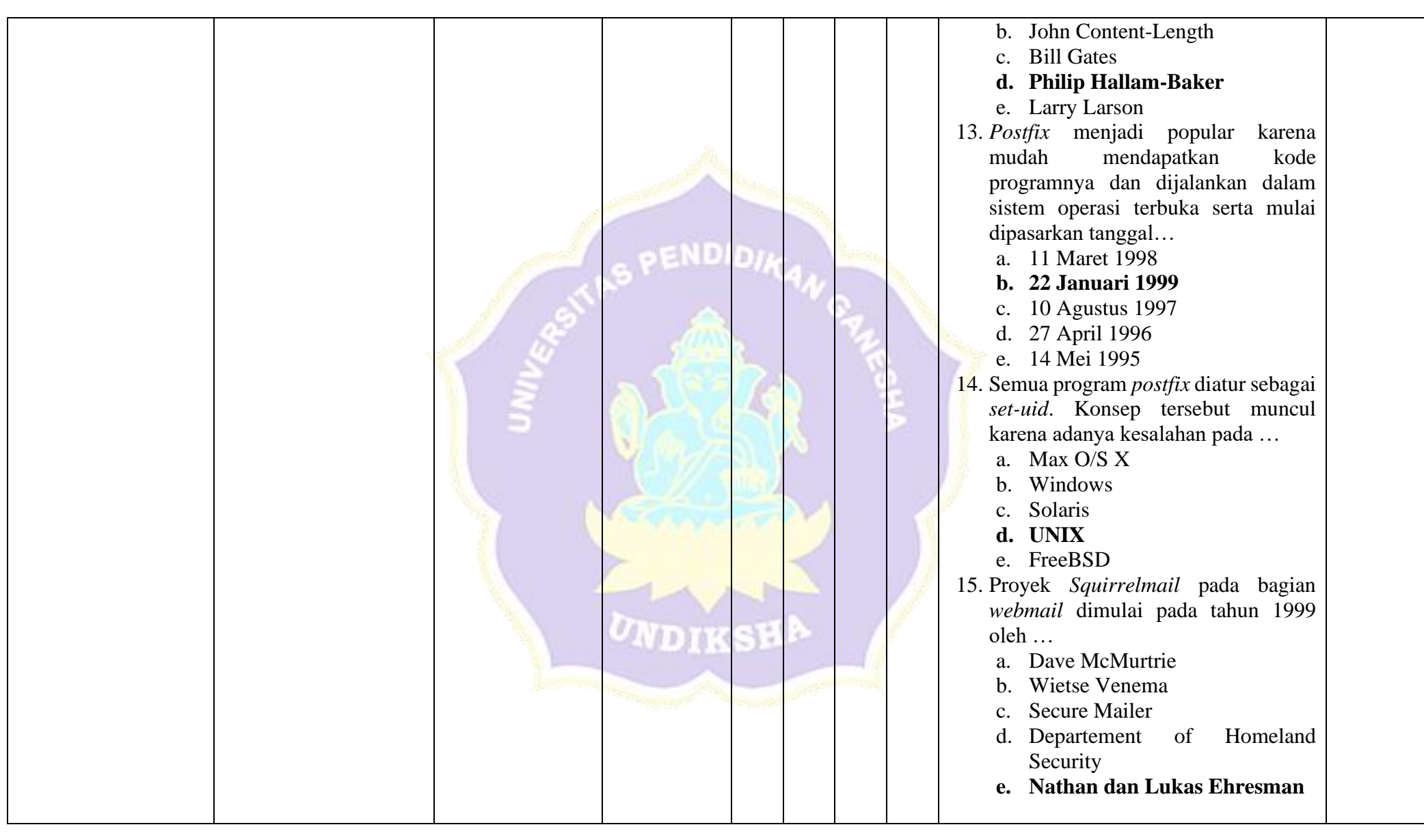

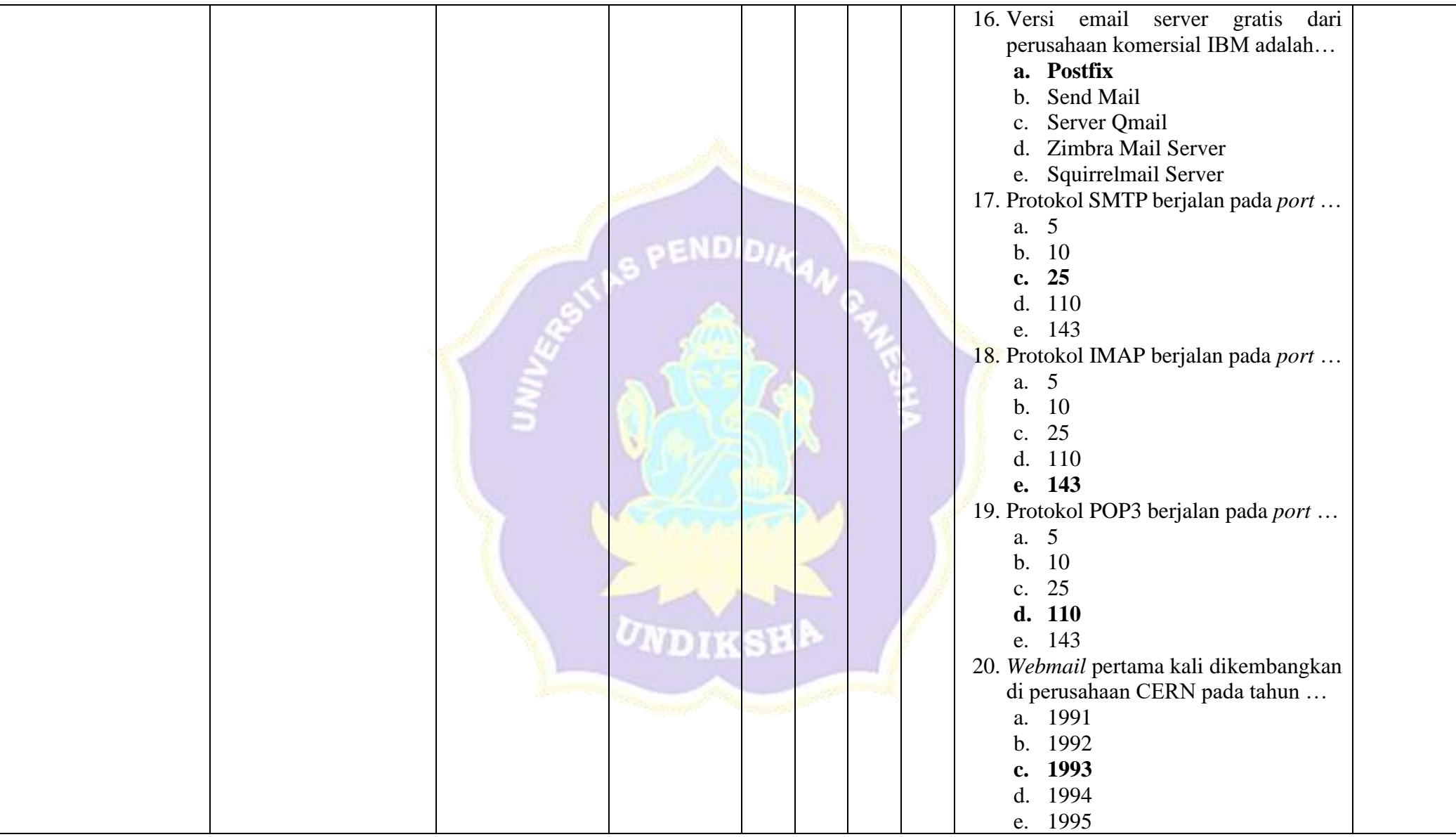

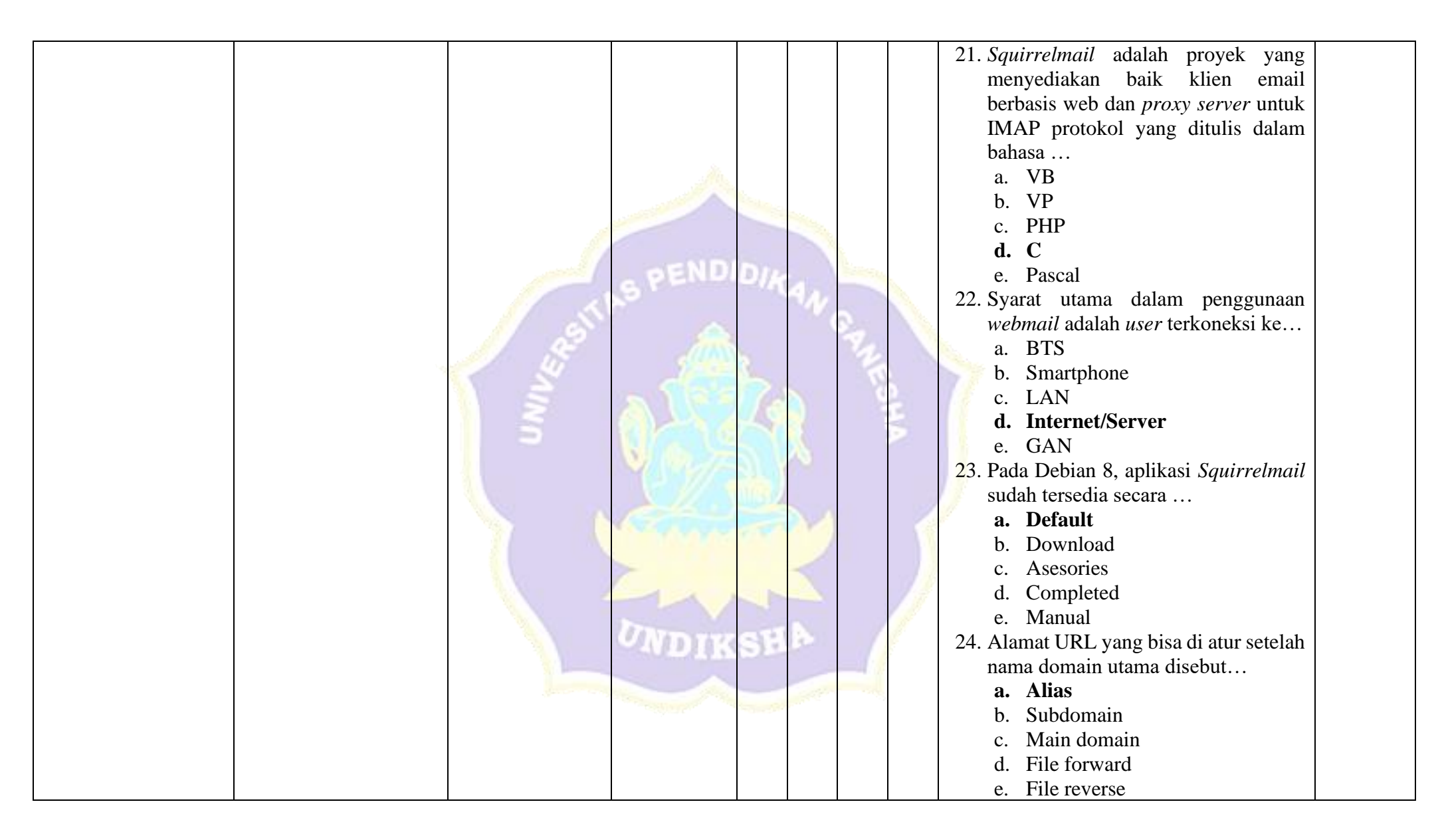

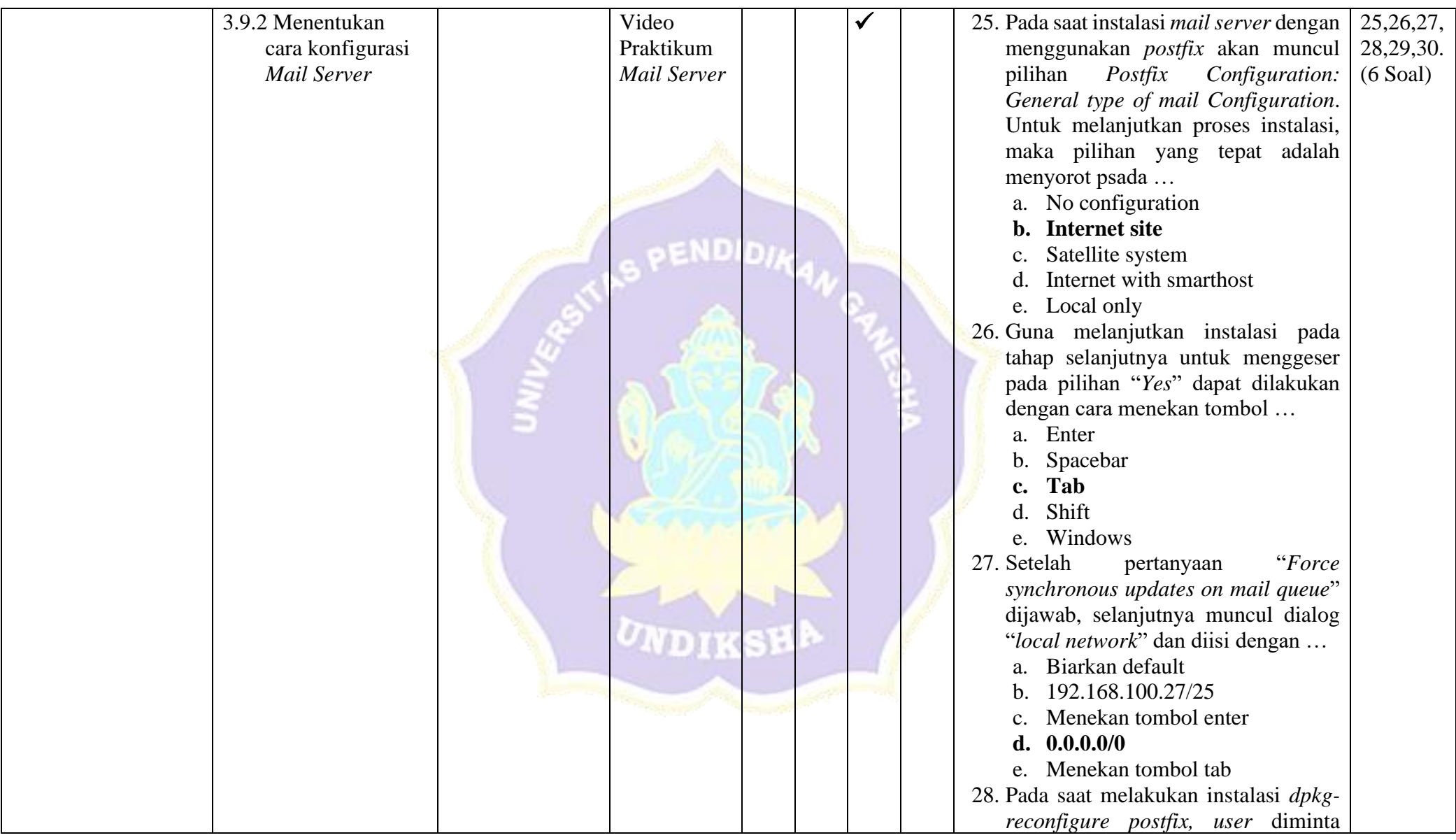

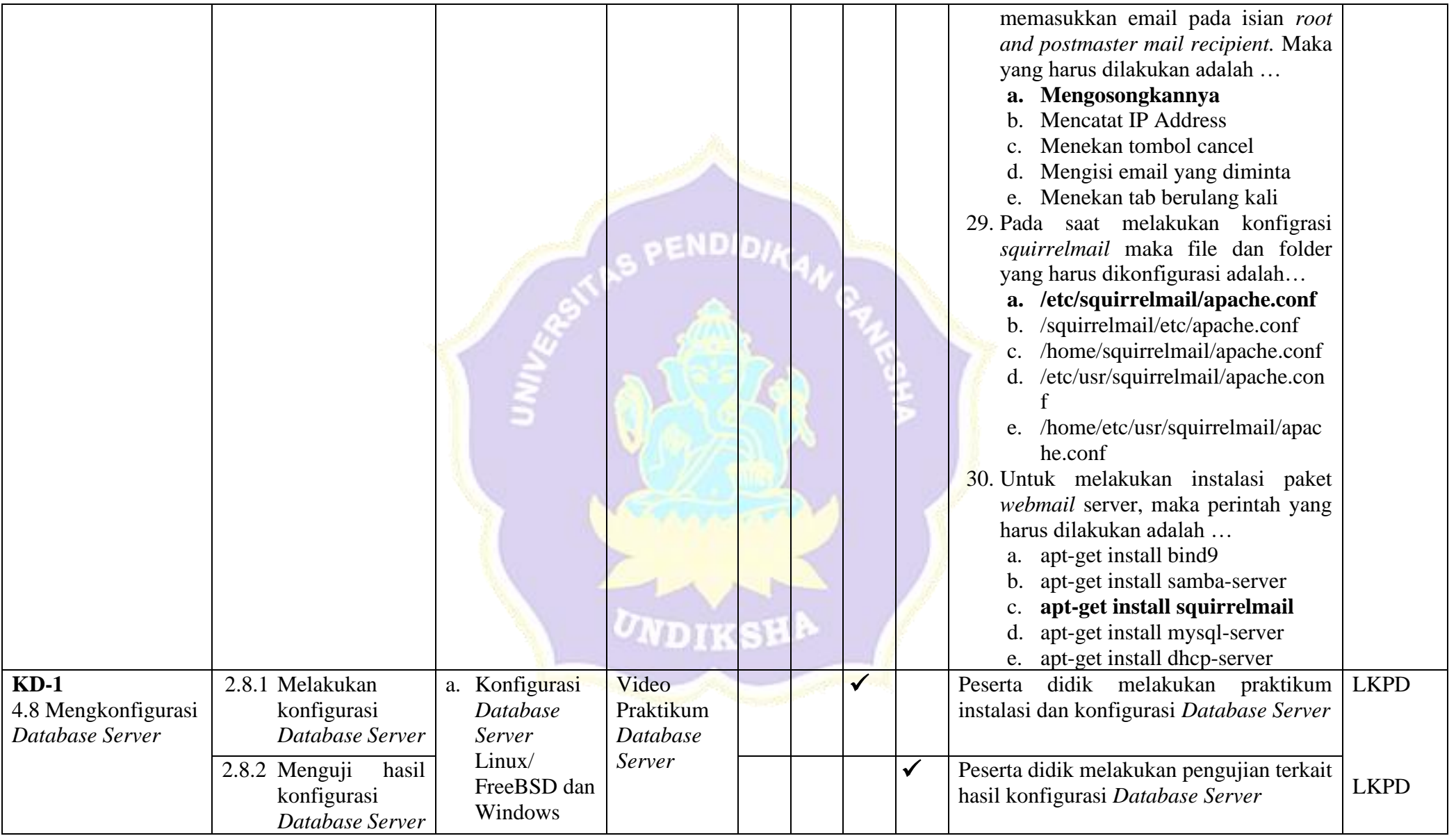

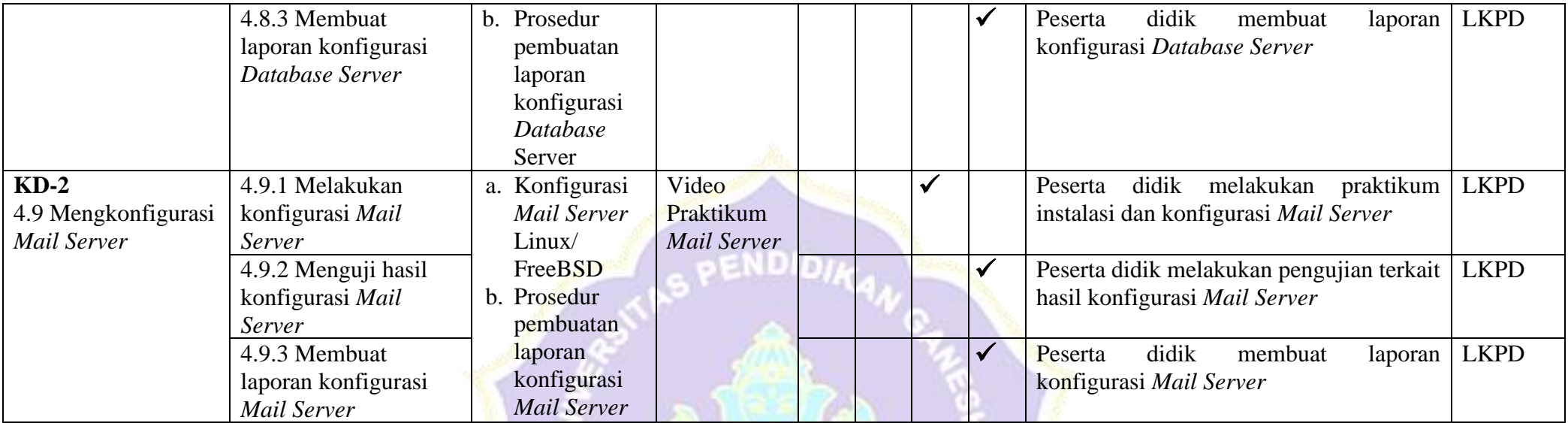

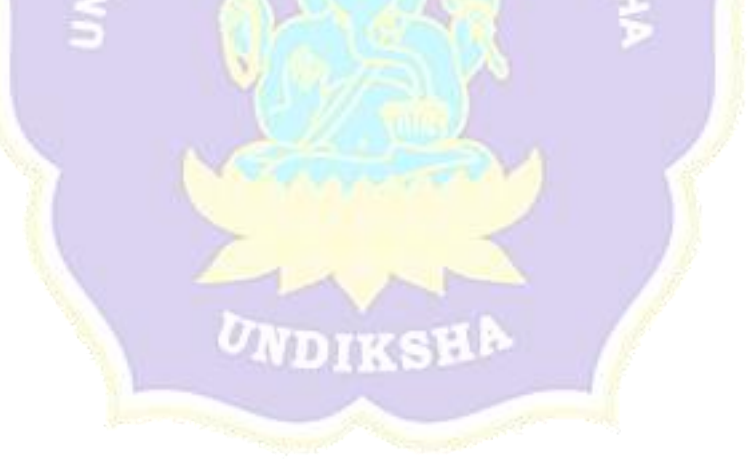

#### Lampiran 26 Surat Keterangan Validasi Instrumen Uji Efektivitas

#### **LEMBAR EXPERT JUDGMENT** SURAT KETERANGAN VALIDASI INSTRUMEN PENELITIAN

Yang bertanda tangan di bawah ini: : Dr. phill., Dessy Seri Wahyuni, M.Eng. Nama **NIP** : 198502152008122007

Setelah membaca, menelaah dan mencermati kesesuaian isi pertanyaan instrumen uji efektivitas yang akan digunakan untuk penelitian berjudul "Pengembangan Media Pembelajaran E-Learning Berbasis Schoology dan Blended Learning Pada Mata Pelajaran Administrasi Sistem Jaringan di Kelas XI SMK Negeri 3 Singaraja" yang dibuat oleh :

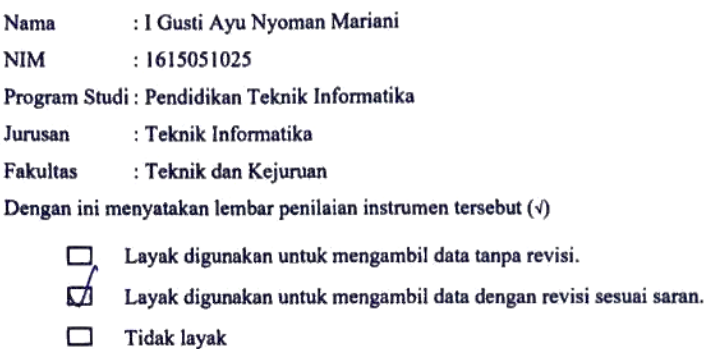

Catatan (bila perlu)  $\bullet$ **Contractor**  $\cdot$ 

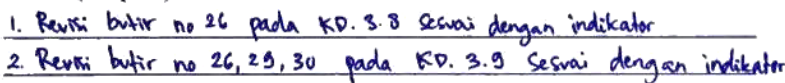

Demikian keterangan ini dibuat untuk digunakan sebagaimana mestinya.

ebfuari 2020 Singaraja, 1 Penilai,

Dr. phill., Dessy Seri Wahyuni, M.Eng. NIP. 198502152008122007

Lampiran 27 Kisi-Kisi Angket Uji Respons Peserta Didik

### **KISI-KISI ANGKET UJI RESPONS PESERTA DIDIK**

Angket dibuat dan dikembangkan untuk mengetahui respons peserta didik terhadap *media pembelajaran e-learning* yang telah dikembangkan. Anget yang dibuat ditinjau dari beberapa aspek yaitu (1) tampilan, (2) manfaat, dan (3) sistematis. Kisi-kisi angket uji respon peserta didik ditunjukkan dalam tabel berikut

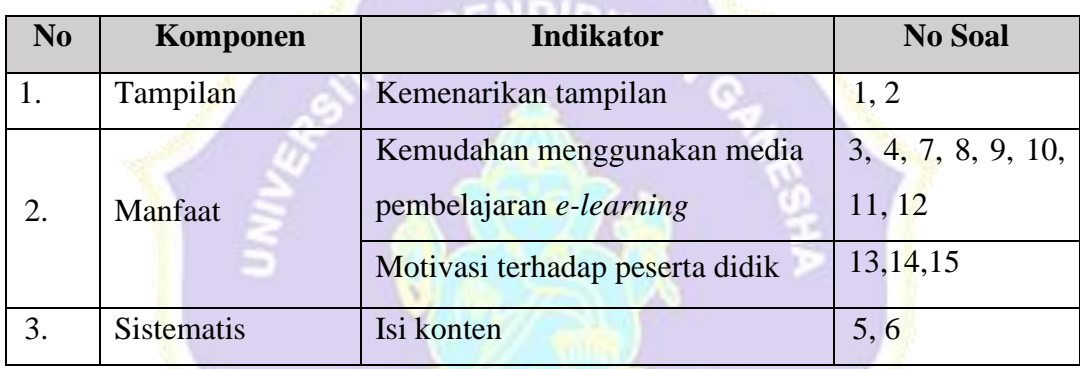

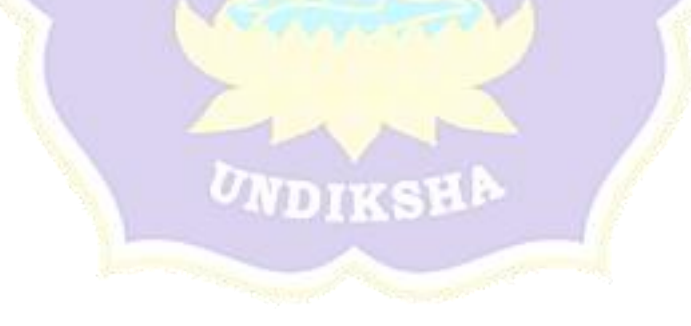

Lampiran 28 Angket Uji Respons Peserta Didik

# **ANGKET RESPONS PESERTA DIDIK PENGEMBANGAN MEDIA PEMBELAJARAN** *E-LEARNING* **BERBASIS**  *SCHOOLOGY* **DAN** *BLENDED LEARNING* **PADA MATA PELAJARAN ADMINISTRASI SISTEM JARINGAN**

#### **Identitas Peserta Didik**

Nama : Kadek Sentana Adi Saputra No. Absen : 20 Kelas : XI TKJ2

#### **Petunjuk Pengisian**

1. Berilah tanda  $\sqrt{p}$  pada kolom yang disediakan, sesuai dengan penilaian anda.

**ENDIDI** 

- 2. Berikan nilai
	- SS : Sangat Setuju
	- S : Setuju
	- KS : Kurang Setuju
	- TS : Tidak Setuju
	- STS : Sangat Tidak Setuju

### **Daftar Pernyataan Respons Peserta didik**

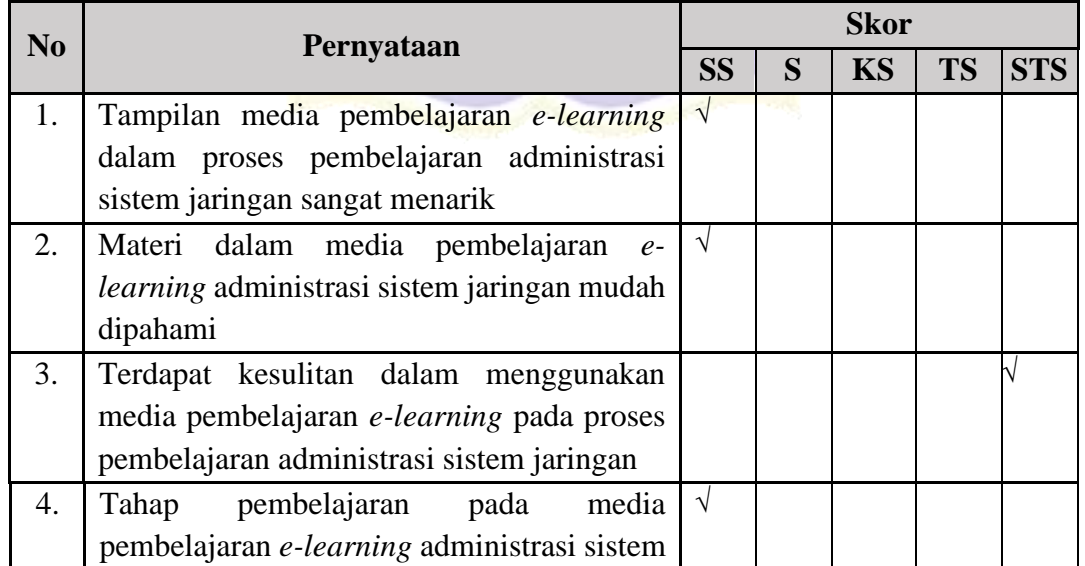

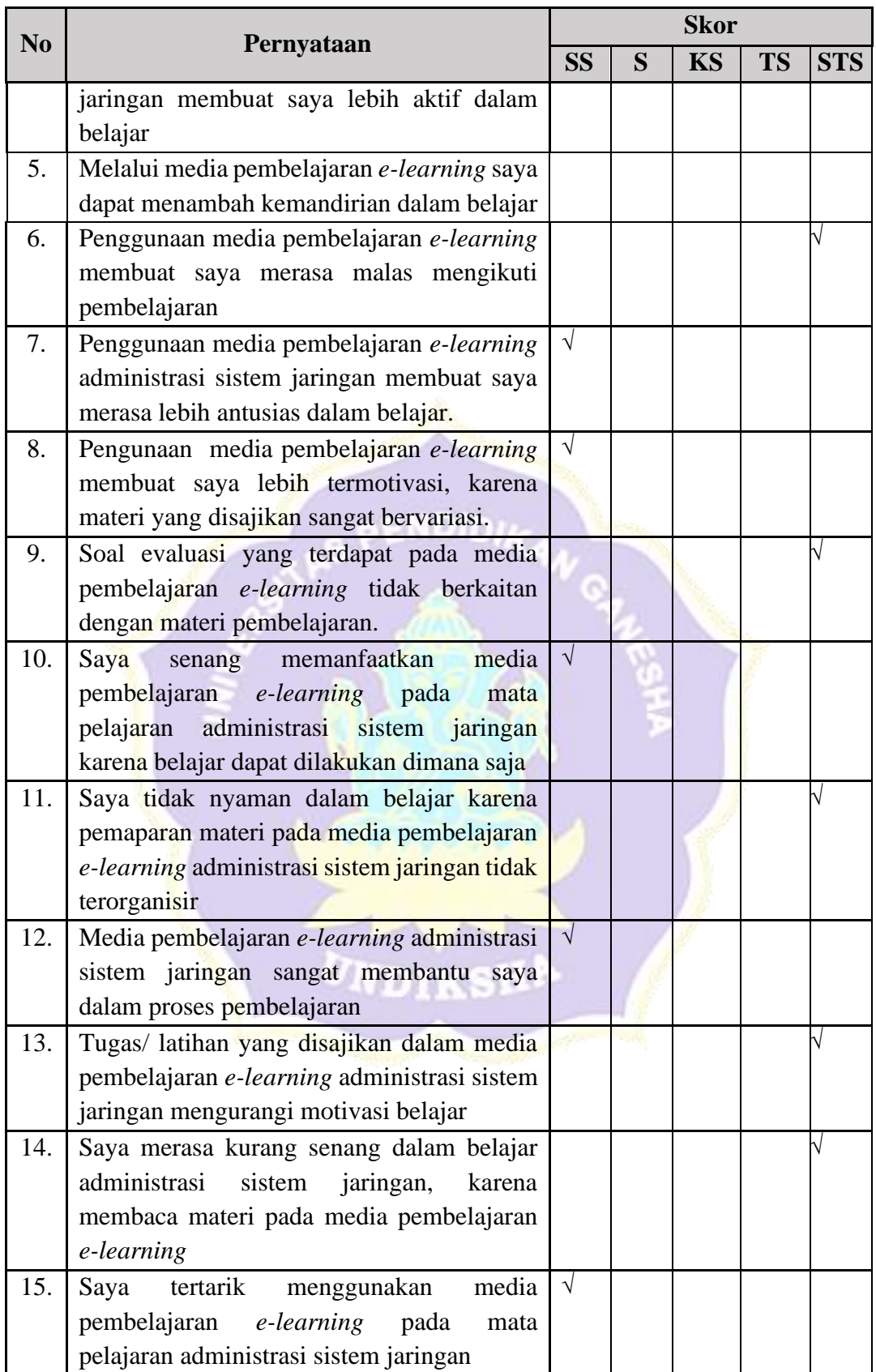

#### Saran / Komentar

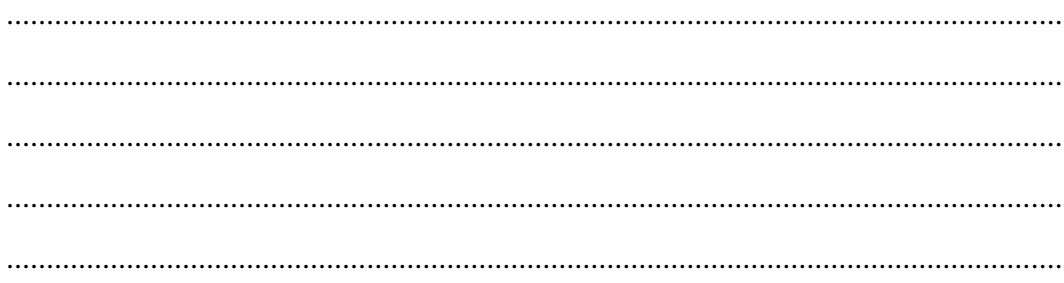

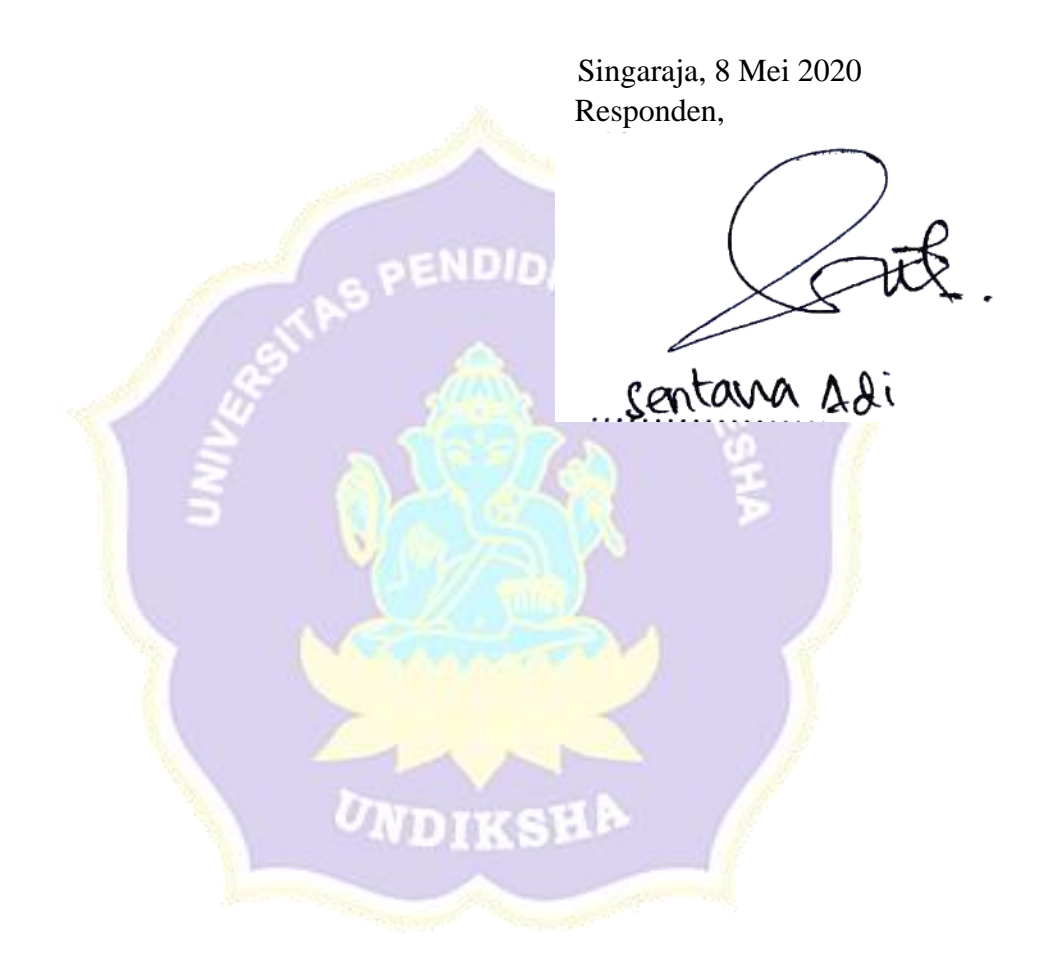

# Lampiran 29 Hasil Angket Uji Respons Peserta Didik

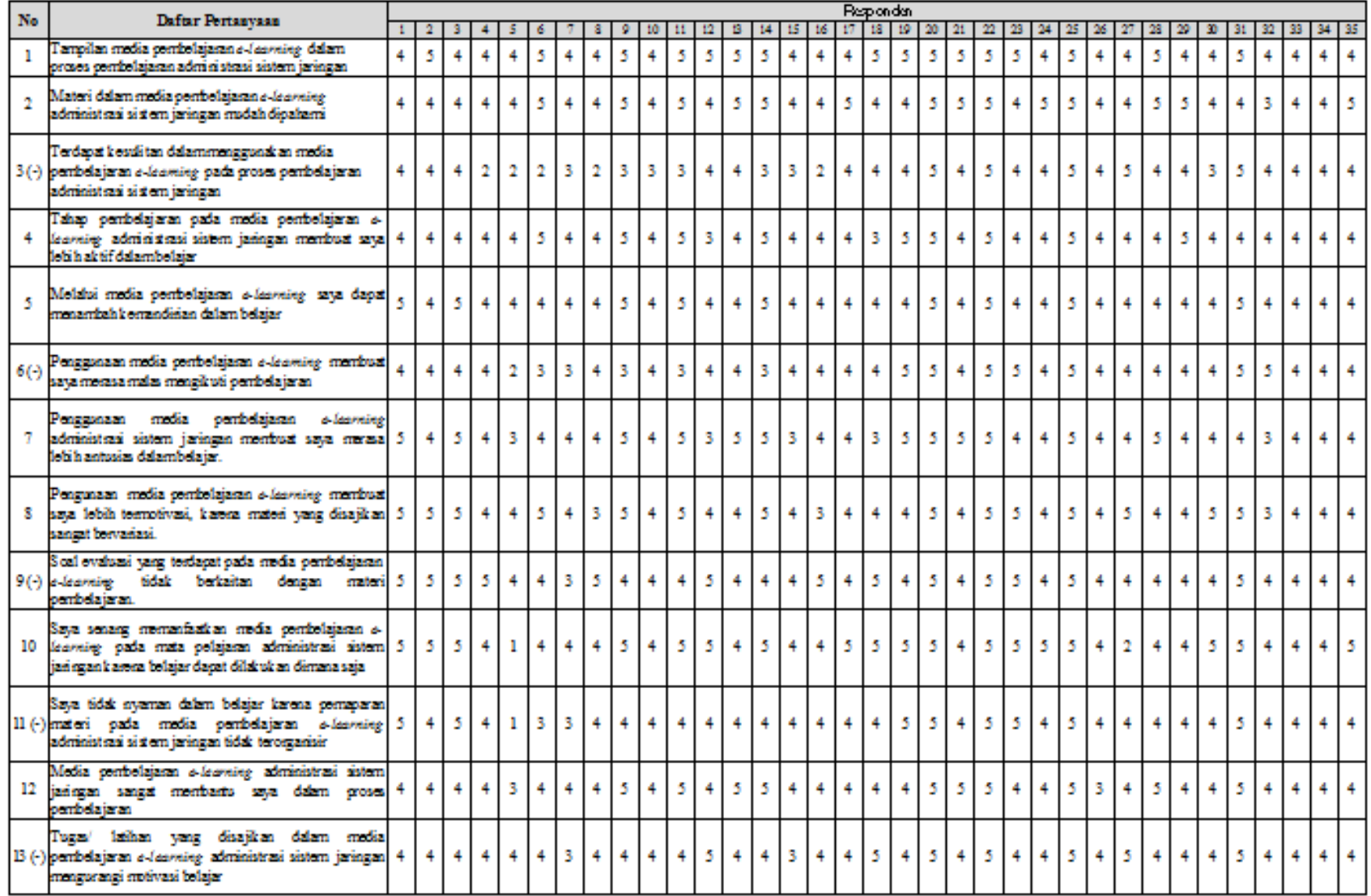

354

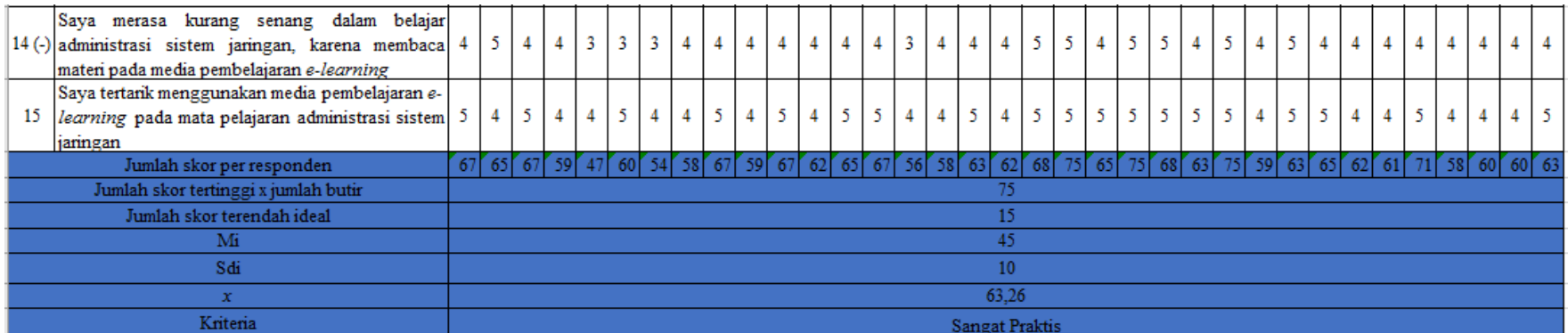

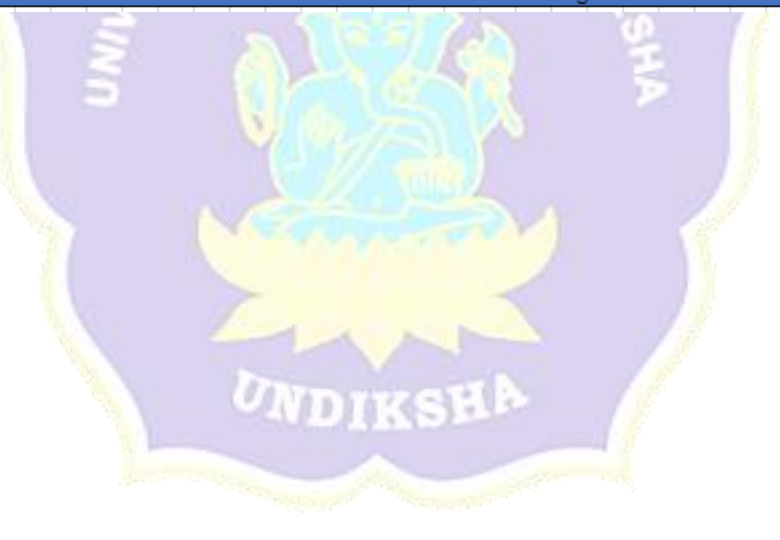

| N <sub>0</sub> | <b>Daftar Pertanyaan</b>                                                                                                    | <b>Responden</b> |    |                |                  |                  |
|----------------|----------------------------------------------------------------------------------------------------|------------------|----|----------------|------------------|------------------|
|                |                                                                                                    | <b>SS</b>        | S  | <b>KS</b>      | <b>TS</b>        | <b>STS</b>       |
| $\mathbf{1}$   | Tampilan media pembelajaran e-learning<br>dalam proses pembelajaran administrasi<br>sistem jaringan sangat menarik                                                             | 16               | 19 | $\theta$       | $\overline{0}$   | $\overline{0}$   |
| $\overline{2}$ | Materi dalam media pembelajaran e-<br>learning administrasi sistem jaringan<br>mudah dipahami                                                                                  | 14               | 20 | $\mathbf{1}$   | $\overline{0}$   | $\overline{0}$   |
| $3(-)$         | Terdapat kesulitan dalam menggunakan<br>media pembelajaran e-learning pada<br>proses pembelajaran administrasi sistem<br>jaringan                                              | 5                | 18 | $\overline{7}$ | 5                | $\overline{0}$   |
| $\overline{4}$ | pembelajaran<br><b>pada</b><br>Tahap<br>media<br>pembelajaran e-learning<br>administrasi<br>sistem jaringan membuat saya lebih aktif<br>dalam belajar                          | 9                | 24 | $\overline{2}$ | $\overline{0}$   | $\overline{0}$   |
| 5              | Melalui media pembelajaran e-learning<br>saya dapat menambah kemandirian dalam<br>belajar                                                                                      | 9                | 26 | $\overline{0}$ | $\overline{0}$   | $\overline{0}$   |
| $6(-)$         | Penggunaan media pembelajaran<br>$e-$<br>learning membuat saya merasa malas<br>mengikuti pembelajaran                                                                          | $\overline{7}$   | 22 | 5              | $\mathbf{1}$     | $\overline{0}$   |
| 7              | Penggunaan media pembelajaran<br>$e-$<br>administrasi sistem jaringan<br>learning<br>membuat saya merasa lebih antusias<br>dalam belajar.                                      | 12               | 18 | 5              | $\overline{0}$   | $\overline{0}$   |
| 8              | media pembelajaran<br>Pengunaan<br>$e-$<br>learning membuat saya lebih termotivasi,<br>karena materi yang disajikan sangat<br>bervariasi.                                      | 14               | 18 | 3              | $\overline{0}$   | $\overline{0}$   |
| 9              | Soal evaluasi yang terdapat pada media<br>pembelajaran e-learning tidak berkaitan 13<br>dengan materi pembelajaran.                                                            |                  | 21 | 1              | $\overline{0}$   | $\overline{0}$   |
| 10             | Saya senang memanfaatkan<br>media<br>pembelajaran<br><i>e-learning</i> pada<br>mata<br>pelajaran administrasi sistem jaringan<br>karena belajar dapat dilakukan dimana<br>saja | 18               | 15 | $\overline{0}$ | $\mathbf{1}$     | 1                |
| $11(-)$        | Saya tidak nyaman dalam belajar karena<br>materi<br>pada<br>pemaparan<br>media<br>pembelajaran e-learning<br>administrasi<br>sistem jaringan tidak terorganisir                | 8                | 24 | 2              | $\boldsymbol{0}$ | $\mathbf{1}$     |
| 12             | Media<br>pembelajaran<br>e-learning<br>sistem jaringan<br>administrasi<br>sangat                                                                                               | 10               | 23 | $\overline{2}$ | $\overline{0}$   | $\boldsymbol{0}$ |

Lampiran 30 Rekapitulasi Skor Butir Pernyataan Uji Respons Peserta Didik

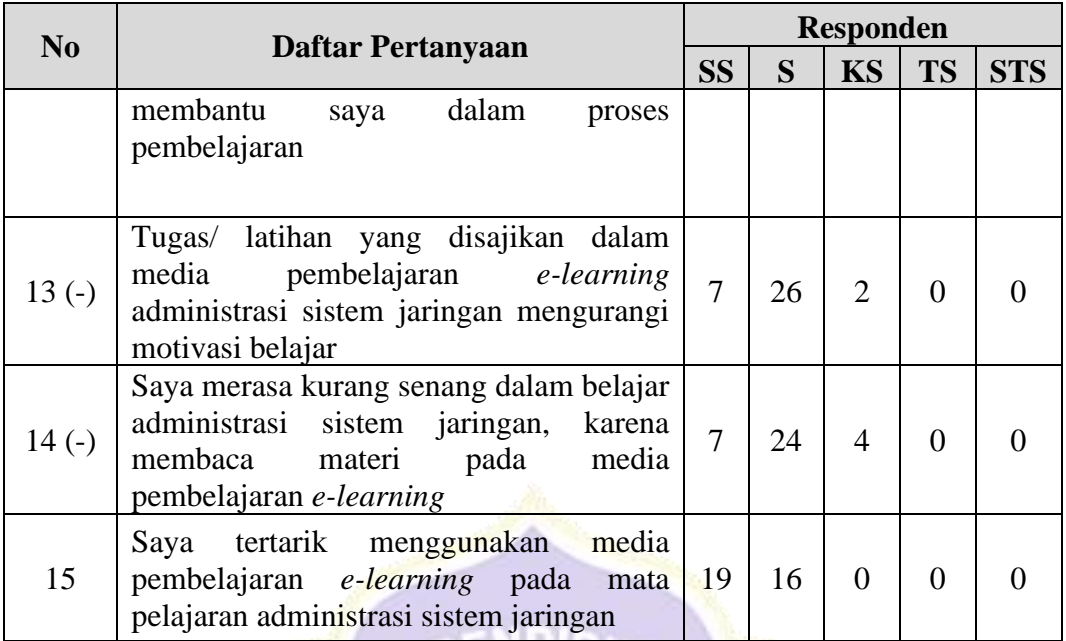

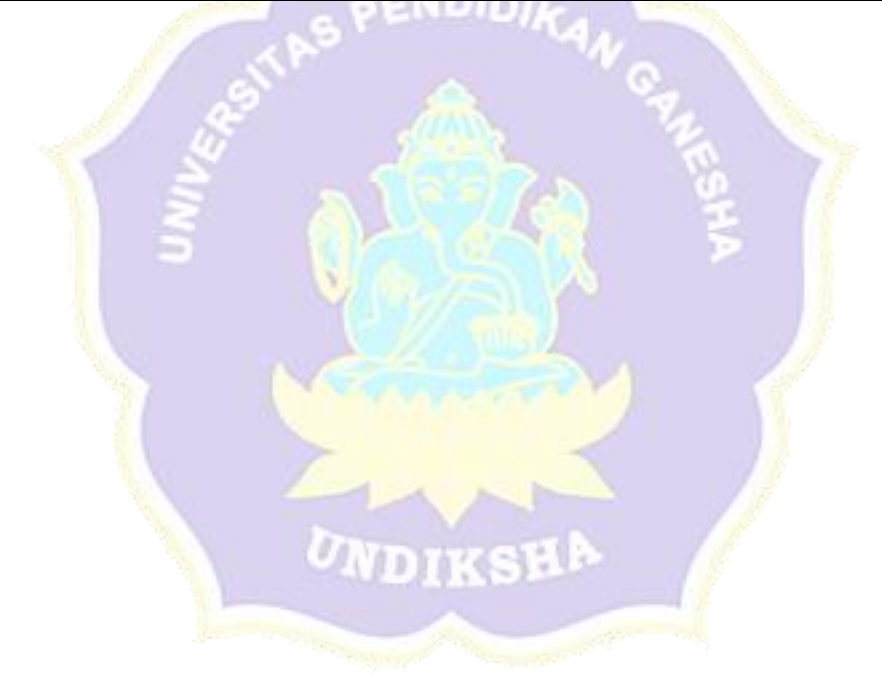

## Lampiran 31 Kisi-Kisi Angket Uji Respons Guru

### **KISI-KISI ANGKET UJI RESPONS GURU**

Angket dibuat dan dikembangkan untuk mengetahui respons guru terhadap media pembelajaran *e-learning* yang telah dikembangkan. Anget yang dibuat ditinjau dari beberapa aspek yaitu aspek manfaat. Kisi-kisi angket uji respons guru ditunjukkan dalam tabel berikut.

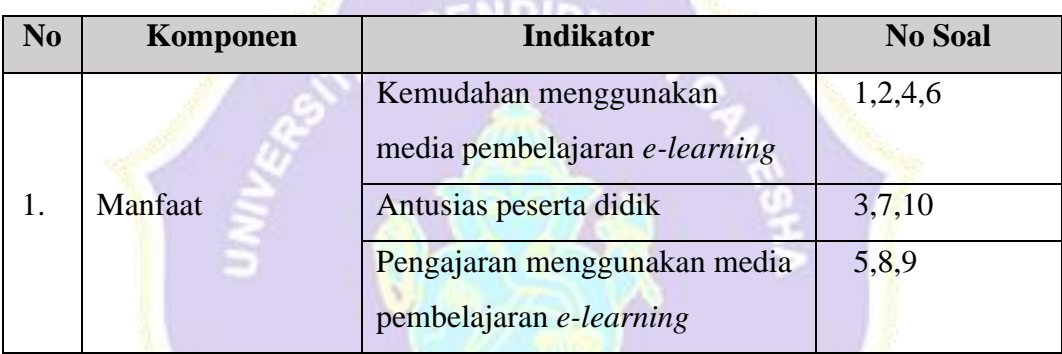

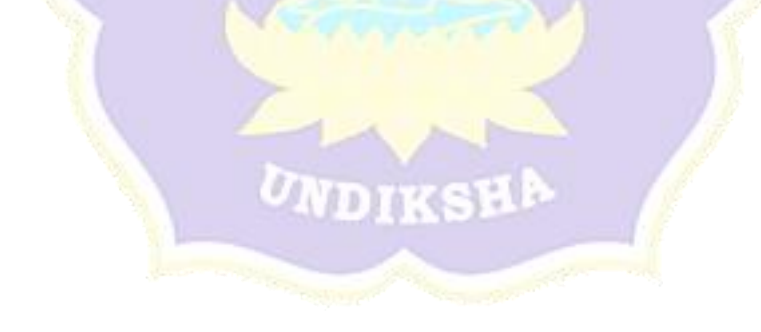

### Lampiran 32 Angket Uji Respons Guru

#### **ANGKET RESPONS GURU** PENGEMBANGAN MEDIA PEMBELAJARAN E-LEARNING BERBASIS SCHOOLOGY DAN BLENDED LEARNING PADA MATA PELAJARAN ADMINISTRASI SISTEM JARINGAN

#### **Identifas Guru**

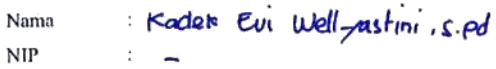

#### Petunjuk Pengisian

1. Berilah tanda V pada kolom yang disediakan, sesuai dengan penilaian anda,

 $\overline{\phantom{a}}$ 

- 2. Berikan nilai
	- 5=Sangat Setuju
	- 4=Setuju
	- 3=Kurang Setuju
	- 2=Tidak Setuju
	- 1=Sangat Tidak Setuju

#### Daftar Pernyataan Respons Guru

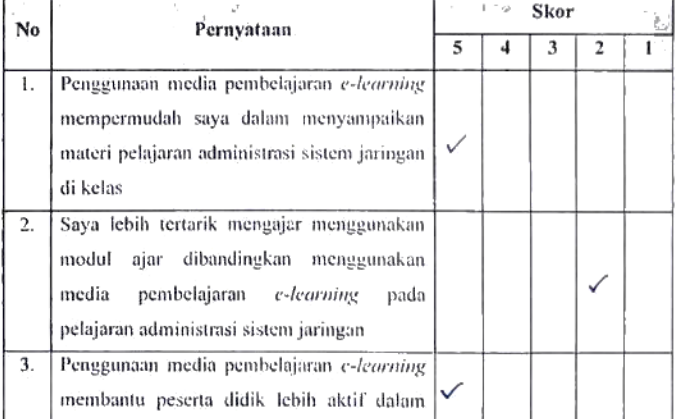

 $\cdot$ 

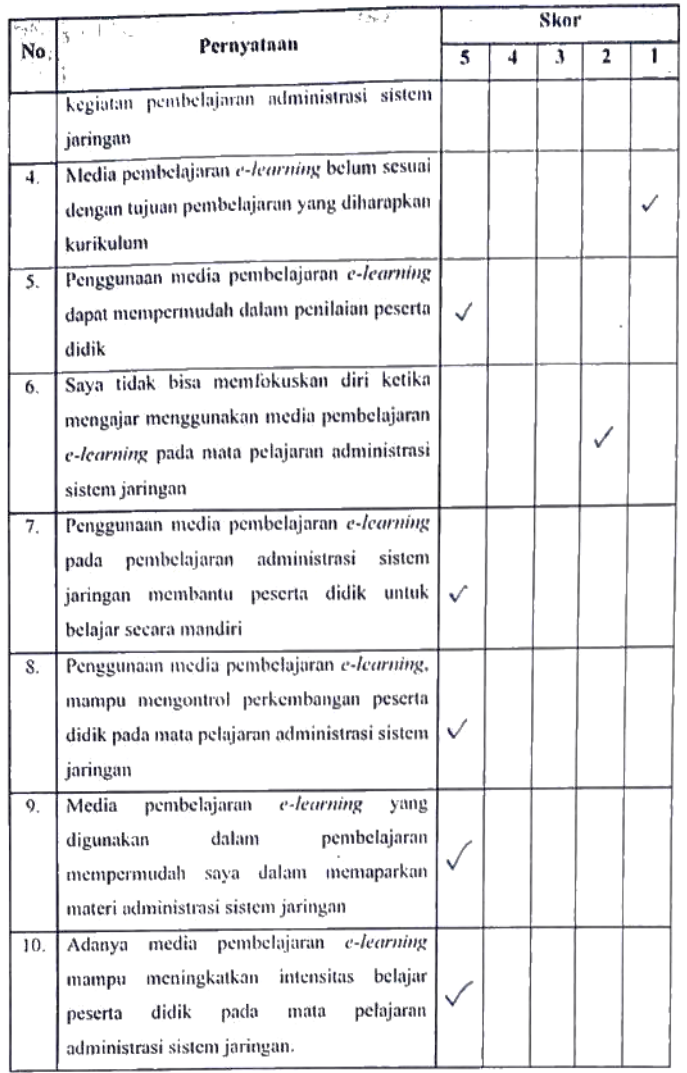

 $\mathcal{L}^{\text{max}}_{\text{max}}$ 

 $\label{eq:2} \frac{1}{\sqrt{2}}\frac{1}{\sqrt{2}}\frac{d\omega}{d\omega}$ 

 $\mathcal{L}^{\text{max}}_{\text{max}}$ 

 $\mathcal{L}^{\text{max}}$ 

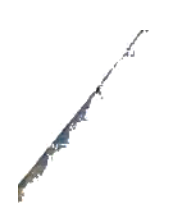

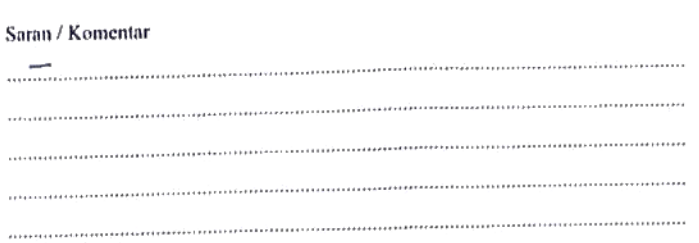

₩ Kadek Bui Wellyastini, s.pd

 $\bar{z}$ 

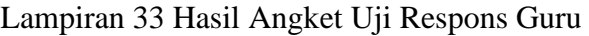

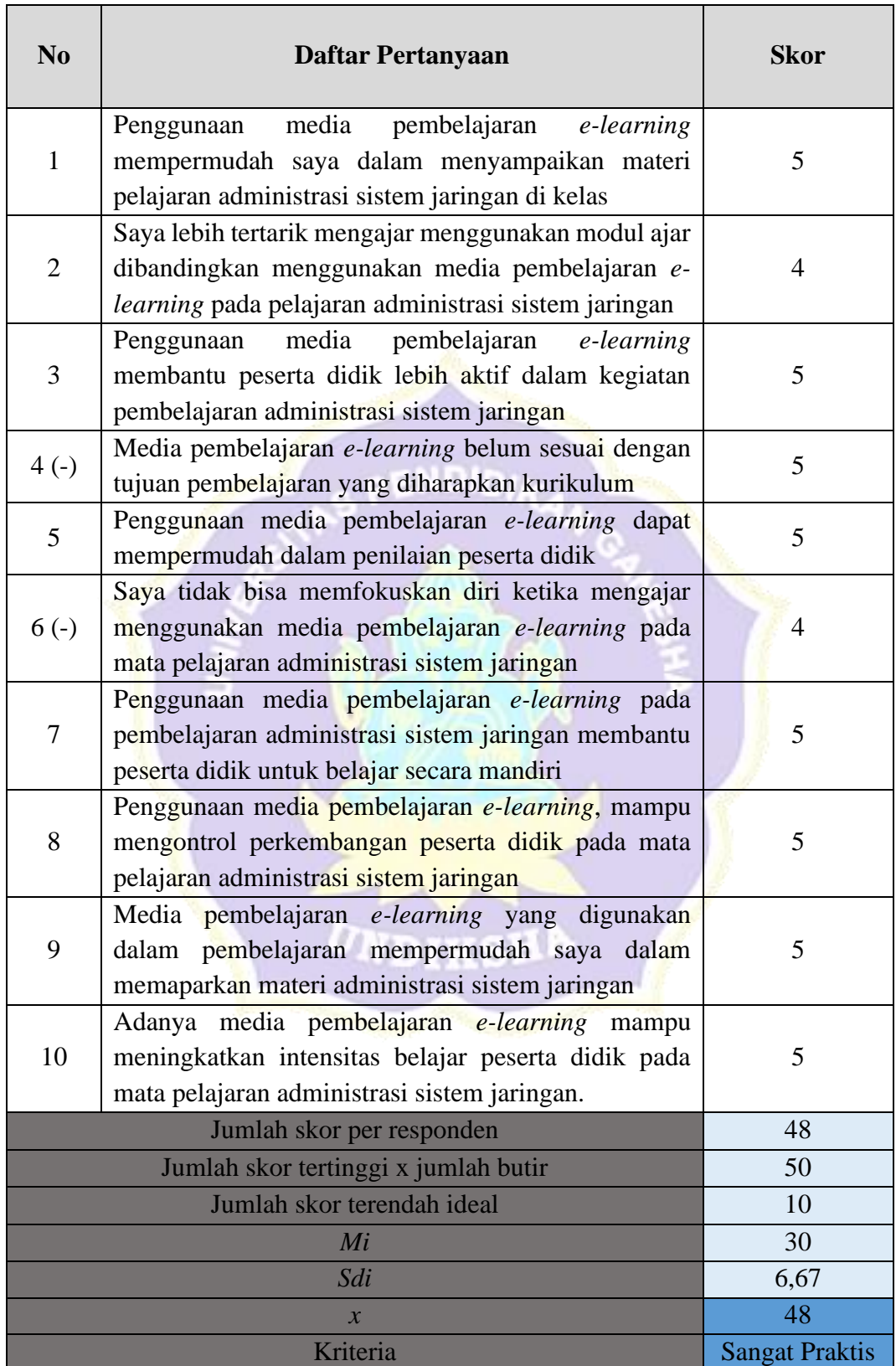

# Lampiran 34 Dokumentasi Penelitian

# **DOKUMENTASI**

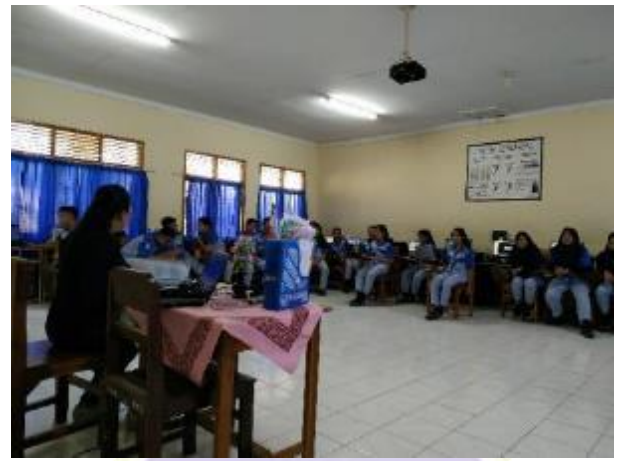

Observasi Kelas

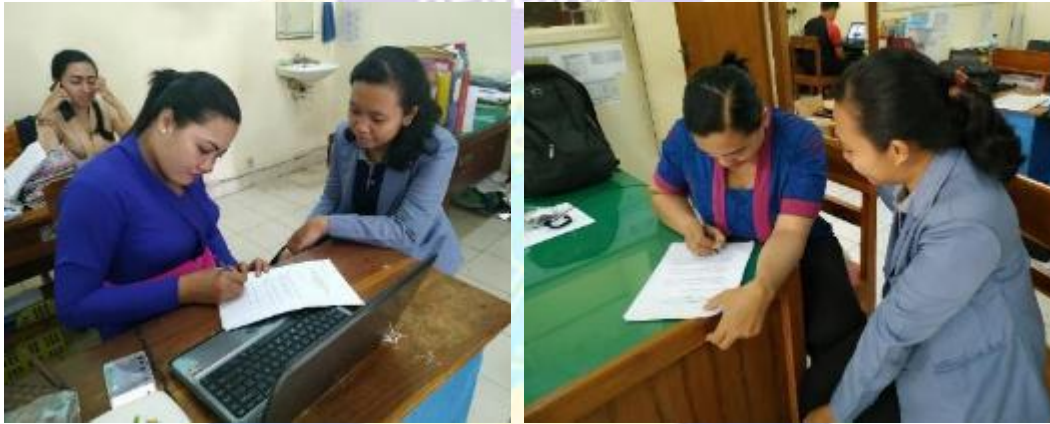

Wawancara dengan Guru Mata Pelajaran

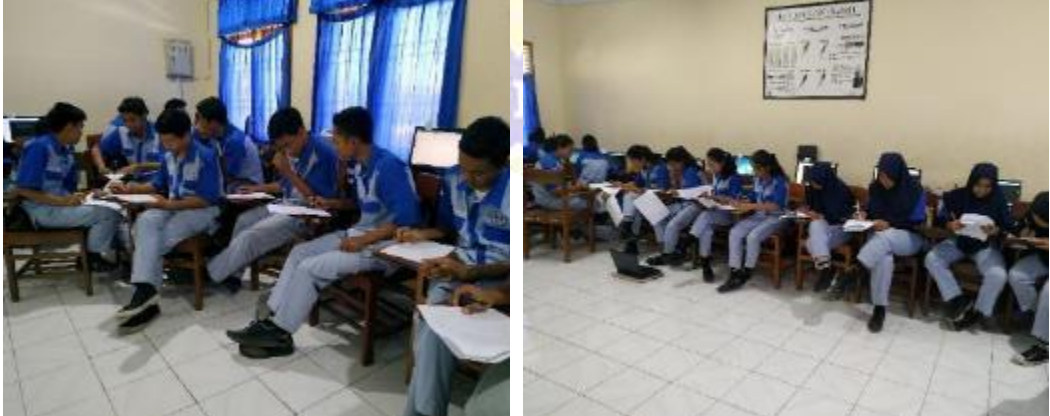

Penyebaran angket kepada peserta didik

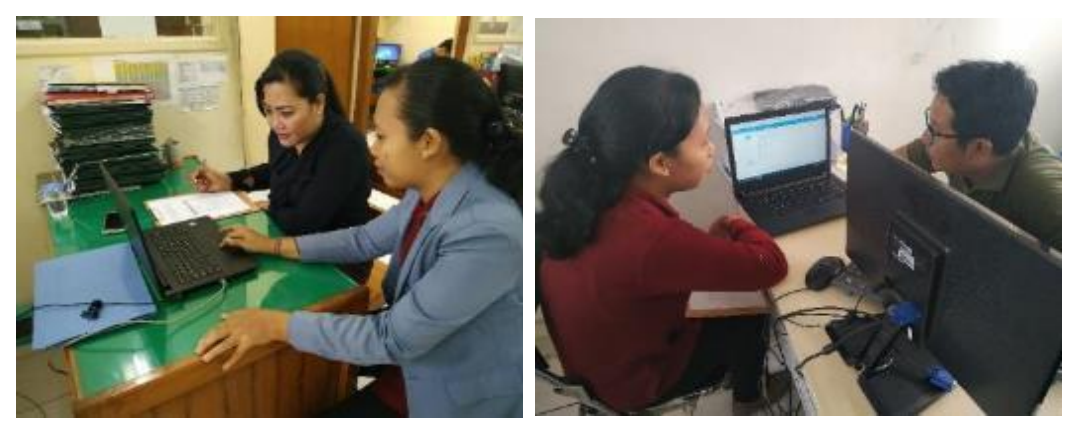

Uji Validasi Ahli Isi Pembelajaran

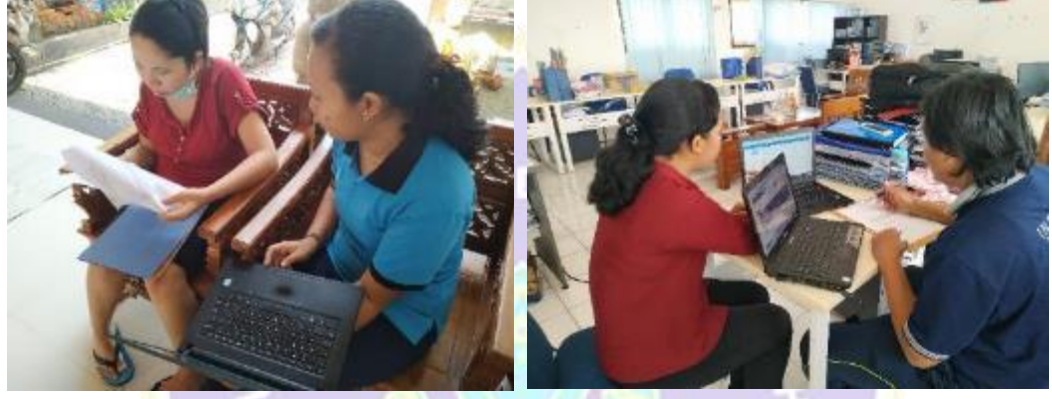

Uji Validasi Ahli Desain Pembelajaran

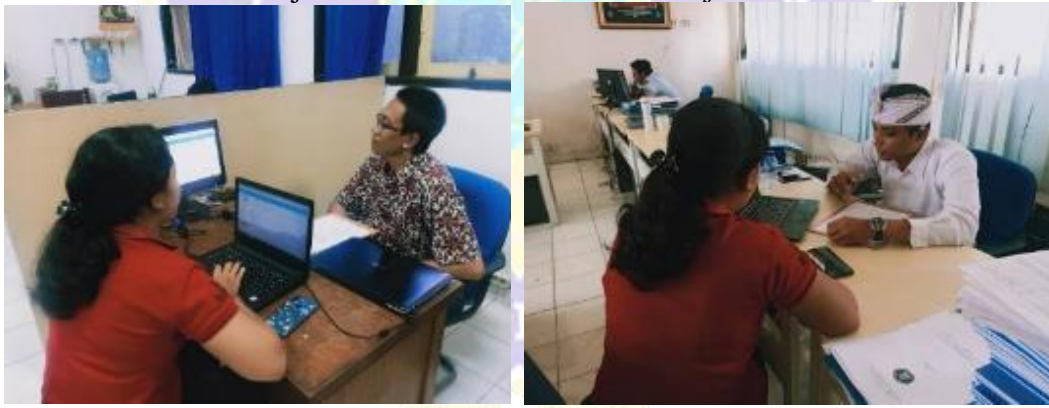

Uji Validasi Ahli Media Pembelajaran

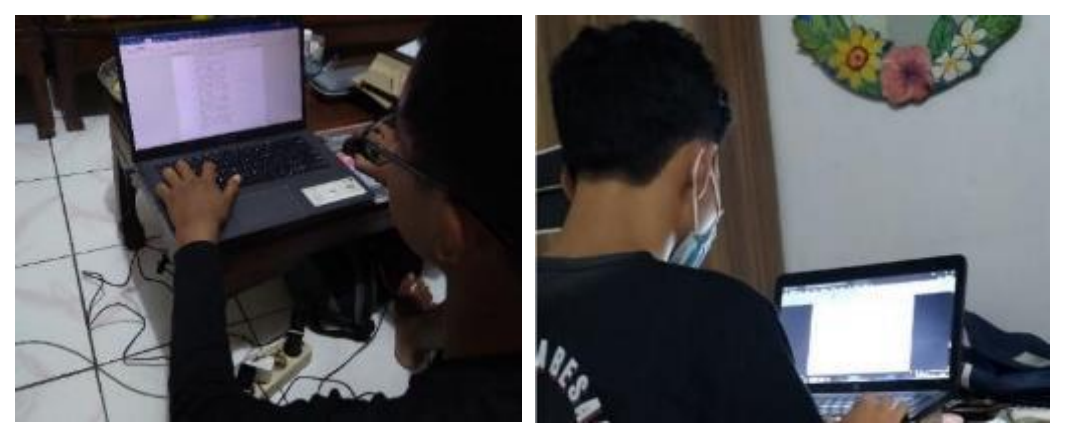

Uji Coba Perorangan

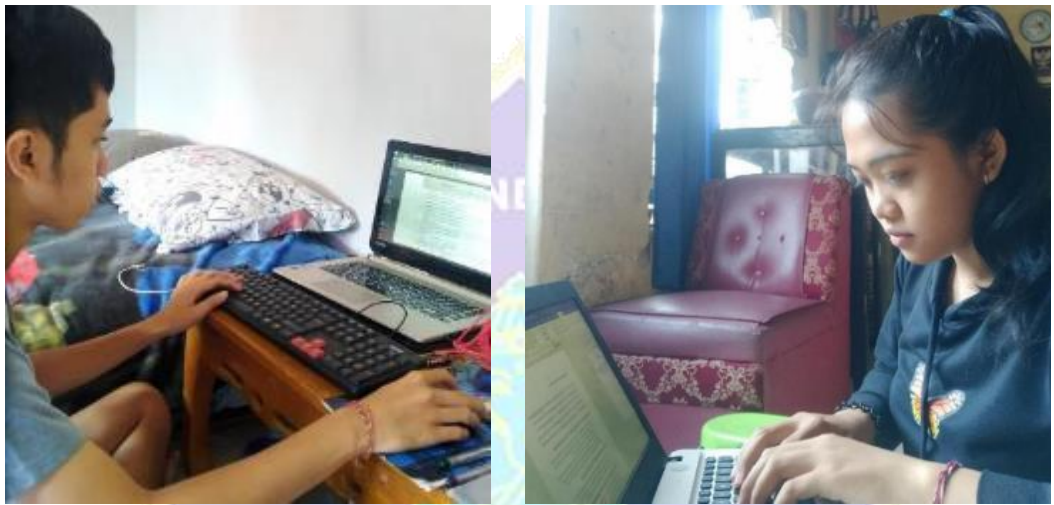

Uji Coba Kelompok Kecil

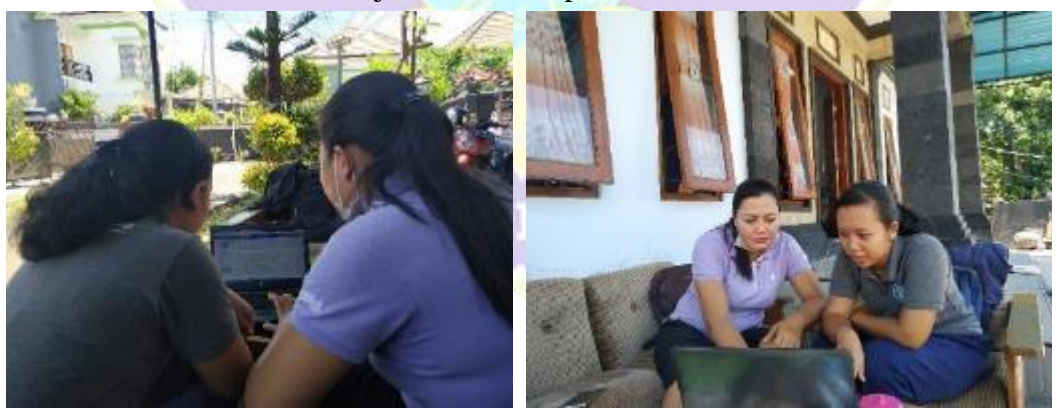

Pemberian Tutorial Penggunaan Media Pembelajaran *E-Learning*

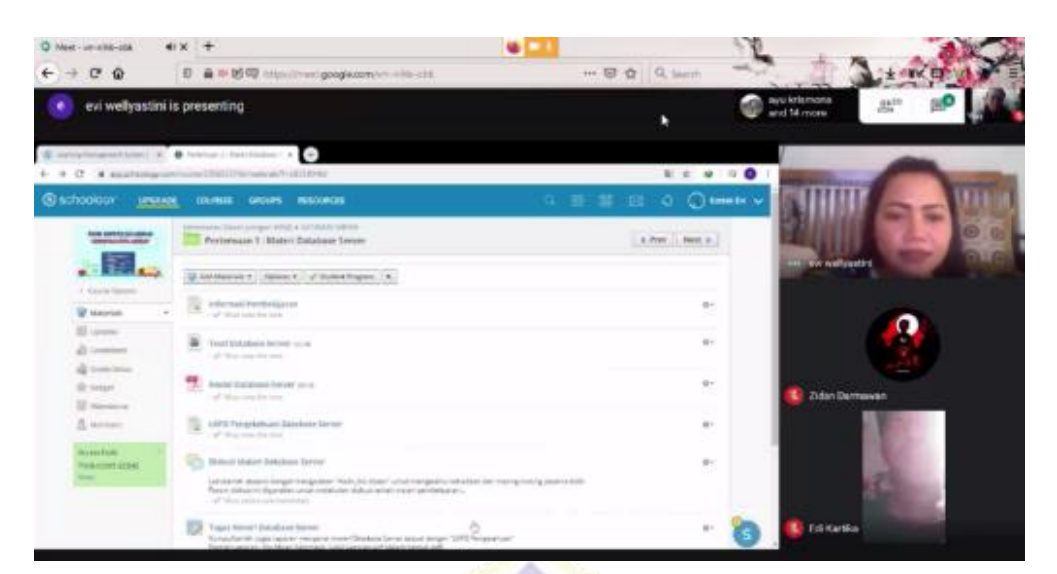

Implementasi Mode Sinkron

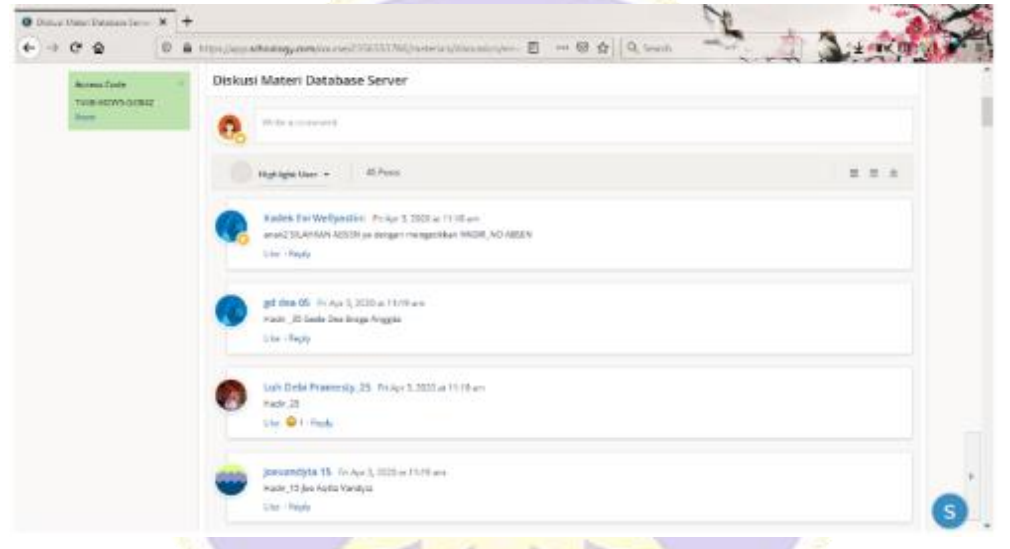

# Implementasi Mode Asinkron

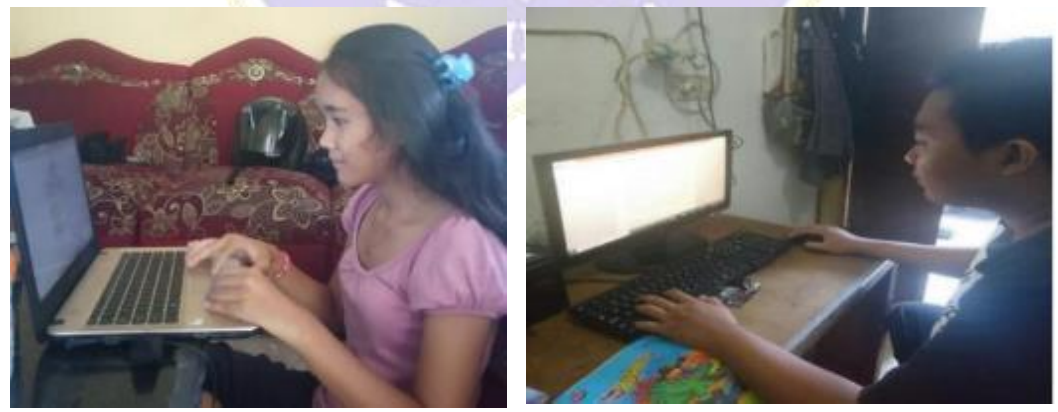

Uji Coba Lapangan

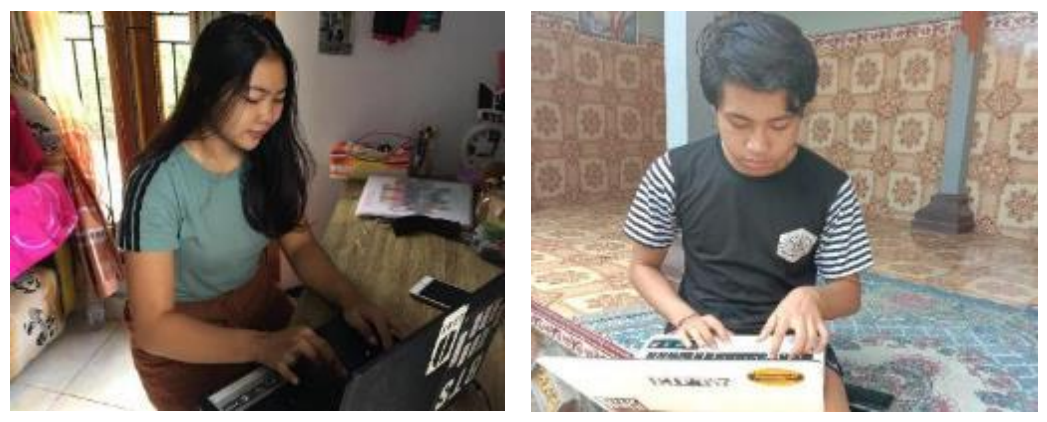

Uji Respons Siswa

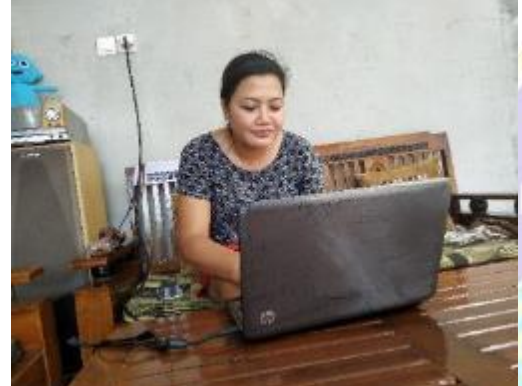

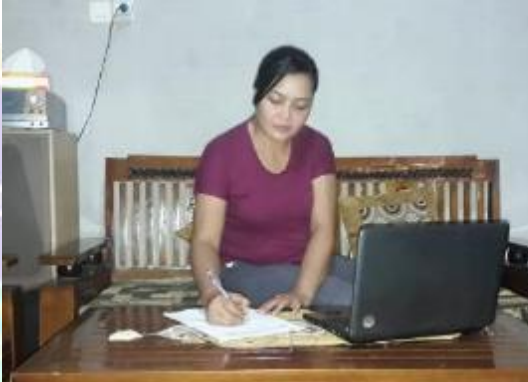

Uji Respons Guru

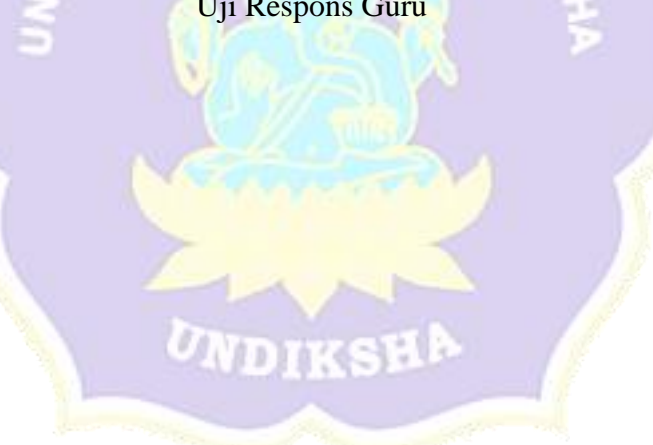